IBM Tivoli Monitoring: AIX Premium Agent Version 6.2.2 Interim Feature 2

*User's Guide*

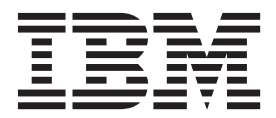

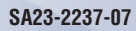

IBM Tivoli Monitoring: AIX Premium Agent Version 6.2.2 Interim Feature 2

*User's Guide*

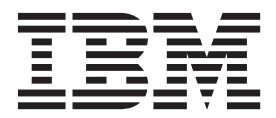

**Note**

Before using this information and the product it supports, read the information in ["Notices" on page 281.](#page-288-0)

This edition applies to version 6.2.2 Interim Feature 2 of IBM Tivoli Monitoring: AIX Premium Agent (product number 5724-C04) and to all subsequent releases and modifications until otherwise indicated in new editions.

**© Copyright IBM Corporation 2007, 2013.**

US Government Users Restricted Rights – Use, duplication or disclosure restricted by GSA ADP Schedule Contract with IBM Corp.

# **Contents**

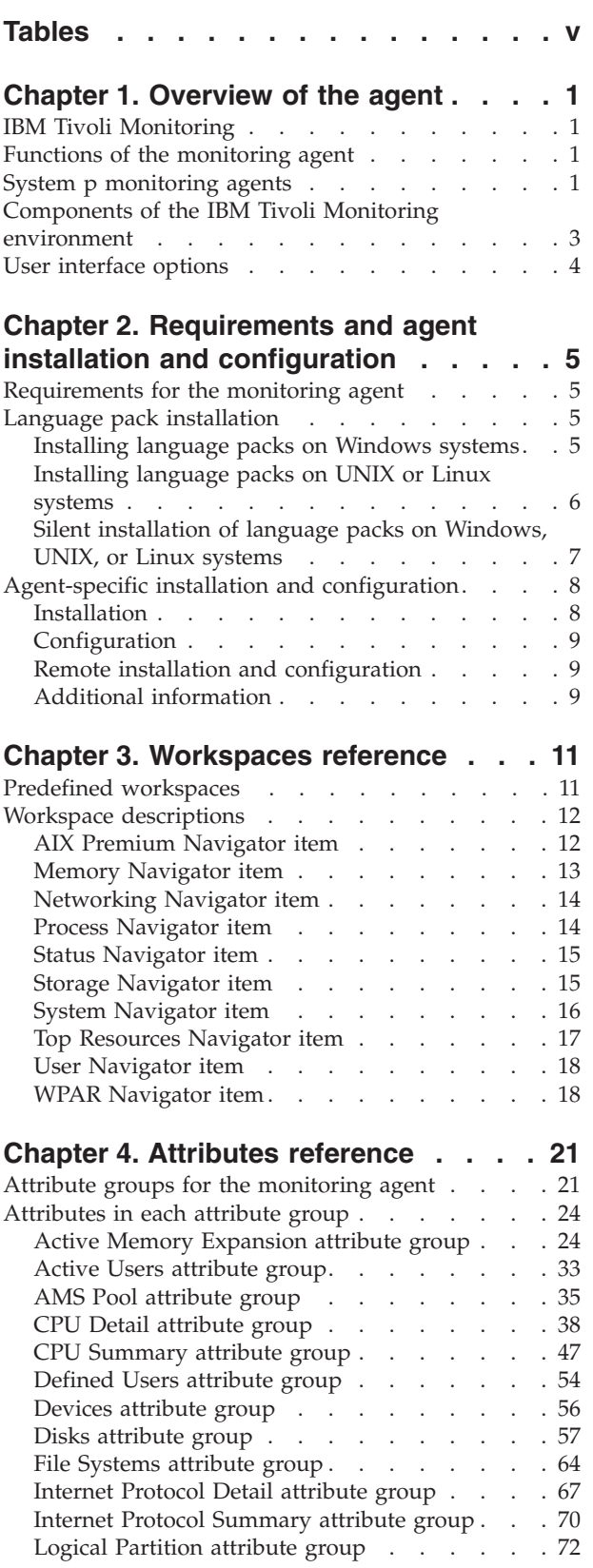

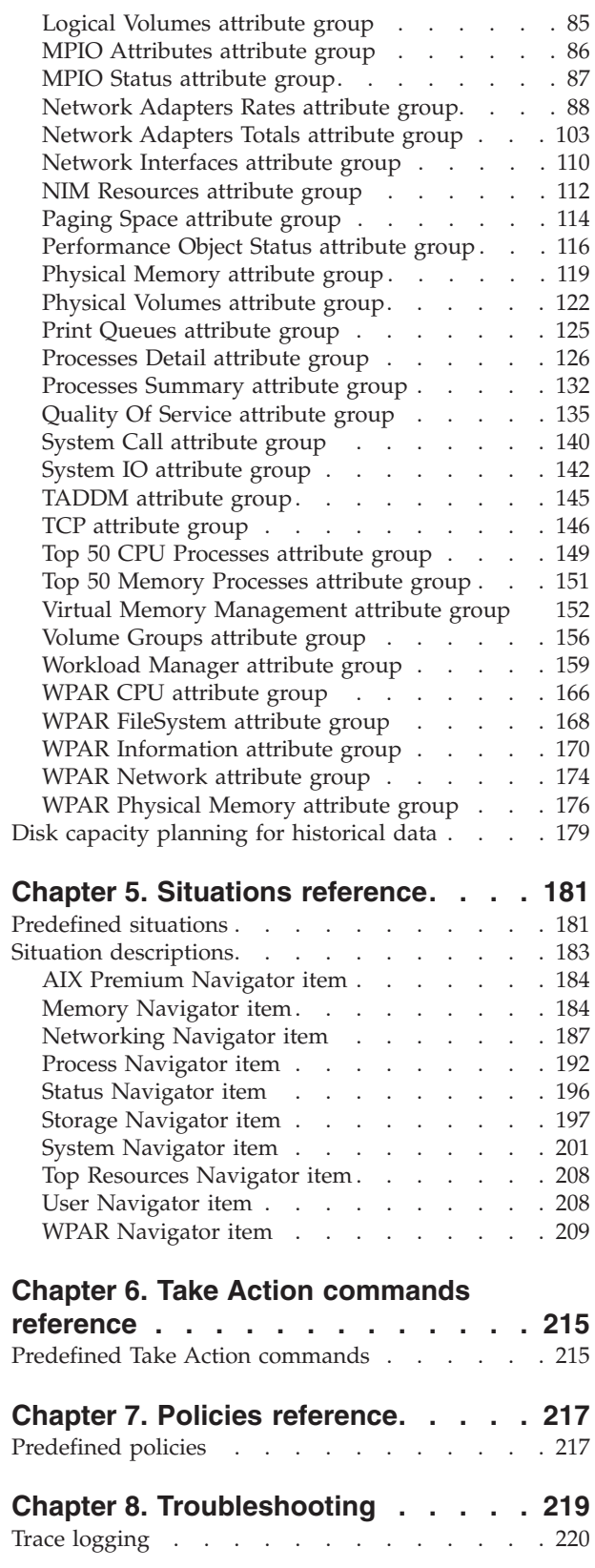

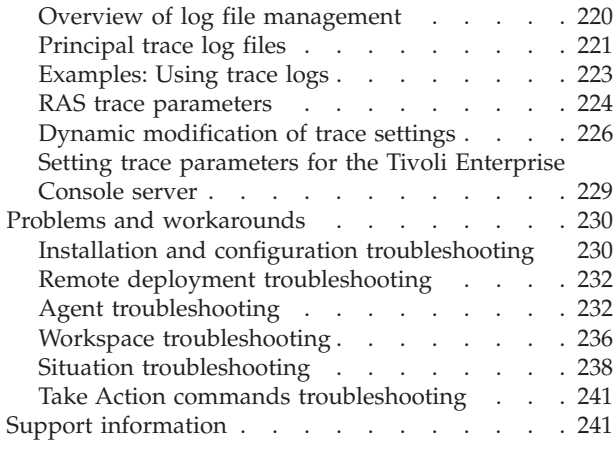

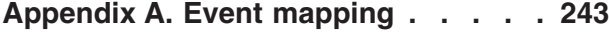

# **[Appendix B. Discovery Library](#page-278-0)**

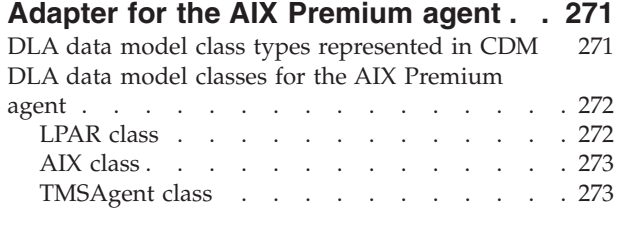

# **[Appendix C. Integration with Tivoli](#page-282-0)**

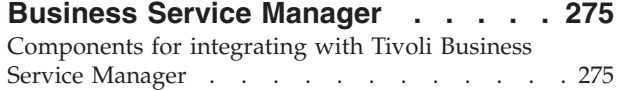

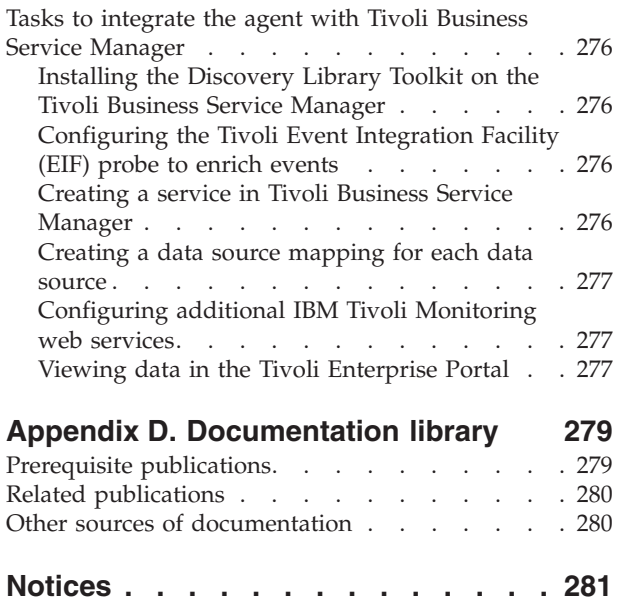

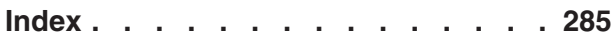

Trademarks [. . . . . . . . . . . . . . 283](#page-290-0)

# <span id="page-6-0"></span>**Tables**

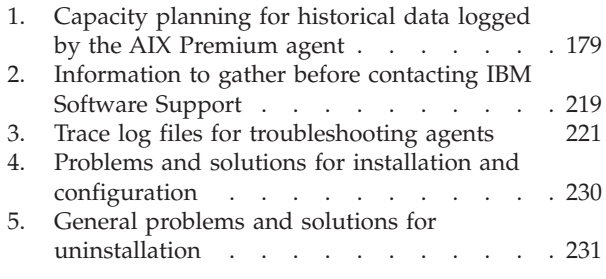

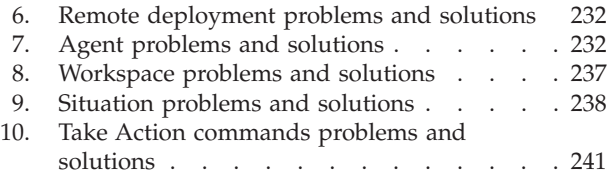

# <span id="page-8-0"></span>**Chapter 1. Overview of the agent**

The IBM Tivoli Monitoring: AIX Premium Agent (product code PX) provides you with the capability to monitor AIX.

IBM® Tivoli® Monitoring is the base software for the AIX Premium agent. The AIX Premium agent monitors the availability, health, and performance of key AIX system resources.

# **IBM Tivoli Monitoring**

IBM Tivoli Monitoring provides a way to monitor the availability and performance of all the systems in your enterprise from one or several designated workstations. It also provides useful historical data that you can use to track trends and to troubleshoot system problems.

You can use IBM Tivoli Monitoring to achieve the following tasks:

- v Monitor for alerts on the systems that you are managing by using predefined situations or custom situations.
- v Establish your own performance thresholds.
- Trace the causes leading to an alert.
- v Gather comprehensive data about system conditions.
- v Use policies to take actions, schedule work, and automate manual tasks.

The Tivoli Enterprise Portal is the interface for IBM Tivoli Monitoring products. You can use the consolidated view of your environment as seen in the Tivoli Enterprise Portal to monitor and resolve performance issues throughout the enterprise.

See the IBM Tivoli Monitoring publications listed in ["Prerequisite publications" on page 279](#page-286-0) for complete information about IBM Tivoli Monitoring and the Tivoli Enterprise Portal.

# **Functions of the monitoring agent**

## **AIX Availability, Health, and Performance Resource Monitoring**

Monitors the availability, health, and performance of key AIX system resources: LPAR configurations, CPU, memory, storage, network, printers, NIM, and Workload Partitions (WPARS).

# **System p monitoring agents**

The four System  $p^{\circledast}$  monitoring agents monitor the PowerVM $^{\circledast}$  environment.

[Figure 1 on page 2](#page-9-0) shows the four System p monitoring agents in the PowerVM environment:

- $\text{AIX}^{\circledR}$  Premium agent
- CEC Base agent
- HMC Base agent
- v VIOS Premium agent

Each agent operates independently of each other and together, they provide a complete PowerVM monitoring offering.

<span id="page-9-0"></span>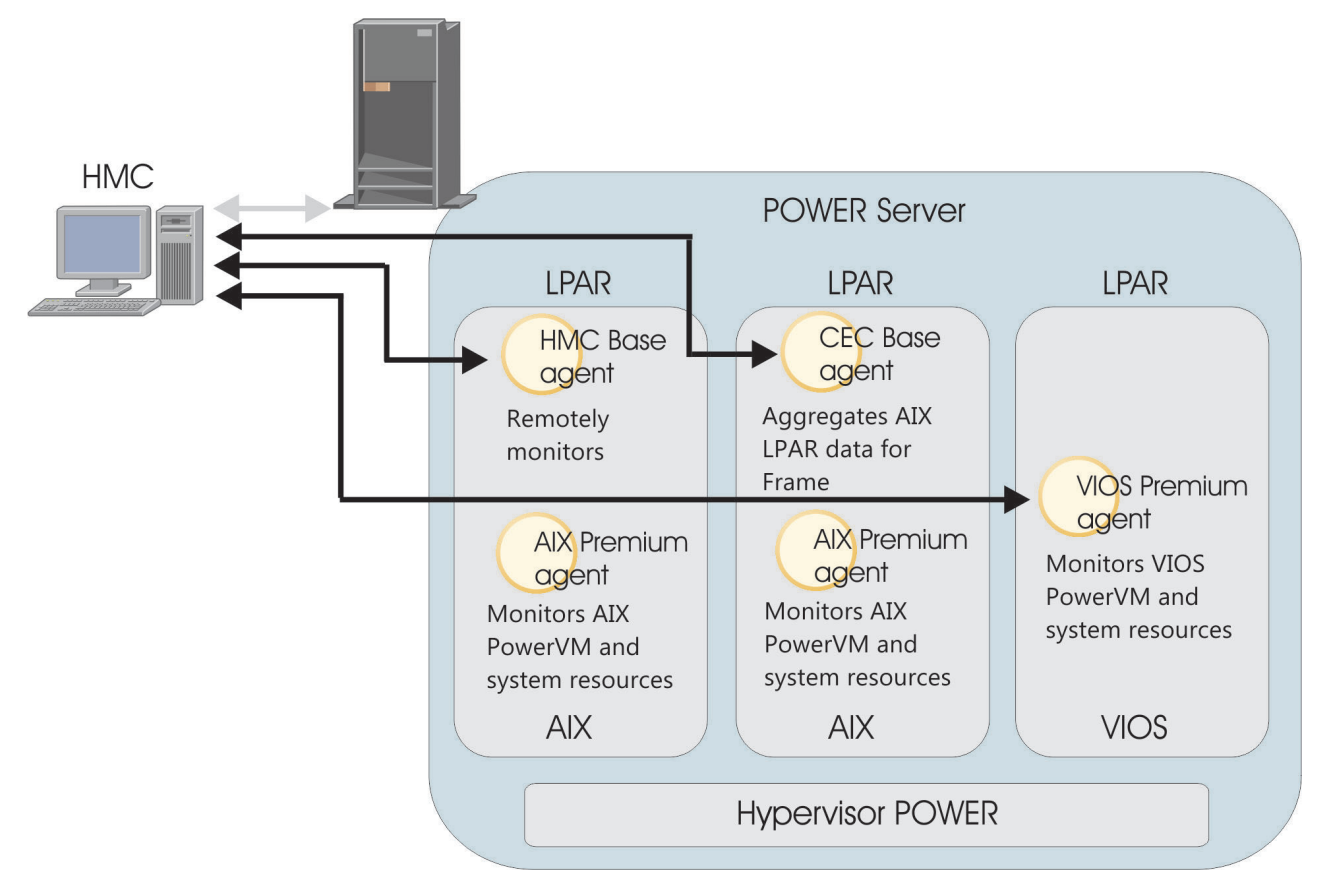

*Figure 1. System p agents*

- v The AIX Premium agent runs on an AIX LPAR and provides monitoring of the AIX system for that LPAR. Each AIX LPAR to be monitored must run a dedicated AIX Premium agent. This agent is available on the installation package for the System p agents.
- The CEC Base agent runs on a single AIX or VIOS LPAR and provides Central Electronics Complex (CEC) frame-level monitoring of CPU and memory resources by aggregating information retrieved from the XMTOPAS daemon for each AIX/VIOS LPAR. LPARs not running AIX /VIOS or XMTOPAS cannot be monitored and therefore, impact the ability of the agent to provide accurate information. This agent uses a secure shell (SSH) connection to the hardware management console (HMC) to issue HMC commands for discovering the LPARs on the CEC. The agent does not rely on the AIX Premium agent data; however, this agent provides summaries of some of the same LPAR-specific information. For environments that are not managed by using the HMC, this agent must be run on the VIOS for discovery to be accomplished by using the Integrated Virtualization Manger (IVM). This agent is pre-installed with the VIOS operating system and is in the installation package for the System p agents.
- The HMC Base agent runs on a single AIX LPAR and provides monitoring of the health and performance of the HMC. This multi-instance agent uses a unique agent instance for monitoring each HMC. This agent sends HMC commands over an SSH connection to retrieve information from the HMC. The agent collects Power® server, LPAR, and CPU Pool configuration data and monitors the CPU utilization of the Power servers, LPARs, and pools. The agent is available in the installation package for the System p agents.
- v The VIOS Premium agent runs on the VIOS LPAR and provides monitoring the VIOS system, and the network and storage client mapping defined by the HMC. Each VIOS to be monitored must run a dedicated VIOS Premium agent. This agent uses an SSH connection to the HMC to issue HMC commands, and uses the VIOS command line for discovering network and storage mapping data. This agent is pre-installed with the VIOS system and is not included in the installation package for the System p agents.

# <span id="page-10-0"></span>**Components of the IBM Tivoli Monitoring environment**

After you install and set up the AIX Premium agent, you have an environment that contains the client, server, and monitoring agent implementation for Tivoli Monitoring.

This Tivoli Monitoring environment contains the following components:

## **Tivoli Enterprise Portal client**

The portal has a user interface based on Java™ for viewing and monitoring your enterprise.

### **Tivoli Enterprise Portal Server**

The portal server is placed between the client and the Tivoli Enterprise Monitoring Server and enables retrieval, manipulation, and analysis of data from the monitoring agents. The Tivoli Enterprise Portal Server is the central repository for all user data.

#### **Tivoli Enterprise Monitoring Server**

The monitoring server acts as a collection and control point for alerts received from the monitoring agents, and collects their performance and availability data. The Tivoli Enterprise Monitoring Server is also a repository for historical data.

## **Tivoli Enterprise Monitoring Agent, AIX Premium agent**

This monitoring agent collects data and distributes the data to the Tivoli Enterprise Monitoring Server, Tivoli Enterprise Portal Server, Tivoli Enterprise Portal, Tivoli Data Warehouse, and Tivoli Integrated Portal.

#### **IBM Tivoli Netcool/OMNIbus**

Tivoli Netcool/OMNIbus is an optional component and the recommended event management component. The Netcool/OMNIbus software is a service level management (SLM) system that delivers real-time, centralized monitoring of complex networks and IT domain events. Event information is tracked in a high-performance, in-memory database and presented to specific users through individually configurable filters and views. The software includes automation functions that you can use to perform intelligent processing on managed events. You can use this software to forward events for Tivoli Monitoring situations to Tivoli Netcool/OMNIbus.

## **IBM Tivoli Enterprise Console®**

The Tivoli Enterprise Console is an optional component that acts as a central collection point for events from various sources, including events from other Tivoli software applications, Tivoli partner applications, custom applications, network management platforms, and relational database systems. You can view these events through the Tivoli Enterprise Portal (by using the event viewer), and you can forward events from Tivoli Monitoring situations to the Tivoli Enterprise Console component. If you do not already use Tivoli Enterprise Console and need an event management component, you can choose to use IBM Tivoli Netcool/OMNIbus.

### **IBM Tivoli Application Dependency Discovery Manager (TADDM)**

TADDM delivers automated discovery and configuration tracking capabilities to build application maps that provide real-time visibility into application complexity.

## **IBM Tivoli Business Service Manager**

The Tivoli Business Service Manager component delivers real-time information to help you respond to alerts effectively based on business requirements. Optionally, you can use this component to meet service-level agreements (SLAs). Use the Tivoli Business Service Manager tools to help build a service model that you can integrate with Tivoli Netcool/OMNIbus alerts or optionally integrate with data from an SQL data source. Optional components provide access to data from other IBM Tivoli applications such as Tivoli Monitoring and TADDM.

# <span id="page-11-0"></span>**User interface options**

Installation of the base IBM Tivoli Monitoring software and other integrated applications provides various interfaces that you can use to work with your resources and data.

The following interfaces are available:

### **Tivoli Enterprise Portal user interface**

You can run the Tivoli Enterprise Portal as a desktop application or a browser application. The client interface is a graphical user interface (GUI) based on Java on a Windows or Linux workstation. The browser application is automatically installed with the Tivoli Enterprise Portal Server. The desktop application is installed by using the Tivoli Monitoring installation media or with a Java Web Start application. To start the Tivoli Enterprise Portal browser client in your Internet browser, enter the URL for a specific Tivoli Enterprise Portal browser client installed on your Web server.

#### **Command-line interface**

You can use Tivoli Monitoring commands to manage the Tivoli Monitoring components and their configuration. You can also run commands at the Tivoli Enterprise Console event server or the Tivoli Netcool/OMNIbus ObjectServer to configure event synchronization for enterprise situations.

#### **Manage Tivoli Enterprise Monitoring Services window**

You can use the window for the Manage Tivoli Enterprise Monitoring Services utility to configure the agent and start Tivoli services not designated to start automatically.

#### **IBM Tivoli Netcool/OMNIbus event list**

You can use the Netcool/OMNIbus event list to monitor and manage events. An event is created when the Netcool/OMNIbus ObjectServer receives an event, alert, message, or data item. Each event is made up of columns (or fields) of information that are displayed in a row in the ObjectServer alerts.status table. The Tivoli Netcool/OMNIbus web GUI is also a web-based application that processes network events from one or more data sources and presents the event data in various graphical formats.

## **IBM Tivoli Enterprise Console**

You can use the Tivoli Enterprise Console to help ensure the optimal availability of an IT service for an organization. The Tivoli Enterprise Console is an event management application that integrates system, network, database, and application management. If you do not already use Tivoli Enterprise Console and need an event management component, you can choose to use Tivoli Netcool/OMNIbus.

#### **IBM Tivoli Application Dependency Discovery Manager**

The Discovery Management Console is the TADDM client user interface for managing discoveries.

## **IBM Tivoli Business Service Manager**

The Tivoli Business Service Manager console provides a graphical user interface that you can use to logically link services and business requirements within the service model. The service model provides an operator with a second-by-second view of how an enterprise is performing at any moment in time or how the enterprise performed over a time period.

# <span id="page-12-0"></span>**Chapter 2. Requirements and agent installation and configuration**

Agent installation and configuration requires the use of the *IBM Tivoli Monitoring Installation and Setup Guide* and agent-specific installation and configuration information.

To install and configure IBM Tivoli Monitoring: AIX Premium Agent, use the procedures for installing monitoring agents in the *IBM Tivoli Monitoring Installation and Setup Guide* along with the agent-specific installation and configuration information.

If you are installing silently by using a response file, see "Performing a silent installation of IBM Tivoli Monitoring" in the *IBM Tivoli Monitoring Installation and Setup Guide*.

# **Requirements for the monitoring agent**

In addition to the requirements described in the *IBM Tivoli Monitoring Installation and Setup Guide*, agents typically have agent-specific requirements.

The AIX Premium agent has the following agent-specific requirements:

- The monitoring agent runs on any of these operating systems:
	- $-$  AIX 5.3
	- AIX 6.1
	- AIX 7.1
- The AIX Premium agent must be installed on the AIX system to be monitored.
- v A single computer that hosts the hub monitoring server, portal server, and a monitoring agent requires approximately 300 MB of space. A computer that hosts only the monitoring agent requires approximately 30 MB of space, including the specific enablement code for the monitoring agent. More space is required for each additional monitoring agent that you deploy on the monitoring computer.
- The monitoring agent must be connected to the following software:
	- IBM Tivoli Monitoring V6.2.2 or later

# **Language pack installation**

The steps for installing language packs depend on which operating system and mode of installation you are using.

To install a language pack for the agent support files on the Tivoli Enterprise Monitoring Server, the Tivoli Enterprise Monitoring Agent, and the Tivoli Enterprise Portal Server, make sure that you installed the product in the English language. Then use the steps for the operating system or mode of installation you are using:

- v "Installing language packs on Windows systems"
- v ["Installing language packs on UNIX or Linux systems" on page 6](#page-13-0)
- v ["Silent installation of language packs on Windows, UNIX, or Linux systems" on page 7](#page-14-0)

# **Installing language packs on Windows systems**

You can install the language packs on a Windows system.

# <span id="page-13-0"></span>**Before you begin**

First, make sure that you installed the product in the English language.

# **Procedure**

- 1. On the language pack CD, double-click the lpinstaller.bat file to start the installation program.
- 2. Select the language of the installer and click **OK**.
- 3. In the Introduction panel, click **Next**
- 4. Click **Add/Update** and click **Next**.
- 5. Select the folder where the National Language Support package (NLSPackage) files are located. Typically, the NLSPackage files are located in the nlspackage folder where the installer executable file is located.
- 6. Select the language support for the agent of your choice and click **Next**. To make multiple selections, press Ctrl and select the language that you want.
- 7. Select the languages that you want to install and click **Next**.
- 8. Examine the installation summary page and click **Next** to begin installation.
- 9. After installation completes, click **Finish** to exit the installer.
- 10. Restart the Tivoli Enterprise Portal, Tivoli Enterprise Portal Server, and Eclipse Help Server if any of these components are installed.

# **Installing language packs on UNIX or Linux systems**

You can install the language packs on a UNIX or Linux system.

# **Before you begin**

First, make sure that you installed the product in the English language.

# **Procedure**

- 1. Enter the mkdir command to create a temporary directory on the computer, for example, mkdir *dir\_name*. Make sure that the full path of the directory does not contain any spaces.
- 2. Mount the language pack CD to the temporary directory that you created.
- 3. Enter the following command to start the installation program: cd *dir name* lpinstaller.sh -c *install\_dir* where *install\_dir* is where you installed IBM Tivoli Monitoring. Typically, the directory name is /opt/IBM/ITM for UNIX and Linux systems.
- 4. Select the language of the installer and click **OK**.
- 5. In the Introduction panel, click **Next**.
- 6. Click **Add/Update** and click **Next**.
- 7. Select the folder where the National Language Support package (NLSPackage) files are located. Typically, the NLSPackage files are located in the nlspackage folder where the installer executable file is located.
- 8. Select the language support for the agent of your choice and click **Next**. To make multiple selections, press Ctrl and select the language that you want.
- 9. Select the languages that you want to install and click **Next**.
- 10. Examine the installation summary page and click **Next** to begin installation.
- 11. After installation completes, click **Finish** to exit the installer.
- 12. Restart the Tivoli Enterprise Portal, Tivoli Enterprise Portal Server, and Eclipse Help Server if any of these components are installed.

# <span id="page-14-0"></span>**Silent installation of language packs on Windows, UNIX, or Linux systems**

You can use the silent-mode installation method to install the language packs. In silent mode, the installation process obtains the installation settings from a predefined response file. It does not prompt you for any information.

# **Before you begin**

First, make sure that you installed the product in the English language.

# **Procedure**

- 1. Copy and paste the ITM\_Agent\_LP\_silent.rsp response file template as shown in "Response file example."
- 2. Change the following parameter settings:

## **NLS\_PACKAGE\_FOLDER**

Folder where the National Language Support package (NLSPackage) files are located. Typically, the NLSPackage files are located in the nlspackage folder, for example: NLS PACKAGE FOLDER =  $//tmp//LP//nlspackage.$ 

# **PROD\_SELECTION\_PKG**

Name of the language pack to install. Several product components can be included in one language package. You might want to install only some of the available components in a language pack.

# **BASE\_AGENT\_FOUND\_PKG\_LIST**

Agent for which you are installing language support. This value is usually the same as *PROD\_SELECTION\_PKG*.

# **LANG\_SELECTION\_LIST**

Language you want to install.

- 3. Enter the command to install the language pack with a response file (silent installation):
	- For Windows systems:

lpinstaller.bat -f *path\_to\_response\_file*

• For UNIX or Linux systems: lpinstaller.sh -c *candle\_home* -f *path\_to\_response\_file*

where *candle* home is the IBM Tivoli Monitoring base directory.

# **Response file example**

```
IBM Tivoli Monitoring Agent Language Pack Silent Installation Operation
#
#This is a sample response file for silent installation mode for the IBM Tivoli
#Monitoring Common Language Pack Installer.
#.
#This file uses the IBM Tivoli Monitoring Common Agent Language Pack with the
#install package as an example.
#Note:
#This response file is for the INSTALLATION of language packs only.
#This file does not support UNINSTALLATION of language packs in silent mode.
#-------------------------------------------------------------------------------
#-------------------------------------------------------------------------------
#To successfully complete a silent installation of the the example of Common Agent
#localization pack, complete the following steps:
#
#1.Copy ITM_Agent_LP_silent.rsp to the directory where lpinstaller.bat or
#lpinstaller.sh is located (IBM Tivoli Monitoring Agent Language Pack build
#location).
```
<span id="page-15-0"></span># #2.Modify the response file so that it is customized correctly and completely for #your site. # Complete all of the following steps in the response file. # #3.After customizing the response file, invoke the silent installation using the #following command: #For Windows: lpinstaller.bat -f <path to response file> #For UNIX and Linux: lpinstaller.sh -c <candle home> -f <path to response file> #Note:<candle home> is the IBM Tivoli Monitoring base directory. #-------------------------------------------------------------------------------- #-------------------------------------------------------------------------------- #Force silent install mode. #-------------------------------------------------------------------------------- INSTALLER\_UI=silent #--------------------------------------------------------------------------------- #Run add and update actions. #--------------------------------------------------------------------------------- CHOSEN\_INSTALL\_SET=ADDUPD\_SET #--------------------------------------------------------------------------------- #NLS Package Folder, where the NLS Packages exist. #For Windows: # Use the backslash-backslash $(\setminus)$  as a file separator (for example, #C:\\zosgmv\\LCD7-3583-01\\nlspackage). #For UNIX and Linux: Use the slash-slash  $\left(\frac{1}{1}\right)$  as a file separator (for example, #//installtivoli//lpsilenttest//nlspackage). #--------------------------------------------------------------------------------- #NLS\_PACKAGE\_FOLDER=C:\\zosgmv\\LCD7-3583-01\\nlspackage NLS\_PACKAGE\_FOLDER=//tmp//LP//nlspackage #--------------------------------------------------------------------------------- #List the packages to process; both variables are required. #Each variable requires that full paths are specified. #Separate multiple entries with a semicolon (;). #For Windows:  $#$  Use the backslash-backslash $(\setminus)$  as a file separator. #For Unix and Linux:  $#$  Use the slash-slash  $\left(\frac{1}{1}\right)$  as a file separator. #--------------------------------------------------------------------------------- #PROD\_SELECTION\_PKG=C:\\zosgmv\\LCD7-3583-01\\nlspackage\\KIP\_NLS.nlspkg #BASE\_AGENT\_FOUND\_PKG\_LIST=C:\\zosgmv\\LCD7-3583-01\\nlspackage\\KIP\_NLS.nlspkg PROD\_SELECTION\_PKG=//tmp//LP//nlspackage//kex\_nls.nlspkg;//tmp//LP//nlspackage// koq\_nls.nlspkg BASE\_AGENT\_FOUND\_PKG\_LIST=//tmp//LP//nlspackage//kex\_nls.nlspkg;// tmp//LP//nlspackage//koq\_nls.nlspkg #-------------------------------------------------------------------------------- #List the languages to process. #Separate multiple entries with semicolons. #-------------------------------------------------------------------------------- LANG SELECTION LIST=pt BR;fr;de;it;ja;ko;zh CN;es;zh TW

# **Agent-specific installation and configuration**

In addition to the installation and configuration information in the *IBM Tivoli Monitoring Installation and Setup Guide*, use this agent-specific installation and configuration information to install the AIX Premium agent.

# **Installation Procedure**

Use the *install dir/install.sh script to install the AIX Premium agent on an AIX operating system.* 

# <span id="page-16-0"></span>**Configuration Procedure**

Use the standard IBM Tivoli Monitoring agent installation procedure to configure the AIX Premium agent on an AIX system.

# **Remote installation and configuration**

You can install the monitoring agent remotely from the Tivoli Enterprise Portal or from the command line.

The AIX Premium agent does not have agent-specific configuration values.

To install from the portal, see the *IBM Tivoli Monitoring Installation and Setup Guide*.

To remotely install or configure an agent through the Tivoli Enterprise Portal, you must have installed the application support for that agent (Tivoli Enterprise Monitoring Server, Tivoli Enterprise Portal Server, and Tivoli Enterprise Portal). You must also have installed the agent bundle into the Remote Deploy Depot.

For information about displaying the configuration options that are available to use with the **configureSystem** or **addSystem** commands see "tacmd describeSystemType" in the *IBM Tivoli Monitoring Command Reference*.

If you are using the command line, the following command is an example of remote installation and configuration for Windows operating systems:

```
tacmd addSystem -t PX -n Primary:sample.node.name:NT
-p
```
# **Additional information**

- v The agent can be installed, configured, and started under the root user ID or a nonroot user ID. If you install as nonroot, you are prompted for the root password during the installation. Prompting occurs so that the installation script can add the agents to the system initialization scripts. If you do not enter the root password, the agents are not automatically started when the system is restarted. Also, if you install as nonroot, no WPAR data is available.
- v The IBM Tivoli Monitoring install.sh script identifies AIX 6.1 and 7.1 systems as AIX R6.1 (64 bit). Install the agent on AIX 6.1 and 7.1 by using the AIX 6.1 installer option.
- LPARs running the agent must have the Allow processor pool utilization authority or Allow performance information collection option that is checked in the Hardware Management Console (HMC) to monitor the Available CPU Units in Pool attribute.

# <span id="page-18-0"></span>**Chapter 3. Workspaces reference**

A workspace is the working area of the Tivoli Enterprise Portal application window. The Navigator tree contains a list of the workspaces provided by the agent.

# **About workspaces**

Use the Navigator tree to select the workspace you want to see. As part of the application window, the status bar shows the Tivoli Enterprise Portal Server name and port number to which the displayed information applies and the ID of the current user.

When you select an item in the Navigator tree, a default workspace is displayed. When you right-click a Navigator item, a menu that includes a Workspace item is displayed. The Workspace item contains a list of workspaces for that Navigator item. Each workspace has at least one view. Some views have links to other workspaces. You can also use the Workspace Gallery tool as described in the *Tivoli Enterprise Portal User's Guide* to open workspaces.

The workspaces in the Navigator are displayed in a Physical view that shows your enterprise as a physical mapping or a dynamically populated logical view that is agent-specific. You can also create a Logical view. The Physical view is the default view.

This monitoring agent provides predefined workspaces. You cannot modify or delete the predefined workspaces, but you can create new workspaces by editing them and saving the changes with a different name.

Workspace views can be any combination of query-based views, event views, and special purpose views.

# **Additional information about workspaces**

For more information about creating, customizing, and working with workspaces, see "Using workspaces" in the *Tivoli Enterprise Portal User's Guide*.

For a list of the predefined workspaces for this monitoring agent and a description of each workspace, see [Predefined workspaces](#page-18-1) and the information about each individual workspace.

Some attribute groups for this monitoring agent might not be represented in the predefined workspaces or views for this agent. For a full list of the attribute groups, see ["Attribute groups for the monitoring](#page-28-0) [agent" on page 21.](#page-28-0)

# <span id="page-18-1"></span>**Predefined workspaces**

The AIX Premium agent provides predefined workspaces, which are organized by Navigator item.

- AIX Premium Navigator item
	- AIX Premium workspace
	- Performance Object Status workspace
	- Resources Summary Graph workspace
- Memory Navigator item
	- Active Memory Expansion workspace
	- Memory workspace
- Networking Navigator item
- <span id="page-19-0"></span>– Network Adapter Utilization workspace
- Network Protocol Views workspace
- Networking workspace
- Process Navigator item
	- Process workspace
- Status Navigator item
	- Status workspace
- Storage Navigator item
	- File Systems workspace
	- Logical Volume Details workspace
	- MPIO Storage Information workspace
	- Storage workspace
	- System Storage Information workspace
	- Volume Groups and Logical Volumes workspace
- System Navigator item
	- CPU Utilization workspace
	- LPAR Information workspace
	- NIM Resources workspace
	- Print Queues workspace
	- System workspace
	- Workload Manager workspace
- Top Resources Navigator item
	- Top Resources workspace
- User Navigator item
	- User workspace
- WPAR Navigator item
	- WPAR workspace
	- WPAR CPU workspace
	- WPAR Details workspace
	- WPAR Memory workspace
	- WPAR Network and File System workspace
	- WPAR Process Views workspace

# **Workspace descriptions**

Each workspace description provides information about the workspace such as the purpose and a list of views in the workspace.

Workspaces are listed under Navigator items.

# **AIX Premium Navigator item**

The workspace descriptions are organized by the Navigator item to which the workspaces are relevant. **Performance Object Status workspace**

This workspace reflects the status of other attribute groups so you can see the status of all of the performance objects that make up this application all at once. Each of these other performance attribute groups is represented by a row in this table or other type of view. The status for an attribute group reflects the result of the last attempt to collect data for that attribute group, which allows you to see whether the agent is performing correctly. Unlike other attribute groups, the

<span id="page-20-0"></span>Performance Object Status attribute group does not reflect the state of the monitored application. The Performance Object Status attribute group is most often used to determine why data does not seem to be available for one of the other performance attribute groups.

This workspace contains the following view:

## **Performance Object Status**

Shows a table of the attribute groups associated with the AIX Premium Agent.

## **Resources - Summary Graph workspace**

This workspace displays graphs of CPU, memory, physical volume resources, and a table of network interfaces.

This workspace contains the following views:

#### **CPU Availability**

Shows a pie chart of overall CPU utilization.

### **Physical Volume Resources**

Shows stacked bar charts of free to used space on physical volumes.

**Real Memory Resources**

Shows a stacked bar chart of free and used memory.

# **Network Interface Resources**

Shows a table of network interfaces.

## **System Inventory workspace**

This workspace displays a quick list of key system resources: CPU, real memory, physical volume, and network interfaces.

This workspace contains the following views:

# **Logical Partition Attributes**

Shows basic LPAR configuration settings.

## **Logical Partition Units**

Shows CPU allocation and availability information.

## **Network Interface Resources**

Shows a table of network interfaces.

## **Total Real Memory**

Shows total memory along with the amount free and used.

#### **Physical Volumes**

Shows a table of physical volumes, their size, and associated volume group.

#### **Number of CPUs**

Shows the number of CPUs and version of AIX.

# **Memory Navigator item**

The workspace descriptions are organized by the Navigator item to which the workspaces are relevant. **Active Memory Expansion workspace**

This workspace contains the following views:

## **Effective Memory Layout**

Shows the layout and sizes of compressed and uncompressed memory, included the deficit if one is present.

#### **Expansion Factors**

Shows a moving graph of target memory expansion factor and current memory expansion factor.

#### **AME Summary**

Shows a table of summary attributes for AME.

#### **AME Details**

Shows attributes for AME at a detailed level.

# **Memory Information workspace**

This workspace displays information about the real memory and paging space utilization, and Virtual Memory Manager (VMM) paging rates.

This workspace contains the following views:

<span id="page-21-0"></span>**Real Memory Utilization** Shows a stacked bar chart of free and used memory. **Computational Memory** Shows a stacked bar chart of non-computational and computational memory. **VMM Paging Rates** Shows basic paging rates. **Page Fault Rates** Shows advanced paging rates. **Paging Space Utilization** Shows a stacked bar chart of free and used paging space.

# **Networking Navigator item**

The workspace descriptions are organized by the Navigator item to which the workspaces are relevant. **Network Adapter Utilization workspace**

This workspace displays utilization and errors per network adapter.

This workspace contains the following views:

**Adapter Throughput**

Shows summary per adapter throughput information.

**Bandwidth Utilization**

Shows the network bandwidth utilization of each network interface.

# **Network Error Rate**

Shows summary per adapter error rate information.

**Utilization per Adapter**

Shows summary utilization totals per adapter.

#### **Network Interfaces workspace**

This workspace has views that show Network Interfaces Status (name, IP addr, and so on) as well as Network Quality of Service attributes.

This workspace contains the following views:

### **Network Interfaces Status**

Shows a table of network interfaces.

#### **Network Quality of Service**

Shows a variety of metrics associated with network quality of service.

#### **Common TCP/IP Problems with Network Interfaces**

Shows an explanation of how to diagnose and correct common TCP/IP problems with network interfaces.

#### **Network Protocol Views workspace**

This workspace displays views of IP, TCP, and per IP interface utilization metrics.

This workspace contains the following views:

## **IP Packet Statistics**

Shows rates of IP traffic.

#### **IP Throughput per Adapter**

Shows the rate of IP packets transmitted and received per interface.

#### **TCP Throughput**

Shows the rate of TCP packets transmitted and received per interface.

# **Process Navigator item**

The workspace descriptions are organized by the Navigator item to which the workspaces are relevant. **Process Views workspace**

This workspace displays global and per process views.

### This workspace contains the following views:

## **Queue Averages**

Shows run queue and swap queue average sizes.

#### <span id="page-22-0"></span>**Kernel Processes**

Shows rate of kernel processes being created and exiting.

### **Utilization**

Shows total system number of processes, load average utilization average, and context switches per second.

#### **Per Process Information**

Shows a list of all processes on the system, their attributes, and their resource consumption.

# **Status Navigator item**

The workspace descriptions are organized by the Navigator item to which the workspaces are relevant. **Status workspace**

This workspace has views that show the availability of network and storage devices as well as a list of devices and their type, class, parent name, and status.

This workspace contains the following view:

#### **Device Status**

Shows the status of devices associated with an LPAR, including their parent names, device type and class.

# **Storage Navigator item**

The workspace descriptions are organized by the Navigator item to which the workspaces are relevant. **File Systems workspace**

This workspace displays information about file system Sizes in table and graph forms.

This workspace contains the following views:

#### **File System Metrics**

Shows file systems, their mount points, associated volume groups, and usage statistics. **File System Utilization**

Shows a stacked bar chart of free and used space for each file system.

### **Logical Volume Details workspace**

This workspace displays detailed information about logical volumes including their size, type, mount point, and associated volume group.

This workspace contains the following views:

#### **Logical Volume Sizes**

Shows a bar chart of the sizes of each logical volume.

#### **Logical Volume Details**

Shows details for each logical volume including associated volume group and current state.

#### **MPIO Storage Information workspace**

The MPIO Storage Information workspace has views that show the Multi-Path I/O (MPIO) Attributes, Connection Status, and Storage Devices Utilization on the current LPAR.

This workspace contains the following views:

#### **MPIO Attributes**

Shows the attributes, values, and descriptions of each storage device. It also indicates whether an attribute is user settable or not.

#### **MPIO Connection Status**

Shows a list of storage devices, the parent name of each device, the device path status, the device operational status and the connection ID of the storage device listed.

#### **Storage Devices Utilization**

Shows key utilization metrics for each storage device associated with the LPAR.

## **Physical Volume Details workspace**

This workspace displays information about physical volume size and metrics.

This workspace contains the following views:

#### <span id="page-23-0"></span>**Physical Volume Sizes**

Shows the used and available space as a stacked bar graph for each physical volume.

# **Physical Volume Metrics**

Shows the number of logical volumes and stale partitions.

#### **Physical Volume Details**

Shows the details of each physical volume including associated volume groups, size, and allocation details.

# **System Storage Information workspace**

This workspace shows performance metrics for each active disk and adapter.

This workspace contains the following views:

### **Disk and Adapter Details**

Shows all disks and adapters, their types, and summary statistics.

#### **Disk and Adapter Transfer Rates**

Shows transfered KB per second for each disk and adapter.

## **Disk and Adapter I/O Rates**

Shows read and write KB per second for each disk and adapter.

#### **Disk and Adapter Timeout Rates**

Shows read and write timeouts per second for each disk and adapter.

# **Volume Groups and Logical Volumes workspace**

This workspace displays sizes and other properties of volume groups and logical volumes.

This workspace contains the following views:

#### **Volume Group Sizes**

Shows the used and free space as a stacked bar graph for each volume group.

### **Volume Group Details**

Shows detailed information about each volume group, including allocated physical and logical volumes.

#### **Volume Group Allocations**

Shows the number of active physical volumes and stale physical volumes as a stacked bar graph per volume group.

# **Logical Volume Sizes**

Shows the size of each logical volume.

## **Logical Volume Mappings**

Shows the association between logical volumes and volume groups.

# **System Navigator item**

The workspace descriptions are organized by the Navigator item to which the workspaces are relevant. **CPU Information workspace**

This workspace displays information about summary and per processor CPU utilization.

This workspace contains the following views:

# **CPU Utilization per Processor**

Shows a pie chart of utilization per CPU.

#### **CPU Availability**

Shows a pie chart of overall CPU utilization.

## **CPU Details per Processor**

Shows detailed information on the workload of each CPU.

### **LPAR Events**

Shows LPAR creation, migration, and deletion events.

#### **CPU Utilization workspace**

This workspace displays a real-time graph of CPU utilization and CPU utilization per processor.

This workspace contains the following views:

# **Total CPU Utilization**

Shows a real-time graph of overall CPU utilization.

#### <span id="page-24-0"></span>**Processor Frequency Information**

Shows the fractional number of physical processors that are used in each mode. Actual metrics use PURR counters, normalized metrics use SPURR counters.

#### **CPU Utilization per Processor**

Shows a pie chart of utilization per CPU.

### **LPAR Information workspace**

This workspace displays LPAR CPU utilization, number of CPUs, entitlement, and LPAR attributes.

This workspace contains the following views:

#### **CPU Entitlement**

Shows the entitlement of the LPAR in the context of the number of CPUs for the host.

## **LPAR CPUs**

Shows allocation of physical and logical CPUs in a shared pool.

### **LPAR Attributes**

Shows LPAR metrics that are determined by configuration.

## **LPAR Utilization**

Shows LPAR metrics that change frequently and dynamically.

#### **LPAR CPU Utilization**

Shows a pie chart of overall CPU utilization.

## **Active Memory Sharing (AMS) Pool**

Shows information about AMS shared memory pools.

### **NIM Resources workspace**

This workspace displays a table of NIM resources available.

This workspace contains the following views:

## **Network Installation Management (NIM) Introduction**

Shows a table of available NIM resources.

#### **NIM Resources**

Shows an introduction to NIM.

#### **Print Queues workspace**

This workspace displays a list of printers and print queues.

This workspace contains the following views:

**Printers, Print Jobs, and Queues**

Shows list of active print queues.

#### **Print Queues**

Shows descriptive text of printers, print jobs, and queues.

#### **Workload Manager workspace**

This workspace displays the CPU, memory, and disk resource metrics per WLM class.

This workspace contains the following views:

#### **WLM Class Load**

Shows CPU, disk, and memory load percentages for each workload manager class.

#### **Workload Manager Settings**

Shows settings for each workload manager class.

# **Top Resources Navigator item**

The workspace descriptions are organized by the Navigator item to which the workspaces are relevant. **Top Resource Usage workspace**

This workspace displays information about file system sizes and top CPU and memory utilization by process.

This workspace contains the following views:

## **Top Memory Processes**

Shows the highest memory-consuming processes listed in descending order by memory usage.

<span id="page-25-0"></span>**File System Metrics**

Shows file systems, their mount points, associated volume groups, and usage statistics. **File System Sizes**

Shows pie charts of free and used space for file systems.

#### **Top CPU Processes**

Shows the highest CPU-consuming processes listed in descending order by CPU usage.

# **User Navigator item**

The workspace descriptions are organized by the Navigator item to which the workspaces are relevant. **User Information workspace**

This workspace displays information about both defined users and currently active users.

This workspace contains the following views:

#### **Defined Users**

Shows a list of all users defined in /etc/passwd.

#### **Active Users**

Shows a list of all users who are currently logged in with details about each session.

# **WPAR Navigator item**

The workspace descriptions are organized by the Navigator item to which the workspaces are relevant.

# **WPAR CPU workspace**

This workspace provides detailed information on CPU consumption and CPU resource limits for a WPAR.

This workspace contains the following views:

#### **CPU Usage**

Shows the WPARs CPU consumption and its consumption limit.

### **CPU Usage Modes**

Shows a pie chart of percentage CPU utilization in user and system modes for the WPAR.

# **CPU Limit**

Shows a bar chart with CPU consumption limit for the WPAR and the entitlement for the LPAR.

#### **CPU Usage Details**

Shows detailed CPU usage and limits for the WPAR.

#### **Workspace Navigation**

Lists all of the WPARs in the partition with links beside them to navigate to the desired workspace.

#### **WPAR Details workspace**

This workspace provides detailed views on the status, configuration, and resource limits of a WPAR.

This workspace contains the following views:

## **Resource Controls**

Shows a table with various resource controls for the WPAR.

## **CPU Resource Limits**

Lists the CPU resource limits for the WPAR.

#### **Memory Resource Limits**

Lists the memory resource limits for the WPAR.

#### **Configuration**

Shows various configuration parameters for the WPAR.

#### **Administration Status**

Shows a table providing administrative information and status of the WPAR.

# **WPAR Memory workspace**

This workspace provides detailed information on memory consumption and memory resource limits for a WPAR.

This workspace contains the following views:

#### **Used and Free Memory**

Shows a bar chart with the amount of free and used memory in the WPAR.

# **Memory Utilization**

Shows the used and free memory percentages for the WPAR as a pie chart.

#### **Memory Usage and Availability**

Shows memory usage for the WPAR and memory size against the total memory available in the partition.

### **Memory Usage Details.**

Shows detailed memory usage and limits for the WPAR.

#### **Workspace Navigation**

Lists all of the WPARs in the partition with links beside them to navigate to the desired workspace.

# **WPAR Network and Filesystem details workspace**

This workspace displays networking and file system information for a WPAR.

This workspace contains the following views:

#### **Network Summary**

Shows a table with network interface related metrics for the WPAR.

## **File System Summary**

Shows the file system information for the WPAR.

### **Workspace Navigation**

Lists all of the WPARs in the partition with links beside them to navigate to the desired workspace.

#### **WPAR Process Views workspace**

This workspace shows detailed information on the processes running inside a WPAR.

This workspace contains the following views:

## **Process Information**

Shows all of the processes running inside the WPAR.

### **Workspace Navigation**

Lists all of the WPARs in the partition with links beside them to navigate to the desired workspace.

### **WPAR Summary workspace**

This workspace provides a summary of CPU utilization, memory utilization, and current status of all of the WPARs.

This workspace contains the following views:

### **LPAR CPU Utilization by WPARs**

Shows the percentage of entitlement for the LPAR consumed by each WPAR.

#### **LPAR Memory Utilization by WPARs**

Shows the percentage of memory for the LPAR used by each WPAR.

# **WPAR Status and Configuration**

Provides a summarized status for all of the WPARs.

# <span id="page-28-0"></span>**Chapter 4. Attributes reference**

Attributes are the application properties that are being measured and reported by the IBM Tivoli Monitoring: AIX Premium Agent.

# **About attributes**

Attributes are organized into attribute groups. Attributes in an attribute group relate to a single object such as an application, or to a single kind of data such as status information.

Attributes in a group can be used in queries, query-based views, situations, policy workflows, take action definitions, and launch application definitions. Chart or table views and situations are two examples of how attributes in a group can be used:

• Chart or table views

Attributes are displayed in chart and table views. The chart and table views use queries to specify which attribute values to request from a monitoring agent. You use the Properties editor to apply filters and set styles to define the content and appearance of a view based on an existing query.

• Situations

You use attributes to create situations that monitor the state of your operating system, database, or application. A situation describes a condition you want to test. When you start a situation, the values you assign to the situation attributes are compared with the values collected by the AIX Premium agent and registers an *event* if the condition is met. You are alerted to events by indicator icons that are displayed in the Navigator.

# **Additional information about attributes**

For more information about using attributes and attribute groups, see the *Tivoli Enterprise Portal User's Guide*.

For a list of the attribute groups, a list of the attributes in each attribute group, and descriptions of the attributes for this monitoring agent, see "Attribute groups for the monitoring agent" and ["Attributes in](#page-31-0) [each attribute group" on page 24.](#page-31-0)

# **Attribute groups for the monitoring agent**

The AIX Premium agent contains the following attribute groups. The table name depends on the maximum table name limits of the target database being used for the Tivoli Data Warehouse. If the maximum name is 30 characters, any warehouse table name longer than 30 characters is shortened to 30 characters.

- Attribute group name: Active Memory Expansion
	- Table name: KPX55AME
	- Warehouse table name: KPX\_ACTIVE\_MEMORY\_EXPANSION or KPX55AME
- Attribute group name: Active Users
	- Table name: KPX42ACTIV
	- Warehouse table name: KPX\_ACTIVE\_USERS or KPX42ACTIV
- Attribute group name: AMS Pool
	- Table name: KPX53MPOOL
	- Warehouse table name: KPX\_AMS\_POOL or KPX53MPOOL
- Attribute group name: CPU Detail
- Table name: KPX09CPUDE
- Warehouse table name: KPX\_CPU\_DETAIL or KPX09CPUDE
- Attribute group name: CPU Summary
	- Table name: KPX08CPUSU
	- Warehouse table name: KPX\_CPU\_SUMMARY or KPX08CPUSU
- Attribute group name: Defined Users
	- Table name: KPX41DEFIN
	- Warehouse table name: KPX\_DEFINED\_USERS or KPX41DEFIN
- Attribute group name: Devices
	- Table name: KPX51DEVIC
	- Warehouse table name: KPX\_DEVICES or KPX51DEVIC
- Attribute group name: Disks
	- Table name: KPX26DISKS
	- Warehouse table name: KPX\_DISKS or KPX26DISKS
- Attribute group name: File Systems
	- Table name: KPX30FILES
	- Warehouse table name: KPX\_FILE\_SYSTEMS or KPX30FILES
- Attribute group name: Internet Protocol Detail
	- Table name: KPX36INTER
	- Warehouse table name: KPX\_INTERNET\_PROTOCOL\_DETAIL or KPX36INTER
- Attribute group name: Internet Protocol Summary
	- Table name: KPX35INTER
	- Warehouse table name: KPX\_INTERNET\_PROTOCOL\_SUMMARY or KPX35INTER
- v Attribute group name: Logical Partition
	- Table name: KPX14LOGIC
	- Warehouse table name: KPX\_LOGICAL\_PARTITION or KPX14LOGIC
- Attribute group name: Logical Volumes
	- Table name: KPX29LOGIC
	- Warehouse table name: KPX\_LOGICAL\_VOLUMES or KPX29LOGIC
- Attribute group name: MPIO Attributes
	- Table name: KPX52MPIOA
	- Warehouse table name: KPX\_MPIO\_ATTRIBUTES or KPX52MPIOA
- Attribute group name: MPIO Status
	- Table name: KPX51MPIOS
	- Warehouse table name: KPX\_MPIO\_STATUS or KPX51MPIOS
- v Attribute group name: Network Adapters Rates
	- Table name: KPX34NETWO
	- Warehouse table name: KPX\_NETWORK\_ADAPTERS\_RATES or KPX34NETWO
- Attribute group name: Network Adapters Totals
	- Table name: KPX33NETWO
	- Warehouse table name: KPX\_NETWORK\_ADAPTERS\_TOTALS or KPX33NETWO
- v Attribute group name: Network Interfaces
	- Table name: KPX32NETWO
	- Warehouse table name: KPX\_NETWORK\_INTERFACES or KPX32NETWO
- Attribute group name: NIM Resources
- Table name: KPX16NIMRE
- Warehouse table name: KPX\_NIM\_RESOURCES or KPX16NIMRE
- Attribute group name: Paging Space
	- Table name: KPX13PAGIN
	- Warehouse table name: KPX\_PAGING\_SPACE or KPX13PAGIN
- Attribute group name: Performance Object Status
	- Table name: KPXPOBJST
	- Warehouse table name: KPX\_PERFORMANCE\_OBJECT\_STATUS or KPXPOBJST
- Attribute group name: Physical Memory
	- Table name: KPX19PHYSI
	- Warehouse table name: KPX\_PHYSICAL\_MEMORY or KPX19PHYSI
- Attribute group name: Physical Volumes
	- Table name: KPX27PHYSI
	- Warehouse table name: KPX\_PHYSICAL\_VOLUMES or KPX27PHYSI
- Attribute group name: Print Queues
	- Table name: KPX17PRINT
	- Warehouse table name: KPX\_PRINT\_QUEUES or KPX17PRINT
- Attribute group name: Processes Detail
	- Table name: KPX24PROCE
	- Warehouse table name: KPX\_PROCESSES\_DETAIL or KPX24PROCE
- Attribute group name: Processes Summary
	- Table name: KPX23PROCE
	- Warehouse table name: KPX\_PROCESSES\_SUMMARY or KPX23PROCE
- Attribute group name: Quality Of Service
	- Table name: KPX54QOS
	- Warehouse table name: KPX\_QUALITY\_OF\_SERVICE or KPX54QOS
- Attribute group name: System Call
	- Table name: KPX12SYSTE
	- Warehouse table name: KPX\_SYSTEM\_CALL or KPX12SYSTE
- Attribute group name: System IO
	- Table name: KPX11SYSTE
	- Warehouse table name: KPX\_SYSTEM\_IO or KPX11SYSTE
- Attribute group name: TADDM
	- Table name: KPX56TADDM
	- Warehouse table name: KPX\_TADDM or KPX56TADDM
- Attribute group name: TCP
	- Table name: KPX37TCP
	- Warehouse table name: KPX\_TCP or KPX37TCP
- Attribute group name: Top 50 CPU Processes
	- Table name: KPX02TOP50
	- Warehouse table name: KPX\_TOP\_50\_CPU\_PROCESSES or KPX02TOP50
- v Attribute group name: Top 50 Memory Processes
	- Table name: KPX03TOP50
	- Warehouse table name: KPX\_TOP\_50\_MEMORY\_PROCESSES or KPX03TOP50
- Attribute group name: Virtual Memory Management
- <span id="page-31-0"></span>– Table name: KPX20VIRTU
- Warehouse table name: KPX\_VIRTUAL\_MEMORY\_MANAGEMENT or KPX20VIRTU
- Attribute group name: Volume Groups
	- Table name: KPX28VOLUM
	- Warehouse table name: KPX\_VOLUME\_GROUPS or KPX28VOLUM
- Attribute group name: Workload Manager
	- Table name: KPX15WORKL
	- Warehouse table name: KPX\_WORKLOAD\_MANAGER or KPX15WORKL
- Attribute group name: WPAR CPU
	- Table name: KPX46WPARC
	- Warehouse table name: KPX\_WPAR\_CPU or KPX46WPARC
- Attribute group name: WPAR FileSystem
	- Table name: KPX49WPFIL
	- Warehouse table name: KPX\_WPAR\_FILESYSTEM or KPX49WPFIL
- Attribute group name: WPAR Information
	- Table name: KPX50WPINF
	- Warehouse table name: KPX\_WPAR\_INFORMATION or KPX50WPINF
- Attribute group name: WPAR Network
	- Table name: KPX48WPNET
	- Warehouse table name: KPX\_WPAR\_NETWORK or KPX48WPNET
- Attribute group name: WPAR Physical Memory
	- Table name: KPX47WPPHM
	- Warehouse table name: KPX\_WPAR\_PHYSICAL\_MEMORY or KPX47WPPHM

# **Attributes in each attribute group**

Attributes in each AIX Premium agent attribute group collect data that the agent uses for monitoring.

The descriptions of the attribute groups contain the following information:

# **Historical group**

Whether the attribute group is a historical type that you can roll off to a data warehouse.

# **Attribute descriptions**

Information such as description, type, source, and warehouse name, as applicable, for each attribute in the attribute group.

Some attributes are designated as key attributes. A *key attribute* is an attribute that is used in warehouse aggregation to identify rows of data that represent the same object.

The Source information sometimes uses C programming code syntax for if-then-else clauses to describe how an attribute is derived, for example:

(CPU\_Pct < 0 ) || (Memory\_Pct < 0 )? 0 : 1

This example means that if the CPU Pct attribute is less than 0 or if the Memory Pct attribute is less than 0, then the attribute is set to 0. Otherwise, the attribute is set to 1.

# **Active Memory Expansion attribute group**

This attribute group contains attributes associated with the AIX memory expansion feature. **Historical group**

This attribute group is eligible for use with Tivoli Data Warehouse.

#### **Attribute descriptions**

The following list contains information about each attribute in the Active Memory Expansion attribute group:

#### **Node attribute: This attribute is a key attribute.**

### **Description**

The managed system name of the agent.

**Type**

String

**Source**

The source for this attribute is the agent.

# **Warehouse name**

**NODE** 

# **Timestamp attribute**

**Description**

The local time at the agent when the data was collected.

**Type**

String

**Source**

The source for this attribute is the agent.

**Warehouse name** TIMESTAMP

#### **AME Mode attribute**

#### **Description**

Active Memory Expansion (AME) mode is 'Enabled' or 'Disabled' for this partition.

**Type**

Integer with enumerated values. The strings are displayed in the Tivoli Enterprise Portal. The warehouse and queries return the values that are shown in parentheses. The following values are defined:

- Not Collected (-1)
- Disabled (0)
- Enabled  $(1)$

Any other value is the value that is returned by the agent in the Tivoli Enterprise Portal.

#### **Warehouse name**

#### AME\_MODE

## **True Memory Size MB attribute**

#### **Description**

The size of the memory (Compressed + Uncompressed memory, when AME is enabled; LPAR memory size, when AME is disabled).

**Type**

Real number (32-bit gauge) with two decimal places of precision with enumerated values. The strings are displayed in the Tivoli Enterprise Portal. The warehouse and queries return the values that are shown in parentheses. The following values are defined:

- Not Collected (-100)
- Value Exceeds Minimum (-2147483648)
- Value Exceeds Maximum (2147483647)

Any other value is the value that is returned by the agent in the Tivoli Enterprise Portal.

**Warehouse name** TRUE\_MEMORY\_SIZE\_MB or TMSM **Target Memory Expansion Factor attribute**

#### **Description**

The target Memory Expansion Factor is the HMC-configured multiplier (1.00 to 10.00) used to calculate the target expanded memory size.

**Type**

Real number (32-bit gauge) with two decimal places of precision with enumerated values. The strings are displayed in the Tivoli Enterprise Portal. The warehouse and queries return the values that are shown in parentheses. The following values are defined:

- Not Collected (-100)
- Value Exceeds Minimum (-2147483648)
- Value Exceeds Maximum (2147483647)

Any other value is the value that is returned by the agent in the Tivoli Enterprise Portal.

#### **Warehouse name**

TARGET\_MEMORY\_EXPANSION\_FACTOR or TMEF

#### **Current Memory Expansion Factor attribute**

#### **Description**

The current Memory Expansion Factor is the ratio of the current effective memory size to real memory size.

**Type**

Real number (32-bit gauge) with two decimal places of precision with enumerated values. The strings are displayed in the Tivoli Enterprise Portal. The warehouse and queries return the values that are shown in parentheses. The following values are defined:

- Not Collected (-100)
- Value Exceeds Minimum (-2147483648)
- Value Exceeds Maximum (2147483647)

Any other value is the value that is returned by the agent in the Tivoli Enterprise Portal.

## **Warehouse name**

CURRENT\_MEMORY\_EXPANSION\_FACTOR or CMEF

### **Effective Memory Size MB attribute**

#### **Description**

The memory size that the operating system reports (real memory times the Memory Expansion Factor configured by the HMC).

#### **Type**

Real number (32-bit gauge) with two decimal places of precision with enumerated values. The strings are displayed in the Tivoli Enterprise Portal. The warehouse and queries return the values that are shown in parentheses. The following values are defined:

• Not Collected (-100)

Any other value is the value that is returned by the agent in the Tivoli Enterprise Portal.

#### **Source**

The source for this attribute is derived: (True\_Memory\_Size\_MB <

0)?-100:(True\_Memory\_Size\_MB \* Target\_Memory\_Expansion\_Factor / 10000).

#### **Warehouse name**

EFFECTIVE\_MEMORY\_SIZE\_MB or EMSM

#### **Target Compressed Memory Size MB attribute**

## **Description**

The target size of the compressed memory pool (based on current compression ratio and expanded memory size).

**Type**

Real number (32-bit gauge) with two decimal places of precision with

enumerated values. The strings are displayed in the Tivoli Enterprise Portal. The warehouse and queries return the values that are shown in parentheses. The following values are defined:

- Not Collected (-100)
- Value Exceeds Minimum (-2147483648)
- Value Exceeds Maximum (2147483647)

Any other value is the value that is returned by the agent in the Tivoli Enterprise Portal.

#### **Warehouse name**

TARGET\_COMPRESSED\_MEM\_SIZE\_MB or TCMSM

**Max Compressed Memory Size MB attribute**

#### **Description**

The maximum possible size of the compressed memory pool in MB.

**Type**

Real number (32-bit gauge) with two decimal places of precision with enumerated values. The strings are displayed in the Tivoli Enterprise Portal. The warehouse and queries return the values that are shown in parentheses. The following values are defined:

- Not Collected (-100)
- Value Exceeds Minimum (-2147483648)
- Value Exceeds Maximum (2147483647)

Any other value is the value that is returned by the agent in the Tivoli Enterprise Portal.

#### **Warehouse name**

MAX\_COMPRESSED\_MEM\_SIZE\_MB or MCMSM

#### **Minimum Uncompressed Memory Size MB attribute**

#### **Description**

The minimum possible size of uncompressed memory in MB.

**Type**

Real number (32-bit gauge) with two decimal places of precision with enumerated values. The strings are displayed in the Tivoli Enterprise Portal. The warehouse and queries return the values that are shown in parentheses. The following values are defined:

- Not Collected (-100)
- Value Exceeds Minimum (-2147483648)
- Value Exceeds Maximum (2147483647)

Any other value is the value that is returned by the agent in the Tivoli Enterprise Portal.

#### **Warehouse name**

MIN\_UNCOMPRESSED\_MEM\_SIZE\_MB or MUMSM

### **Compressed Memory Size MB attribute**

#### **Description**

The current size of the compressed memory pool in MB.

**Type**

Real number (32-bit gauge) with two decimal places of precision with enumerated values. The strings are displayed in the Tivoli Enterprise Portal. The warehouse and queries return the values that are shown in parentheses. The following values are defined:

- Not Collected (-100)
- Value Exceeds Minimum (-2147483648)
- Value Exceeds Maximum (2147483647)

Any other value is the value that is returned by the agent in the Tivoli Enterprise Portal.

#### **Warehouse name**

COMPRESSED\_MEM\_SIZE\_MB or CMSM

# **Compressed Data Size MB attribute**

## **Description**

The size of compressed memory after expansion (less any memory deficit).

**Type**

Real number (32-bit gauge) with two decimal places of precision with enumerated values. The strings are displayed in the Tivoli Enterprise Portal. The warehouse and queries return the values that are shown in parentheses. The following values are defined:

• Not Collected (-100)

Any other value is the value that is returned by the agent in the Tivoli Enterprise Portal.

### **Source**

The source for this attribute is derived: (Effective Memory Size MB < 0  $\vert \vert$ ) Uncompressed Mem Size  $MB < 0$  || Deficit Memory MB < 0)?-100:((Effective\_Memory\_Size\_MB\*100) - Uncompressed\_Mem\_Size\_MB - Deficit\_Memory\_MB)/100.

#### **Warehouse name**

COMPRESSED\_DATA\_SIZE\_MB or CDSM

## **Uncompressed Data Size MB attribute**

# **Description**

The size of the uncompressed memory.

# **Type**

Real number (32-bit gauge) with two decimal places of precision with enumerated values. The strings are displayed in the Tivoli Enterprise Portal. The warehouse and queries return the values that are shown in parentheses. The following values are defined:

• Not Collected (-100)

Any other value is the value that is returned by the agent in the Tivoli Enterprise Portal.

#### **Source**

The source for this attribute is derived: Uncompressed\_Mem\_Size\_MB.

#### **Warehouse name**

UNCOMPRESSED\_DATA\_SIZE\_MB or UDSM

# **Compressed Memory In Use MB attribute**

# **Description**

The amount of memory use in the compressed memory pool.

#### **Type**

Real number (32-bit gauge) with two decimal places of precision with enumerated values. The strings are displayed in the Tivoli Enterprise Portal. The warehouse and queries return the values that are shown in parentheses. The following values are defined:

- Not Collected (-100)
- Value Exceeds Minimum (-2147483648)
- Value Exceeds Maximum (2147483647)

Any other value is the value that is returned by the agent in the Tivoli Enterprise Portal.

#### **Warehouse name**

COMPRESSED\_MEM\_INUSE\_MB or CMIM

#### **Compressed Memory In use Pct attribute**

#### **Description**

The percentage of the compressed memory pool that is in use.
**Type**

Real number (32-bit gauge) with two decimal places of precision with enumerated values. The strings are displayed in the Tivoli Enterprise Portal. The warehouse and queries return the values that are shown in parentheses. The following values are defined:

- Not Collected (-100)
- Value Exceeds Minimum (-2147483648)
- Value Exceeds Maximum (2147483647)

Any other value is the value that is returned by the agent in the Tivoli Enterprise Portal.

#### **Warehouse name**

COMPRESSED\_MEM\_INUSE\_PCT or CMIP

# **Compressed Memory Pct attribute**

#### **Description**

The percentage of true memory (compressed + uncompressed) used by the compressed memory pool.

**Type**

Real number (32-bit gauge) with two decimal places of precision with enumerated values. The strings are displayed in the Tivoli Enterprise Portal. The warehouse and queries return the values that are shown in parentheses. The following values are defined:

- Not Collected (-100)
- Value Exceeds Minimum (-2147483648)
- Value Exceeds Maximum (2147483647)

Any other value is the value that is returned by the agent in the Tivoli Enterprise Portal.

#### **Warehouse name**

COMPRESSED\_MEM\_PCT or CMP

# **Compressed Memory Free MB attribute**

# **Description**

The amount of free memory in the compressed memory pool.

# **Type**

Real number (32-bit gauge) with two decimal places of precision with enumerated values. The strings are displayed in the Tivoli Enterprise Portal. The warehouse and queries return the values that are shown in parentheses. The following values are defined:

- Not Collected (-100)
- Value Exceeds Minimum (-2147483648)
- Value Exceeds Maximum (2147483647)

Any other value is the value that is returned by the agent in the Tivoli Enterprise Portal.

#### **Warehouse name**

COMPRESSED\_MEM\_FREE\_MB or CMFM

# **Compressed Memory Free Pct attribute**

#### **Description**

The percentage of free pages in the compressed memory pool.

**Type**

Real number (32-bit gauge) with two decimal places of precision with enumerated values. The strings are displayed in the Tivoli Enterprise Portal. The warehouse and queries return the values that are shown in parentheses. The following values are defined:

• Not Collected (-100)

Any other value is the value that is returned by the agent in the Tivoli Enterprise Portal.

#### **Source**

The source for this attribute is derived: (Compressed\_Mem\_InUse\_Pct < 0)?-100:(10000 - Compressed\_Mem\_InUse\_Pct).

#### **Warehouse name**

COMPRESSED\_MEM\_FREE\_PCT or CMFP

# **Compression Ratio attribute**

# **Description**

The Compression Ratio is the ratio of memory size before compression to memory size after compression.

**Type**

Real number (32-bit gauge) with two decimal places of precision with enumerated values. The strings are displayed in the Tivoli Enterprise Portal. The warehouse and queries return the values that are shown in parentheses. The following values are defined:

- Not Collected (-100)
- Value Exceeds Minimum (-2147483648)
- Value Exceeds Maximum (2147483647)

Any other value is the value that is returned by the agent in the Tivoli Enterprise Portal.

#### **Warehouse name**

COMPRESSION\_RATIO or CR

**Compressed Memory Page Ins attribute**

#### **Description**

The number of page-ins per second to the compressed memory pool.

**Type**

Integer (32-bit gauge) with enumerated values. The strings are displayed in the Tivoli Enterprise Portal. The warehouse and queries return the values that are shown in parentheses. The following values are defined:

- Not Collected (-1)
- Value Exceeds Minimum (-2147483648)
- Value Exceeds Maximum (2147483647)

Any other value is the value that is returned by the agent in the Tivoli Enterprise Portal.

#### **Warehouse name**

COMPRESSED\_MEM\_PAGE\_INS or CMPI

#### **Compressed Memory Page Outs attribute**

# **Description**

The number of page-outs per second from the compressed memory pool.

**Type**

Integer (32-bit gauge) with enumerated values. The strings are displayed in the Tivoli Enterprise Portal. The warehouse and queries return the values that are shown in parentheses. The following values are defined:

- Not Collected (-1)
- Value Exceeds Minimum (-2147483648)
- Value Exceeds Maximum (2147483647)

Any other value is the value that is returned by the agent in the Tivoli Enterprise Portal.

#### **Warehouse name**

COMPRESSED\_MEM\_PAGE\_OUTS or CMPO

# **Compressed Number Of Working Pages attribute**

# **Description**

The number of compressed working pages.

**Type**

Integer (32-bit gauge) with enumerated values. The strings are displayed in the

Tivoli Enterprise Portal. The warehouse and queries return the values that are shown in parentheses. The following values are defined:

- Not Collected (-1)
- Value Exceeds Minimum (-2147483648)
- Value Exceeds Maximum (2147483647)

Any other value is the value that is returned by the agent in the Tivoli Enterprise Portal.

# **Warehouse name**

COMPRESSED\_NUM\_WORKING\_PAGES or CNWP

# **Uncompressed Memory Size MB attribute**

# **Description**

The current size of the uncompressed memory pool in MB.

**Type**

Real number (32-bit gauge) with two decimal places of precision with enumerated values. The strings are displayed in the Tivoli Enterprise Portal. The warehouse and queries return the values that are shown in parentheses. The following values are defined:

- Not Collected (-100)
- Value Exceeds Minimum (-2147483648)
- Value Exceeds Maximum (2147483647)

Any other value is the value that is returned by the agent in the Tivoli Enterprise Portal.

#### **Warehouse name**

UNCOMPRESSED\_MEM\_SIZE\_MB or UMSM

# **Uncompressed Memory In Use MB attribute**

# **Description**

The total amount of memory in use in the uncompressed memory pool in MB.

#### **Type**

Real number (32-bit gauge) with two decimal places of precision with enumerated values. The strings are displayed in the Tivoli Enterprise Portal. The warehouse and queries return the values that are shown in parentheses. The following values are defined:

- Not Collected (-100)
- Value Exceeds Minimum (-2147483648)
- Value Exceeds Maximum (2147483647)

Any other value is the value that is returned by the agent in the Tivoli Enterprise Portal.

#### **Warehouse name**

UNCOMPRESSED\_MEM\_INUSE\_MB or UMIM

#### **Uncompressed Memory In Use Pct attribute**

#### **Description**

The percentage of the uncompressed memory pool that is in use.

**Type**

Real number (32-bit gauge) with two decimal places of precision with enumerated values. The strings are displayed in the Tivoli Enterprise Portal. The warehouse and queries return the values that are shown in parentheses. The following values are defined:

- Not Collected (-100)
- Value Exceeds Minimum (-2147483648)
- Value Exceeds Maximum (2147483647)

Any other value is the value that is returned by the agent in the Tivoli Enterprise Portal.

#### **Warehouse name**

UNCOMPRESSED\_MEM\_INUSE\_PCT or UMIP

### **Uncompressed Memory Free Pct attribute**

# **Description**

The percentage of the uncompressed pool that is free.

#### **Type**

Real number (32-bit gauge) with two decimal places of precision with enumerated values. The strings are displayed in the Tivoli Enterprise Portal. The warehouse and queries return the values that are shown in parentheses. The following values are defined:

• Not Collected (-100)

Any other value is the value that is returned by the agent in the Tivoli Enterprise Portal.

#### **Source**

The source for this attribute is derived: (Uncompressed\_Mem\_InUse\_Pct <  $0$ ) ? -100:(10000 - Uncompressed\_Mem\_InUse\_Pct).

#### **Warehouse name**

UNCOMPRESSED\_MEM\_FREE\_PCT or UMFP

# **Uncompressed True Memory In Use Pct attribute**

# **Description**

The percentage of true memory (compressed + uncompressed) that is used by the uncompressed memory pool.

**Type**

Real number (32-bit gauge) with two decimal places of precision with enumerated values. The strings are displayed in the Tivoli Enterprise Portal. The warehouse and queries return the values that are shown in parentheses. The following values are defined:

- Not Collected (-100)
- Value Exceeds Minimum (-2147483648)
- Value Exceeds Maximum (2147483647)

Any other value is the value that is returned by the agent in the Tivoli Enterprise Portal.

#### **Warehouse name**

UNCOMPRESSED\_TRUE\_MEM\_INUSE\_PCT or UTMIP

# **Uncompressed Number of Working Pages attribute**

# **Description**

The number of uncompressed working pages.

**Type**

Integer (32-bit gauge) with enumerated values. The strings are displayed in the Tivoli Enterprise Portal. The warehouse and queries return the values that are shown in parentheses. The following values are defined:

- Not Collected (-1)
- Value Exceeds Minimum (-2147483648)
- Value Exceeds Maximum (2147483647)

Any other value is the value that is returned by the agent in the Tivoli Enterprise Portal.

# **Warehouse name**

UNCOMPRESSED\_NUM\_WORKING\_PAGES or UNWP

# **CPU Used Pct attribute**

#### **Description**

The percentage of CPU used for memory expansion.

#### **Type**

Real number (32-bit gauge) with two decimal places of precision with enumerated values. The strings are displayed in the Tivoli Enterprise Portal. The warehouse and queries return the values that are shown in parentheses. The following values are defined:

- Not Collected (-100)
- Value Exceeds Minimum (-2147483648)
- Value Exceeds Maximum (2147483647)

# **Warehouse name**

CPU\_USED\_PCT or CUP

# **Deficit Memory MB attribute**

#### **Description**

The difference between desired memory expansion and actual memory expansion in MB.

**Type**

Real number (32-bit gauge) with two decimal places of precision with enumerated values. The strings are displayed in the Tivoli Enterprise Portal. The warehouse and queries return the values that are shown in parentheses. The following values are defined:

- Not Collected (-100)
- Value Exceeds Minimum (-2147483648)
- Value Exceeds Maximum (2147483647)

Any other value is the value that is returned by the agent in the Tivoli Enterprise Portal.

#### **Warehouse name**

DEFICIT\_MEMORY\_MB or DMM

# **Deficit Expansion Factor attribute**

# **Description**

The Deficit factor needed to reach the target expansion factor.

**Type**

Real number (32-bit gauge) with two decimal places of precision with enumerated values. The strings are displayed in the Tivoli Enterprise Portal. The warehouse and queries return the values that are shown in parentheses. The following values are defined:

- Not Collected (-100)
- Value Exceeds Minimum (-2147483648)
- Value Exceeds Maximum (2147483647)

Any other value is the value that is returned by the agent in the Tivoli Enterprise Portal.

#### **Warehouse name**

DEFICIT\_EXPANSION\_FACTOR or DEF

# **Active Users attribute group**

This attribute group contains information about the users active on this system.

**Historical group**

This attribute group is eligible for use with Tivoli Data Warehouse.

**Attribute descriptions**

The following list contains information about each attribute in the Active Users attribute group: **Node attribute: This attribute is a key attribute.**

#### **Description**

The managed system name of the agent.

**Type**

String

**Source**

The source for this attribute is the agent.

**Warehouse name**

NODE

**Timestamp attribute Description** The local time at the agent when the data was collected. **Type** String **Source** The source for this attribute is the agent. **Warehouse name** TIMESTAMP **User Name attribute: This attribute is a key attribute. Description** The logon user name. **Type** String **Source** The source for this attribute is Script data. **Warehouse name** USER\_NAME **tty attribute Description** The name of the TTY the user is on. **Type** String **Source** The source for this attribute is Script data. **Warehouse name TTY Login Date Time attribute Description** The time of day the user logged on. **Type** String **Source** The source for this attribute is Script data. **Warehouse name** LOGIN\_DATE\_TIME or LDT **Hostname attribute Description** The name of the computer from which the user is logged in. **Type** String **Source** The source for this attribute is Script data. **Warehouse name** HOSTNAME **Idle Time attribute Description** The number of minutes since a program last attempted to read from the terminal. **Type** String **Source** The source for this attribute is Script data. **Warehouse name** IDLE\_TIME **JCPU attribute**

**Description**

The system unit time used by all processes and their children on that terminal.

**Type** String

**Source**

The source for this attribute is Script data.

# **Warehouse name**

**ICPU** 

# **PCPU attribute**

**Description**

The system unit time used by the currently active process.

**Type**

String **Source**

The source for this attribute is Script data.

**Warehouse name**

PCPU

# **Current Process attribute**

**Description**

The name and arguments of the current process.

**Type**

String

**Source**

The source for this attribute is Script data.

**Warehouse name**

CURRENT\_PROCESS or CP

# **AMS Pool attribute group**

This attribute group contains information about the Active Memory Sharing (AMS) pool. **Historical group**

This attribute group is eligible for use with Tivoli Data Warehouse.

# **Attribute descriptions**

The following list contains information about each attribute in the AMS Pool attribute group: **Node attribute: This attribute is a key attribute.**

**Description**

The managed system name of the agent.

**Type**

String

**Source** The source for this attribute is the agent.

**Warehouse name**

**NODE** 

**Timestamp attribute**

**Description**

The local time at the agent when the data was collected.

**Type**

String

**Source**

The source for this attribute is the agent.

# **Warehouse name**

TIMESTAMP

# **AMS Mode attribute**

# **Description**

Indicates whether the LPAR is in AMS shared or dedicated mode.

**Type**

Integer with enumerated values. The strings are displayed in the Tivoli Enterprise Portal. The warehouse and queries return the values that are shown in parentheses. The following values are defined:

- Not Collected (-1)
- Value Exceeds Minimum (-2147483648)
- Value Exceeds Maximum (2147483647)
- Dedicated (0)
- Shared  $(1)$

Any other value is the value that is returned by the agent in the Tivoli Enterprise Portal.

#### **Warehouse name**

AMS\_MODE

### **AMS Pool ID attribute: This attribute is a key attribute.**

### **Description**

The pool ID associated with the LPAR. All LPARs in AMS mode will have a pool ID of 0 until multiple pools are supported.

**Type**

Integer with enumerated values. The strings are displayed in the Tivoli Enterprise Portal. The warehouse and queries return the values that are shown in parentheses. The following values are defined:

- Not Collected (-1)
- Value Exceeds Minimum (-2147483648)
- Value Exceeds Maximum (2147483647)

Any other value is the value that is returned by the agent in the Tivoli Enterprise Portal.

#### **Warehouse name**

AMS\_POOL\_ID or API

# **AMS Pool Size attribute**

# **Description**

AMS Memory pool size in GB.

# **Type**

Real number (32-bit gauge) with two decimal places of precision with enumerated values. The strings are displayed in the Tivoli Enterprise Portal. The warehouse and queries return the values that are shown in parentheses. The following values are defined:

- Not Collected (-100)
- Value Exceeds Minimum (-2147483648)
- Value Exceeds Maximum (2147483647)

Any other value is the value that is returned by the agent in the Tivoli Enterprise Portal.

#### **Warehouse name**

AMS\_POOL\_SIZE or APS

#### **AMS Physical Mem attribute**

#### **Description**

Physical memory supporting AMS logical memory for the partition.

**Type**

Real number (32-bit gauge) with two decimal places of precision with enumerated values. The strings are displayed in the Tivoli Enterprise Portal. The warehouse and queries return the values that are shown in parentheses. The following values are defined:

- Not Collected (-100)
- Value Exceeds Minimum (-2147483648)
- Value Exceeds Maximum (2147483647)

#### **Warehouse name**

AMS\_PHYSICAL\_MEM or APM

#### **AMS Mem Loaned attribute**

# **Description**

AMS logical memory loaned to the hypervisor.

**Type**

Integer (32-bit gauge) with enumerated values. The strings are displayed in the Tivoli Enterprise Portal. The warehouse and queries return the values that are shown in parentheses. The following values are defined:

- Not Collected (-1)
- Value Exceeds Minimum (-2147483648)
- Value Exceeds Maximum (2147483647)

Any other value is the value that is returned by the agent in the Tivoli Enterprise Portal.

**Warehouse name**

AMS\_MEM\_LOANED or AML

# **AMS Memory Entitlement attribute**

# **Description**

AMS memory entitlement of the partition (MB).

**Type**

Integer (32-bit gauge) with enumerated values. The strings are displayed in the Tivoli Enterprise Portal. The warehouse and queries return the values that are shown in parentheses. The following values are defined:

- Not Collected (-1)
- Value Exceeds Minimum (-2147483648)
- Value Exceeds Maximum (2147483647)

Any other value is the value that is returned by the agent in the Tivoli Enterprise Portal.

#### **Warehouse name**

AMS\_MEMORY\_ENTITLEMENT or AME

#### **AMS Memory Ent InUse attribute**

# **Description**

AMS memory entitlement of the partition in use (MB).

**Type**

Real number (32-bit gauge) with two decimal places of precision with enumerated values. The strings are displayed in the Tivoli Enterprise Portal. The warehouse and queries return the values that are shown in parentheses. The following values are defined:

- Not Collected (-100)
- Value Exceeds Minimum (-2147483648)
- Value Exceeds Maximum (2147483647)

Any other value is the value that is returned by the agent in the Tivoli Enterprise Portal.

# **Warehouse name**

AMS\_MEMORY\_ENT\_INUSE or AMEI

# **Hypervisor Page Ins attribute**

# **Description**

Number of hypervisor page-ins.

**Type**

Real number (32-bit gauge) with two decimal places of precision with

enumerated values. The strings are displayed in the Tivoli Enterprise Portal. The warehouse and queries return the values that are shown in parentheses. The following values are defined:

- Not Collected (-100)
- Value Exceeds Minimum (-2147483648)
- Value Exceeds Maximum (2147483647)

Any other value is the value that is returned by the agent in the Tivoli Enterprise Portal.

### **Warehouse name**

HYPERVISOR\_PAGE\_INS or HPI

**Hypervisor Page Ins Time attribute**

#### **Description**

Time spent waiting for hypervisor page-ins in nanoseconds.

**Type**

Real number (32-bit gauge) with two decimal places of precision with enumerated values. The strings are displayed in the Tivoli Enterprise Portal. The warehouse and queries return the values that are shown in parentheses. The following values are defined:

- Not Collected (-100)
- Value Exceeds Minimum (-2147483648)
- Value Exceeds Maximum (2147483647)

Any other value is the value that is returned by the agent in the Tivoli Enterprise Portal.

#### **Warehouse name**

HYPERVISOR\_PAGE\_INS\_TIME or HPIT

# **CPU Detail attribute group**

This attribute group contains information for each CPU.

**Historical group**

This attribute group is eligible for use with Tivoli Data Warehouse.

#### **Attribute descriptions**

The following list contains information about each attribute in the CPU Detail attribute group: **Node attribute: This attribute is a key attribute.**

**Description**

The managed system name of the agent.

**Type**

String

**Source**

The source for this attribute is the agent.

**Warehouse name**

NODE

# **Timestamp attribute**

**Description**

The local time at the agent when the data was collected.

**Type**

String

**Source**

The source for this attribute is the agent.

# **Warehouse name**

TIMESTAMP

**CPU Number attribute: This attribute is a key attribute.**

# **Description**

The CPU identifier number.

**Type**

String **Warehouse name** CPU\_NUMBER

#### **User CPU Pct attribute Description**

The time this processor spent executing in CPU user mode percentage. (usr)

**Type**

Integer (32-bit gauge) with enumerated values. The strings are displayed in the Tivoli Enterprise Portal. The warehouse and queries return the values that are shown in parentheses. The following values are defined:

- Not Collected (-1)
- Value Exceeds Minimum (-2147483648)
- Value Exceeds Maximum (2147483647)

Any other value is the value that is returned by the agent in the Tivoli Enterprise Portal.

# **Warehouse name**

USER\_CPU\_PCT or UCP

# **System CPU Pct attribute**

#### **Description**

The time this processor spent executing in CPU kernel mode percentage. (sys)

**Type**

Integer (32-bit gauge) with enumerated values. The strings are displayed in the Tivoli Enterprise Portal. The warehouse and queries return the values that are shown in parentheses. The following values are defined:

- Not Collected (-1)
- Value Exceeds Minimum (-2147483648)
- Value Exceeds Maximum (2147483647)

Any other value is the value that is returned by the agent in the Tivoli Enterprise Portal.

#### **Warehouse name**

SYSTEM\_CPU\_PCT or SCP

# **IO Wait CPU Pct attribute**

# **Description**

The time this processor spent waiting for IO percentage. (wait)

**Type**

Integer (32-bit gauge) with enumerated values. The strings are displayed in the Tivoli Enterprise Portal. The warehouse and queries return the values that are shown in parentheses. The following values are defined:

- Not Collected (-1)
- Value Exceeds Minimum (-2147483648)
- Value Exceeds Maximum (2147483647)

Any other value is the value that is returned by the agent in the Tivoli Enterprise Portal.

#### **Warehouse name**

IO\_WAIT\_CPU\_PCT or IWCP

# **Idle CPU Pct attribute**

#### **Description**

The time this processor spent executing in CPU idle mode percentage. (idl)

**Type**

Integer (32-bit gauge) with enumerated values. The strings are displayed in the Tivoli Enterprise Portal. The warehouse and queries return the values that are shown in parentheses. The following values are defined:

• Not Collected (-1)

- Value Exceeds Minimum (-2147483648)
- Value Exceeds Maximum (2147483647)

### **Warehouse name**

IDLE\_CPU\_PCT or ICP

# **Context Switches per Sec attribute**

# **Description**

The process context switches on this processor per second. (csw)

**Type**

Integer (32-bit gauge) with enumerated values. The strings are displayed in the Tivoli Enterprise Portal. The warehouse and queries return the values that are shown in parentheses. The following values are defined:

- Not Collected (-1)
- Value Exceeds Minimum (-2147483648)
- Value Exceeds Maximum (2147483647)

Any other value is the value that is returned by the agent in the Tivoli Enterprise Portal.

# **Warehouse name**

CONTEXT\_SWITCHES\_PER\_SEC or CSPS

# **Syscalls per Sec attribute**

# **Description**

The system calls on this processor per second. (syscl)

**Type**

Integer (32-bit gauge) with enumerated values. The strings are displayed in the Tivoli Enterprise Portal. The warehouse and queries return the values that are shown in parentheses. The following values are defined:

- Not Collected (-1)
- Value Exceeds Minimum (-2147483648)
- Value Exceeds Maximum (2147483647)

Any other value is the value that is returned by the agent in the Tivoli Enterprise Portal.

#### **Warehouse name**

SYSCALLS\_PER\_SEC or SPS

# **Reads per Sec attribute**

# **Description**

The read system calls on this processor per second. (sysread)

**Type**

Integer (32-bit gauge) with enumerated values. The strings are displayed in the Tivoli Enterprise Portal. The warehouse and queries return the values that are shown in parentheses. The following values are defined:

- Not Collected (-1)
- Value Exceeds Minimum (-2147483648)
- Value Exceeds Maximum (2147483647)

Any other value is the value that is returned by the agent in the Tivoli Enterprise Portal.

#### **Warehouse name**

READS PER SEC or RPS

#### **Writes per Sec attribute**

#### **Description**

The write system calls on this processor per second. (syswrite)

**Type**

Integer (32-bit gauge) with enumerated values. The strings are displayed in the

Tivoli Enterprise Portal. The warehouse and queries return the values that are shown in parentheses. The following values are defined:

- Not Collected (-1)
- Value Exceeds Minimum (-2147483648)
- Value Exceeds Maximum (2147483647)

Any other value is the value that is returned by the agent in the Tivoli Enterprise Portal.

# **Warehouse name**

WRITES\_PER\_SEC or WPS

# **Forks per Sec attribute**

# **Description**

The fork system calls on this processor per second. (sysfork)

**Type**

Integer (32-bit gauge) with enumerated values. The strings are displayed in the Tivoli Enterprise Portal. The warehouse and queries return the values that are shown in parentheses. The following values are defined:

- Not Collected (-1)
- Value Exceeds Minimum (-2147483648)
- Value Exceeds Maximum (2147483647)

Any other value is the value that is returned by the agent in the Tivoli Enterprise Portal.

# **Warehouse name**

FORKS\_PER\_SEC or FPS

# **Execs per Sec attribute**

# **Description**

The exec system calls on this processor per second. (sysexec)

**Type**

Integer (32-bit gauge) with enumerated values. The strings are displayed in the Tivoli Enterprise Portal. The warehouse and queries return the values that are shown in parentheses. The following values are defined:

- Not Collected (-1)
- Value Exceeds Minimum (-2147483648)
- Value Exceeds Maximum (2147483647)

Any other value is the value that is returned by the agent in the Tivoli Enterprise Portal.

### **Warehouse name**

EXECS\_PER\_SEC or EPS

# **Read Char per Sec attribute**

# **Description**

The KBs read through the read sys call on this processor per second. (readch\_kb)

**Type**

Integer (32-bit gauge) with enumerated values. The strings are displayed in the Tivoli Enterprise Portal. The warehouse and queries return the values that are shown in parentheses. The following values are defined:

- Not Collected (-1)
- Value Exceeds Minimum (-2147483648)
- Value Exceeds Maximum (2147483647)

Any other value is the value that is returned by the agent in the Tivoli Enterprise Portal.

**Warehouse name** READ\_CHAR\_PER\_SEC or RCPS

**Write Char per Sec attribute**

**Description**

The KBs written through the write sys call on this processor per second. (writech\_kb)

**Type**

Integer (32-bit gauge) with enumerated values. The strings are displayed in the Tivoli Enterprise Portal. The warehouse and queries return the values that are shown in parentheses. The following values are defined:

- Not Collected (-1)
- Value Exceeds Minimum (-2147483648)
- Value Exceeds Maximum (2147483647)

Any other value is the value that is returned by the agent in the Tivoli Enterprise Portal.

#### **Warehouse name**

WRITE\_CHAR\_PER\_SEC or WCPS

# **Inode Lookup per Sec attribute**

#### **Description**

The calls to i-node lookup routines for this processor per second. (iget)

**Type**

Integer (32-bit gauge) with enumerated values. The strings are displayed in the Tivoli Enterprise Portal. The warehouse and queries return the values that are shown in parentheses. The following values are defined:

- Not Collected (-1)
- Value Exceeds Minimum (-2147483648)
- Value Exceeds Maximum (2147483647)

Any other value is the value that is returned by the agent in the Tivoli Enterprise Portal.

#### **Warehouse name**

INODE\_LOOKUP\_PER\_SEC or ILPS

#### **Path Name Lookup per Sec attribute**

# **Description**

The calls to path name lookup routine for this processor per second. (namei)

# **Type**

Integer (32-bit gauge) with enumerated values. The strings are displayed in the Tivoli Enterprise Portal. The warehouse and queries return the values that are shown in parentheses. The following values are defined:

- Not Collected (-1)
- Value Exceeds Minimum (-2147483648)
- Value Exceeds Maximum (2147483647)

Any other value is the value that is returned by the agent in the Tivoli Enterprise Portal.

#### **Warehouse name**

PATH\_NAME\_LOOKUP\_PER\_SEC or PNLPS

# **Dir Blk Scans per Sec attribute**

#### **Description**

The directory blocks scanned for this processor per second. (dirblk)

**Type**

Integer (32-bit gauge) with enumerated values. The strings are displayed in the Tivoli Enterprise Portal. The warehouse and queries return the values that are shown in parentheses. The following values are defined:

- Not Collected (-1)
- Value Exceeds Minimum (-2147483648)
- Value Exceeds Maximum (2147483647)

Any other value is the value that is returned by the agent in the Tivoli Enterprise Portal.

#### **Warehouse name**

DIR\_BLK\_SCANS\_PER\_SEC or DBSPS

# **Minor Page Faults attribute**

#### **Description**

The minor page faults per second. (minf)

**Type**

Integer (32-bit gauge) with enumerated values. The strings are displayed in the Tivoli Enterprise Portal. The warehouse and queries return the values that are shown in parentheses. The following values are defined:

- Not Collected (-1)
- Value Exceeds Minimum (-2147483648)
- Value Exceeds Maximum (2147483647)

Any other value is the value that is returned by the agent in the Tivoli Enterprise Portal<sub>.</sub>

# **Warehouse name**

MINOR\_PAGE\_FAULTS or MPF

# **Major Page Faults attribute**

# **Description**

The major page faults per second. (majf)

**Type**

Integer (32-bit gauge) with enumerated values. The strings are displayed in the Tivoli Enterprise Portal. The warehouse and queries return the values that are shown in parentheses. The following values are defined:

- Not Collected (-1)
- Value Exceeds Minimum (-2147483648)
- Value Exceeds Maximum (2147483647)

Any other value is the value that is returned by the agent in the Tivoli Enterprise Portal.

#### **Warehouse name**

MAJOR\_PAGE\_FAULTS or MPF0

#### **Interrupts attribute**

#### **Description**

The hardware device interrupts per second. (intr)

**Type**

Integer (32-bit gauge) with enumerated values. The strings are displayed in the Tivoli Enterprise Portal. The warehouse and queries return the values that are shown in parentheses. The following values are defined:

- Not Collected (-1)
- Value Exceeds Minimum (-2147483648)
- Value Exceeds Maximum (2147483647)

Any other value is the value that is returned by the agent in the Tivoli Enterprise Portal.

# **Warehouse name**

INTERRUPTS

#### **Involuntary Context Switches attribute**

# **Description**

The involuntary context switches by process per second. (icsw)

# **Type**

Integer (32-bit gauge) with enumerated values. The strings are displayed in the Tivoli Enterprise Portal. The warehouse and queries return the values that are shown in parentheses. The following values are defined:

- Not Collected (-1)
- Value Exceeds Minimum (-2147483648)
- Value Exceeds Maximum (2147483647)

#### **Warehouse name**

INVOLUNTARY\_CONTEXT\_SWITCHES or ICS

#### **Run Queue attribute**

#### **Description**

The average number of processes on the run queue per second. (runq)

**Type**

Integer (32-bit gauge) with enumerated values. The strings are displayed in the Tivoli Enterprise Portal. The warehouse and queries return the values that are shown in parentheses. The following values are defined:

- Not Collected (-1)
- Value Exceeds Minimum (-2147483648)
- Value Exceeds Maximum (2147483647)

Any other value is the value that is returned by the agent in the Tivoli Enterprise Portal.

# **Warehouse name**

RUN\_QUEUE

# **Logical Processor Affinity attribute**

#### **Description**

The percentage of logical processor re-dispatches within the scheduling affinity domain 3. (lpa)

#### **Type**

Integer (32-bit gauge) with enumerated values. The strings are displayed in the Tivoli Enterprise Portal. The warehouse and queries return the values that are shown in parentheses. The following values are defined:

- Not Collected (-1)
- Value Exceeds Minimum (-2147483648)
- Value Exceeds Maximum (2147483647)

Any other value is the value that is returned by the agent in the Tivoli Enterprise Portal.

# **Warehouse name**

#### LOGICAL\_PROCESSOR\_AFFINITY or LPA

# **Message Ops attribute**

#### **Description**

The number of IPC message operations per second. (msg)

**Type**

Integer (32-bit gauge) with enumerated values. The strings are displayed in the Tivoli Enterprise Portal. The warehouse and queries return the values that are shown in parentheses. The following values are defined:

- Not Collected (-1)
- Value Exceeds Minimum (-2147483648)
- Value Exceeds Maximum (2147483647)

Any other value is the value that is returned by the agent in the Tivoli Enterprise Portal.

#### **Warehouse name**

MESSAGE\_OPS or MO

# **Semaphore Ops attribute**

# **Description**

The number of IPC semaphore operations per second. (sema)

**Type**

Integer (32-bit gauge) with enumerated values. The strings are displayed in the Tivoli Enterprise Portal. The warehouse and queries return the values that are shown in parentheses. The following values are defined:

- Not Collected (-1)
- Value Exceeds Minimum (-2147483648)
- Value Exceeds Maximum (2147483647)

**Warehouse name**

SEMAPHORE\_OPS or SO

#### **Blocks Read attribute**

#### **Description**

The number of system block reads per second. (sysread)

**Type**

Integer (32-bit gauge) with enumerated values. The strings are displayed in the Tivoli Enterprise Portal. The warehouse and queries return the values that are shown in parentheses. The following values are defined:

- Not Collected (-1)
- Value Exceeds Minimum (-2147483648)
- Value Exceeds Maximum (2147483647)

Any other value is the value that is returned by the agent in the Tivoli Enterprise Portal.

#### **Warehouse name**

BLOCKS\_READ or BR

**Blocks Write attribute**

# **Description**

The number of system block writes per second. (syswrite)

**Type**

Integer (32-bit gauge) with enumerated values. The strings are displayed in the Tivoli Enterprise Portal. The warehouse and queries return the values that are shown in parentheses. The following values are defined:

- Not Collected (-1)
- Value Exceeds Minimum (-2147483648)
- Value Exceeds Maximum (2147483647)

Any other value is the value that is returned by the agent in the Tivoli Enterprise Portal.

#### **Warehouse name**

BLOCKS\_WRITE or BW

# **Logical Read Requests attribute**

#### **Description**

The number of logical read requests per second. (lread)

#### **Type**

Integer (32-bit gauge) with enumerated values. The strings are displayed in the Tivoli Enterprise Portal. The warehouse and queries return the values that are shown in parentheses. The following values are defined:

- Not Collected (-1)
- Value Exceeds Minimum (-2147483648)
- Value Exceeds Maximum (2147483647)

Any other value is the value that is returned by the agent in the Tivoli Enterprise Portal.

### **Warehouse name**

LOGICAL\_READ\_REQUESTS or LRR

# **Logical Write Requests attribute**

# **Description**

The number of logical write requests per second. (lwrite)

**Type**

Integer (32-bit gauge) with enumerated values. The strings are displayed in the

Tivoli Enterprise Portal. The warehouse and queries return the values that are shown in parentheses. The following values are defined:

- Not Collected (-1)
- Value Exceeds Minimum (-2147483648)
- Value Exceeds Maximum (2147483647)

Any other value is the value that is returned by the agent in the Tivoli Enterprise Portal.

### **Warehouse name**

LOGICAL\_WRITE\_REQUESTS or LWR

# **Physical Reads attribute**

**Description**

**Type**

Integer (32-bit gauge) with enumerated values. The strings are displayed in the Tivoli Enterprise Portal. The warehouse and queries return the values that are shown in parentheses. The following values are defined:

- Not Collected (-1)
- Value Exceeds Minimum (-2147483648)
- Value Exceeds Maximum (2147483647)

Any other value is the value that is returned by the agent in the Tivoli Enterprise Portal.

# **Warehouse name**

PHYSICAL\_READS or PR

# **Physical Writes attribute**

# **Description**

The number of physical write requests per second. (phwrite)

The number of physical read requests per second. (phread)

**Type**

Integer (32-bit gauge) with enumerated values. The strings are displayed in the Tivoli Enterprise Portal. The warehouse and queries return the values that are shown in parentheses. The following values are defined:

- Not Collected (-1)
- Value Exceeds Minimum (-2147483648)
- Value Exceeds Maximum (2147483647)

Any other value is the value that is returned by the agent in the Tivoli Enterprise Portal.

### **Warehouse name**

PHYSICAL\_WRITES or PW

# **Logical Context Switches attribute**

# **Description**

The number of logical context switches per second. (lcsw)

**Type**

Integer (32-bit gauge) with enumerated values. The strings are displayed in the Tivoli Enterprise Portal. The warehouse and queries return the values that are shown in parentheses. The following values are defined:

- Not Collected (-1)
- Value Exceeds Minimum (-2147483648)
- Value Exceeds Maximum (2147483647)

Any other value is the value that is returned by the agent in the Tivoli Enterprise Portal.

**Warehouse name**

LOGICAL\_CONTEXT\_SWITCHES or LCS

# **Physical Consumption attribute**

#### **Description**

The number of physical CPU units consumed by this logical CPU. (pc)

**Type**

Real number (32-bit gauge) with two decimal places of precision with enumerated values. The strings are displayed in the Tivoli Enterprise Portal. The warehouse and queries return the values that are shown in parentheses. The following values are defined:

- Not Collected (-100)
- Value Exceeds Minimum (-2147483648)
- Value Exceeds Maximum (2147483647)

Any other value is the value that is returned by the agent in the Tivoli Enterprise Portal.

#### **Warehouse name**

PHYSICAL\_CONSUMPTION or PC

# **CPU Summary attribute group**

This attribute group contains system-wide CPU usage information.

**Historical group**

This attribute group is eligible for use with Tivoli Data Warehouse.

**Attribute descriptions**

The following list contains information about each attribute in the CPU Summary attribute group: **Node attribute: This attribute is a key attribute.**

**Description**

The managed system name of the agent.

**Type**

String

**Source**

The source for this attribute is the agent.

**Warehouse name**

**NODE** 

#### **Timestamp attribute**

**Description**

The local time at the agent when the data was collected.

**Type**

String

**Source**

The source for this attribute is the agent.

- **Warehouse name**
	- TIMESTAMP

# **System Software Version attribute**

# **Description**

The system software version identification.

**Type**

String

**Warehouse name**

SYSTEM\_SOFTWARE\_VERSION or SSV

# **Number of CPUs attribute**

### **Description**

The number of logical CPUs that are active.

**Type**

Integer (32-bit gauge) with enumerated values. The strings are displayed in the Tivoli Enterprise Portal. The warehouse and queries return the values that are shown in parentheses. The following values are defined:

- Not Collected (-1)
- Value Exceeds Minimum (-2147483648)
- Value Exceeds Maximum (2147483647)

#### **Warehouse name**

NUMBER\_OF\_CPUS or NOC

#### **User CPU Pct attribute**

# **Description**

The system-wide time spent executing in CPU user mode percentage.

**Type**

Integer (32-bit gauge) with enumerated values. The strings are displayed in the Tivoli Enterprise Portal. The warehouse and queries return the values that are shown in parentheses. The following values are defined:

- Not Collected (-1)
- Value Exceeds Minimum (-2147483648)
- Value Exceeds Maximum (2147483647)

Any other value is the value that is returned by the agent in the Tivoli Enterprise Portal.

# **Warehouse name**

USER\_CPU\_PCT or UCP

# **System CPU Pct attribute**

# **Description**

The system-wide time spent executing in CPU kernel mode percentage.

**Type**

Integer (32-bit gauge) with enumerated values. The strings are displayed in the Tivoli Enterprise Portal. The warehouse and queries return the values that are shown in parentheses. The following values are defined:

- Not Collected (-1)
- Value Exceeds Minimum (-2147483648)
- Value Exceeds Maximum (2147483647)

Any other value is the value that is returned by the agent in the Tivoli Enterprise Portal.

#### **Warehouse name**

SYSTEM\_CPU\_PCT or SCP

#### **IO Wait CPU Pct attribute**

# **Description**

The system-wide time waiting for CPU I/O percentage.

**Type**

Integer (32-bit gauge) with enumerated values. The strings are displayed in the Tivoli Enterprise Portal. The warehouse and queries return the values that are shown in parentheses. The following values are defined:

- Not Collected (-1)
- Value Exceeds Minimum (-2147483648)
- Value Exceeds Maximum (2147483647)

Any other value is the value that is returned by the agent in the Tivoli Enterprise Portal.

#### **Warehouse name**

IO\_WAIT\_CPU\_PCT or IWCP

# **Idle CPU Pct attribute**

#### **Description**

The system-wide time spent in CPU idle mode percentage.

**Type**

Integer (32-bit gauge) with enumerated values. The strings are displayed in the Tivoli Enterprise Portal. The warehouse and queries return the values that are shown in parentheses. The following values are defined:

• Not Collected (-1)

- Value Exceeds Minimum (-2147483648)
- Value Exceeds Maximum (2147483647)

# **Warehouse name**

IDLE\_CPU\_PCT or ICP

# **Physical Consumption attribute**

**Description**

The number of physical CPU units consumed by this LPAR. (pc) Consumed describes an amount of CPU an LPAR is keeping from another LPAR.

**Type**

Real number (32-bit gauge) with two decimal places of precision with enumerated values. The strings are displayed in the Tivoli Enterprise Portal. The warehouse and queries return the values that are shown in parentheses. The following values are defined:

- Not Collected (-100)
- Value Exceeds Minimum (-2147483648)
- Value Exceeds Maximum (2147483647)

Any other value is the value that is returned by the agent in the Tivoli Enterprise Portal.

#### **Warehouse name**

PHYSICAL\_CONSUMPTION or PC

# **Donation Enablement attribute**

# **Description**

Status of the willingness of this LPAR to allow unused CPU cycles to be used by other LPARs [disabled,capable/disabled,enabled].

**Type**

Integer (32-bit gauge) with enumerated values. The strings are displayed in the Tivoli Enterprise Portal. The warehouse and queries return the values that are shown in parentheses. The following values are defined:

- Not Collected (-1)
- $\bullet$  disable  $(0)$
- $\cdot$  capable (1)
- enable  $(2)$

Any other value is the value that is returned by the agent in the Tivoli Enterprise Portal.

#### **Warehouse name**

DONATION\_ENABLEMENT or DE

# **Donated Idle Cycles Pct attribute**

# **Description**

The percentage of physical processor that is used by explicitly donated idle cycles, for dedicated partitions only.

**Type**

Real number (32-bit gauge) with two decimal places of precision with enumerated values. The strings are displayed in the Tivoli Enterprise Portal. The warehouse and queries return the values that are shown in parentheses. The following values are defined:

- Not Collected (-100)
- Value Exceeds Minimum (-2147483648)
- Value Exceeds Maximum (2147483647)

Any other value is the value that is returned by the agent in the Tivoli Enterprise Portal.

#### **Warehouse name**

```
DONATED_IDLE_CYCLES_PCT or DICP
```
# **Donated Busy Cycles Pct attribute**

# **Description**

The percentage of physical processor that is used by donating busy cycles, for dedicated partitions only.

**Type**

Real number (32-bit gauge) with two decimal places of precision with enumerated values. The strings are displayed in the Tivoli Enterprise Portal. The warehouse and queries return the values that are shown in parentheses. The following values are defined:

- Not Collected (-100)
- Value Exceeds Minimum (-2147483648)
- Value Exceeds Maximum (2147483647)

Any other value is the value that is returned by the agent in the Tivoli Enterprise Portal.

#### **Warehouse name**

DONATED\_BUSY\_CYCLES\_PCT or DBCP

# **Stolen Idle Cycles Pct attribute**

# **Description**

The percentage of physical processor that is comprised of idle cycles stolen by the hypervisor, for dedicated partitions only.

**Type**

Real number (32-bit gauge) with two decimal places of precision with enumerated values. The strings are displayed in the Tivoli Enterprise Portal. The warehouse and queries return the values that are shown in parentheses. The following values are defined:

- Not Collected (-100)
- Value Exceeds Minimum (-2147483648)
- Value Exceeds Maximum (2147483647)

Any other value is the value that is returned by the agent in the Tivoli Enterprise Portal.

#### **Warehouse name**

STOLEN\_IDLE\_CYCLES\_PCT or SICP

#### **Stolen Busy Cycles Pct attribute**

# **Description**

The percentage of physical processor that is comprised of busy cycles stolen by the hypervisor, for dedicated partitions only.

**Type**

Real number (32-bit gauge) with two decimal places of precision with enumerated values. The strings are displayed in the Tivoli Enterprise Portal. The warehouse and queries return the values that are shown in parentheses. The following values are defined:

- Not Collected (-100)
- Value Exceeds Minimum (-2147483648)
- Value Exceeds Maximum (2147483647)

Any other value is the value that is returned by the agent in the Tivoli Enterprise Portal.

#### **Warehouse name**

STOLEN\_BUSY\_CYCLES\_PCT or SBCP

#### **Hypervisor Calls attribute**

#### **Description**

The number of hypervisor calls made during the monitoring period.

**Type**

Integer (32-bit gauge) with enumerated values. The strings are displayed in the

Tivoli Enterprise Portal. The warehouse and queries return the values that are shown in parentheses. The following values are defined:

- Not Collected (-1)
- Value Exceeds Minimum (-2147483648)
- Value Exceeds Maximum (2147483647)

Any other value is the value that is returned by the agent in the Tivoli Enterprise Portal.

# **Warehouse name**

HYPERVISOR\_CALLS or HC

# **Time Spent in Hypervisor Pct attribute**

# **Description**

The percentage of time spent in the hypervisor during the monitoring period.

# **Type**

Real number (32-bit gauge) with one decimal places of precision with enumerated values. The strings are displayed in the Tivoli Enterprise Portal. The warehouse and queries return the values that are shown in parentheses. The following values are defined:

- Not Collected (-10)
- Value Exceeds Minimum (-2147483648)
- Value Exceeds Maximum (2147483647)

Any other value is the value that is returned by the agent in the Tivoli Enterprise Portal.

# **Warehouse name**

TIME\_SPENT\_IN\_HYPERVISOR\_PCT or TSIHP

# **Donating LPARs attribute**

# **Description**

The number of LPARs donating CPU cycles.

#### **Type**

Integer (32-bit gauge) with enumerated values. The strings are displayed in the Tivoli Enterprise Portal. The warehouse and queries return the values that are shown in parentheses. The following values are defined:

- Not Collected (-1)
- Value Exceeds Minimum (-2147483648)
- Value Exceeds Maximum (2147483647)

Any other value is the value that is returned by the agent in the Tivoli Enterprise Portal.

#### **Warehouse name**

DONATING\_LPARS or DL

# **Average Operating Frequency GHz attribute**

# **Description**

The average operating frequency for the processor in GHz.

**Type**

Real number (32-bit gauge) with one decimal places of precision with enumerated values. The strings are displayed in the Tivoli Enterprise Portal. The warehouse and queries return the values that are shown in parentheses. The following values are defined:

- Not Collected (-1)
- Value Exceeds Minimum (-2147483648)
- Value Exceeds Maximum (2147483647)

Any other value is the value that is returned by the agent in the Tivoli Enterprise Portal.

#### **Warehouse name**

AVERAGE\_OPERATING\_FREQUENCY\_GHZ or AOFG **Average Operating Frequency Pct attribute**

# **Description**

The operating frequency as a percentage of base processor frequency.

**Type**

Integer (32-bit gauge) with enumerated values. The strings are displayed in the Tivoli Enterprise Portal. The warehouse and queries return the values that are shown in parentheses. The following values are defined:

- Not Collected (-1)
- Value Exceeds Minimum (-2147483648)
- Value Exceeds Maximum (2147483647)

Any other value is the value that is returned by the agent in the Tivoli Enterprise Portal.

# **Warehouse name**

AVERAGE\_OPERATING\_FREQUENCY\_PCT or AOFP

# **Actual Average Physical CPU User Mode attribute**

# **Description**

Average CPU units charged to User mode based on the POWER User mode PURR register.

# **Type**

Real number (32-bit gauge) with three decimal places of precision with enumerated values. The strings are displayed in the Tivoli Enterprise Portal. The warehouse and queries return the values that are shown in parentheses. The following values are defined:

- Not Collected (-1)
- Value Exceeds Minimum (-2147483648)
- Value Exceeds Maximum (2147483647)

Any other value is the value that is returned by the agent in the Tivoli Enterprise Portal.

# **Warehouse name**

ACTUAL\_AVERAGE\_PHYSICAL\_CPU\_USER or AAPCU **Actual Average Physical CPU System Mode attribute**

# **Description**

Average CPU units charged to System mode based on the POWER System mode PURR register.

**Type**

Real number (32-bit gauge) with three decimal places of precision with enumerated values. The strings are displayed in the Tivoli Enterprise Portal. The warehouse and queries return the values that are shown in parentheses. The following values are defined:

- Not Collected (-1)
- Value Exceeds Minimum (-2147483648)
- Value Exceeds Maximum (2147483647)

Any other value is the value that is returned by the agent in the Tivoli Enterprise Portal<sub>.</sub>

# **Warehouse name**

ACTUAL\_AVERAGE\_PHYSICAL\_CPU\_SYSTEM or AAPCS

# **Actual Average Physical CPU Idle Mode attribute**

# **Description**

Average CPU units charged to Idle mode based on the POWER Idle mode PURR register.

**Type**

Real number (32-bit gauge) with three decimal places of precision with enumerated values. The strings are displayed in the Tivoli Enterprise Portal. The warehouse and queries return the values that are shown in parentheses. The following values are defined:

- Not Collected (-1)
- Value Exceeds Minimum (-2147483648)
- Value Exceeds Maximum (2147483647)

#### **Warehouse name**

ACTUAL\_AVERAGE\_PHYSICAL\_CPU\_IDLE or AAPCI

# **Actual Average Physical CPU Wait Mode attribute**

#### **Description**

Average CPU units charged to Wait mode based on the POWER Wait mode PURR register.

**Type**

Real number (32-bit gauge) with three decimal places of precision with enumerated values. The strings are displayed in the Tivoli Enterprise Portal. The warehouse and queries return the values that are shown in parentheses. The following values are defined:

- Not Collected (-1)
- Value Exceeds Minimum (-2147483648)
- Value Exceeds Maximum (2147483647)

Any other value is the value that is returned by the agent in the Tivoli Enterprise Portal.

### **Warehouse name**

ACTUAL\_AVERAGE\_PHYSICAL\_CPU\_WAIT or AAPCW

# **Normalized Average Physical CPU User Mode attribute**

#### **Description**

Average Normalized CPU units charged to User mode based on the POWER User mode SPURR register.

#### **Type**

Real number (32-bit gauge) with three decimal places of precision with enumerated values. The strings are displayed in the Tivoli Enterprise Portal. The warehouse and queries return the values that are shown in parentheses. The following values are defined:

- Not Collected (-1)
- Value Exceeds Minimum (-2147483648)
- Value Exceeds Maximum (2147483647)

Any other value is the value that is returned by the agent in the Tivoli Enterprise Portal.

#### **Warehouse name**

NORMALIZED\_AVERAGE\_PHYSICAL\_CPU\_USER or NAPCU

# **Normalized Average Physical CPU System Mode attribute**

# **Description**

Average Normalized CPU units charged to System mode based on the POWER System mode SPURR register.

**Type**

Real number (32-bit gauge) with three decimal places of precision with enumerated values. The strings are displayed in the Tivoli Enterprise Portal. The warehouse and queries return the values that are shown in parentheses. The following values are defined:

- Not Collected (-1)
- Value Exceeds Minimum (-2147483648)
- Value Exceeds Maximum (2147483647)

Any other value is the value that is returned by the agent in the Tivoli Enterprise Portal.

# **Warehouse name**

# NORMALIZED\_AVERAGE\_PHYSICAL\_CPU\_SYSTEM or NAPCS

# **Normalized Average Physical CPU Idle Mode attribute**

# **Description**

Average Normalized CPU units charged to Idle mode based on the POWER Idle mode SPURR register.

**Type**

Real number (32-bit gauge) with three decimal places of precision with enumerated values. The strings are displayed in the Tivoli Enterprise Portal. The warehouse and queries return the values that are shown in parentheses. The following values are defined:

- Not Collected (-1)
- Value Exceeds Minimum (-2147483648)
- Value Exceeds Maximum (2147483647)

Any other value is the value that is returned by the agent in the Tivoli Enterprise Portal.

# **Warehouse name**

NORMALIZED\_AVERAGE\_PHYSICAL\_CPU\_IDLE or NAPCI **Normalized Average Physical CPU Wait Mode attribute**

#### **Description**

Average Normalized CPU units charged to Wait mode based on the POWER Wait mode SPURR register.

**Type**

Real number (32-bit gauge) with three decimal places of precision with enumerated values. The strings are displayed in the Tivoli Enterprise Portal. The warehouse and queries return the values that are shown in parentheses. The following values are defined:

- Not Collected (-1)
- Value Exceeds Minimum (-2147483648)
- Value Exceeds Maximum (2147483647)

Any other value is the value that is returned by the agent in the Tivoli Enterprise Portal.

#### **Warehouse name**

NORMALIZED\_AVERAGE\_PHYSICAL\_CPU\_WAIT or NAPCW

# **Defined Users attribute group**

This attribute group contains information about the users defined on this system.

**Historical group**

This attribute group is eligible for use with Tivoli Data Warehouse.

# **Attribute descriptions**

The following list contains information about each attribute in the Defined Users attribute group: **Node attribute: This attribute is a key attribute.**

**Description**

The managed system name of the agent.

**Type**

String

**Source**

The source for this attribute is the agent.

#### **Warehouse name**

#### **NODE**

# **Timestamp attribute**

#### **Description**

The local time at the agent when the data was collected.

**Type** String **Source** The source for this attribute is the agent. **Warehouse name** TIMESTAMP **User Name attribute: This attribute is a key attribute. Description** The logon user name. **Type** String **Source** The source for this attribute is Script data. **Warehouse name** USER\_NAME **Roles attribute Description** The roles defined for this user ID. **Type** String **Source** The source for this attribute is Script data. **Warehouse name** ROLES **Account Locked attribute Description** An indicator of whether or not the user account has been locked. **Type** String **Source** The source for this attribute is Script data. **Warehouse name** ACCOUNT\_LOCKED or AL **Expires attribute Description** The expiration date of this user ID. **Type** String **Source** The source for this attribute is Script data. **Warehouse name** EXPIRES **Loginretries attribute Description** The number of incorrect logon attempts before the user ID is locked. **Type** Integer (32-bit gauge) with enumerated values. The strings are displayed in the Tivoli Enterprise Portal. The warehouse and queries return the values that are shown in parentheses. The following values are defined: • Value Exceeds Maximum (2147483647) • Value Exceeds Minimum (-2147483648)

Any other value is the value that is returned by the agent in the Tivoli Enterprise Portal.

#### **Source**

The source for this attribute is Script data.

**Warehouse name** LOGINRETRIES or L

# **Devices attribute group**

This attribute group contains network and storage device status information.

**Historical group**

This attribute group is eligible for use with Tivoli Data Warehouse.

**Attribute descriptions**

The following list contains information about each attribute in the Devices attribute group: **Node attribute: This attribute is a key attribute.**

**Description**

The managed system name of the agent.

**Type**

String

**Source**

The source for this attribute is the agent.

**Warehouse name**

**NODE** 

# **Timestamp attribute**

**Description**

The local time at the agent when the data was collected.

**Type**

String

**Source**

The source for this attribute is the agent.

**Warehouse name**

TIMESTAMP

### **Name attribute: This attribute is a key attribute.**

### **Description**

The name of the device.

### **Type**

String **Warehouse name**

NAME

**Parent attribute: This attribute is a key attribute.**

**Description** The parent device name.

**Type**

String

**Warehouse name** PARENT

# **Type attribute**

**Description**

The device type.

# **Type**

String **Warehouse name**

TYPE

# **State attribute**

**Description** The device status. **Type** String **Warehouse name**

**STATE** 

**Class attribute**

**Description**

The class of the device.

**Type**

String **Warehouse name** CLASS

# **Disks attribute group**

This attribute group contains system disk information. **Historical group** This attribute group is eligible for use with Tivoli Data Warehouse. **Attribute descriptions** The following list contains information about each attribute in the Disks attribute group: **Node attribute: This attribute is a key attribute. Description** The managed system name of the agent. **Type** String **Source** The source for this attribute is the agent. **Warehouse name** NODE **Timestamp attribute Description** The local time at the agent when the data was collected. **Type** String **Source** The source for this attribute is the agent. **Warehouse name** TIMESTAMP **Name attribute: This attribute is a key attribute. Description** The device name. **Type** String **Warehouse name** NAME **Parent attribute: This attribute is a key attribute. Description** The parent device name. **Type** String **Warehouse name** PARENT **Type attribute Description** The type of device. **Type** String **Warehouse name TYPE Active Disk Pct attribute**

#### **Description**

The percentage of time the physical disk was active (bandwidth utilization for the drive). This percentage is valid for the Disk type.

**Type**

Real number (32-bit gauge) with one decimal places of precision with enumerated values. The strings are displayed in the Tivoli Enterprise Portal. The warehouse and queries return the values that are shown in parentheses. The following values are defined:

- Not Collected (-10)
- Value Exceeds Minimum (-2147483648)
- Value Exceeds Maximum (2147483647)

Any other value is the value that is returned by the agent in the Tivoli Enterprise Portal.

#### **Warehouse name**

ACTIVE\_DISK\_PCT or ADP

# **Transfers Bytes per Sec attribute**

#### **Description**

The amount of data transferred (read or written) to the drive in bytes per second. This percentage is valid for Adapter and Disk types.

**Type**

Integer (32-bit gauge) with enumerated values. The strings are displayed in the Tivoli Enterprise Portal. The warehouse and queries return the values that are shown in parentheses. The following values are defined:

- Not Collected (-1)
- Value Exceeds Minimum (-2147483648)
- Value Exceeds Maximum (2147483647)

Any other value is the value that is returned by the agent in the Tivoli Enterprise Portal.

#### **Warehouse name**

TRANSFERS\_BYTES\_PER\_SEC or TBPS

# **Transfers KB per Sec attribute**

#### **Description**

The amount of data transferred (read or written) to the drive in KBs per second. This value is valid for the Adapter type.

**Type**

Integer (32-bit gauge) with enumerated values. The strings are displayed in the Tivoli Enterprise Portal. The warehouse and queries return the values that are shown in parentheses. The following values are defined:

- Not Collected (-1)
- Value Exceeds Minimum (-2147483648)
- Value Exceeds Maximum (2147483647)

Any other value is the value that is returned by the agent in the Tivoli Enterprise Portal.

#### **Warehouse name**

TRANSFERS\_KB\_PER\_SEC or TKPS

#### **Transfers per Sec attribute**

#### **Description**

The number of transfers per second issued to the physical disk. A transfer is an I/O request to the physical disk, which can be a combination of multiple logical requests. A transfer is of indeterminate size and valid for all storage device types.

**Type**

Integer (32-bit gauge) with enumerated values. The strings are displayed in the Tivoli Enterprise Portal. The warehouse and queries return the values that are shown in parentheses. The following values are defined:

- Not Collected (-1)
- Value Exceeds Minimum (-2147483648)
- Value Exceeds Maximum (2147483647)

# **Warehouse name**

TRANSFERS\_PER\_SEC or TPS

# **Read KB per Sec attribute**

# **Description**

The total number of KBs read. This number is valid for all storage device types.

**Type**

Integer (32-bit gauge) with enumerated values. The strings are displayed in the Tivoli Enterprise Portal. The warehouse and queries return the values that are shown in parentheses. The following values are defined:

- Not Collected (-1)
- Value Exceeds Minimum (-2147483648)
- Value Exceeds Maximum (2147483647)

Any other value is the value that is returned by the agent in the Tivoli Enterprise Portal.

#### **Warehouse name**

READ\_KB\_PER\_SEC or RKPS

# **Written KB per Sec attribute**

# **Description**

The total number of KBs written. This number is valid for all storage device types.

**Type**

Integer (32-bit gauge) with enumerated values. The strings are displayed in the Tivoli Enterprise Portal. The warehouse and queries return the values that are shown in parentheses. The following values are defined:

- Not Collected (-1)
- Value Exceeds Minimum (-2147483648)
- Value Exceeds Maximum (2147483647)

Any other value is the value that is returned by the agent in the Tivoli Enterprise Portal.

### **Warehouse name**

WRITTEN\_KB\_PER\_SEC or WKPS

# **Read Transfers per Sec attribute**

### **Description**

The number of read transfers per second. This is number valid for all storage device types, except Adapter.

**Type**

Integer (32-bit gauge) with enumerated values. The strings are displayed in the Tivoli Enterprise Portal. The warehouse and queries return the values that are shown in parentheses. The following values are defined:

- Not Collected (-1)
- Value Exceeds Minimum (-2147483648)
- Value Exceeds Maximum (2147483647)

Any other value is the value that is returned by the agent in the Tivoli Enterprise Portal.

**Warehouse name**

READ\_TRANSFERS\_PER\_SEC or RTPS

# **Avg Read Transfer MS attribute**

### **Description**

The average service time in milliseconds per read transfer. This time is valid for all storage device types, except Adapter.

**Type**

Real number (32-bit gauge) with one decimal places of precision with enumerated values. The strings are displayed in the Tivoli Enterprise Portal. The warehouse and queries return the values that are shown in parentheses. The following values are defined:

- Not Collected (-10)
- Value Exceeds Minimum (-2147483648)
- Value Exceeds Maximum (2147483647)

Any other value is the value that is returned by the agent in the Tivoli Enterprise Portal.

#### **Warehouse name**

AVG\_READ\_TRANSFER\_MS or ARTM

# **Min Read Service MS attribute**

#### **Description**

The minimum read service time in milliseconds. This time is valid for all storage device types, except Adapter.

**Type**

Real number (32-bit gauge) with one decimal places of precision with enumerated values. The strings are displayed in the Tivoli Enterprise Portal. The warehouse and queries return the values that are shown in parentheses. The following values are defined:

- Not Collected (-10)
- Value Exceeds Minimum (-2147483648)
- Value Exceeds Maximum (2147483647)

Any other value is the value that is returned by the agent in the Tivoli Enterprise Portal.

# **Warehouse name**

MIN\_READ\_SERVICE\_MS or MRSM

# **Max Read Service MS attribute**

#### **Description**

The maximum read service time in milliseconds. This time is valid for all storage device types, except Adapter.

#### **Type**

Real number (32-bit gauge) with one decimal places of precision with enumerated values. The strings are displayed in the Tivoli Enterprise Portal. The warehouse and queries return the values that are shown in parentheses. The following values are defined:

- Not Collected (-10)
- Value Exceeds Minimum (-2147483648)
- Value Exceeds Maximum (2147483647)

Any other value is the value that is returned by the agent in the Tivoli Enterprise Portal.

#### **Warehouse name**

MAX\_READ\_SERVICE\_MS or MRSM0

# **Read Timeouts per Sec attribute**

#### **Description**

**Type**

The number of read timeouts per second. This number is valid for the Disk type.

Integer (32-bit gauge) with enumerated values. The strings are displayed in the Tivoli Enterprise Portal. The warehouse and queries return the values that are shown in parentheses. The following values are defined:

- Not Collected (-1)
- Value Exceeds Minimum (-2147483648)
- Value Exceeds Maximum (2147483647)

# **Warehouse name**

READ\_TIMEOUTS\_PER\_SEC or RTPS0

# **Failed Read per Sec attribute**

#### **Description**

The number of failed read requests per second. This number is valid for the Disk type.

**Type**

Integer (32-bit gauge) with enumerated values. The strings are displayed in the Tivoli Enterprise Portal. The warehouse and queries return the values that are shown in parentheses. The following values are defined:

- Not Collected (-1)
- Value Exceeds Minimum (-2147483648)
- Value Exceeds Maximum (2147483647)

Any other value is the value that is returned by the agent in the Tivoli Enterprise Portal.

#### **Warehouse name**

FAILED\_READ\_PER\_SEC or FRPS

# **Write Transfers per Sec attribute**

# **Description**

The number of write transfers per second. This number is valid for all storage device types, except Adapter.

**Type**

Integer (32-bit gauge) with enumerated values. The strings are displayed in the Tivoli Enterprise Portal. The warehouse and queries return the values that are shown in parentheses. The following values are defined:

- Not Collected (-1)
- Value Exceeds Minimum (-2147483648)
- Value Exceeds Maximum (2147483647)

Any other value is the value that is returned by the agent in the Tivoli Enterprise Portal.

### **Warehouse name**

WRITE\_TRANSFERS\_PER\_SEC or WTPS

#### **Avg Write Transfer MS attribute**

# **Description**

The average service time in milliseconds per write transfer. This time is valid for all storage device types, except Adapter.

**Type**

Real number (32-bit gauge) with one decimal places of precision with enumerated values. The strings are displayed in the Tivoli Enterprise Portal. The warehouse and queries return the values that are shown in parentheses. The following values are defined:

- Not Collected (-10)
- Value Exceeds Minimum (-2147483648)
- Value Exceeds Maximum (2147483647)

Any other value is the value that is returned by the agent in the Tivoli Enterprise Portal.

#### **Warehouse name**

AVG\_WRITE\_TRANSFER\_MS or AWTM **Min Write Service MS attribute**

# **Description**

The minimum write service time in milliseconds. This time is valid for all storage device types, except Adapter.

**Type**

Real number (32-bit gauge) with one decimal places of precision with enumerated values. The strings are displayed in the Tivoli Enterprise Portal. The warehouse and queries return the values that are shown in parentheses. The following values are defined:

- Not Collected (-10)
- Value Exceeds Minimum (-2147483648)
- Value Exceeds Maximum (2147483647)

Any other value is the value that is returned by the agent in the Tivoli Enterprise Portal.

#### **Warehouse name**

MIN\_WRITE\_SERVICE\_MS or MWSM

# **Max Write Service MS attribute**

#### **Description**

The maximum write service time in milliseconds. This time is valid for all storage device types, except Adapter.

**Type**

Real number (32-bit gauge) with one decimal places of precision with enumerated values. The strings are displayed in the Tivoli Enterprise Portal. The warehouse and queries return the values that are shown in parentheses. The following values are defined:

- Not Collected (-10)
- Value Exceeds Minimum (-2147483648)
- Value Exceeds Maximum (2147483647)

Any other value is the value that is returned by the agent in the Tivoli Enterprise Portal.

# **Warehouse name**

MAX\_WRITE\_SERVICE\_MS or MWSM0

# **Write Timeout per Sec attribute**

#### **Description**

The number of write timeouts per second. This number is valid for the Disk type. **Type**

Real number (32-bit gauge) with one decimal places of precision with enumerated values. The strings are displayed in the Tivoli Enterprise Portal. The warehouse and queries return the values that are shown in parentheses. The following values are defined:

- Not Collected (-10)
- Value Exceeds Minimum (-2147483648)
- Value Exceeds Maximum (2147483647)

Any other value is the value that is returned by the agent in the Tivoli Enterprise Portal.

#### **Warehouse name**

WRITE\_TIMEOUT\_PER\_SEC or WTPS0

#### **Failed Writes per Sec attribute**

#### **Description**

The number of failed write requests per second. This number is valid for the Disk type.

**Type**

Integer (32-bit gauge) with enumerated values. The strings are displayed in the Tivoli Enterprise Portal. The warehouse and queries return the values that are shown in parentheses. The following values are defined:

- Not Collected (-1)
- Value Exceeds Minimum (-2147483648)
- Value Exceeds Maximum (2147483647)

### **Warehouse name**

FAILED\_WRITES\_PER\_SEC or FWPS

# **Avg Request In WaitQ MS attribute**

#### **Description**

The average time in milliseconds spent by a transfer request in the wait queue. This time is valid for all storage device types, except Adapter.

**Type**

Real number (32-bit gauge) with one decimal places of precision with enumerated values. The strings are displayed in the Tivoli Enterprise Portal. The warehouse and queries return the values that are shown in parentheses. The following values are defined:

- Not Collected (-10)
- Value Exceeds Minimum (-2147483648)
- Value Exceeds Maximum (2147483647)

Any other value is the value that is returned by the agent in the Tivoli Enterprise Portal.

#### **Warehouse name**

AVG\_REQUEST\_IN\_WAITQ\_MS or ARIWM

# **Min Request In WaitQ MS attribute**

# **Description**

The minimum time in milliseconds spent by a transfer request in the wait queue. This time is valid for all storage device types, except Adapter.

#### **Type**

Real number (32-bit gauge) with one decimal places of precision with enumerated values. The strings are displayed in the Tivoli Enterprise Portal. The warehouse and queries return the values that are shown in parentheses. The following values are defined:

- Not Collected (-10)
- Value Exceeds Minimum (-2147483648)
- Value Exceeds Maximum (2147483647)

Any other value is the value that is returned by the agent in the Tivoli Enterprise Portal.

### **Warehouse name**

MIN\_REQUEST\_IN\_WAITQ\_MS or MRIWM

# **Max Request In WaitQ MS attribute**

#### **Description**

The maximum time in milliseonds spent by a transfer request in the wait queue. This time is valid for all storage device types, except Adapter.

**Type**

Real number (32-bit gauge) with one decimal places of precision with enumerated values. The strings are displayed in the Tivoli Enterprise Portal. The warehouse and queries return the values that are shown in parentheses. The following values are defined:

- Not Collected (-10)
- Value Exceeds Minimum (-2147483648)
- Value Exceeds Maximum (2147483647)

Any other value is the value that is returned by the agent in the Tivoli Enterprise Portal.

#### **Warehouse name**

MAX\_REQUEST\_IN\_WAITQ\_MS or MRIWM0

# **Avg WaitQ Size attribute**

#### **Description**

The average wait queue size. This size is valid for all storage device types, except Adapter.

**Type**

Integer (32-bit gauge) with enumerated values. The strings are displayed in the Tivoli Enterprise Portal. The warehouse and queries return the values that are shown in parentheses. The following values are defined:

- Not Collected (-1)
- Value Exceeds Minimum (-2147483648)
- Value Exceeds Maximum (2147483647)

Any other value is the value that is returned by the agent in the Tivoli Enterprise Portal.

### **Warehouse name**

AVG\_WAITQ\_SIZE or AWS

# **Avg ServiceQ Size attribute**

### **Description**

The average service queue size. This size is valid for all storage device types, except Adapter.

**Type**

Integer (32-bit gauge) with enumerated values. The strings are displayed in the Tivoli Enterprise Portal. The warehouse and queries return the values that are shown in parentheses. The following values are defined:

- Not Collected (-1)
- Value Exceeds Minimum (-2147483648)
- Value Exceeds Maximum (2147483647)

Any other value is the value that is returned by the agent in the Tivoli Enterprise Portal.

#### **Warehouse name**

AVG\_SERVICEQ\_SIZE or ASS

#### **ServiceQ Full per Sec attribute**

# **Description**

The number of times the service queue becomes full (the disk is not accepting any more service requests) per second. This number is valid for all storage device types, except Adapter.

**Type**

Integer (32-bit gauge) with enumerated values. The strings are displayed in the Tivoli Enterprise Portal. The warehouse and queries return the values that are shown in parentheses. The following values are defined:

- Not Collected (-1)
- Value Exceeds Minimum (-2147483648)
- Value Exceeds Maximum (2147483647)

Any other value is the value that is returned by the agent in the Tivoli Enterprise Portal.

#### **Warehouse name**

SERVICEQ\_FULL\_PER\_SEC or SFPS

# **File Systems attribute group**

This attribute group contains file system information.

#### **Historical group**

This attribute group is eligible for use with Tivoli Data Warehouse.
**Attribute descriptions**

The following list contains information about each attribute in the File Systems attribute group: **Node attribute: This attribute is a key attribute.**

**Description** The managed system name of the agent. **Type** String **Source** The source for this attribute is the agent. **Warehouse name** NODE **Timestamp attribute Description** The local time at the agent when the data was collected. **Type** String **Source** The source for this attribute is the agent. **Warehouse name** TIMESTAMP **Name attribute: This attribute is a key attribute. Description** The file system name. **Type** String **Warehouse name** NAME **Mount Point attribute Description** The file system mount point. **Type** String **Warehouse name** MOUNT\_POINT or MP **Volume Group Name attribute Description** The name of the volume group. **Type** String **Warehouse name** VOLUME\_GROUP\_NAME or VGN **Size MB attribute Description** The file system size in MB. **Type** Integer (32-bit gauge) with enumerated values. The strings are displayed in the Tivoli Enterprise Portal. The warehouse and queries return the values that are shown in parentheses. The following values are defined: • Not Collected (-1) • Value Exceeds Minimum (-2147483648) • Value Exceeds Maximum (2147483647)

Any other value is the value that is returned by the agent in the Tivoli Enterprise Portal.

**Warehouse name** SIZE\_MB

#### **Free MB attribute**

**Description**

The file system free space in MB.

**Type**

Integer (32-bit gauge) with enumerated values. The strings are displayed in the Tivoli Enterprise Portal. The warehouse and queries return the values that are shown in parentheses. The following values are defined:

- Not Collected (-1)
- Value Exceeds Minimum (-2147483648)
- Value Exceeds Maximum (2147483647)

Any other value is the value that is returned by the agent in the Tivoli Enterprise Portal.

# **Warehouse name**

FREE\_MB

#### **Used MB attribute**

#### **Description**

The file system used space in MB.

**Type**

Integer (32-bit gauge) with enumerated values. The strings are displayed in the Tivoli Enterprise Portal. The warehouse and queries return the values that are shown in parentheses. The following values are defined:

- Not Collected (-1)
- Value Exceeds Minimum (-2147483648)
- Value Exceeds Maximum (2147483647)

Any other value is the value that is returned by the agent in the Tivoli Enterprise Portal.

#### **Warehouse name**

USED\_MB

#### **Free Pct attribute**

**Description**

The file system free space percentage.

#### **Type**

Integer (32-bit gauge) with enumerated values. The strings are displayed in the Tivoli Enterprise Portal. The warehouse and queries return the values that are shown in parentheses. The following values are defined:

- Not Collected (-1)
- Value Exceeds Minimum (-2147483648)
- Value Exceeds Maximum (2147483647)

Any other value is the value that is returned by the agent in the Tivoli Enterprise Portal.

# **Warehouse name**

FREE\_PCT

#### **Used Pct attribute**

#### **Description**

The file system used space percentage.

**Type**

Integer (32-bit gauge) with enumerated values. The strings are displayed in the Tivoli Enterprise Portal. The warehouse and queries return the values that are shown in parentheses. The following values are defined:

- Not Collected (-1)
- Value Exceeds Minimum (-2147483648)
- Value Exceeds Maximum (2147483647)

Any other value is the value that is returned by the agent in the Tivoli Enterprise Portal.

**Warehouse name** USED\_PCT

# **Internet Protocol Detail attribute group**

This attribute group contains IP interface details. **Historical group** This attribute group is eligible for use with Tivoli Data Warehouse. **Attribute descriptions** The following list contains information about each attribute in the Internet Protocol Detail attribute group: **Node attribute: This attribute is a key attribute. Description** The managed system name of the agent. **Type** String **Source** The source for this attribute is the agent. **Warehouse name** NODE **Timestamp attribute Description** The local time at the agent when the data was collected. **Type** String **Source** The source for this attribute is the agent. **Warehouse name** TIMESTAMP **Name attribute: This attribute is a key attribute. Description** The interface name. **Type** String **Warehouse name** NAME **Packets Received per Sec attribute Description** The IP packets received per second. **Type** Integer (32-bit gauge) with enumerated values. The strings are displayed in the Tivoli Enterprise Portal. The warehouse and queries return the values that are shown in parentheses. The following values are defined: • Not Collected (-1) • Value Exceeds Minimum (-2147483648) • Value Exceeds Maximum (2147483647) Any other value is the value that is returned by the agent in the Tivoli Enterprise Portal. **Warehouse name** PACKETS\_RECEIVED\_PER\_SEC or PRPS **Ioctet Received KB per Sec attribute Description**

The KBs received per second.

**Type**

Integer (32-bit gauge) with enumerated values. The strings are displayed in the

Tivoli Enterprise Portal. The warehouse and queries return the values that are shown in parentheses. The following values are defined:

- Not Collected (-1)
- Value Exceeds Minimum (-2147483648)
- Value Exceeds Maximum (2147483647)

Any other value is the value that is returned by the agent in the Tivoli Enterprise Portal.

#### **Warehouse name**

IOCTET\_RECEIVED\_KB\_PER\_SEC or IRKPS

#### **Input Errors per Sec attribute Description**

**Type**

Integer (32-bit gauge) with enumerated values. The strings are displayed in the Tivoli Enterprise Portal. The warehouse and queries return the values that are shown in parentheses. The following values are defined:

• Not Collected (-1)

The input errors per second.

- Value Exceeds Minimum (-2147483648)
- Value Exceeds Maximum (2147483647)

Any other value is the value that is returned by the agent in the Tivoli Enterprise Portal.

#### **Warehouse name**

INPUT\_ERRORS\_PER\_SEC or IEPS

# **Multicast Pkt Received per Sec attribute**

### **Description**

The multicast packets received per second.

**Type**

Integer (32-bit gauge) with enumerated values. The strings are displayed in the Tivoli Enterprise Portal. The warehouse and queries return the values that are shown in parentheses. The following values are defined:

- Not Collected (-1)
- Value Exceeds Minimum (-2147483648)
- Value Exceeds Maximum (2147483647)

Any other value is the value that is returned by the agent in the Tivoli Enterprise Portal.

#### **Warehouse name**

MULTICAST\_PKT\_RECEIVED\_PER\_SEC or MPRPS

# **Input Packets Dropped per Sec attribute**

# **Description**

The input packets dropped per second.

**Type**

Integer (32-bit gauge) with enumerated values. The strings are displayed in the Tivoli Enterprise Portal. The warehouse and queries return the values that are shown in parentheses. The following values are defined:

- Not Collected (-1)
- Value Exceeds Minimum (-2147483648)
- Value Exceeds Maximum (2147483647)

Any other value is the value that is returned by the agent in the Tivoli Enterprise Portal.

**Warehouse name**

INPUT\_PACKETS\_DROPPED\_PER\_SEC or IPDPS

# **Packets Transmitted per Sec attribute**

#### **Description**

The packets transmitted per second.

**Type**

Integer (32-bit gauge) with enumerated values. The strings are displayed in the Tivoli Enterprise Portal. The warehouse and queries return the values that are shown in parentheses. The following values are defined:

- Not Collected (-1)
- Value Exceeds Minimum (-2147483648)
- Value Exceeds Maximum (2147483647)

Any other value is the value that is returned by the agent in the Tivoli Enterprise Portal.

#### **Warehouse name**

PACKETS\_TRANSMITTED\_PER\_SEC or PTPS

# **Ioctet Transmitted KB per Sec attribute**

#### **Description**

The KBs transmitted per second.

#### **Type**

Integer (32-bit gauge) with enumerated values. The strings are displayed in the Tivoli Enterprise Portal. The warehouse and queries return the values that are shown in parentheses. The following values are defined:

- Not Collected (-1)
- Value Exceeds Minimum (-2147483648)
- Value Exceeds Maximum (2147483647)

Any other value is the value that is returned by the agent in the Tivoli Enterprise Portal.

#### **Warehouse name**

IOCTET\_TRANSMITTED\_KB\_PER\_SEC or ITKPS

# **Output Errors per Sec attribute**

#### **Description**

The output errors per second.

**Type**

Integer (32-bit gauge) with enumerated values. The strings are displayed in the Tivoli Enterprise Portal. The warehouse and queries return the values that are shown in parentheses. The following values are defined:

- Not Collected (-1)
- Value Exceeds Minimum (-2147483648)
- Value Exceeds Maximum (2147483647)

Any other value is the value that is returned by the agent in the Tivoli Enterprise Portal.

#### **Warehouse name**

OUTPUT\_ERRORS\_PER\_SEC or OEPS

#### **Multicast Pkt Transmitted per Sec attribute**

#### **Description**

The multicast packets transmitted per second.

#### **Type**

Integer (32-bit gauge) with enumerated values. The strings are displayed in the Tivoli Enterprise Portal. The warehouse and queries return the values that are shown in parentheses. The following values are defined:

- Not Collected (-1)
- Value Exceeds Minimum (-2147483648)
- Value Exceeds Maximum (2147483647)

Any other value is the value that is returned by the agent in the Tivoli Enterprise Portal.

#### **Warehouse name**

MULTICAST\_PKT\_TRANSMITTED\_PER\_SEC or MPTPS

# **Internet Protocol Summary attribute group**

This attribute group contains system-wide IP networking information. **Historical group**

This attribute group is eligible for use with Tivoli Data Warehouse.

#### **Attribute descriptions**

The following list contains information about each attribute in the Internet Protocol Summary attribute group:

**Node attribute: This attribute is a key attribute.**

**Description**

The managed system name of the agent.

**Type**

String

**Source**

The source for this attribute is the agent.

**Warehouse name**

NODE

# **Timestamp attribute**

**Description**

The local time at the agent when the data was collected.

**Type**

String

**Source**

The source for this attribute is the agent.

**Warehouse name**

TIMESTAMP

# **Packets Received per Sec attribute**

#### **Description**

The IP packets received per second.

**Type**

Integer (32-bit gauge) with enumerated values. The strings are displayed in the Tivoli Enterprise Portal. The warehouse and queries return the values that are shown in parentheses. The following values are defined:

- Not Collected (-1)
- Value Exceeds Minimum (-2147483648)
- Value Exceeds Maximum (2147483647)

Any other value is the value that is returned by the agent in the Tivoli Enterprise Portal.

#### **Warehouse name**

PACKETS\_RECEIVED\_PER\_SEC or PRPS

# **Frag Received per Sec attribute**

**Description**

The IP fragments received per second.

**Type**

Integer (32-bit gauge) with enumerated values. The strings are displayed in the Tivoli Enterprise Portal. The warehouse and queries return the values that are shown in parentheses. The following values are defined:

- Not Collected (-1)
- Value Exceeds Minimum (-2147483648)
- Value Exceeds Maximum (2147483647)

Any other value is the value that is returned by the agent in the Tivoli Enterprise Portal.

**Warehouse name**

FRAG\_RECEIVED\_PER\_SEC or FRPS

**Packets Forwarded per Sec attribute**

# **Description**

The IP packets forwarded per second.

**Type**

Integer (32-bit gauge) with enumerated values. The strings are displayed in the Tivoli Enterprise Portal. The warehouse and queries return the values that are shown in parentheses. The following values are defined:

- Not Collected (-1)
- Value Exceeds Minimum (-2147483648)
- Value Exceeds Maximum (2147483647)

Any other value is the value that is returned by the agent in the Tivoli Enterprise Portal.

#### **Warehouse name**

PACKETS\_FORWARDED\_PER\_SEC or PFPS

# **Received Datagrams per Sec attribute**

#### **Description**

The successfully received IP datagrams per second.

#### **Type**

Integer (32-bit gauge) with enumerated values. The strings are displayed in the Tivoli Enterprise Portal. The warehouse and queries return the values that are shown in parentheses. The following values are defined:

- Not Collected (-1)
- Value Exceeds Minimum (-2147483648)
- Value Exceeds Maximum (2147483647)

Any other value is the value that is returned by the agent in the Tivoli Enterprise Portal.

#### **Warehouse name**

RECEIVED\_DATAGRAMS\_PER\_SEC or RDPS

# **Transmitted Datagrams per Sec attribute**

#### **Description**

The transmitted IP datagrams per second.

#### **Type**

Integer (32-bit gauge) with enumerated values. The strings are displayed in the Tivoli Enterprise Portal. The warehouse and queries return the values that are shown in parentheses. The following values are defined:

- Not Collected (-1)
- Value Exceeds Minimum (-2147483648)
- Value Exceeds Maximum (2147483647)

Any other value is the value that is returned by the agent in the Tivoli Enterprise Portal.

#### **Warehouse name**

TRANSMITTED\_DATAGRAMS\_PER\_SEC or TDPS

# **Total Packets Reassembled per Sec attribute**

#### **Description**

The IP packets successfully reassembled per second.

# **Type**

Integer (32-bit gauge) with enumerated values. The strings are displayed in the Tivoli Enterprise Portal. The warehouse and queries return the values that are shown in parentheses. The following values are defined:

- Not Collected (-1)
- Value Exceeds Minimum (-2147483648)
- Value Exceeds Maximum (2147483647)

Any other value is the value that is returned by the agent in the Tivoli Enterprise Portal.

#### **Warehouse name** TOTAL\_PACKETS\_REASSEMBLED\_PER\_SEC or TPRPS

# **Frag Output Packets per Sec attribute**

### **Description**

The output packets successfully fragmented per second.

**Type**

Integer (32-bit gauge) with enumerated values. The strings are displayed in the Tivoli Enterprise Portal. The warehouse and queries return the values that are shown in parentheses. The following values are defined:

- Not Collected (-1)
- Value Exceeds Minimum (-2147483648)
- Value Exceeds Maximum (2147483647)

Any other value is the value that is returned by the agent in the Tivoli Enterprise Portal<sub>.</sub>

**Warehouse name**

FRAG\_OUTPUT\_PACKETS\_PER\_SEC or FOPPS

# **Logical Partition attribute group**

This attribute group contains information about the logical partition.

**Historical group**

This attribute group is eligible for use with Tivoli Data Warehouse.

# **Attribute descriptions**

The following list contains information about each attribute in the Logical Partition attribute group:

**Node attribute: This attribute is a key attribute.**

# **Description**

The managed system name of the agent.

**Type**

String

**Source**

The source for this attribute is the agent.

**Warehouse name**

NODE

# **Timestamp attribute**

**Description**

The local time at the agent when the data was collected.

**Type**

String

**Source**

The source for this attribute is the agent.

**Warehouse name** TIMESTAMP

#### **User CPU Pct attribute Description**

The LPAR system time spent in CPU User mode percentage.

**Type**

Integer (32-bit gauge) with enumerated values. The strings are displayed in the Tivoli Enterprise Portal. The warehouse and queries return the values that are shown in parentheses. The following values are defined:

- Not Collected (-1)
- Value Exceeds Minimum (-2147483648)
- Value Exceeds Maximum (2147483647)

Any other value is the value that is returned by the agent in the Tivoli Enterprise Portal.

# **Warehouse name**

USER\_CPU\_PCT or UCP

# **System CPU Pct attribute**

#### **Description**

The LPAR system time spent in CPU System mode percentage.

**Type**

Integer (32-bit gauge) with enumerated values. The strings are displayed in the Tivoli Enterprise Portal. The warehouse and queries return the values that are shown in parentheses. The following values are defined:

- Not Collected (-1)
- Value Exceeds Minimum (-2147483648)
- Value Exceeds Maximum (2147483647)

Any other value is the value that is returned by the agent in the Tivoli Enterprise Portal<sub>.</sub>

#### **Warehouse name**

SYSTEM\_CPU\_PCT or SCP

# **IO Wait CPU Pct attribute**

#### **Description**

The LPAR system time spent in CPU I/O Wait mode percentage.

**Type**

Integer (32-bit gauge) with enumerated values. The strings are displayed in the Tivoli Enterprise Portal. The warehouse and queries return the values that are shown in parentheses. The following values are defined:

- Not Collected (-1)
- Value Exceeds Minimum (-2147483648)
- Value Exceeds Maximum (2147483647)

Any other value is the value that is returned by the agent in the Tivoli Enterprise Portal.

#### **Warehouse name**

IO\_WAIT\_CPU\_PCT or IWCP

# **Idle CPU Pct attribute**

#### **Description**

The LPAR system time spent in CPU Idle mode percentage.

#### **Type**

Integer (32-bit gauge) with enumerated values. The strings are displayed in the Tivoli Enterprise Portal. The warehouse and queries return the values that are shown in parentheses. The following values are defined:

- Not Collected (-1)
- Value Exceeds Minimum (-2147483648)
- Value Exceeds Maximum (2147483647)

Any other value is the value that is returned by the agent in the Tivoli Enterprise Portal.

#### **Warehouse name**

IDLE\_CPU\_PCT or ICP

#### **Entitlement attribute**

# **Description**

The number of entitlement units assigned to this LPAR. (ent)

#### **Type**

Real number (32-bit gauge) with one decimal places of precision with enumerated values. The strings are displayed in the Tivoli Enterprise Portal. The warehouse and queries return the values that are shown in parentheses. The following values are defined:

- Not Collected (-10)
- Value Exceeds Minimum (-2147483648)

• Value Exceeds Maximum (2147483647)

Any other value is the value that is returned by the agent in the Tivoli Enterprise Portal.

#### **Warehouse name**

ENTITLEMENT or E

# **Total Used Pct attribute**

# **Description**

The percentage of the Total System CPU being used by this LPAR.

**Type**

Integer (32-bit gauge) with enumerated values. The strings are displayed in the Tivoli Enterprise Portal. The warehouse and queries return the values that are shown in parentheses. The following values are defined:

- Not Collected (-1)
- Value Exceeds Minimum (-2147483648)
- Value Exceeds Maximum (2147483647)

Any other value is the value that is returned by the agent in the Tivoli Enterprise Portal.

# **Warehouse name**

TOTAL\_USED\_PCT or TUP

# **Entitlement Used Pct attribute**

#### **Description**

The percentage of the given CPU Entitlement being used by this LPAR. (entc)

**Type**

Integer (32-bit gauge) with enumerated values. The strings are displayed in the Tivoli Enterprise Portal. The warehouse and queries return the values that are shown in parentheses. The following values are defined:

- Not Collected (-1)
- Value Exceeds Minimum (-2147483648)
- Value Exceeds Maximum (2147483647)

Any other value is the value that is returned by the agent in the Tivoli Enterprise Portal.

#### **Warehouse name**

ENTITLEMENT\_USED\_PCT or EUP

#### **LPAR Number attribute**

# **Description**

The LPAR identification number assigned to this LPAR.

**Type**

Integer (32-bit gauge) with enumerated values. The strings are displayed in the Tivoli Enterprise Portal. The warehouse and queries return the values that are shown in parentheses. The following values are defined:

- Not Collected (-1)
- Value Exceeds Minimum (-2147483648)
- Value Exceeds Maximum (2147483647)

Any other value is the value that is returned by the agent in the Tivoli Enterprise Portal.

# **Warehouse name**

LPAR\_NUMBER or LN

# **Shared Mode attribute**

# **Description**

The shared Logical Partition mode (dedicated or shared).

**Type**

String **Warehouse name** SHARED\_MODE or SM

# **Capped Mode attribute**

**Description**

The capped Logical Partition mode (uncapped or capped).

**Type**

String **Warehouse name**

CAPPED\_MODE or CM

#### **SMT Mode attribute**

**Description**

The simultaneous multi-threading mode (off or on).

**Type**

String

**Warehouse name** SMT\_MODE

# **Number of Physical CPUs attribute**

#### **Description**

The number of active licensed physical CPUs. (pcpu)

#### **Type**

Integer (32-bit gauge) with enumerated values. The strings are displayed in the Tivoli Enterprise Portal. The warehouse and queries return the values that are shown in parentheses. The following values are defined:

- Not Collected (-1)
- Value Exceeds Minimum (-2147483648)
- Value Exceeds Maximum (2147483647)

Any other value is the value that is returned by the agent in the Tivoli Enterprise Portal.

# **Warehouse name**

NUMBER\_OF\_PHYSICAL\_CPUS or NOPC

# **Number of Virtual CPUs attribute**

# **Description**

The number of current online virtual CPUs. (vcpu)

**Type**

Integer (32-bit gauge) with enumerated values. The strings are displayed in the Tivoli Enterprise Portal. The warehouse and queries return the values that are shown in parentheses. The following values are defined:

- Not Collected (-1)
- Value Exceeds Minimum (-2147483648)
- Value Exceeds Maximum (2147483647)

Any other value is the value that is returned by the agent in the Tivoli Enterprise Portal.

# **Warehouse name**

NUMBER\_OF\_VIRTUAL\_CPUS or NOVC

# **Number of Logical CPUs attribute**

# **Description**

The number of current online logical CPUs. (lcpu)

# **Type**

Integer (32-bit gauge) with enumerated values. The strings are displayed in the Tivoli Enterprise Portal. The warehouse and queries return the values that are shown in parentheses. The following values are defined:

- Not Collected (-1)
- Value Exceeds Minimum (-2147483648)
- Value Exceeds Maximum (2147483647)

Any other value is the value that is returned by the agent in the Tivoli Enterprise Portal.

# **Warehouse name**

NUMBER\_OF\_LOGICAL\_CPUS or NOLC

# **Available CPUs in Pool attribute**

# **Description**

The number of CPUs that are available for allocation.

**Type**

Integer (32-bit gauge) with enumerated values. The strings are displayed in the Tivoli Enterprise Portal. The warehouse and queries return the values that are shown in parentheses. The following values are defined:

- Not Collected (-1)
- Value Exceeds Minimum (-2147483648)
- Value Exceeds Maximum (2147483647)

Any other value is the value that is returned by the agent in the Tivoli Enterprise Portal<sub>.</sub>

#### **Warehouse name**

AVAILABLE\_CPUS\_IN\_POOL or ACIP

#### **Number of Physical CPUs in Shared Pool attribute**

#### **Description**

The number of physical CPUs in the shared pool.

**Type**

Integer (32-bit gauge) with enumerated values. The strings are displayed in the Tivoli Enterprise Portal. The warehouse and queries return the values that are shown in parentheses. The following values are defined:

- Not Collected (-1)
- Value Exceeds Minimum (-2147483648)
- Value Exceeds Maximum (2147483647)

Any other value is the value that is returned by the agent in the Tivoli Enterprise Portal.

#### **Warehouse name**

NUMBER\_OF\_PHYSICAL\_CPUS\_IN\_SHARED\_POOL or NOPCISP

#### **Busy Pct attribute**

#### **Description**

The logical busy time percentage. (%lbusy)

**Type**

Integer (32-bit gauge) with enumerated values. The strings are displayed in the Tivoli Enterprise Portal. The warehouse and queries return the values that are shown in parentheses. The following values are defined:

- Not Collected (-1)
- Value Exceeds Minimum (-2147483648)
- Value Exceeds Maximum (2147483647)

Any other value is the value that is returned by the agent in the Tivoli Enterprise Portal.

#### **Warehouse name**

BUSY\_PCT

#### **Phys Busy Pct attribute**

# **Description**

The physical busy time of a full processor percentage. (pbusy)

**Type**

- Not Collected (-1)
- Value Exceeds Minimum (-2147483648)
- Value Exceeds Maximum (2147483647)

#### **Warehouse name**

PHYS\_BUSY\_PCT or PBP

# **Virt Context CPU Switches per Sec attribute**

# **Description**

The virtual CPU context switches per second.

**Type**

Integer (32-bit gauge) with enumerated values. The strings are displayed in the Tivoli Enterprise Portal. The warehouse and queries return the values that are shown in parentheses. The following values are defined:

- Not Collected (-1)
- Value Exceeds Minimum (-2147483648)
- Value Exceeds Maximum (2147483647)

Any other value is the value that is returned by the agent in the Tivoli Enterprise Portal.

### **Warehouse name**

VIRT\_CONTEXT\_CPU\_SWITCHES\_PER\_SEC or VCCSPS

# **Max Memory attribute**

### **Description**

The maximum amount of memory that this LPAR can support in MB.

**Type**

Integer (32-bit gauge) with enumerated values. The strings are displayed in the Tivoli Enterprise Portal. The warehouse and queries return the values that are shown in parentheses. The following values are defined:

- Not Collected (-1)
- Value Exceeds Minimum (-2147483648)
- Value Exceeds Maximum (2147483647)

Any other value is the value that is returned by the agent in the Tivoli Enterprise Portal.

#### **Warehouse name**

MAX\_MEMORY

#### **Min Memory attribute**

# **Description**

The minimum amount of memory that this LPAR can support in MB.

#### **Type**

Integer (32-bit gauge) with enumerated values. The strings are displayed in the Tivoli Enterprise Portal. The warehouse and queries return the values that are shown in parentheses. The following values are defined:

- Not Collected (-1)
- Value Exceeds Minimum (-2147483648)
- Value Exceeds Maximum (2147483647)

Any other value is the value that is returned by the agent in the Tivoli Enterprise Portal.

#### **Warehouse name**

# MIN\_MEMORY

#### **Max Phys CPUs attribute**

#### **Description**

The maximum number of physical CPUs in the system.

**Type**

Integer (32-bit gauge) with enumerated values. The strings are displayed in the Tivoli Enterprise Portal. The warehouse and queries return the values that are shown in parentheses. The following values are defined:

• Not Collected (-1)

- Value Exceeds Minimum (-2147483648)
- Value Exceeds Maximum (2147483647)

# **Warehouse name**

MAX\_PHYS\_CPUS or MPC

# **Min Virt CPUs attribute**

# **Description**

The minimum number of virtual CPUs in this LPAR.

**Type**

Integer (32-bit gauge) with enumerated values. The strings are displayed in the Tivoli Enterprise Portal. The warehouse and queries return the values that are shown in parentheses. The following values are defined:

- Not Collected (-1)
- Value Exceeds Minimum (-2147483648)
- Value Exceeds Maximum (2147483647)

Any other value is the value that is returned by the agent in the Tivoli Enterprise Portal.

# **Warehouse name**

MIN\_VIRT\_CPUS or MVC

# **Max Virt CPUs attribute**

# **Description**

The maximum number of virtual CPUs in this LPAR.

**Type**

Integer (32-bit gauge) with enumerated values. The strings are displayed in the Tivoli Enterprise Portal. The warehouse and queries return the values that are shown in parentheses. The following values are defined:

- Not Collected (-1)
- Value Exceeds Minimum (-2147483648)
- Value Exceeds Maximum (2147483647)

Any other value is the value that is returned by the agent in the Tivoli Enterprise Portal.

#### **Warehouse name**

MAX\_VIRT\_CPUS or MVC0

# **Min CPU Capacity attribute**

#### **Description**

The minimum processor capacity (CPU units: 100 per processor).

**Type**

Integer (32-bit gauge) with enumerated values. The strings are displayed in the Tivoli Enterprise Portal. The warehouse and queries return the values that are shown in parentheses. The following values are defined:

- Not Collected (-1)
- Value Exceeds Minimum (-2147483648)
- Value Exceeds Maximum (2147483647)

Any other value is the value that is returned by the agent in the Tivoli Enterprise Portal.

#### **Warehouse name**

MIN\_CPU\_CAPACITY or MCC

# **Max CPU Capacity attribute**

# **Description**

The maximum processor capacity (CPU units: 100 per processor).

**Type**

Integer (32-bit gauge) with enumerated values. The strings are displayed in the

Tivoli Enterprise Portal. The warehouse and queries return the values that are shown in parentheses. The following values are defined:

- Not Collected (-1)
- Value Exceeds Minimum (-2147483648)
- Value Exceeds Maximum (2147483647)

Any other value is the value that is returned by the agent in the Tivoli Enterprise Portal.

# **Warehouse name**

MAX\_CPU\_CAPACITY or MCC0

# **CPU Capacity Increment attribute**

**Description**

The processor capacity change granule (CPU units: 100 per processor).

**Type**

Integer (32-bit gauge) with enumerated values. The strings are displayed in the Tivoli Enterprise Portal. The warehouse and queries return the values that are shown in parentheses. The following values are defined:

- Not Collected (-1)
- Value Exceeds Minimum (-2147483648)
- Value Exceeds Maximum (2147483647)

Any other value is the value that is returned by the agent in the Tivoli Enterprise Portal.

**Warehouse name**

CPU\_CAPACITY\_INCREMENT or CCI

# **Online Mem attribute**

# **Description**

The amount of current online memory in MB.

**Type**

Integer (32-bit gauge) with enumerated values. The strings are displayed in the Tivoli Enterprise Portal. The warehouse and queries return the values that are shown in parentheses. The following values are defined:

- Not Collected (-1)
- Value Exceeds Minimum (-2147483648)
- Value Exceeds Maximum (2147483647)

Any other value is the value that is returned by the agent in the Tivoli Enterprise Portal.

# **Warehouse name**

ONLINE\_MEM

#### **Max Dispatch Latency attribute**

# **Description**

The maximum latency between dispatches in nanoseconds.

**Type**

Integer (32-bit gauge) with enumerated values. The strings are displayed in the Tivoli Enterprise Portal. The warehouse and queries return the values that are shown in parentheses. The following values are defined:

- Not Collected (-1)
- Value Exceeds Minimum (-2147483648)
- Value Exceeds Maximum (2147483647)

Any other value is the value that is returned by the agent in the Tivoli Enterprise Portal.

#### **Warehouse name**

MAX\_DISPATCH\_LATENCY or MDL

# **Unallocated CPU In Pool attribute**

### **Description**

The unallocated capacity available in the shared pool.

**Type**

Integer (32-bit gauge) with enumerated values. The strings are displayed in the Tivoli Enterprise Portal. The warehouse and queries return the values that are shown in parentheses. The following values are defined:

- Not Collected (-1)
- Value Exceeds Minimum (-2147483648)
- Value Exceeds Maximum (2147483647)

Any other value is the value that is returned by the agent in the Tivoli Enterprise Portal.

# **Warehouse name**

UNALLOCATED\_CPU\_IN\_POOL or UCIP

#### **CPU Entitlement attribute**

# **Description**

The entitled processor capacity for the partition.

**Type**

Integer (32-bit gauge) with enumerated values. The strings are displayed in the Tivoli Enterprise Portal. The warehouse and queries return the values that are shown in parentheses. The following values are defined:

- Not Collected (-1)
- Value Exceeds Minimum (-2147483648)
- Value Exceeds Maximum (2147483647)

Any other value is the value that is returned by the agent in the Tivoli Enterprise Portal.

#### **Warehouse name**

CPU\_ENTITLEMENT or CE

# **Capacity Weight attribute**

#### **Description**

The relative weight between 0 and 255 that is used to determine how much extra CPU capacity this LPAR is to receive.

**Type**

Integer (32-bit gauge) with enumerated values. The strings are displayed in the Tivoli Enterprise Portal. The warehouse and queries return the values that are shown in parentheses. The following values are defined:

- Not Collected (-1)
- Value Exceeds Minimum (-2147483648)
- Value Exceeds Maximum (2147483647)

Any other value is the value that is returned by the agent in the Tivoli Enterprise Portal.

#### **Warehouse name**

CAPACITY\_WEIGHT or CW

#### **Min Req Virt CPU attribute**

**Description**

The minimum required virtual processor capacity.

**Type**

Integer (32-bit gauge) with enumerated values. The strings are displayed in the Tivoli Enterprise Portal. The warehouse and queries return the values that are shown in parentheses. The following values are defined:

- Not Collected (-1)
- Value Exceeds Minimum (-2147483648)
- Value Exceeds Maximum (2147483647)

Any other value is the value that is returned by the agent in the Tivoli Enterprise Portal.

#### **Warehouse name**

MIN\_REQ\_VIRT\_CPU or MRVC

#### **Phantom Interrupts attribute**

# **Description**

The number of phantom interrupts.

**Type**

Integer (32-bit gauge) with enumerated values. The strings are displayed in the Tivoli Enterprise Portal. The warehouse and queries return the values that are shown in parentheses. The following values are defined:

- Not Collected (-1)
- Value Exceeds Minimum (-2147483648)
- Value Exceeds Maximum (2147483647)

Any other value is the value that is returned by the agent in the Tivoli Enterprise Portal.

#### **Warehouse name**

PHANTOM\_INTERRUPTS or PI

# **Entitlement Pct attribute**

### **Description**

The entitlement as a percentage.

#### **Type**

Integer (32-bit gauge) with enumerated values. The strings are displayed in the Tivoli Enterprise Portal. The warehouse and queries return the values that are shown in parentheses. The following values are defined:

- Not Collected (-1)
- Value Exceeds Minimum (-2147483648)
- Value Exceeds Maximum (2147483647)

Any other value is the value that is returned by the agent in the Tivoli Enterprise Portal.

#### **Warehouse name**

ENTITLEMENT\_PCT or EP

# **Num Hypervisor Calls per Sec attribute**

# **Description**

The number of hypervisor calls per second.

# **Type**

Integer (32-bit gauge) with enumerated values. The strings are displayed in the Tivoli Enterprise Portal. The warehouse and queries return the values that are shown in parentheses. The following values are defined:

- Not Collected (-1)
- Value Exceeds Minimum (-2147483648)
- Value Exceeds Maximum (2147483647)

Any other value is the value that is returned by the agent in the Tivoli Enterprise Portal.

# **Warehouse name**

NUM\_HYPERVISOR\_CALLS\_PER\_SEC or NHCPS

# **Time In Hypervisor Pct attribute**

# **Description**

The time spent in the hypervisor percentage.

**Type**

Integer (32-bit gauge) with enumerated values. The strings are displayed in the Tivoli Enterprise Portal. The warehouse and queries return the values that are shown in parentheses. The following values are defined:

- Not Collected (-1)
- Value Exceeds Minimum (-2147483648)
- Value Exceeds Maximum (2147483647)

Any other value is the value that is returned by the agent in the Tivoli Enterprise Portal.

# **Warehouse name**

TIME\_IN\_HYPERVISOR\_PCT or TIHP

# **Machine ID attribute**

**Description**

The frame hardware ID to which this LPAR belongs.

**Type**

# String

**Warehouse name**

MACHINE\_ID

# **Uptime attribute**

**Description**

The period of time this LPAR has been operational.

**Type**

String

**Warehouse name** UPTIME

**Hostname attribute**

# **Description**

The host name of the LPAR.

**Type**

String **Warehouse name**

HOSTNAME

# **Physical CPU Units Used attribute**

# **Description**

The number of physical CPU units that are busy on this LPAR. (physB) Busy describes an amount of CPU that is used for executing System + User processes (actually doing work). CPU units used for Idle and Wait processes are not counted.

#### **Type**

Real number (32-bit gauge) with two decimal places of precision with enumerated values. The strings are displayed in the Tivoli Enterprise Portal. The warehouse and queries return the values that are shown in parentheses. The following values are defined:

- Not Collected (-100)
- Value Exceeds Minimum (-2147483648)
- Value Exceeds Maximum (2147483647)

Any other value is the value that is returned by the agent in the Tivoli Enterprise Portal.

# **Warehouse name**

PHYSICAL CPU UNITS USED or PCUU

# **Available CPU Units in Pool attribute**

# **Description**

The number of physical CPU units that are available for allocation from the shared pool. (app)

**Type**

Real number (32-bit gauge) with two decimal places of precision with enumerated values. The strings are displayed in the Tivoli Enterprise Portal. The warehouse and queries return the values that are shown in parentheses. The following values are defined:

- Not Collected (-100)
- Value Exceeds Minimum (-2147483648)
- Value Exceeds Maximum (2147483647)

Any other value is the value that is returned by the agent in the Tivoli Enterprise Portal.

#### **Warehouse name**

AVAILABLE CPU UNITS IN POOL or ACUIP

# **Physical CPU Size of Shared Pool attribute**

# **Description**

The number of physical CPU units in the shared pool. (psize)

**Type**

Real number (32-bit gauge) with two decimal places of precision with enumerated values. The strings are displayed in the Tivoli Enterprise Portal. The warehouse and queries return the values that are shown in parentheses. The following values are defined:

- Not Collected (-100)
- Value Exceeds Minimum (-2147483648)
- Value Exceeds Maximum (2147483647)

Any other value is the value that is returned by the agent in the Tivoli Enterprise Portal.

#### **Warehouse name**

PHYSICAL CPU SIZE OF SHARED POOL or PCSOSP

# **Last Machine ID attribute**

# **Description**

The previous frame hardware ID of this LPAR before it was migrated to the current frame. This attribute is cached for 5 minutes after the LPAR migration is detected to allow a situation to discover and report that the LPAR had been migrated.

# **Type**

String

**Warehouse name**

LAST\_MACHINE\_ID or LMI

# **Max CPU Cap Used Pct attribute**

# **Description**

The percentage of maximum physical CPU available to this LPAR that was actually used. For capped LPARs this is the same as CPU\_Phys\_Ent\_Pct.

**Type**

Real number (32-bit gauge) with two decimal places of precision with enumerated values. The strings are displayed in the Tivoli Enterprise Portal. The warehouse and queries return the values that are shown in parentheses. The following values are defined:

- Not Collected (-100)
- Value Exceeds Minimum (-2147483648)
- Value Exceeds Maximum (2147483647)

Any other value is the value that is returned by the agent in the Tivoli Enterprise Portal.

# **Warehouse name**

MAX\_CPU\_CAP\_USED\_PCT or MCCUP

#### **CPU Pool ID attribute**

#### **Description**

The ID of the Shared Processor Pool.

**Type**

- Not Collected (-1)
- Value Exceeds Minimum (-2147483648)
- Value Exceeds Maximum (2147483647)

# **Warehouse name**

POOLID

# **Pool Entitlement attribute**

**Description** The entitled capacity of the pool.

**Type**

Real number (32-bit gauge) with two decimal places of precision with enumerated values. The strings are displayed in the Tivoli Enterprise Portal. The warehouse and queries return the values that are shown in parentheses. The following values are defined:

- Not Collected (-100)
- Value Exceeds Minimum (-2147483648)
- Value Exceeds Maximum (2147483647)

Any other value is the value that is returned by the agent in the Tivoli Enterprise Portal.

# **Warehouse name**

POOL ENTITLEMENT or PE

# **Maximum Pool Capacity attribute**

# **Description**

The maximum pool capacity.

**Type**

Real number (32-bit gauge) with two decimal places of precision with enumerated values. The strings are displayed in the Tivoli Enterprise Portal. The warehouse and queries return the values that are shown in parentheses. The following values are defined:

- Not Collected (-100)
- Value Exceeds Minimum (-2147483648)
- Value Exceeds Maximum (2147483647)

Any other value is the value that is returned by the agent in the Tivoli Enterprise Portal.

# **Warehouse name**

MAXIMUM\_POOL\_CAPACITY or MPC0

# **SMT Threads attribute**

# **Description**

The number of threads per CPU.

**Type**

Integer (32-bit gauge) with enumerated values. The strings are displayed in the Tivoli Enterprise Portal. The warehouse and queries return the values that are shown in parentheses. The following values are defined:

- Not Collected (-1)
- Value Exceeds Minimum (-2147483648)
- Value Exceeds Maximum (2147483647)

Any other value is the value that is returned by the agent in the Tivoli Enterprise Portal.

# **Warehouse name**

SMT\_THREADS or ST

# **Entitlement attribute**

# **Description**

The number of entitlement units assigned to this LPAR. (ent)

**Type**

Real number (32-bit gauge) with two decimal places of precision with

enumerated values. The strings are displayed in the Tivoli Enterprise Portal. The warehouse and queries return the values that are shown in parentheses. The following values are defined:

- Not Collected (-100)
- Value Exceeds Minimum (-2147483648)
- Value Exceeds Maximum (2147483647)

Any other value is the value that is returned by the agent in the Tivoli Enterprise Portal.

# **Warehouse name**

ENTITLEMENT\_2 or E2

#### **Old Machine ID attribute**

#### **Description**

The nonunique frame hardware ID to which this LPAR belongs from xutsname.nid.

#### **Type**

String

**Warehouse name**

OLD\_MACHINE\_ID or OMI

# **Logical Volumes attribute group**

This attribute group contains logical volume information.

**Historical group**

This attribute group is eligible for use with Tivoli Data Warehouse.

**Attribute descriptions**

The following list contains information about each attribute in the Logical Volumes attribute group:

**Node attribute: This attribute is a key attribute.**

#### **Description**

The managed system name of the agent.

**Type**

String **Source**

The source for this attribute is the agent.

**Warehouse name**

# NODE

**Timestamp attribute Description**

The local time at the agent when the data was collected.

# **Type**

String

**Source**

The source for this attribute is the agent.

# **Warehouse name**

TIMESTAMP

# **Name attribute: This attribute is a key attribute.**

**Description**

The name of the logical volume.

**Type**

String **Warehouse name** NAME

# **State attribute**

**Description**

The state of the logical volume.

**Type**

String

**Warehouse name** STATE

**Volume Group Name attribute**

**Description**

The name of the volume group.

**Type**

String **Warehouse name**

VOLUME\_GROUP\_NAME or VGN

#### **Type attribute**

**Description**

The logical volume type.

**Type**

String

**Warehouse name** TYPE

**Mount Point attribute**

# **Description**

The file system mount point for the logical volume.

**Type**

String

**Warehouse name**

MOUNT\_POINT or MP

# **Size MB attribute**

# **Description**

The size of the logical volume in MB.

**Type**

Integer (32-bit gauge) with enumerated values. The strings are displayed in the Tivoli Enterprise Portal. The warehouse and queries return the values that are shown in parentheses. The following values are defined:

- Not Collected (-1)
- Value Exceeds Minimum (-2147483648)
- Value Exceeds Maximum (2147483647)

Any other value is the value that is returned by the agent in the Tivoli Enterprise Portal.

### **Warehouse name**

SIZE\_MB

# **MPIO Attributes attribute group**

This attribute group contains Multi Path I/O attribute information.

**Historical group**

This attribute group is eligible for use with Tivoli Data Warehouse.

**Attribute descriptions**

The following list contains information about each attribute in the MPIO Attributes attribute group:

**Node attribute: This attribute is a key attribute.**

**Description**

The managed system name of the agent.

**Type**

String **Source**

The source for this attribute is the agent.

**Warehouse name** NODE **Timestamp attribute Description** The local time at the agent when the data was collected. **Type** String **Source** The source for this attribute is the agent. **Warehouse name** TIMESTAMP **Device Name attribute: This attribute is a key attribute. Description** The name of the storage device. **Type** String **Warehouse name** DEVICE\_NAME or DN **Attribute attribute: This attribute is a key attribute. Description** The name of the attribute. **Type** String **Warehouse name** ATTRIBUTE **Value attribute Description** The value of the attribute. **Type** String **Warehouse name** VALUE **Description attribute Description** The description of the attribute. **Type** String **Warehouse name** DESCRIPTION or D **User Settable attribute Description** Whether or not the attribute can be set by the user. **Type** String **Warehouse name** USER\_SETTABLE or US

# **MPIO Status attribute group**

This attribute group contains Multi-Path I/O status information. **Historical group** This attribute group is eligible for use with Tivoli Data Warehouse. **Attribute descriptions** The following list contains information about each attribute in the MPIO Status attribute group: **Node attribute: This attribute is a key attribute.**

**Description** The managed system name of the agent. **Type** String **Source** The source for this attribute is the agent. **Warehouse name** NODE **Timestamp attribute Description** The local time at the agent when the data was collected. **Type** String **Source** The source for this attribute is the agent. **Warehouse name** TIMESTAMP **Device Name attribute: This attribute is a key attribute. Description** The name of the device. **Type** String **Warehouse name** DEVICE\_NAME or DN **Parent attribute: This attribute is a key attribute. Description** The parent device of the current device. **Type** String **Warehouse name** PARENT **Path Status attribute Description** The current status of the path. **Type** String **Warehouse name** PATH\_STATUS or PS **Status attribute Description** The operational status of the device. **Type** String **Warehouse name STATUS Connection attribute: This attribute is a key attribute. Description** The connection ID of the SCSI device. **Type** String **Warehouse name CONNECTION** 

# **Network Adapters Rates attribute group**

This attribute group contains network adapter rate information.

**Historical group**

This attribute group is eligible for use with Tivoli Data Warehouse. **Attribute descriptions** The following list contains information about each attribute in the Network Adapters Rates attribute group: **Node attribute: This attribute is a key attribute. Description** The managed system name of the agent. **Type** String **Source** The source for this attribute is the agent. **Warehouse name** NODE **Timestamp attribute Description** The local time at the agent when the data was collected. **Type** String **Source** The source for this attribute is the agent. **Warehouse name** TIMESTAMP **Name attribute: This attribute is a key attribute. Description** The name of the adapter. **Type** String **Warehouse name** NAME **Parent attribute: This attribute is a key attribute. Description** The parent adapter name. **Type** String **Warehouse name** PARENT **Type attribute Description** The type of adapter. **Type** String **Warehouse name** TYPE **Bytes Sent per Sec attribute Description** The number of bytes per second transmitted successfully by the device. **Type**

- Not Collected (-1)
- Value Exceeds Minimum (-2147483648)
- Value Exceeds Maximum (2147483647)

#### **Warehouse name**

BYTES\_SENT\_PER\_SEC or BSPS

# **Pkts Sent per Sec attribute**

**Description**

The number of packets per second transmitted successfully by the device.

**Type**

Integer (32-bit gauge) with enumerated values. The strings are displayed in the Tivoli Enterprise Portal. The warehouse and queries return the values that are shown in parentheses. The following values are defined:

- Not Collected (-1)
- Value Exceeds Minimum (-2147483648)
- Value Exceeds Maximum (2147483647)

Any other value is the value that is returned by the agent in the Tivoli Enterprise Portal.

#### **Warehouse name**

PKTS\_SENT\_PER\_SEC or PSPS

# **Pkts Sent Errors per Sec attribute**

# **Description**

The number of output errors per second encountered on this device.

**Type**

Integer (32-bit gauge) with enumerated values. The strings are displayed in the Tivoli Enterprise Portal. The warehouse and queries return the values that are shown in parentheses. The following values are defined:

- Not Collected (-1)
- Value Exceeds Minimum (-2147483648)
- Value Exceeds Maximum (2147483647)

Any other value is the value that is returned by the agent in the Tivoli Enterprise Portal.

#### **Warehouse name**

PKTS\_SENT\_ERRORS\_PER\_SEC or PSEPS

# **Sent Pkts Dropped per Sec attribute**

# **Description**

The number of packets per second accepted by the device driver for transmission and not given to the device for any reason.

**Type**

Integer (32-bit gauge) with enumerated values. The strings are displayed in the Tivoli Enterprise Portal. The warehouse and queries return the values that are shown in parentheses. The following values are defined:

- Not Collected (-1)
- Value Exceeds Minimum (-2147483648)
- Value Exceeds Maximum (2147483647)

Any other value is the value that is returned by the agent in the Tivoli Enterprise Portal.

#### **Warehouse name**

SENT\_PKTS\_DROPPED\_PER\_SEC or SPDPS

# **Broadcast Pkts Sent per Sec attribute**

# **Description**

The number of broadcast packets per second transmitted without any error.

**Type**

- Not Collected (-1)
- Value Exceeds Minimum (-2147483648)
- Value Exceeds Maximum (2147483647)

**Warehouse name**

BROADCAST\_PKTS\_SENT\_PER\_SEC or BPSPS

# **Multicast Pkts Sent per Sec attribute**

#### **Description**

The number of multicast packets per second transmitted without any error.

**Type**

Integer (32-bit gauge) with enumerated values. The strings are displayed in the Tivoli Enterprise Portal. The warehouse and queries return the values that are shown in parentheses. The following values are defined:

- Not Collected (-1)
- Value Exceeds Minimum (-2147483648)
- Value Exceeds Maximum (2147483647)

Any other value is the value that is returned by the agent in the Tivoli Enterprise Portal.

#### **Warehouse name**

MULTICAST\_PKTS\_SENT\_PER\_SEC or MPSPS

# **Sent Interrupts per Sec attribute**

# **Description**

The number of transmit interrupts per second received by the driver from the adapter.

**Type**

Integer (32-bit gauge) with enumerated values. The strings are displayed in the Tivoli Enterprise Portal. The warehouse and queries return the values that are shown in parentheses. The following values are defined:

- Not Collected (-1)
- Value Exceeds Minimum (-2147483648)
- Value Exceeds Maximum (2147483647)

Any other value is the value that is returned by the agent in the Tivoli Enterprise Portal.

#### **Warehouse name**

SENT\_INTERRUPTS\_PER\_SEC or SIPS

# **Bytes Recvd per Sec attribute**

# **Description**

The number of bytes received successfully by the device per second.

# **Type**

Integer (32-bit gauge) with enumerated values. The strings are displayed in the Tivoli Enterprise Portal. The warehouse and queries return the values that are shown in parentheses. The following values are defined:

- Not Collected (-1)
- Value Exceeds Minimum (-2147483648)
- Value Exceeds Maximum (2147483647)

Any other value is the value that is returned by the agent in the Tivoli Enterprise Portal.

#### **Warehouse name**

BYTES\_RECVD\_PER\_SEC or BRPS

# **Pkts Recvd per Sec attribute**

### **Description**

The number of packets received successfully by the device per second.

**Type**

Integer (32-bit gauge) with enumerated values. The strings are displayed in the Tivoli Enterprise Portal. The warehouse and queries return the values that are shown in parentheses. The following values are defined:

- Not Collected (-1)
- Value Exceeds Minimum (-2147483648)
- Value Exceeds Maximum (2147483647)

Any other value is the value that is returned by the agent in the Tivoli Enterprise Portal.

# **Warehouse name**

PKTS\_RECVD\_PER\_SEC or PRPS

#### **Pkts Recv Errors per Sec attribute**

#### **Description**

The number of input errors encountered on this device per second.

**Type**

Integer (32-bit gauge) with enumerated values. The strings are displayed in the Tivoli Enterprise Portal. The warehouse and queries return the values that are shown in parentheses. The following values are defined:

- Not Collected (-1)
- Value Exceeds Minimum (-2147483648)
- Value Exceeds Maximum (2147483647)

Any other value is the value that is returned by the agent in the Tivoli Enterprise Portal.

#### **Warehouse name**

PKTS\_RECV\_ERRORS\_PER\_SEC or PREPS

# **Bad Pkts Recvd per Sec attribute**

#### **Description**

The number of bad packets received by the device driver per second.

**Type**

Integer (32-bit gauge) with enumerated values. The strings are displayed in the Tivoli Enterprise Portal. The warehouse and queries return the values that are shown in parentheses. The following values are defined:

- Not Collected (-1)
- Value Exceeds Minimum (-2147483648)
- Value Exceeds Maximum (2147483647)

Any other value is the value that is returned by the agent in the Tivoli Enterprise Portal.

#### **Warehouse name**

BAD\_PKTS\_RECVD\_PER\_SEC or BPRPS

#### **Recv Pkts Dropped per Sec attribute**

# **Description**

The number of packets received by the device driver (per second) from this device and not given to a network driver for any reason.

#### **Type**

Integer (32-bit gauge) with enumerated values. The strings are displayed in the Tivoli Enterprise Portal. The warehouse and queries return the values that are shown in parentheses. The following values are defined:

- Not Collected (-1)
- Value Exceeds Minimum (-2147483648)
- Value Exceeds Maximum (2147483647)

Any other value is the value that is returned by the agent in the Tivoli Enterprise Portal.

#### **Warehouse name**

RECV\_PKTS\_DROPPED\_PER\_SEC or RPDPS

# **Broadcast Pkts Recvd per Sec attribute**

# **Description**

The number of broadcast packets received per second without any error.

**Type**

Integer (32-bit gauge) with enumerated values. The strings are displayed in the Tivoli Enterprise Portal. The warehouse and queries return the values that are shown in parentheses. The following values are defined:

- Not Collected (-1)
- Value Exceeds Minimum (-2147483648)
- Value Exceeds Maximum (2147483647)

Any other value is the value that is returned by the agent in the Tivoli Enterprise Portal.

#### **Warehouse name**

BROADCAST\_PKTS\_RECVD\_PER\_SEC or BPRPS0

# **Multicast Pkts Recvd per Sec attribute**

# **Description**

The number of multicast packets received per second without any error.

**Type**

Integer (32-bit gauge) with enumerated values. The strings are displayed in the Tivoli Enterprise Portal. The warehouse and queries return the values that are shown in parentheses. The following values are defined:

- Not Collected (-1)
- Value Exceeds Minimum (-2147483648)
- Value Exceeds Maximum (2147483647)

Any other value is the value that is returned by the agent in the Tivoli Enterprise Portal.

#### **Warehouse name**

MULTICAST\_PKTS\_RECVD\_PER\_SEC or MPRPS

# **Recv Interrupts per Sec attribute**

# **Description**

The number of interrupts received per second by the driver from the adapter.

#### **Type**

Integer (32-bit gauge) with enumerated values. The strings are displayed in the Tivoli Enterprise Portal. The warehouse and queries return the values that are shown in parentheses. The following values are defined:

- Not Collected (-1)
- Value Exceeds Minimum (-2147483648)
- Value Exceeds Maximum (2147483647)

Any other value is the value that is returned by the agent in the Tivoli Enterprise Portal.

#### **Warehouse name**

RECV\_INTERRUPTS\_PER\_SEC or RIPS

# **TransmitsQ per Sec attribute**

#### **Description**

The number of pending outgoing packets per second on either the software transmit queue or the hardware transmit queue.

**Type**

- Not Collected (-1)
- Value Exceeds Minimum (-2147483648)
- Value Exceeds Maximum (2147483647)

#### **Warehouse name**

TRANSMITSQ\_PER\_SEC or TPS

#### **Max TransmitsQ per Sec attribute**

#### **Description**

The maximum number of outgoing packets per second ever queued to the software transmit queue.

**Type**

Integer (32-bit gauge) with enumerated values. The strings are displayed in the Tivoli Enterprise Portal. The warehouse and queries return the values that are shown in parentheses. The following values are defined:

- Not Collected (-1)
- Value Exceeds Minimum (-2147483648)
- Value Exceeds Maximum (2147483647)

Any other value is the value that is returned by the agent in the Tivoli Enterprise Portal.

#### **Warehouse name**

MAX\_TRANSMITSQ\_PER\_SEC or MTPS

### **Qoverflow per Sec attribute**

#### **Description**

The number of outgoing packets per second that have overflowed the software transmit queue.

**Type**

Integer (32-bit gauge) with enumerated values. The strings are displayed in the Tivoli Enterprise Portal. The warehouse and queries return the values that are shown in parentheses. The following values are defined:

- Not Collected (-1)
- Value Exceeds Minimum (-2147483648)
- Value Exceeds Maximum (2147483647)

Any other value is the value that is returned by the agent in the Tivoli Enterprise Portal.

#### **Warehouse name**

QOVERFLOW\_PER\_SEC or QPS

#### **Real Pkts Recvd per Sec attribute**

#### **Description**

The number of packets received on the physical network per second.

**Type**

Integer (32-bit gauge) with enumerated values. The strings are displayed in the Tivoli Enterprise Portal. The warehouse and queries return the values that are shown in parentheses. The following values are defined:

- Not Collected (-1)
- Value Exceeds Minimum (-2147483648)
- Value Exceeds Maximum (2147483647)

Any other value is the value that is returned by the agent in the Tivoli Enterprise Portal.

# **Warehouse name**

REAL\_PKTS\_RECVD\_PER\_SEC or RPRPS

# **Real Pkts Bridged per Sec attribute**

# **Description**

The number of packets received per second on the physical network that were bridged to the virtual network.

**Type**

Integer (32-bit gauge) with enumerated values. The strings are displayed in the

Tivoli Enterprise Portal. The warehouse and queries return the values that are shown in parentheses. The following values are defined:

- Not Collected (-1)
- Value Exceeds Minimum (-2147483648)
- Value Exceeds Maximum (2147483647)

Any other value is the value that is returned by the agent in the Tivoli Enterprise Portal.

# **Warehouse name**

REAL\_PKTS\_BRIDGED\_PER\_SEC or RPBPS

# **Real Pkts Consumed per Sec attribute**

# **Description**

The number of packets received per second on the physical network that were addressed to the interface configured over the shared ethernet adapter.

**Type**

Integer (32-bit gauge) with enumerated values. The strings are displayed in the Tivoli Enterprise Portal. The warehouse and queries return the values that are shown in parentheses. The following values are defined:

- Not Collected (-1)
- Value Exceeds Minimum (-2147483648)
- Value Exceeds Maximum (2147483647)

Any other value is the value that is returned by the agent in the Tivoli Enterprise Portal.

#### **Warehouse name**

REAL\_PKTS\_CONSUMED\_PER\_SEC or RPCPS

# **Real Pkts Fragmented per Sec attribute**

#### **Description**

The number of packets received per second on the physical network that were fragmented before being bridged to the virtual network because they were bigger than the Maximum Transmission Unit (MTU) for the outgoing adapter.

#### **Type**

Integer (32-bit gauge) with enumerated values. The strings are displayed in the Tivoli Enterprise Portal. The warehouse and queries return the values that are shown in parentheses. The following values are defined:

- Not Collected (-1)
- Value Exceeds Minimum (-2147483648)
- Value Exceeds Maximum (2147483647)

Any other value is the value that is returned by the agent in the Tivoli Enterprise Portal.

#### **Warehouse name**

REAL\_PKTS\_FRAGMENTED\_PER\_SEC or RPFPS

# **Real Pkts Sent per Sec attribute**

#### **Description**

The number of packets sent per second on the physical network. Includes packets sent from the interface configured over the shared ethernet adapter as well as each packet bridged from the virtual network to the physical network (including fragments).

#### **Type**

- Not Collected (-1)
- Value Exceeds Minimum (-2147483648)
- Value Exceeds Maximum (2147483647)

#### **Warehouse name**

REAL\_PKTS\_SENT\_PER\_SEC or RPSPS

# **Real Pkts Dropped per Sec attribute**

### **Description**

The number of packets received per second on the physical network that were dropped.

**Type**

Integer (32-bit gauge) with enumerated values. The strings are displayed in the Tivoli Enterprise Portal. The warehouse and queries return the values that are shown in parentheses. The following values are defined:

- Not Collected (-1)
- Value Exceeds Minimum (-2147483648)
- Value Exceeds Maximum (2147483647)

Any other value is the value that is returned by the agent in the Tivoli Enterprise Portal.

#### **Warehouse name**

REAL\_PKTS\_DROPPED\_PER\_SEC or RPDPS0

# **Virtual Pkts Recvd per Sec attribute**

#### **Description**

The number of packets received per second on the virtual network, for example, on all of the virtual adapters.

**Type**

Integer (32-bit gauge) with enumerated values. The strings are displayed in the Tivoli Enterprise Portal. The warehouse and queries return the values that are shown in parentheses. The following values are defined:

- Not Collected (-1)
- Value Exceeds Minimum (-2147483648)
- Value Exceeds Maximum (2147483647)

Any other value is the value that is returned by the agent in the Tivoli Enterprise Portal.

#### **Warehouse name**

VIRTUAL\_PKTS\_RECVD\_PER\_SEC or VPRPS

# **Virtual Pkts Bridged per Sec attribute**

#### **Description**

The number of packets received per second on the virtual network that were bridged to the physical network.

#### **Type**

Integer (32-bit gauge) with enumerated values. The strings are displayed in the Tivoli Enterprise Portal. The warehouse and queries return the values that are shown in parentheses. The following values are defined:

- Not Collected (-1)
- Value Exceeds Minimum (-2147483648)
- Value Exceeds Maximum (2147483647)

Any other value is the value that is returned by the agent in the Tivoli Enterprise Portal.

#### **Warehouse name**

VIRTUAL\_PKTS\_BRIDGED\_PER\_SEC or VPBPS

# **Virtual Pkts Consumed per Sec attribute**

# **Description**

The number of packets received per second on the virtual network that were addressed to the interface configured over the shared ethernet adapter.

**Type**

Integer (32-bit gauge) with enumerated values. The strings are displayed in the Tivoli Enterprise Portal. The warehouse and queries return the values that are shown in parentheses. The following values are defined:

- Not Collected (-1)
- Value Exceeds Minimum (-2147483648)
- Value Exceeds Maximum (2147483647)

Any other value is the value that is returned by the agent in the Tivoli Enterprise Portal.

#### **Warehouse name**

VIRTUAL\_PKTS\_CONSUMED\_PER\_SEC or VPCPS

#### **Virtual Pkts Fragmented per Sec attribute**

#### **Description**

The number of packets received per second on the virtual network that were fragmented before being bridged to the physical network because they were bigger than the Maximum Transmission Unit (MTU) of the outgoing adapter.

**Type**

Integer (32-bit gauge) with enumerated values. The strings are displayed in the Tivoli Enterprise Portal. The warehouse and queries return the values that are shown in parentheses. The following values are defined:

- Not Collected (-1)
- Value Exceeds Minimum (-2147483648)
- Value Exceeds Maximum (2147483647)

Any other value is the value that is returned by the agent in the Tivoli Enterprise Portal.

#### **Warehouse name**

VIRTUAL\_PKTS\_FRAGMENTED\_PER\_SEC or VPFPS

# **Virtual Pkts Sent per Sec attribute**

# **Description**

The number of packets sent on the virtual network per second. Includes packets sent from the interface configured over the shared ethernet adapter as well as each packet bridged from the physical network to the virtual network (including fragments).

**Type**

Integer (32-bit gauge) with enumerated values. The strings are displayed in the Tivoli Enterprise Portal. The warehouse and queries return the values that are shown in parentheses. The following values are defined:

- Not Collected (-1)
- Value Exceeds Minimum (-2147483648)
- Value Exceeds Maximum (2147483647)

Any other value is the value that is returned by the agent in the Tivoli Enterprise Portal.

# **Warehouse name**

VIRTUAL\_PKTS\_SENT\_PER\_SEC or VPSPS

#### **Virtual Pkts Dropped per Sec attribute**

#### **Description**

The number of packets received per second on the virtual network that were dropped.

**Type**

- Not Collected (-1)
- Value Exceeds Minimum (-2147483648)

• Value Exceeds Maximum (2147483647)

Any other value is the value that is returned by the agent in the Tivoli Enterprise Portal.

### **Warehouse name**

VIRTUAL\_PKTS\_DROPPED\_PER\_SEC or VPDPS

#### **Output Pkts Generated per Sec attribute**

# **Description**

The number of packets with a valid VLAN tag or no VLAN tag sent out of the interface configured over the SEA per second.

**Type**

Integer (32-bit gauge) with enumerated values. The strings are displayed in the Tivoli Enterprise Portal. The warehouse and queries return the values that are shown in parentheses. The following values are defined:

- Not Collected (-1)
- Value Exceeds Minimum (-2147483648)
- Value Exceeds Maximum (2147483647)

Any other value is the value that is returned by the agent in the Tivoli Enterprise Portal.

# **Warehouse name**

OUTPUT\_PKTS\_GENERATED\_PER\_SEC or OPGPS

# **Output Pkts Dropped per Sec attribute**

#### **Description**

The number of packets sent out of the interface configured over the shared ethernet adapter that are dropped because of an incorrect VLAN tag per second.

**Type**

Integer (32-bit gauge) with enumerated values. The strings are displayed in the Tivoli Enterprise Portal. The warehouse and queries return the values that are shown in parentheses. The following values are defined:

- Not Collected (-1)
- Value Exceeds Minimum (-2147483648)
- Value Exceeds Maximum (2147483647)

Any other value is the value that is returned by the agent in the Tivoli Enterprise Portal.

#### **Warehouse name**

OUTPUT\_PKTS\_DROPPED\_PER\_SEC or OPDPS

# **Output Pkts Failures per Sec attribute**

### **Description**

The number of packets that cannot be sent because of underlying device errors per second. Includes errors sending on the physical network and virtual network including fragments and ICMP error packets generated by the SEA.

**Type**

Integer (32-bit gauge) with enumerated values. The strings are displayed in the Tivoli Enterprise Portal. The warehouse and queries return the values that are shown in parentheses. The following values are defined:

- Not Collected (-1)
- Value Exceeds Minimum (-2147483648)
- Value Exceeds Maximum (2147483647)

Any other value is the value that is returned by the agent in the Tivoli Enterprise Portal.

**Warehouse name** OUTPUT\_PKTS\_FAILURES\_PER\_SEC or OPFPS **Mem Alloc Failures per Sec attribute**

#### **Description**

The number of packets that cannot be sent per second because there was insufficient network memory to complete an operation.

**Type**

Integer (32-bit gauge) with enumerated values. The strings are displayed in the Tivoli Enterprise Portal. The warehouse and queries return the values that are shown in parentheses. The following values are defined:

- Not Collected (-1)
- Value Exceeds Minimum (-2147483648)
- Value Exceeds Maximum (2147483647)

Any other value is the value that is returned by the agent in the Tivoli Enterprise Portal.

#### **Warehouse name**

MEM\_ALLOC\_FAILURES\_PER\_SEC or MAFPS

# **ICMP Error Pkts Sent per Sec attribute**

# **Description**

The number of ICMP error packets sent per second. Includes ICMP error packets successfully sent when a big packet cannot be fragmented because the Don't Fragment bit was set.

**Type**

Integer (32-bit gauge) with enumerated values. The strings are displayed in the Tivoli Enterprise Portal. The warehouse and queries return the values that are shown in parentheses. The following values are defined:

- Not Collected (-1)
- Value Exceeds Minimum (-2147483648)
- Value Exceeds Maximum (2147483647)

Any other value is the value that is returned by the agent in the Tivoli Enterprise Portal.

#### **Warehouse name**

ICMP\_ERROR\_PKTS\_SENT\_PER\_SEC or IEPSPS

# **Non IP Pkts Larger Than MTU per Sec attribute**

# **Description**

The number of packets that cannot be sent per second because they were bigger than the Maximum Transmission Unit (MTU) of the outgoing adapter and cannot be fragmented because they were not IP packets.

**Type**

Integer (32-bit gauge) with enumerated values. The strings are displayed in the Tivoli Enterprise Portal. The warehouse and queries return the values that are shown in parentheses. The following values are defined:

- Not Collected (-1)
- Value Exceeds Minimum (-2147483648)
- Value Exceeds Maximum (2147483647)

Any other value is the value that is returned by the agent in the Tivoli Enterprise Portal.

# **Warehouse name**

NON\_IP\_PKTS\_LARGER\_THAN\_MTU\_PER\_SEC or NIPLTMPS

# **ThreadQ Overflow Pkts per Sec attribute**

# **Description**

The number of packets that were dropped from the thread queues per second because there was no space to accomodate a newly-received packet.

**Type**

- Not Collected (-1)
- Value Exceeds Minimum (-2147483648)
- Value Exceeds Maximum (2147483647)

#### **Warehouse name**

THREADQ\_OVERFLOW\_PKTS\_PER\_SEC or TOPPS

# **HA Keep Alive Pkts per Sec attribute**

#### **Description**

The number of high availability keepalive packets received on the control channel per second. Keepalive packets are received on the backup shared ethernet adapter while the primary SEA is active.

**Type**

Integer (32-bit gauge) with enumerated values. The strings are displayed in the Tivoli Enterprise Portal. The warehouse and queries return the values that are shown in parentheses. The following values are defined:

- Not Collected (-1)
- Value Exceeds Minimum (-2147483648)
- Value Exceeds Maximum (2147483647)

Any other value is the value that is returned by the agent in the Tivoli Enterprise Portal.

### **Warehouse name**

HA\_KEEP\_ALIVE\_PKTS\_PER\_SEC or HKAPPS

# **HA Recovery Pkts per Sec attribute**

# **Description**

The number of high availability recovery packets received on the control channel per second. Recovery packets are sent by the primary shared ethernet adapter when it recovers from a failure and is ready to be active again.

#### **Type**

Integer (32-bit gauge) with enumerated values. The strings are displayed in the Tivoli Enterprise Portal. The warehouse and queries return the values that are shown in parentheses. The following values are defined:

- Not Collected (-1)
- Value Exceeds Minimum (-2147483648)
- Value Exceeds Maximum (2147483647)

Any other value is the value that is returned by the agent in the Tivoli Enterprise Portal.

#### **Warehouse name**

HA\_RECOVERY\_PKTS\_PER\_SEC or HRPPS

# **HA Notify Pkts per Sec attribute**

# **Description**

The number of high availability notify packets received on the control channel per second. Notify packets are sent by the backup shared ethernet adapter when it detects that the primary SEA has recovered.

**Type**

Integer (32-bit gauge) with enumerated values. The strings are displayed in the Tivoli Enterprise Portal. The warehouse and queries return the values that are shown in parentheses. The following values are defined:

- Not Collected (-1)
- Value Exceeds Minimum (-2147483648)
- Value Exceeds Maximum (2147483647)

Any other value is the value that is returned by the agent in the Tivoli Enterprise Portal.
#### **Warehouse name**

HA\_NOTIFY\_PKTS\_PER\_SEC or HNPPS

# **HA Limbo Pkts per Sec attribute**

## **Description**

The number of high availability limbo packets received on the control channel per second.

# **Type**

Integer (32-bit gauge) with enumerated values. The strings are displayed in the Tivoli Enterprise Portal. The warehouse and queries return the values that are shown in parentheses. The following values are defined:

- Not Collected (-1)
- Value Exceeds Minimum (-2147483648)
- Value Exceeds Maximum (2147483647)

Any other value is the value that is returned by the agent in the Tivoli Enterprise Portal.

#### **Warehouse name**

HA\_LIMBO\_PKTS\_PER\_SEC or HLPPS

# **HA State attribute**

# **Description**

The current high availability state of the shared ethernet adapter.

## **Type**

String

**Warehouse name**

HA\_STATE

# **HA Bridge Mode attribute**

# **Description**

Describes to what level, if any, the shared ethernet adapter is currently bridging traffic.

# **Type**

String **Warehouse name**

HA\_BRIDGE\_MODE or HBM

#### **Times Primary per Sec attribute**

#### **Description**

The number of times the shared ethernet adapter was idle and became active because the primary SEA had a failure.

#### **Type**

Integer (32-bit gauge) with enumerated values. The strings are displayed in the Tivoli Enterprise Portal. The warehouse and queries return the values that are shown in parentheses. The following values are defined:

- Not Collected (-1)
- Value Exceeds Minimum (-2147483648)
- Value Exceeds Maximum (2147483647)

Any other value is the value that is returned by the agent in the Tivoli Enterprise Portal.

#### **Warehouse name**

TIMES\_PRIMARY\_PER\_SEC or TPPS

# **Time Backup per Sec attribute**

#### **Description**

The number of times the shared ethernet adapter was active and became idle because of a failure.

## **Type**

Integer (32-bit gauge) with enumerated values. The strings are displayed in the Tivoli Enterprise Portal. The warehouse and queries return the values that are shown in parentheses. The following values are defined:

- Not Collected (-1)
- Value Exceeds Minimum (-2147483648)
- Value Exceeds Maximum (2147483647)

Any other value is the value that is returned by the agent in the Tivoli Enterprise Portal.

## **Warehouse name**

TIME\_BACKUP\_PER\_SEC or TBPS

#### **HA Mode attribute**

#### **Description**

The high availability mode of the shared ethernet adapter (Auto, Backup, or Disabled).

**Type**

## String **Warehouse name** HA\_MODE

#### **Priority attribute**

#### **Description**

The trunk priority of the virtual ethernets for the shared ethernet adapter. Used by the SEA protocol to determine which SEA acts as primary and which one acts as backup. Values range from 1 - 12, where a lower number is favored to act as a primary.

**Type**

Integer (32-bit gauge) with enumerated values. The strings are displayed in the Tivoli Enterprise Portal. The warehouse and queries return the values that are shown in parentheses. The following values are defined:

- Not Collected (-1)
- Value Exceeds Minimum (-2147483648)
- Value Exceeds Maximum (2147483647)

Any other value is the value that is returned by the agent in the Tivoli Enterprise Portal.

#### **Warehouse name**

PRIORITY

#### **Adapter Protocol attribute**

# **Description**

Indicates the selected network adapter transmission protocol: Auto Negotiation, Full, or Half Duplex.

**Type**

## String

# **Warehouse name**

ADAPTER\_PROTOCOL or AP

# **Media Speed Running attribute**

## **Description**

Indicates the maximum media speed setting (adapter bandwidth in Mbps).

**Type**

# String

**Warehouse name**

MEDIA\_SPEED\_RUNNING or MSR

## **Bandwidth Util Pct attribute**

#### **Description**

Percentage of physical network adapter bandwidth utilized.

**Type**

Real number (32-bit gauge) with three decimal places of precision with enumerated values. The strings are displayed in the Tivoli Enterprise Portal. The warehouse and queries return the values that are shown in parentheses. The following values are defined:

• Not Collected (-1000)

Any other value is the value that is returned by the agent in the Tivoli Enterprise Portal.

**Warehouse name**

BANDWIDTH\_UTIL\_PCT or BUP

# **Network Adapters Totals attribute group**

This attribute group contains network adapter totals. **Historical group** This attribute group is eligible for use with Tivoli Data Warehouse. **Attribute descriptions** The following list contains information about each attribute in the Network Adapters Totals attribute group: **Node attribute: This attribute is a key attribute. Description** The managed system name of the agent. **Type** String **Source** The source for this attribute is the agent. **Warehouse name** NODE **Timestamp attribute Description** The local time at the agent when the data was collected. **Type** String **Source** The source for this attribute is the agent. **Warehouse name** TIMESTAMP **Name attribute: This attribute is a key attribute. Description** The name of the adapter. **Type** String **Warehouse name** NAME **Parent attribute: This attribute is a key attribute. Description** The parent adapter name. **Type** String **Warehouse name** PARENT **Type attribute Description** The type of adapter. **Type** String **Warehouse name** TYPE **Bytes Sent attribute Description** The number of bytes transmitted successfully by the device.

String **Warehouse name** BYTES\_SENT

**Pkts Sent attribute**

# **Description**

The number of packets transmitted successfully by the device.

#### **Type**

String **Warehouse name**

PKTS\_SENT

# **Pkts Sent Error attribute**

**Description**

The number of output errors encountered on this device.

**Type**

String

**Warehouse name**

PKTS\_SENT\_ERROR or PSE

## **Sent Pkts Dropped attribute**

#### **Description**

The number of packets accepted by the device driver for transmission that were not given to the device for any reason.

## **Type**

String

**Warehouse name**

SENT\_PKTS\_DROPPED or SPD

# **Broadcast Pkts Sent attribute**

**Description**

The number of broadcast packets transmitted without any error.

#### **Type**

String

**Warehouse name**

BROADCAST\_PKTS\_SENT or BPS

# **Multicast Pkts Sent attribute**

**Description**

The number of multicast packets transmitted without any error.

**Type**

String **Warehouse name**

MULTICAST\_PKTS\_SENT or MPS

#### **Sent Interrupts attribute**

**Description**

The number of transmit interrupts received by the driver from the adapter.

#### **Type**

String

**Warehouse name**

SENT\_INTERRUPTS or SI

# **Bytes Recvd attribute**

# **Description**

The number of bytes received successfully by the device.

**Type**

String **Warehouse name** BYTES\_RECVD or BR

**Description** The number of packets received successfully by the device. **Type** String **Warehouse name** PKTS\_RECVD **Pkts Recv Error attribute Description** The number of input errors encountered on this device. **Type** String **Warehouse name** PKTS\_RECV\_ERROR or PRE **Bad Pkts Recvd attribute Description** The number of bad packets received by the device driver. **Type** String **Warehouse name** BAD\_PKTS\_RECVD or BPR **Recv Pkts Dropped attribute Description** The number of packets received by the device driver from this device that were not given to a network driver for any reason. **Type** String **Warehouse name** RECV\_PKTS\_DROPPED or RPD **Broadcast Pkts Recvd attribute Description** The number of broadcast packets received without any error. **Type** String **Warehouse name** BROADCAST\_PKTS\_RECVD or BPR0 **Multicast Pkts Recvd attribute Description** The number of multicast packets received without any error. **Type** String **Warehouse name** MULTICAST\_PKTS\_RECVD or MPR **Recv Interrupts attribute Description** The number of interrupts received by the driver from the adapter. **Type** String **Warehouse name** RECV\_INTERRUPTS or RI **TransmitsQ attribute Description** The number of pending outgoing packets on either the software transmit queue or the hardware transmit queue. **Type** String

#### **Warehouse name**

**TRANSMITSQ** 

# **Max TransmitsQ attribute**

**Description**

The maximum number of outgoing packets ever queued to the software transmit queue.

**Type**

# String

**Warehouse name** MAX\_TRANSMITSQ or MT

#### **Qoverflow attribute**

#### **Description**

The number of outgoing packets that have overflowed the software transmit queue.

**Type**

# String

**Warehouse name**

**QOVERFLOW** 

#### **Real Pkts Recvd attribute Description**

The number of packets received on the physical network.

#### **Type**

String

**Warehouse name**

REAL\_PKTS\_RECVD or RPR

# **Real Pkts Bridged attribute**

# **Description**

The number of packets received on the physical network that were bridged to the virtual network.

#### **Type**

String

# **Warehouse name**

REAL\_PKTS\_BRIDGED or RPB

# **Real Pkts Consumed attribute**

# **Description**

The number of packets received on the physical network that were addressed to the interface configured over the SEA.

# **Type**

String

# **Warehouse name**

REAL\_PKTS\_CONSUMED or RPC

## **Real Pkts Fragmented attribute**

## **Description**

The number of packets received on the physical network that were fragmented before being bridged to the virtual network because they were bigger than the Maximum Transmission Unit (MTU) for the outgoing adapter.

#### **Type**

String

**Warehouse name**

REAL\_PKTS\_FRAGMENTED or RPF

## **Real Pkts Sent attribute**

#### **Description**

The number of packets sent on the physical network, including packets sent from the interface configured over the SEA as well as each packet bridged from the virtual network to the physical network (including fragments).

String

**Warehouse name**

REAL\_PKTS\_SENT or RPS

# **Real Pkts Dropped attribute**

# **Description**

The number of packets received on the physical network that were dropped.

# **Type**

String **Warehouse name**

REAL\_PKTS\_DROPPED or RPD0

# **Virtual Pkts Recvd attribute**

# **Description**

The number of packets received on the virtual network.

**Type**

# String

**Warehouse name**

VIRTUAL\_PKTS\_RECVD or VPR

## **Virtual Pkts Bridged attribute**

#### **Description**

The number of packets received on the virtual network that were bridged to the physical network.

## **Type**

String

**Warehouse name**

VIRTUAL\_PKTS\_BRIDGED or VPB

# **Virtual Pkts Consumed attribute**

#### **Description**

The number of packets received on the virtual network that were addressed to the interface configured over the SEA.

## **Type**

String **Warehouse name** VIRTUAL\_PKTS\_CONSUMED or VPC

# **Virtual Pkts Fragmented attribute**

# **Description**

The number of packets received on the virtual network that were fragmented before being bridged to the physical network because they were bigger than the Maximum Transmission Unit (MTU) for the outgoing adapter.

#### **Type**

# String

# **Warehouse name**

VIRTUAL\_PKTS\_FRAGMENTED or VPF

# **Virtual Pkts Sent attribute**

#### **Description**

The number of packets sent on the virtual network. This includes packets sent from the interface configured over the SEA as well as each packet bridged from the physical network to the virtual network (including fragments).

# **Type**

# String

**Warehouse name**

VIRTUAL\_PKTS\_SENT or VPS

# **Virtual Pkts Dropped attribute**

# **Description**

The number of packets received on the virtual network that were dropped.

String **Warehouse name**

VIRTUAL\_PKTS\_DROPPED or VPD

#### **Output Pkts Generated attribute**

#### **Description**

The number of packets with a valid VLAN tag or no VLAN tag sent out of the interface configured over the SEA.

**Type**

String

**Warehouse name**

OUTPUT\_PKTS\_GENERATED or OPG

# **Output Pkts Dropped attribute**

## **Description**

The number of packets sent out of the interface configured over the SEA that are dropped because of an incorrect VLAN tag.

**Type**

String

**Warehouse name**

OUTPUT\_PKTS\_DROPPED or OPD

# **Output Pkts Failures attribute**

# **Description**

The number of packets that cannot be sent because of underlying device errors, including errors sending on the physical network and virtual network. This also includes fragments and ICMP error packets generated by the SEA.

#### **Type**

# String

**Warehouse name**

OUTPUT\_PKTS\_FAILURES or OPF

#### **Mem Alloc Failures attribute**

# **Description**

The number of packets that cannot be sent because there was insufficient network memory to complete an operation.

**Type**

String

**Warehouse name**

MEM\_ALLOC\_FAILURES or MAF

# **ICMP Error Pkts Sent attribute**

#### **Description**

The ICMP error packets sent. The number of ICMP error packets sent successfully when a big packet cannot be fragmented because the Don't Fragment bit was set.

**Type**

String

**Warehouse name**

ICMP\_ERROR\_PKTS\_SENT or IEPS

# **Non IP Pkts Larger Than MTU attribute**

#### **Description**

The number of packets that cannot be sent because they were bigger than the Maximum Transmission Unit (MTU) for the outgoing adapter and could not be fragmented because they were not IP packets.

#### **Type**

String **Warehouse name** NON\_IP\_PKTS\_LARGER\_THAN\_MTU or NIPLTM **ThreadQ Overflow Pkts attribute**

## **Description**

The number of packets that were dropped from the thread queues because there was no space to accomodate a newly-received packet.

# **Type**

String

# **Warehouse name**

THREADQ\_OVERFLOW\_PKTS or TOP

# **HA Keep Alive Pkts attribute**

#### **Description**

The number of high availability keepalive packets received on the control channel. Keepalive packets are received on the backup shared ethernet adapter while the primary SEA is active.

**Type**

String

**Warehouse name**

HA\_KEEP\_ALIVE\_PKTS or HKAP

# **HA Recovery Pkts attribute**

# **Description**

The number of recovery packets received on the control channel. Recovery packets are sent by the primary SEA when it recovers from a failure and is ready to be active again.

#### **Type**

String

**Warehouse name**

HA\_RECOVERY\_PKTS or HRP

# **HA Notify Pkts attribute**

# **Description**

The number of high availability notify packets received on the control channel. Notify packets are sent by the backup shared ethernet adapter when it detects that the primary SEA has recovered.

# **Type**

String **Warehouse name**

HA\_NOTIFY\_PKTS or HNP

# **HA Limbo Pkts attribute**

# **Description**

The number of high availability limbo packets received on the control channel.

# **Type**

String

# **Warehouse name**

HA\_LIMBO\_PKTS or HLP

# **HA State attribute**

# **Description**

The current high availability state of the shared ethernet adapter.

**Type**

#### String **Warehouse name**

HA\_STATE

# **HA Bridge Mode attribute**

# **Description**

The level at which the shared ethernet adapter is currently bridging traffic.

#### **Type**

String **Warehouse name**

HA\_BRIDGE\_MODE or HBM

**Times Primary attribute**

## **Description**

The number of times the shared ethernet adapter was idle and became active because the primary SEA had a failure.

**Type**

String **Warehouse name** TIMES\_PRIMARY or TP

# **Times Backup attribute**

#### **Description**

The number of times the shared ethernet adapter was active and became idle because of a failure.

**Type**

String

**Warehouse name**

TIMES\_BACKUP or TB

# **HA Mode attribute**

#### **Description**

The high availability mode of the shared ethernet adapter (Auto, Backup, or Disabled).

**Type**

String **Warehouse name**

HA\_MODE

# **Priority attribute**

# **Description**

The trunk priority of the virtual ethernets on the shared ethernet adapter. Used by the SEA protocol to determine which SEA acts as primary and which one acts as backup. Values are from 1 - 12, where a lower number is favored to act as a primary.

#### **Type**

String **Warehouse name** PRIORITY

# **Network Interfaces attribute group**

This attribute group contains network interface information.

**Historical group**

This attribute group is eligible for use with Tivoli Data Warehouse.

#### **Attribute descriptions**

The following list contains information about each attribute in the Network Interfaces attribute group:

**Node attribute: This attribute is a key attribute.**

**Description**

The managed system name of the agent.

**Type**

String

**Source**

The source for this attribute is the agent.

# **Warehouse name**

NODE

# **Timestamp attribute**

**Description**

The local time at the agent when the data was collected.

**Type**

String

**Source** The source for this attribute is the agent. **Warehouse name** TIMESTAMP **Name attribute: This attribute is a key attribute. Description** The name of the network interface. **Type** String **Source** The source for this attribute is Script data. **Warehouse name** NAME **State attribute Description** The status of the network interface adapter. **Type** String **Source** The source for this attribute is Script data. **Warehouse name STATE IP Address attribute Description** The IP or network address of the network interface. **Type** String **Source** The source for this attribute is Script data. **Warehouse name** IP\_ADDRESS **MTU attribute Description** The maximum transmission unit size (bytes). **Type** String **Source** The source for this attribute is Script data. **Warehouse name MTU Mask attribute Description** The internet network mask. **Type** String **Source** The source for this attribute is Script data. **Warehouse name** MASK **Domain attribute Description** The internet domain name. **Type** String **Source** The source for this attribute is Script data.

**Warehouse name** DOMAIN **Gateway attribute Description** The IP address of the gateway server. **Type** String **Source** The source for this attribute is Script data. **Warehouse name GATEWAY Nameserver attribute Description** The IP address of the domain name server. **Type** String **Source** The source for this attribute is Script data. **Warehouse name** NAMESERVER **NIM Resources attribute group** This attribute group contains information on the NIM resources available. **Historical group** This attribute group is eligible for use with Tivoli Data Warehouse. **Attribute descriptions** The following list contains information about each attribute in the NIM Resources attribute group: **Node attribute: This attribute is a key attribute. Description** The managed system name of the agent. **Type** String

**Source**

The source for this attribute is the agent.

**Warehouse name** NODE

**Timestamp attribute**

**Description**

The local time at the agent when the data was collected.

**Type**

String

**Source**

The source for this attribute is the agent.

**Warehouse name**

TIMESTAMP

**Name attribute: This attribute is a key attribute.**

**Description**

The name of the NIM objects as defined in the NIM Environment.

**Type**

String

**Source**

The source for this attribute is Script data.

**Warehouse name**

NAME

## **Type attribute**

**Description**

The type of object for the specific NIM object.

**Type**

String

**Source**

The source for this attribute is Script data.

# **Warehouse name**

TYPE

# **Class attribute**

**Description**

The class type of the NIM object.

**Type**

String

**Source**

The source for this attribute is Script data.

**Warehouse name**

CLASS

#### **State attribute**

**Description**

The state of the NIM object.

# **Type**

String

# **Source**

The source for this attribute is Script data.

**Warehouse name**

# **STATE**

**Server attribute**

# **Description**

The NIM object name of the server for the NIM resource.

## **Type**

String

# **Source**

The source for this attribute is Script data.

**Warehouse name**

# SERVER

**Location attribute**

# **Description**

The path name of the NIM resource.

# **Type**

String

# **Source**

The source for this attribute is Script data.

# **Warehouse name**

LOCATION

# **Information attribute**

**Description**

# The additional miscellaneous information about a NIM object.

# **Type**

String

# **Source**

The source for this attribute is Script data.

# **Warehouse name**

INFORMATION or I

# **Paging Space attribute group**

This attribute group contains paging space information.

## **Historical group**

This attribute group is eligible for use with Tivoli Data Warehouse.

## **Attribute descriptions**

The following list contains information about each attribute in the Paging Space attribute group:

**Node attribute: This attribute is a key attribute.**

# **Description**

The managed system name of the agent.

**Type**

String

**Source**

The source for this attribute is the agent.

**Warehouse name** NODE

# **Timestamp attribute**

**Description**

The local time at the agent when the data was collected.

## **Type**

String

**Source**

The source for this attribute is the agent.

# **Warehouse name**

TIMESTAMP

**Total Size MB attribute**

# **Description**

The total size of the active paging space (MB).

## **Type**

Integer (32-bit gauge) with enumerated values. The strings are displayed in the Tivoli Enterprise Portal. The warehouse and queries return the values that are shown in parentheses. The following values are defined:

- Not Collected (-1)
- Value Exceeds Minimum (-2147483648)
- Value Exceeds Maximum (2147483647)

Any other value is the value that is returned by the agent in the Tivoli Enterprise Portal.

#### **Warehouse name**

TOTAL\_SIZE\_MB or TSM

# **Free MB attribute**

# **Description**

The system paging space that is free (MB).

**Type**

Integer (32-bit gauge) with enumerated values. The strings are displayed in the Tivoli Enterprise Portal. The warehouse and queries return the values that are shown in parentheses. The following values are defined:

- Not Collected (-1)
- Value Exceeds Minimum (-2147483648)
- Value Exceeds Maximum (2147483647)

Any other value is the value that is returned by the agent in the Tivoli Enterprise Portal.

#### **Warehouse name**

FREE\_MB

#### **Used MB attribute**

## **Description**

The system paging space that is used (MB).

**Type**

Integer (32-bit gauge) with enumerated values. The strings are displayed in the Tivoli Enterprise Portal. The warehouse and queries return the values that are shown in parentheses. The following values are defined:

- Not Collected (-1)
- Value Exceeds Minimum (-2147483648)
- Value Exceeds Maximum (2147483647)

Any other value is the value that is returned by the agent in the Tivoli Enterprise Portal.

## **Warehouse name**

USED\_MB

# **Free Pct attribute**

**Description**

The percentage of system paging space that is free.

#### **Type**

Integer (32-bit gauge) with enumerated values. The strings are displayed in the Tivoli Enterprise Portal. The warehouse and queries return the values that are shown in parentheses. The following values are defined:

- Not Collected (-1)
- Value Exceeds Minimum (-2147483648)
- Value Exceeds Maximum (2147483647)

Any other value is the value that is returned by the agent in the Tivoli Enterprise Portal.

# **Warehouse name**

# FREE\_PCT

## **Used Pct attribute**

#### **Description**

The percentage of system paging space that is used.

#### **Type**

Integer (32-bit gauge) with enumerated values. The strings are displayed in the Tivoli Enterprise Portal. The warehouse and queries return the values that are shown in parentheses. The following values are defined:

- Not Collected (-1)
- Value Exceeds Minimum (-2147483648)
- Value Exceeds Maximum (2147483647)

Any other value is the value that is returned by the agent in the Tivoli Enterprise Portal.

#### **Warehouse name**

USED\_PCT

#### **Pages Read per Sec attribute**

#### **Description**

The number of 4K pages per second read from paging space by the VMM.

#### **Type**

Integer (32-bit gauge) with enumerated values. The strings are displayed in the Tivoli Enterprise Portal. The warehouse and queries return the values that are shown in parentheses. The following values are defined:

- Not Collected (-1)
- Value Exceeds Minimum (-2147483648)
- Value Exceeds Maximum (2147483647)

Any other value is the value that is returned by the agent in the Tivoli Enterprise Portal.

# **Warehouse name** PAGES\_READ\_PER\_SEC or PRPS **Pages Written per Sec attribute**

## **Description**

The number of 4K pages per second written to paging space by the VMM.

**Type**

Integer (32-bit gauge) with enumerated values. The strings are displayed in the Tivoli Enterprise Portal. The warehouse and queries return the values that are shown in parentheses. The following values are defined:

- Not Collected (-1)
- Value Exceeds Minimum (-2147483648)
- Value Exceeds Maximum (2147483647)

Any other value is the value that is returned by the agent in the Tivoli Enterprise Portal<sub>.</sub>

**Warehouse name**

PAGES\_WRITTEN\_PER\_SEC or PWPS

# **Performance Object Status attribute group**

The Performance Object Status attribute group contains information that reflects the status of other attribute groups so you can see the status of all of the performance objects that make up this application all at once. Each of these other performance attribute groups is represented by a row in this table (or other type of view). The status for an attribute group reflects the result of the last attempt to collect data for that attribute group, which allows you to see whether the agent is performing correctly. Unlike other attribute groups, the Performance Object Status attribute group does not reflect the state of the monitored application. This attribute group is most often used to determine why data is not available for one of the performance attribute groups.

# **Historical group**

This attribute group is eligible for use with Tivoli Data Warehouse.

#### **Attribute descriptions**

The following list contains information about each attribute in the Performance Object Status attribute group:

**Node attribute: This attribute is a key attribute.**

**Description**

The managed system name of the agent.

**Type**

String

**Source**

The source for this attribute is the agent.

# **Warehouse name**

NODE

# **Timestamp attribute**

**Description**

The local time at the agent when the data was collected.

#### **Type**

String **Source**

The source for this attribute is the agent.

**Warehouse name**

TIMESTAMP

**Query Name attribute: This attribute is a key attribute.**

## **Description**

The name of the attribute group.

```
Type
```
String

**Warehouse name**

QUERY\_NAME or ATTRGRP

**Object Name attribute**

**Description**

The name of the performance object.

**Type**

String

**Warehouse name**

OBJECT\_NAME or OBJNAME

# **Object Type attribute**

# **Description**

The type of the performance object.

**Type**

Integer with enumerated values. The strings are displayed in the Tivoli Enterprise Portal. The warehouse and queries return the values that are shown in parentheses. The following values are defined:

- WMI  $(0)$
- PERFMON  $(1)$
- WMI ASSOCIATION GROUP (2)
- JMX  $(3)$
- SNMP  $(4)$
- SHELL COMMAND (5)
- JOINED GROUPS (6)
- CIMOM  $(7)$
- $\cdot$  CUSTOM (8)
- ROLLUP DATA (9)
- WMI REMOTE DATA (10)
- $\cdot$  LOG FILE (11)
- JDBC  $(12)$
- CONFIG DISCOVERY (13)
- NT EVENT LOG (14)
- $\cdot$  FILTER (15)
- SNMP EVENT  $(16)$
- PING  $(17)$
- DIRECTOR DATA (18)
- DIRECTOR EVENT (19)
- SSH REMOTE SHELL COMMAND (20)

Any other value is the value that is returned by the agent in the Tivoli Enterprise Portal.

# **Warehouse name**

OBJECT\_TYPE or OBJTYPE

# **Object Status attribute**

# **Description**

The status of the performance object.

**Type**

Integer with enumerated values. The strings are displayed in the Tivoli Enterprise Portal. The warehouse and queries return the values that are shown in parentheses. The following values are defined:

- ACTIVE  $(0)$
- $\bullet$  INACTIVE (1)

Any other value is the value that is returned by the agent in the Tivoli Enterprise Portal.

# **Warehouse name**

OBJECT\_STATUS or OBJSTTS

**Error Code attribute**

#### **Description**

The error code that is associated with the query.

**Type**

Integer with enumerated values. The strings are displayed in the Tivoli Enterprise Portal. The warehouse and queries return the values that are shown in parentheses. The following values are defined:

- NO ERROR  $(0)$
- GENERAL ERROR (1)
- OBJECT NOT FOUND (2)
- COUNTER NOT FOUND (3)
- NAMESPACE ERROR (4)
- OBJECT CURRENTLY UNAVAILABLE (5)
- COM LIBRARY INIT FAILURE (6)
- SECURITY INIT FAILURE (7)
- PROXY SECURITY FAILURE (9)
- NO INSTANCES RETURNED (10)
- ASSOCIATOR QUERY FAILED (11)
- REFERENCE QUERY FAILED (12)
- NO RESPONSE RECEIVED (13)
- CANNOT FIND JOINED QUERY (14)
- CANNOT FIND JOIN ATTRIBUTE IN QUERY 1 RESULTS (15)
- CANNOT FIND JOIN ATTRIBUTE IN QUERY 2 RESULTS (16)
- QUERY 1 NOT A SINGLETON (17)
- QUERY 2 NOT A SINGLETON (18)
- NO INSTANCES RETURNED IN QUERY 1 (19)
- NO INSTANCES RETURNED IN QUERY 2 (20)
- CANNOT FIND ROLLUP QUERY (21)
- CANNOT FIND ROLLUP ATTRIBUTE (22)
- FILE OFFLINE (23)
- NO HOSTNAME (24)
- MISSING LIBRARY (25)
- ATTRIBUTE COUNT MISMATCH (26)
- ATTRIBUTE NAME MISMATCH (27)
- COMMON DATA PROVIDER NOT STARTED (28)
- CALLBACK REGISTRATION ERROR (29)
- MDL LOAD ERROR (30)
- AUTHENTICATION FAILED (31)
- CANNOT RESOLVE HOST NAME (32)
- SUBNODE UNAVAILABLE (33)
- SUBNODE NOT FOUND IN CONFIG (34)
- ATTRIBUTE ERROR (35)
- CLASSPATH ERROR (36)
- CONNECTION FAILURE (37)
- FILTER SYNTAX ERROR (38)
- FILE NAME MISSING (39)
- SQL QUERY ERROR (40)
- SQL FILTER QUERY ERROR (41)
- SQL DB QUERY ERROR (42)
- SQL DB FILTER QUERY ERROR (43)
- PORT OPEN FAILED (44)
- ACCESS DENIED (45)
- $\cdot$  TIMEOUT (46)
- NOT IMPLEMENTED (47)
- REQUESTED A BAD VALUE (48)
- RESPONSE TOO BIG (49)
- GENERAL RESPONSE ERROR (50)
- SCRIPT NONZERO RETURN (51)
- SCRIPT NOT FOUND (52)
- SCRIPT LAUNCH ERROR (53)
- CONF FILE DOES NOT EXIST (54)
- CONF FILE ACCESS DENIED (55)
- INVALID CONF FILE (56)
- EIF INITIALIZATION FAILED (57)
- CANNOT OPEN FORMAT FILE (58)
- FORMAT FILE SYNTAX ERROR (59)
- REMOTE HOST UNAVAILABLE (60)
- EVENT LOG DOES NOT EXIST (61)
- PING FILE DOES NOT EXIST (62)
- NO PING DEVICE FILES (63)
- PING DEVICE LIST FILE MISSING (64)
- SNMP MISSING PASSWORD (65)
- $\cdot$  DISABLED (66)
- URLS FILE NOT FOUND (67)
- XML PARSE ERROR (68)
- NOT INITIALIZED (69)
- ICMP SOCKETS FAILED (70)
- DUPLICATE CONF FILE (71)

Any other value is the value that is returned by the agent in the Tivoli Enterprise Portal.

#### **Warehouse name**

ERROR\_CODE or ERRCODE

# **Physical Memory attribute group**

This attribute group contains information about the physical memory for the system.

## **Historical group**

This attribute group is eligible for use with Tivoli Data Warehouse.

## **Attribute descriptions**

The following list contains information about each attribute in the Physical Memory attribute group:

#### **Node attribute: This attribute is a key attribute.**

**Description**

The managed system name of the agent.

**Type**

String **Source**

The source for this attribute is the agent.

**Warehouse name**

# NODE

**Timestamp attribute**

**Description**

The local time at the agent when the data was collected.

**Type**

String

**Source**

The source for this attribute is the agent.

#### **Warehouse name**

#### TIMESTAMP

# **Memory Size MB attribute**

# **Description**

The total amount of physical memory available to this system (MB).

Integer (32-bit gauge) with enumerated values. The strings are displayed in the Tivoli Enterprise Portal. The warehouse and queries return the values that are shown in parentheses. The following values are defined:

- Not Collected (-1)
- Value Exceeds Minimum (-2147483648)
- Value Exceeds Maximum (2147483647)

Any other value is the value that is returned by the agent in the Tivoli Enterprise Portal.

# **Warehouse name**

MEMORY\_SIZE\_MB or MSM

#### **Free Memory MB attribute**

## **Description**

The amount of free (unallocated) system memory in MB.

**Type**

Integer (32-bit gauge) with enumerated values. The strings are displayed in the Tivoli Enterprise Portal. The warehouse and queries return the values that are shown in parentheses. The following values are defined:

- Not Collected (-1)
- Value Exceeds Minimum (-2147483648)
- Value Exceeds Maximum (2147483647)

Any other value is the value that is returned by the agent in the Tivoli Enterprise Portal.

#### **Warehouse name**

FREE\_MEMORY\_MB or FMM

# **Used Memory MB attribute**

#### **Description**

The amount of used (allocated) system memory in MB.

**Type**

Integer (32-bit gauge) with enumerated values. The strings are displayed in the Tivoli Enterprise Portal. The warehouse and queries return the values that are shown in parentheses. The following values are defined:

- Not Collected (-1)
- Value Exceeds Minimum (-2147483648)
- Value Exceeds Maximum (2147483647)

Any other value is the value that is returned by the agent in the Tivoli Enterprise Portal.

## **Warehouse name**

USED\_MEMORY\_MB or UMM

# **Free Memory Pct attribute**

# **Description**

The percentage of system memory that is free (unallocated).

**Type**

Integer (32-bit gauge) with enumerated values. The strings are displayed in the Tivoli Enterprise Portal. The warehouse and queries return the values that are shown in parentheses. The following values are defined:

- Not Collected (-1)
- v Value Exceeds Minimum (-2147483648)
- Value Exceeds Maximum (2147483647)

Any other value is the value that is returned by the agent in the Tivoli Enterprise Portal.

#### **Warehouse name**

FREE\_MEMORY\_PCT or FMP

**Used Memory Pct attribute**

## **Description**

The percentage of system memory that is used (allocated).

**Type**

Integer (32-bit gauge) with enumerated values. The strings are displayed in the Tivoli Enterprise Portal. The warehouse and queries return the values that are shown in parentheses. The following values are defined:

- Not Collected (-1)
- Value Exceeds Minimum (-2147483648)
- Value Exceeds Maximum (2147483647)

Any other value is the value that is returned by the agent in the Tivoli Enterprise Portal.

#### **Warehouse name**

USED\_MEMORY\_PCT or UMP

#### **Non Comp Memory attribute**

#### **Description**

The number of non-computational 4K pages resident in memory.

#### **Type**

Integer (32-bit gauge) with enumerated values. The strings are displayed in the Tivoli Enterprise Portal. The warehouse and queries return the values that are shown in parentheses. The following values are defined:

- Not Collected (-1)
- Value Exceeds Minimum (-2147483648)
- Value Exceeds Maximum (2147483647)

Any other value is the value that is returned by the agent in the Tivoli Enterprise Portal.

#### **Warehouse name**

NON\_COMP\_MEMORY or NCM

## **Comp Memory attribute**

#### **Description**

The number of computational 4K pages resident in memory.

#### **Type**

Integer (32-bit gauge) with enumerated values. The strings are displayed in the Tivoli Enterprise Portal. The warehouse and queries return the values that are shown in parentheses. The following values are defined:

- Not Collected (-1)
- Value Exceeds Minimum (-2147483648)
- Value Exceeds Maximum (2147483647)

Any other value is the value that is returned by the agent in the Tivoli Enterprise Portal.

## **Warehouse name**

COMP\_MEMORY or CM

# **Decay Rate attribute**

#### **Description**

The decay rate for repaging values per second.

**Type**

Integer (32-bit gauge) with enumerated values. The strings are displayed in the Tivoli Enterprise Portal. The warehouse and queries return the values that are shown in parentheses. The following values are defined:

- Not Collected (-1)
- Value Exceeds Minimum (-2147483648)
- Value Exceeds Maximum (2147483647)

Any other value is the value that is returned by the agent in the Tivoli Enterprise Portal.

#### **Warehouse name**

DECAY\_RATE

**Repaging Rate attribute**

#### **Description**

The global repaging rate per second.

**Type**

Integer (32-bit gauge) with enumerated values. The strings are displayed in the Tivoli Enterprise Portal. The warehouse and queries return the values that are shown in parentheses. The following values are defined:

- Not Collected (-1)
- Value Exceeds Minimum (-2147483648)
- Value Exceeds Maximum (2147483647)

Any other value is the value that is returned by the agent in the Tivoli Enterprise Portal<sub>.</sub>

```
Warehouse name
```
REPAGING\_RATE or RR

# **Physical Volumes attribute group**

This attribute group contains physical volume information.

**Historical group**

This attribute group is eligible for use with Tivoli Data Warehouse.

# **Attribute descriptions**

The following list contains information about each attribute in the Physical Volumes attribute group:

**Node attribute: This attribute is a key attribute.**

# **Description**

The managed system name of the agent.

**Type**

String

**Source**

The source for this attribute is the agent.

**Warehouse name**

NODE

# **Timestamp attribute**

**Description**

The local time at the agent when the data was collected.

**Type**

String

**Source**

The source for this attribute is the agent.

**Warehouse name**

TIMESTAMP

**Name attribute: This attribute is a key attribute.**

**Description**

The name of the physical volume.

**Type**

String

**Warehouse name** NAME

#### **State attribute**

**Description**

The state of the physical volume.

#### **Type**

String

# **Warehouse name**

STATE

**Volume Group Name attribute**

**Description**

The name of the volume group.

**Type**

String **Warehouse name**

VOLUME\_GROUP\_NAME or VGN

# **Number of Logical Volumes attribute**

# **Description**

The number of logical volumes using the physical volume.

**Type**

Integer (32-bit gauge) with enumerated values. The strings are displayed in the Tivoli Enterprise Portal. The warehouse and queries return the values that are shown in parentheses. The following values are defined:

- Not Collected (-1)
- Value Exceeds Minimum (-2147483648)
- Value Exceeds Maximum (2147483647)

Any other value is the value that is returned by the agent in the Tivoli Enterprise Portal.

#### **Warehouse name**

NUMBER\_OF\_LOGICAL\_VOLUMES or NOLV

# **Number of Stale Partitions attribute**

**Description**

The number of partitions not updated in a mirrored LVM environment.

**Type**

Integer (32-bit gauge) with enumerated values. The strings are displayed in the Tivoli Enterprise Portal. The warehouse and queries return the values that are shown in parentheses. The following values are defined:

- Not Collected (-1)
- Value Exceeds Minimum (-2147483648)
- Value Exceeds Maximum (2147483647)

Any other value is the value that is returned by the agent in the Tivoli Enterprise Portal.

#### **Warehouse name**

NUMBER\_OF\_STALE\_PARTITIONS or NOSP

## **Size MB attribute**

# **Description**

The size of the physical volume in MB.

**Type**

Integer (32-bit gauge) with enumerated values. The strings are displayed in the Tivoli Enterprise Portal. The warehouse and queries return the values that are shown in parentheses. The following values are defined:

- Not Collected (-1)
- Value Exceeds Minimum (-2147483648)
- Value Exceeds Maximum (2147483647)

Any other value is the value that is returned by the agent in the Tivoli Enterprise Portal.

## **Warehouse name**

SIZE\_MB

#### **Free MB attribute**

**Description**

The amount of available space in the physical volume in MB.

Integer (32-bit gauge) with enumerated values. The strings are displayed in the Tivoli Enterprise Portal. The warehouse and queries return the values that are shown in parentheses. The following values are defined:

- Not Collected (-1)
- Value Exceeds Minimum (-2147483648)
- Value Exceeds Maximum (2147483647)

Any other value is the value that is returned by the agent in the Tivoli Enterprise Portal.

# **Warehouse name**

FREE\_MB

# **Used MB attribute**

**Description**

The amount of used space in the physical volume in MB.

**Type**

Integer (32-bit gauge) with enumerated values. The strings are displayed in the Tivoli Enterprise Portal. The warehouse and queries return the values that are shown in parentheses. The following values are defined:

- Not Collected (-1)
- Value Exceeds Minimum (-2147483648)
- Value Exceeds Maximum (2147483647)

Any other value is the value that is returned by the agent in the Tivoli Enterprise Portal.

#### **Warehouse name**

USED\_MB

#### **Free Pct attribute**

**Description**

The percentage of free space in the physical volume.

**Type**

Integer (32-bit gauge) with enumerated values. The strings are displayed in the Tivoli Enterprise Portal. The warehouse and queries return the values that are shown in parentheses. The following values are defined:

- Not Collected (-1)
- Value Exceeds Minimum (-2147483648)
- Value Exceeds Maximum (2147483647)

Any other value is the value that is returned by the agent in the Tivoli Enterprise Portal.

# **Warehouse name**

FREE\_PCT

# **Used Pct attribute**

# **Description**

The percentage of space used in the physical volume.

**Type**

Integer (32-bit gauge) with enumerated values. The strings are displayed in the Tivoli Enterprise Portal. The warehouse and queries return the values that are shown in parentheses. The following values are defined:

- Not Collected (-1)
- v Value Exceeds Minimum (-2147483648)
- Value Exceeds Maximum (2147483647)

Any other value is the value that is returned by the agent in the Tivoli Enterprise Portal.

#### **Warehouse name**

USED\_PCT

**Unique ID attribute: This attribute is a key attribute.**

**Description**

The unique identifier for the disk (UDID).

**Type** String

**Warehouse name** UNIQUE\_ID

# **Print Queues attribute group**

This attribute group contains print queue information. **Historical group** This attribute group is eligible for use with Tivoli Data Warehouse. **Attribute descriptions**

> The following list contains information about each attribute in the Print Queues attribute group: **Node attribute: This attribute is a key attribute.**

# **Description**

The managed system name of the agent.

**Type**

String **Source**

The source for this attribute is the agent.

**Warehouse name**

NODE

#### **Timestamp attribute**

**Description**

The local time at the agent when the data was collected.

#### **Type**

String

**Source**

The source for this attribute is the agent.

# **Warehouse name**

TIMESTAMP

# **Name attribute: This attribute is a key attribute.**

**Description**

The print queue name.

# **Type**

String **Source**

The source for this attribute is Script data.

# **Warehouse name**

NAME

# **Device attribute**

# **Description**

The print device name.

# **Type**

String

**Source**

The source for this attribute is Script data.

# **Warehouse name**

# DEVICE

# **State attribute**

**Description**

The print queue status.

# **Type**

String

**Source** The source for this attribute is Script data. **Warehouse name** STATE **Description attribute Description** The printer description. **Type** String **Source** The source for this attribute is Script data. **Warehouse name** DESCRIPTION or D

# **Processes Detail attribute group**

This attribute group contains detailed process information.

**Historical group**

This attribute group is eligible for use with Tivoli Data Warehouse.

**Attribute descriptions**

The following list contains information about each attribute in the Processes Detail attribute group:

**Node attribute: This attribute is a key attribute.**

**Description**

The managed system name of the agent.

**Type**

String

**Source**

The source for this attribute is the agent.

**Warehouse name** NODE

# **Timestamp attribute**

**Description**

The local time at the agent when the data was collected.

# **Type**

String

**Source**

The source for this attribute is the agent.

**Warehouse name**

TIMESTAMP

# **Process Name attribute**

**Description**

The process name.

**Type**

String

**Warehouse name**

PROCESS\_NAME or PN

# **Process ID attribute: This attribute is a key attribute.**

# **Description**

The process ID.

# **Type**

Integer (32-bit gauge) with enumerated values. The strings are displayed in the Tivoli Enterprise Portal. The warehouse and queries return the values that are shown in parentheses. The following values are defined:

- Not Collected (-1)
- Value Exceeds Minimum (-2147483648)

• Value Exceeds Maximum (2147483647)

Any other value is the value that is returned by the agent in the Tivoli Enterprise Portal.

# **Warehouse name**

PROCESS\_ID

**Parent Process ID attribute**

# **Description**

The parent process ID.

**Type**

Integer (32-bit gauge) with enumerated values. The strings are displayed in the Tivoli Enterprise Portal. The warehouse and queries return the values that are shown in parentheses. The following values are defined:

- Not Collected (-1)
- Value Exceeds Minimum (-2147483648)
- Value Exceeds Maximum (2147483647)

Any other value is the value that is returned by the agent in the Tivoli Enterprise Portal.

# **Warehouse name**

PARENT\_PROCESS\_ID or PPI

# **Nice attribute**

**Description**

The process nice value.

**Type**

Integer (32-bit gauge) with enumerated values. The strings are displayed in the Tivoli Enterprise Portal. The warehouse and queries return the values that are shown in parentheses. The following values are defined:

- Not Collected (-1)
- Value Exceeds Minimum (-2147483648)
- Value Exceeds Maximum (2147483647)

Any other value is the value that is returned by the agent in the Tivoli Enterprise Portal.

# **Warehouse name**

NICE

## **User Name attribute**

**Description**

The user name.

# **Type**

String **Warehouse name**

USER\_NAME

# **Repage Count per Sec attribute**

**Description**

The process repage count per second.

**Type**

Integer (32-bit gauge) with enumerated values. The strings are displayed in the Tivoli Enterprise Portal. The warehouse and queries return the values that are shown in parentheses. The following values are defined:

- Not Collected (-1)
- Value Exceeds Minimum (-2147483648)
- Value Exceeds Maximum (2147483647)

Any other value is the value that is returned by the agent in the Tivoli Enterprise Portal.

#### **Warehouse name**

```
REPAGE_COUNT_PER_SEC or RCPS
```
## **IO Page Fault per Sec attribute**

# **Description**

The process page faults involving IO per second.

#### **Type**

Integer (32-bit gauge) with enumerated values. The strings are displayed in the Tivoli Enterprise Portal. The warehouse and queries return the values that are shown in parentheses. The following values are defined:

- Not Collected (-1)
- Value Exceeds Minimum (-2147483648)
- Value Exceeds Maximum (2147483647)

Any other value is the value that is returned by the agent in the Tivoli Enterprise Portal.

#### **Warehouse name**

IO\_PAGE\_FAULT\_PER\_SEC or IPFPS

# **Non IO Page Fault per Sec attribute**

# **Description**

The process page faults not involving IO per second.

## **Type**

Integer (32-bit gauge) with enumerated values. The strings are displayed in the Tivoli Enterprise Portal. The warehouse and queries return the values that are shown in parentheses. The following values are defined:

- Not Collected (-1)
- Value Exceeds Minimum (-2147483648)
- Value Exceeds Maximum (2147483647)

Any other value is the value that is returned by the agent in the Tivoli Enterprise Portal.

## **Warehouse name**

NON\_IO\_PAGE\_FAULT\_PER\_SEC or NIPFPS

# **Text Size attribute**

**Description**

The code size (bytes).

# **Type**

Integer (32-bit gauge) with enumerated values. The strings are displayed in the Tivoli Enterprise Portal. The warehouse and queries return the values that are shown in parentheses. The following values are defined:

- Not Collected (-1)
- Value Exceeds Minimum (-2147483648)
- Value Exceeds Maximum (2147483647)

Any other value is the value that is returned by the agent in the Tivoli Enterprise Portal.

# **Warehouse name**

TEXT\_SIZE

#### **Resident Text Size attribute**

#### **Description**

The amount of resident physical memory used by the process code (4K pages).

**Type**

Integer (32-bit gauge) with enumerated values. The strings are displayed in the Tivoli Enterprise Portal. The warehouse and queries return the values that are shown in parentheses. The following values are defined:

- Not Collected (-1)
- Value Exceeds Minimum (-2147483648)
- Value Exceeds Maximum (2147483647)

Any other value is the value that is returned by the agent in the Tivoli Enterprise Portal.

#### **Warehouse name** RESIDENT\_TEXT\_SIZE or RTS

# **Resident Data Size attribute**

# **Description**

The amount of resident physical memory used by the process private data (4K pages).

# **Type**

Integer (32-bit gauge) with enumerated values. The strings are displayed in the Tivoli Enterprise Portal. The warehouse and queries return the values that are shown in parentheses. The following values are defined:

- Not Collected (-1)
- Value Exceeds Minimum (-2147483648)
- Value Exceeds Maximum (2147483647)

Any other value is the value that is returned by the agent in the Tivoli Enterprise Portal.

# **Warehouse name**

RESIDENT\_DATA\_SIZE or RDS

# **Page Space Used attribute**

## **Description**

The amount of page space used by the process private data (4K pages).

**Type**

Integer (32-bit gauge) with enumerated values. The strings are displayed in the Tivoli Enterprise Portal. The warehouse and queries return the values that are shown in parentheses. The following values are defined:

- Not Collected (-1)
- Value Exceeds Minimum (-2147483648)
- Value Exceeds Maximum (2147483647)

Any other value is the value that is returned by the agent in the Tivoli Enterprise Portal.

# **Warehouse name**

PAGE\_SPACE\_USED or PSU

# **Signals In per Sec attribute**

# **Description**

The number of signals received by the process per second.

# **Type**

Integer (32-bit gauge) with enumerated values. The strings are displayed in the Tivoli Enterprise Portal. The warehouse and queries return the values that are shown in parentheses. The following values are defined:

- Not Collected (-1)
- Value Exceeds Minimum (-2147483648)
- Value Exceeds Maximum (2147483647)

Any other value is the value that is returned by the agent in the Tivoli Enterprise Portal.

#### **Warehouse name**

SIGNALS\_IN\_PER\_SEC or SIPS

**Voluntary Context Switches per Sec attribute**

#### **Description**

The number of voluntary context switches performed by the process per second.

**Type** Integer (32-bit gauge) with enumerated values. The strings are displayed in the Tivoli Enterprise Portal. The warehouse and queries return the values that are shown in parentheses. The following values are defined:

- Not Collected (-1)
- Value Exceeds Minimum (-2147483648)

• Value Exceeds Maximum (2147483647)

Any other value is the value that is returned by the agent in the Tivoli Enterprise Portal.

## **Warehouse name**

VOLUNTARY\_CONTEXT\_SWITCHES\_PER\_SEC or VCSPS

# **Process Group ID attribute**

# **Description**

The process group ID.

**Type**

Integer (32-bit gauge) with enumerated values. The strings are displayed in the Tivoli Enterprise Portal. The warehouse and queries return the values that are shown in parentheses. The following values are defined:

- Not Collected (-1)
- Value Exceeds Minimum (-2147483648)
- Value Exceeds Maximum (2147483647)

Any other value is the value that is returned by the agent in the Tivoli Enterprise Portal.

# **Warehouse name**

PROCESS\_GROUP\_ID or PGI

# **Priority attribute**

**Description**

The process priority.

**Type**

Integer (32-bit gauge) with enumerated values. The strings are displayed in the Tivoli Enterprise Portal. The warehouse and queries return the values that are shown in parentheses. The following values are defined:

- Not Collected (-1)
- Value Exceeds Minimum (-2147483648)
- Value Exceeds Maximum (2147483647)

Any other value is the value that is returned by the agent in the Tivoli Enterprise Portal.

#### **Warehouse name**

PRIORITY

#### **State attribute**

**Description**

The process state: None, Created, Dying, Stopped, Active, Swapped.

**Type**

Integer with enumerated values. The strings are displayed in the Tivoli Enterprise Portal. The warehouse and queries return the values that are shown in parentheses. The following values are defined:

- None  $(0)$
- Created  $(4)$
- Dying  $(5)$
- Stopped  $(6)$
- Active  $(7)$
- Swapped (8)

Any other value is the value that is returned by the agent in the Tivoli Enterprise Portal.

#### **Warehouse name**

#### **STATE**

**Process UID attribute**

#### **Description**

The real user ID for the process.

Integer (32-bit gauge) with enumerated values. The strings are displayed in the Tivoli Enterprise Portal. The warehouse and queries return the values that are shown in parentheses. The following values are defined:

- Not Collected (-1)
- Value Exceeds Minimum (-2147483648)
- Value Exceeds Maximum (2147483647)

Any other value is the value that is returned by the agent in the Tivoli Enterprise Portal.

## **Warehouse name**

PROCESS\_UID or PU

#### **Thread Count attribute**

#### **Description**

The number of threads associated with this process.

## **Type**

Integer (32-bit gauge) with enumerated values. The strings are displayed in the Tivoli Enterprise Portal. The warehouse and queries return the values that are shown in parentheses. The following values are defined:

- Not Collected (-1)
- Value Exceeds Minimum (-2147483648)
- Value Exceeds Maximum (2147483647)

Any other value is the value that is returned by the agent in the Tivoli Enterprise Portal.

## **Warehouse name**

THREAD\_COUNT or TC

## **Process Core Size attribute**

#### **Description**

The process core image size.

**Type**

Integer (32-bit gauge) with enumerated values. The strings are displayed in the Tivoli Enterprise Portal. The warehouse and queries return the values that are shown in parentheses. The following values are defined:

- Not Collected (-1)
- Value Exceeds Minimum (-2147483648)
- Value Exceeds Maximum (2147483647)

Any other value is the value that is returned by the agent in the Tivoli Enterprise Portal.

**Warehouse name**

PROCESS CORE SIZE or PCS

## **Involuntary Context Switches Per Sec attribute**

## **Description**

The involuntary context switches by process per second.

#### **Type**

Integer (32-bit gauge) with enumerated values. The strings are displayed in the Tivoli Enterprise Portal. The warehouse and queries return the values that are shown in parentheses. The following values are defined:

- Not Collected (-1)
- Value Exceeds Minimum (-2147483648)
- Value Exceeds Maximum (2147483647)

Any other value is the value that is returned by the agent in the Tivoli Enterprise Portal.

#### **Warehouse name**

INVOLUNTARY\_CONTEXT\_SWITCHES\_PER\_SEC or ICSPS

**Total CPU Time attribute**

## **Description**

The total CPU used by this process.

**Type**

Integer (32-bit gauge) with enumerated values. The strings are displayed in the Tivoli Enterprise Portal. The warehouse and queries return the values that are shown in parentheses. The following values are defined:

- Not Collected (-1)
- Value Exceeds Minimum (-2147483648)
- Value Exceeds Maximum (2147483647)

Any other value is the value that is returned by the agent in the Tivoli Enterprise Portal.

#### **Warehouse name**

TOTAL\_CPU\_TIME or TCT

## **CPU Pct attribute**

**Description**

The percentage of CPU used by this process.

**Type**

Real number (32-bit gauge) with one decimal places of precision with enumerated values. The strings are displayed in the Tivoli Enterprise Portal. The warehouse and queries return the values that are shown in parentheses. The following values are defined:

- Not Collected (-10)
- Value Exceeds Minimum (-2147483648)
- Value Exceeds Maximum (2147483647)

Any other value is the value that is returned by the agent in the Tivoli Enterprise Portal.

#### **Warehouse name**

CPU\_PCT

#### **WPAR Name attribute**

**Description**

The name of the WPAR.

#### **Type**

String

**Warehouse name** WPAR\_NAME

#### **WLM Name attribute**

**Description**

The WLM class name to which the process belongs.

**Type**

String **Warehouse name**

WLM\_NAME

#### **Full Path attribute**

**Description**

The full path of the command (with options).

**Type**

String

**Warehouse name**

FULL\_PATH

# **Processes Summary attribute group**

This attribute group contains system-wide process information.

#### **Historical group**

This attribute group is eligible for use with Tivoli Data Warehouse.

## **Attribute descriptions**

The following list contains information about each attribute in the Processes Summary attribute group:

#### **Node attribute: This attribute is a key attribute.**

#### **Description**

The managed system name of the agent.

**Type**

String

**Source**

The source for this attribute is the agent.

# **Warehouse name**

**NODE** 

#### **Timestamp attribute**

**Description**

The local time at the agent when the data was collected.

**Type**

String

**Source**

The source for this attribute is the agent.

**Warehouse name**

# TIMESTAMP

# **Process Context Switches per Sec attribute**

## **Description**

The process context switches per second.

**Type**

Integer (32-bit gauge) with enumerated values. The strings are displayed in the Tivoli Enterprise Portal. The warehouse and queries return the values that are shown in parentheses. The following values are defined:

- Not Collected (-1)
- Value Exceeds Minimum (-2147483648)
- Value Exceeds Maximum (2147483647)

Any other value is the value that is returned by the agent in the Tivoli Enterprise Portal.

#### **Warehouse name**

PROCESS\_CONTEXT\_SWITCHES\_PER\_SEC or PCSPS

#### **Run Queue Avg attribute**

**Description**

The average count of processes that are waiting for the CPU.

#### **Type**

Integer (32-bit gauge) with enumerated values. The strings are displayed in the Tivoli Enterprise Portal. The warehouse and queries return the values that are shown in parentheses. The following values are defined:

- Not Collected (-1)
- Value Exceeds Minimum (-2147483648)
- Value Exceeds Maximum (2147483647)

Any other value is the value that is returned by the agent in the Tivoli Enterprise Portal.

#### **Warehouse name**

RUN\_QUEUE\_AVG or RQA

# **Swap Queue Avg attribute**

## **Description**

The average count of processes waiting to be paged in.

**Type**

Integer (32-bit gauge) with enumerated values. The strings are displayed in the

Tivoli Enterprise Portal. The warehouse and queries return the values that are shown in parentheses. The following values are defined:

- Not Collected (-1)
- Value Exceeds Minimum (-2147483648)
- Value Exceeds Maximum (2147483647)

Any other value is the value that is returned by the agent in the Tivoli Enterprise Portal.

#### **Warehouse name**

SWAP\_QUEUE\_AVG or SQA

# **Kern Procs Created per Sec attribute**

**Description**

The number of kernel process creations per second.

**Type**

Integer (32-bit gauge) with enumerated values. The strings are displayed in the Tivoli Enterprise Portal. The warehouse and queries return the values that are shown in parentheses. The following values are defined:

- Not Collected (-1)
- Value Exceeds Minimum (-2147483648)
- Value Exceeds Maximum (2147483647)

Any other value is the value that is returned by the agent in the Tivoli Enterprise Portal.

#### **Warehouse name**

KERN\_PROCS\_CREATED\_PER\_SEC or KPCPS

# **Kern Procs Exit per Sec attribute**

## **Description**

The number of kernel process exits per second.

**Type**

Integer (32-bit gauge) with enumerated values. The strings are displayed in the Tivoli Enterprise Portal. The warehouse and queries return the values that are shown in parentheses. The following values are defined:

- Not Collected (-1)
- Value Exceeds Minimum (-2147483648)
- Value Exceeds Maximum (2147483647)

Any other value is the value that is returned by the agent in the Tivoli Enterprise Portal.

#### **Warehouse name**

KERN\_PROCS\_EXIT\_PER\_SEC or KPEPS

# **Load Avg attribute**

## **Description**

The partition load average.

**Type**

Integer (32-bit gauge) with enumerated values. The strings are displayed in the Tivoli Enterprise Portal. The warehouse and queries return the values that are shown in parentheses. The following values are defined:

- Not Collected (-1)
- Value Exceeds Minimum (-2147483648)
- Value Exceeds Maximum (2147483647)

Any other value is the value that is returned by the agent in the Tivoli Enterprise Portal.

# **Warehouse name**

LOAD\_AVG

#### **Utilization Avg attribute**

**Description**

The partition utilization average.

Integer (32-bit gauge) with enumerated values. The strings are displayed in the Tivoli Enterprise Portal. The warehouse and queries return the values that are shown in parentheses. The following values are defined:

- Not Collected (-1)
- Value Exceeds Minimum (-2147483648)
- Value Exceeds Maximum (2147483647)

Any other value is the value that is returned by the agent in the Tivoli Enterprise Portal.

# **Warehouse name**

UTILIZATION\_AVG or UA

# **Total Num Processes attribute**

# **Description**

The number of processes.

**Type**

Integer (32-bit gauge) with enumerated values. The strings are displayed in the Tivoli Enterprise Portal. The warehouse and queries return the values that are shown in parentheses. The following values are defined:

- Not Collected (-1)
- Value Exceeds Minimum (-2147483648)
- Value Exceeds Maximum (2147483647)

Any other value is the value that is returned by the agent in the Tivoli Enterprise Portal.

#### **Warehouse name**

TOTAL\_NUM\_PROCESSES or TNP

# **Quality Of Service attribute group**

This attribute group contains networking quality of service information.

**Historical group** This attribute group is eligible for use with Tivoli Data Warehouse.

# **Attribute descriptions**

The following list contains information about each attribute in the Quality Of Service attribute group:

**Node attribute: This attribute is a key attribute.**

**Description**

The managed system name of the agent.

**Type**

String **Source**

The source for this attribute is the agent.

# **Warehouse name**

NODE

# **Timestamp attribute**

**Description**

The local time at the agent when the data was collected.

**Type**

String

**Source**

The source for this attribute is the agent.

**Warehouse name**

TIMESTAMP

# **Policy Rule Priority attribute**

**Description**

The Policy Rule Priority number.

Integer (32-bit gauge) with enumerated values. The strings are displayed in the Tivoli Enterprise Portal. The warehouse and queries return the values that are shown in parentheses. The following values are defined:

- Not Collected (-1)
- Value Exceeds Minimum (-2147483648)
- Value Exceeds Maximum (2147483647)

Any other value is the value that is returned by the agent in the Tivoli Enterprise Portal.

## **Warehouse name**

POLICY\_RULE\_PRIORITY or PRP

#### **Protocol attribute: This attribute is a key attribute.**

#### **Description**

The protocol to which this rule applies (TCP or UDP).

**Type**

Integer (32-bit gauge) with enumerated values. The strings are displayed in the Tivoli Enterprise Portal. The warehouse and queries return the values that are shown in parentheses. The following values are defined:

- Not Collected (-1)
- Value Exceeds Minimum (-2147483648)
- Value Exceeds Maximum (2147483647)
- ICMP  $(1)$
- $\cdot$  IGMP (2)
- TCP  $(6)$
- $\cdot$  UDP (17)

Any other value is the value that is returned by the agent in the Tivoli Enterprise Portal.

#### **Warehouse name**

PROTOCOL

**Source IP Addr start attribute: This attribute is a key attribute.**

#### **Description**

The start of the Source IP Address range for this rule.

**Type**

String

**Warehouse name**

SOURCE\_IP\_ADDR\_START or SIAS

**Source IP Addr end attribute: This attribute is a key attribute.**

#### **Description**

The end of the Source IP Address range for this rule.

**Type**

String

**Warehouse name**

SOURCE IP ADDR END or SIAE

#### **Dest IP Addr start attribute: This attribute is a key attribute.**

**Description**

The start of the Destination IP Address range for this rule.

**Type**

String **Warehouse name**

DEST\_IP\_ADDR\_START or DIAS

# **Dest IP Addr end attribute: This attribute is a key attribute.**

**Description**

**Type**

The end of the Destination IP Address range for this rule.

String
# **Warehouse name**

DEST\_IP\_ADDR\_END or DIAE

# **Source Port start attribute**

### **Description**

The start of the source port range for this rule.

#### **Type**

Integer (32-bit gauge) with enumerated values. The strings are displayed in the Tivoli Enterprise Portal. The warehouse and queries return the values that are shown in parentheses. The following values are defined:

- ANY PORT  $(-2)$
- Not Collected (-1)
- Value Exceeds Minimum (-2147483648)
- Value Exceeds Maximum (2147483647)

Any other value is the value that is returned by the agent in the Tivoli Enterprise Portal.

### **Warehouse name**

SOURCE\_PORT\_START or SPS

# **Source Port end attribute**

#### **Description**

The end of the source port range for this rule.

**Type**

Integer (32-bit gauge) with enumerated values. The strings are displayed in the Tivoli Enterprise Portal. The warehouse and queries return the values that are shown in parentheses. The following values are defined:

- $\bullet$  ANY PORT (-2)
- Not Collected (-1)
- Value Exceeds Minimum (-2147483648)
- Value Exceeds Maximum (2147483647)

Any other value is the value that is returned by the agent in the Tivoli Enterprise Portal.

### **Warehouse name**

SOURCE\_PORT\_END or SPE

# **Dest Port start attribute**

# **Description**

The start of the destination port range for this rule.

### **Type**

Integer (32-bit gauge) with enumerated values. The strings are displayed in the Tivoli Enterprise Portal. The warehouse and queries return the values that are shown in parentheses. The following values are defined:

- ANY PORT  $(-2)$
- Not Collected (-1)
- Value Exceeds Minimum (-2147483648)
- Value Exceeds Maximum (2147483647)

Any other value is the value that is returned by the agent in the Tivoli Enterprise Portal.

# **Warehouse name**

DEST\_PORT\_START or DPS

# **Dest Port end attribute**

### **Description**

The end of the destination port range for this rule.

# **Type**

Integer (32-bit gauge) with enumerated values. The strings are displayed in the Tivoli Enterprise Portal. The warehouse and queries return the values that are shown in parentheses. The following values are defined:

- ANY PORT  $(-2)$
- Not Collected (-1)
- Value Exceeds Minimum (-2147483648)
- Value Exceeds Maximum (2147483647)

Any other value is the value that is returned by the agent in the Tivoli Enterprise Portal.

# **Warehouse name**

DEST\_PORT\_END or DPE

# **Service Class attribute**

# **Description**

The Service Class (Integrated Services Controlled Load, Integrated Services Guaranteed Rate, or Differentiated Services).

**Type**

Integer with enumerated values. The strings are displayed in the Tivoli Enterprise Portal. The warehouse and queries return the values that are shown in parentheses. The following values are defined:

- Not Collected (-1)
- Integrated Services Controlled Load (5)
- Integrated Services Guaranteed Rate (2)
- Differentiated Services (1)

Any other value is the value that is returned by the agent in the Tivoli Enterprise Portal.

#### **Warehouse name**

SERVICE\_CLASS or SC

#### **Peak Rate attribute**

**Description**

The highest allowed rate (bytes/second).

#### **Type**

String **Warehouse name**

PEAK\_RATE

# **Average Rate attribute**

**Description**

The average allowed rate (bytes/second).

**Type**

String

**Warehouse name**

AVERAGE\_RATE or AR

# **Bucket Depth attribute**

**Description**

The bucket depth for the profile.

**Type**

String

**Warehouse name**

BUCKET\_DEPTH or BD

# **Guaranteed Rate attribute**

# **Description**

The guaranteed rate for the policy (only applicable if Service\_Class is 'Integrated Services Guaranteed Rate').

#### **Type**

String **Warehouse name**

GUARANTEED\_RATE or GR

#### **Slack Term attribute**

### **Description**

The slack\_Term for the policy (only applicable if Service\_Class is 'Integrated Services Guaranteed Rate').

### **Type**

String **Warehouse name**

SLACK\_TERM

# **TOS In attribute**

**Description**

The outgoing TOS (compliant) (Differentiated Services Only).

**Type**

String **Warehouse name**

TOS\_IN

#### **TOS Out attribute**

**Description**

The outgoing TOS (non-compliant) (Differentiated Services Only).

### **Type**

String **Warehouse name**

TOS\_OUT

#### **Max Packet Size attribute**

**Description**

Do not apply this rule to packets larger than this size.

# **Type**

Integer (32-bit gauge) with enumerated values. The strings are displayed in the Tivoli Enterprise Portal. The warehouse and queries return the values that are shown in parentheses. The following values are defined:

- Not Collected (-1)
- Value Exceeds Minimum (-2147483648)
- Value Exceeds Maximum (2147483647)

Any other value is the value that is returned by the agent in the Tivoli Enterprise Portal.

### **Warehouse name**

MAX\_PACKET\_SIZE or MPS

# **Min Packet Size attribute**

### **Description**

Do not apply this rule to packets smaller than this size.

### **Type**

Integer (32-bit gauge) with enumerated values. The strings are displayed in the Tivoli Enterprise Portal. The warehouse and queries return the values that are shown in parentheses. The following values are defined:

- Not Collected (-1)
- Value Exceeds Minimum (-2147483648)
- Value Exceeds Maximum (2147483647)

Any other value is the value that is returned by the agent in the Tivoli Enterprise Portal.

### **Warehouse name**

MIN\_PACKET\_SIZE or MPS0

# **Num Connections attribute**

## **Description**

The total number of connections for this profile.

#### **Type**

Integer (32-bit gauge) with enumerated values. The strings are displayed in the

Tivoli Enterprise Portal. The warehouse and queries return the values that are shown in parentheses. The following values are defined:

- Not Collected (-1)
- Value Exceeds Minimum (-2147483648)
- Value Exceeds Maximum (2147483647)

Any other value is the value that is returned by the agent in the Tivoli Enterprise Portal.

### **Warehouse name**

NUM\_CONNECTIONS or NC

# **Bytes Xmited attribute**

**Description** The total number of bytes transmitted.

**Type**

String

**Warehouse name**

BYTES\_XMITED or BX

# **Packets Xmited attribute**

**Description**

The total number of packets transmitted.

**Type**

String **Warehouse name**

PACKETS\_XMITED or PX

# **In Profile Bytes Xmited attribute**

# **Description**

The total number of in-profile bytes transmitted.

**Type**

String

**Warehouse name**

IN\_PROFILE\_BYTES\_XMITED or IPBX

# **In Profile Packets Xmited attribute**

**Description**

The total number of in-profile packets transmitted.

# **Type**

String **Warehouse name** IN\_PROFILE\_PACKETS\_XMITED or IPPX

# **System Call attribute group**

This attribute group contains system call rate information. **Historical group** This attribute group is eligible for use with Tivoli Data Warehouse. **Attribute descriptions** The following list contains information about each attribute in the System Call attribute group: **Node attribute: This attribute is a key attribute. Description** The managed system name of the agent. **Type** String **Source** The source for this attribute is the agent. **Warehouse name** NODE

**Timestamp attribute**

# **Description**

The local time at the agent when the data was collected.

**Type** String

**Source**

The source for this attribute is the agent.

# **Warehouse name**

TIMESTAMP

## **Num Syscalls per Sec attribute**

**Description**

The total system calls per second.

**Type**

Integer (32-bit gauge) with enumerated values. The strings are displayed in the Tivoli Enterprise Portal. The warehouse and queries return the values that are shown in parentheses. The following values are defined:

- Not Collected (-1)
- Value Exceeds Minimum (-2147483648)
- Value Exceeds Maximum (2147483647)

Any other value is the value that is returned by the agent in the Tivoli Enterprise Portal.

#### **Warehouse name**

NUM\_SYSCALLS\_PER\_SEC or NSPS

## **Reads per Sec attribute**

### **Description**

The read system calls per second.

**Type**

Integer (32-bit gauge) with enumerated values. The strings are displayed in the Tivoli Enterprise Portal. The warehouse and queries return the values that are shown in parentheses. The following values are defined:

- Not Collected (-1)
- Value Exceeds Minimum (-2147483648)
- Value Exceeds Maximum (2147483647)

Any other value is the value that is returned by the agent in the Tivoli Enterprise Portal.

# **Warehouse name**

READS\_PER\_SEC or RPS

# **Writes per Sec attribute**

#### **Description**

The write system calls per second.

**Type**

Integer (32-bit gauge) with enumerated values. The strings are displayed in the Tivoli Enterprise Portal. The warehouse and queries return the values that are shown in parentheses. The following values are defined:

- Not Collected (-1)
- Value Exceeds Minimum (-2147483648)
- Value Exceeds Maximum (2147483647)

Any other value is the value that is returned by the agent in the Tivoli Enterprise Portal.

### **Warehouse name** WRITES\_PER\_SEC or WPS

# **Forks per Sec attribute**

### **Description**

The fork system calls per second.

**Type**

Integer (32-bit gauge) with enumerated values. The strings are displayed in the Tivoli Enterprise Portal. The warehouse and queries return the values that are shown in parentheses. The following values are defined:

- Not Collected (-1)
- Value Exceeds Minimum (-2147483648)
- Value Exceeds Maximum (2147483647)

Any other value is the value that is returned by the agent in the Tivoli Enterprise Portal.

**Warehouse name**

FORKS\_PER\_SEC or FPS

# **Execs per Sec attribute**

### **Description**

The exec system calls per second.

**Type**

Integer (32-bit gauge) with enumerated values. The strings are displayed in the Tivoli Enterprise Portal. The warehouse and queries return the values that are shown in parentheses. The following values are defined:

- Not Collected (-1)
- Value Exceeds Minimum (-2147483648)
- Value Exceeds Maximum (2147483647)

Any other value is the value that is returned by the agent in the Tivoli Enterprise Portal.

#### **Warehouse name**

EXECS\_PER\_SEC or EPS

# **System IO attribute group**

This attribute group contains information related to System IO.

#### **Historical group**

This attribute group is eligible for use with Tivoli Data Warehouse.

### **Attribute descriptions**

The following list contains information about each attribute in the System IO attribute group: **Node attribute: This attribute is a key attribute.**

**Description**

The managed system name of the agent.

**Type**

String

**Source**

The source for this attribute is the agent.

**Warehouse name**

# NODE

**Timestamp attribute**

**Description**

The local time at the agent when the data was collected.

**Type**

String **Source**

The source for this attribute is the agent.

# **Warehouse name**

#### TIMESTAMP

# **Syscall Read Chars per Sec attribute**

#### **Description**

The KBs read through the read sys call per second.

**Type**

Integer (32-bit gauge) with enumerated values. The strings are displayed in the Tivoli Enterprise Portal. The warehouse and queries return the values that are shown in parentheses. The following values are defined:

- Not Collected (-1)
- Value Exceeds Minimum (-2147483648)
- Value Exceeds Maximum (2147483647)

Any other value is the value that is returned by the agent in the Tivoli Enterprise Portal.

### **Warehouse name**

SYSCALL\_READ\_CHARS\_PER\_SEC or SRCPS

# **Syscall Write Chars per Sec attribute**

## **Description**

The KBs written through the write sys call per second.

**Type**

Integer (32-bit gauge) with enumerated values. The strings are displayed in the Tivoli Enterprise Portal. The warehouse and queries return the values that are shown in parentheses. The following values are defined:

- Not Collected (-1)
- Value Exceeds Minimum (-2147483648)
- Value Exceeds Maximum (2147483647)

Any other value is the value that is returned by the agent in the Tivoli Enterprise Portal.

### **Warehouse name**

SYSCALL\_WRITE\_CHARS\_PER\_SEC or SWCPS

# **Logical Blk Buffer Cache Reads per Sec attribute**

#### **Description**

The logical reads from a block device through the buffer cache per second.

## **Type**

Integer (32-bit gauge) with enumerated values. The strings are displayed in the Tivoli Enterprise Portal. The warehouse and queries return the values that are shown in parentheses. The following values are defined:

- Not Collected (-1)
- Value Exceeds Minimum (-2147483648)
- Value Exceeds Maximum (2147483647)

Any other value is the value that is returned by the agent in the Tivoli Enterprise Portal.

## **Warehouse name**

LOGICAL\_BLK\_BUFFER\_CACHE\_READS\_PER\_SEC or LBBCRPS

# **Logical Blk Buffer Cache Writes per Sec attribute**

# **Description**

The logical writes to a block device through the buffer cache per second.

### **Type**

Integer (32-bit gauge) with enumerated values. The strings are displayed in the Tivoli Enterprise Portal. The warehouse and queries return the values that are shown in parentheses. The following values are defined:

- Not Collected (-1)
- Value Exceeds Minimum (-2147483648)
- Value Exceeds Maximum (2147483647)

Any other value is the value that is returned by the agent in the Tivoli Enterprise Portal.

### **Warehouse name**

LOGICAL\_BLK\_BUFFER\_CACHE\_WRITES\_PER\_SEC or LBBCWPS **Phys Blk Buffer Cache Reads per Sec attribute**

# **Description**

The physical 4K reads from a block device to buffer cache per second.

**Type**

Integer (32-bit gauge) with enumerated values. The strings are displayed in the Tivoli Enterprise Portal. The warehouse and queries return the values that are shown in parentheses. The following values are defined:

- Not Collected (-1)
- Value Exceeds Minimum (-2147483648)
- Value Exceeds Maximum (2147483647)

Any other value is the value that is returned by the agent in the Tivoli Enterprise Portal.

#### **Warehouse name**

PHYS\_BLK\_BUFFER\_CACHE\_READS\_PER\_SEC or PBBCRPS

# **Phys Blk Buffer Cache Writes per Sec attribute**

### **Description**

The physical 4K writes to a block device from buffer cache per second.

**Type**

Integer (32-bit gauge) with enumerated values. The strings are displayed in the Tivoli Enterprise Portal. The warehouse and queries return the values that are shown in parentheses. The following values are defined:

- Not Collected (-1)
- Value Exceeds Minimum (-2147483648)
- Value Exceeds Maximum (2147483647)

Any other value is the value that is returned by the agent in the Tivoli Enterprise Portal.

### **Warehouse name**

PHYS\_BLK\_BUFFER\_CACHE\_WRITES\_PER\_SEC or PBBCWPS

# **Phys Raw Reads per Sec attribute**

## **Description**

The physical reads directly from a raw device per second.

**Type**

Integer (32-bit gauge) with enumerated values. The strings are displayed in the Tivoli Enterprise Portal. The warehouse and queries return the values that are shown in parentheses. The following values are defined:

- Not Collected (-1)
- Value Exceeds Minimum (-2147483648)
- Value Exceeds Maximum (2147483647)

Any other value is the value that is returned by the agent in the Tivoli Enterprise Portal.

#### **Warehouse name**

PHYS\_RAW\_READS\_PER\_SEC or PRRPS

## **Phys Raw Writes per Sec attribute**

#### **Description**

The physical writes directly to a raw device per second.

**Type**

Integer (32-bit gauge) with enumerated values. The strings are displayed in the Tivoli Enterprise Portal. The warehouse and queries return the values that are shown in parentheses. The following values are defined:

- Not Collected (-1)
- Value Exceeds Minimum (-2147483648)
- Value Exceeds Maximum (2147483647)

Any other value is the value that is returned by the agent in the Tivoli Enterprise Portal.

**Warehouse name** PHYS\_RAW\_WRITES\_PER\_SEC or PRWPS

# **TADDM attribute group**

This attribute group contains the CEC identification information required by the Tivoli Application Dependency Discovery Manager (TADDM) application. **Historical group** This attribute group is eligible for use with Tivoli Data Warehouse. **Attribute descriptions** The following list contains information about each attribute in the TADDM attribute group: **Node attribute: This attribute is a key attribute. Description** The managed system name of the agent. **Type** String **Source** The source for this attribute is the agent. **Warehouse name** NODE **Timestamp attribute Description** The local time at the agent when the data was collected. **Type** String **Source** The source for this attribute is the agent. **Warehouse name** TIMESTAMP **CEC Mfg attribute Description** The name of the CEC manufacturer (IBM). **Type** String **Source** The source for this attribute is Script data. **Warehouse name** CEC\_MFG **CEC Model attribute Description** The CEC system model number. **Type** String **Source** The source for this attribute is Script data. **Warehouse name** CEC\_MODEL **CEC SN attribute Description** The CEC system serial number. **Type** String **Source** The source for this attribute is Script data. **Warehouse name** CEC\_SN

## **LPAR Num attribute**

**Description**

The LPAR identification number.

**Type**

Integer (32-bit gauge) with enumerated values. The strings are displayed in the Tivoli Enterprise Portal. The warehouse and queries return the values that are shown in parentheses. The following values are defined:

- Value Exceeds Maximum (2147483647)
- Value Exceeds Minimum (-2147483648)

Any other value is the value that is returned by the agent in the Tivoli Enterprise Portal.

**Source**

The source for this attribute is Script data.

**Warehouse name** LPAR\_NUM

# **TCP attribute group**

This attribute group contains system-wide TCP networking information.

**Historical group**

This attribute group is eligible for use with Tivoli Data Warehouse.

**Attribute descriptions**

The following list contains information about each attribute in the TCP attribute group:

**Node attribute: This attribute is a key attribute.**

**Description**

The managed system name of the agent.

**Type**

String

**Source**

The source for this attribute is the agent.

**Warehouse name** NODE

### **Timestamp attribute**

**Description**

The local time at the agent when the data was collected.

**Type**

String

**Source**

The source for this attribute is the agent.

**Warehouse name**

TIMESTAMP

**Connections Initiated per Sec attribute**

### **Description**

The TCP connections initiated per second.

**Type**

Integer (32-bit gauge) with enumerated values. The strings are displayed in the Tivoli Enterprise Portal. The warehouse and queries return the values that are shown in parentheses. The following values are defined:

- Not Collected (-1)
- Value Exceeds Minimum (-2147483648)
- Value Exceeds Maximum (2147483647)

Any other value is the value that is returned by the agent in the Tivoli Enterprise Portal.

# **Warehouse name**

CONNECTIONS\_INITIATED\_PER\_SEC or CIPS

## **Connections Established per Sec attribute**

# **Description**

The TCP connections established per second.

#### **Type**

Integer (32-bit gauge) with enumerated values. The strings are displayed in the Tivoli Enterprise Portal. The warehouse and queries return the values that are shown in parentheses. The following values are defined:

- Not Collected (-1)
- Value Exceeds Minimum (-2147483648)
- Value Exceeds Maximum (2147483647)

Any other value is the value that is returned by the agent in the Tivoli Enterprise Portal.

### **Warehouse name**

CONNECTIONS\_ESTABLISHED\_PER\_SEC or CEPS

# **Connections Closed per Sec attribute**

# **Description**

The TCP connections closed per second.

#### **Type**

Integer (32-bit gauge) with enumerated values. The strings are displayed in the Tivoli Enterprise Portal. The warehouse and queries return the values that are shown in parentheses. The following values are defined:

- Not Collected (-1)
- Value Exceeds Minimum (-2147483648)
- Value Exceeds Maximum (2147483647)

Any other value is the value that is returned by the agent in the Tivoli Enterprise Portal.

#### **Warehouse name**

CONNECTIONS\_CLOSED\_PER\_SEC or CCPS

# **Total Packets Sent per Sec attribute**

# **Description**

The TCP packets sent per second.

# **Type**

Integer (32-bit gauge) with enumerated values. The strings are displayed in the Tivoli Enterprise Portal. The warehouse and queries return the values that are shown in parentheses. The following values are defined:

- Not Collected (-1)
- Value Exceeds Minimum (-2147483648)
- Value Exceeds Maximum (2147483647)

Any other value is the value that is returned by the agent in the Tivoli Enterprise Portal.

# **Warehouse name**

TOTAL\_PACKETS\_SENT\_PER\_SEC or TPSPS

# **Data Packets Sent per Sec attribute**

# **Description**

The TCP data packets sent per second.

# **Type**

Integer (32-bit gauge) with enumerated values. The strings are displayed in the Tivoli Enterprise Portal. The warehouse and queries return the values that are shown in parentheses. The following values are defined:

- Not Collected (-1)
- Value Exceeds Minimum (-2147483648)
- Value Exceeds Maximum (2147483647)

Any other value is the value that is returned by the agent in the Tivoli Enterprise Portal.

#### **Warehouse name**

DATA\_PACKETS\_SENT\_PER\_SEC or DPSPS

# **Data Sent KB per Sec attribute**

### **Description**

The TCP data KBs sent per second.

#### **Type**

Integer (32-bit gauge) with enumerated values. The strings are displayed in the Tivoli Enterprise Portal. The warehouse and queries return the values that are shown in parentheses. The following values are defined:

- Not Collected (-1)
- Value Exceeds Minimum (-2147483648)
- Value Exceeds Maximum (2147483647)

Any other value is the value that is returned by the agent in the Tivoli Enterprise Portal<sub>.</sub>

#### **Warehouse name**

DATA\_SENT\_KB\_PER\_SEC or DSKPS

## **Data Pkt Retransmitted per Sec attribute**

# **Description**

The TCP data packets retransmitted per second.

**Type**

Integer (32-bit gauge) with enumerated values. The strings are displayed in the Tivoli Enterprise Portal. The warehouse and queries return the values that are shown in parentheses. The following values are defined:

- Not Collected (-1)
- Value Exceeds Minimum (-2147483648)
- Value Exceeds Maximum (2147483647)

Any other value is the value that is returned by the agent in the Tivoli Enterprise Portal.

#### **Warehouse name**

DATA\_PKT\_RETRANSMITTED\_PER\_SEC or DPRPS

# **Ack Only Pkt Sent per Sec attribute**

### **Description**

The TCP ack-only packets sent per second.

**Type**

Integer (32-bit gauge) with enumerated values. The strings are displayed in the Tivoli Enterprise Portal. The warehouse and queries return the values that are shown in parentheses. The following values are defined:

- Not Collected (-1)
- Value Exceeds Minimum (-2147483648)
- Value Exceeds Maximum (2147483647)

Any other value is the value that is returned by the agent in the Tivoli Enterprise Portal.

#### **Warehouse name**

ACK\_ONLY\_PKT\_SENT\_PER\_SEC or AOPSPS

### **Total Packets Received per Sec attribute**

# **Description**

The TCP total packets received per second.

**Type**

Integer (32-bit gauge) with enumerated values. The strings are displayed in the Tivoli Enterprise Portal. The warehouse and queries return the values that are shown in parentheses. The following values are defined:

- Not Collected (-1)
- Value Exceeds Minimum (-2147483648)
- Value Exceeds Maximum (2147483647)

Any other value is the value that is returned by the agent in the Tivoli Enterprise Portal.

## **Warehouse name**

TOTAL\_PACKETS\_RECEIVED\_PER\_SEC or TPRPS

# **Ack Pkt Received per Sec attribute**

**Description**

The TCP ack packets received per second.

**Type**

Integer (32-bit gauge) with enumerated values. The strings are displayed in the Tivoli Enterprise Portal. The warehouse and queries return the values that are shown in parentheses. The following values are defined:

- Not Collected (-1)
- Value Exceeds Minimum (-2147483648)
- Value Exceeds Maximum (2147483647)

Any other value is the value that is returned by the agent in the Tivoli Enterprise Portal.

### **Warehouse name**

ACK\_PKT\_RECEIVED\_PER\_SEC or APRPS

# **Top 50 CPU Processes attribute group**

This attribute group contains the processes that are the top 50 CPU users.

### **Historical group**

This attribute group is eligible for use with Tivoli Data Warehouse.

# **Attribute descriptions**

The following list contains information about each attribute in the Top 50 CPU Processes attribute group:

**Node attribute: This attribute is a key attribute.**

### **Description**

The managed system name of the agent.

**Type**

String **Source**

The source for this attribute is the agent.

**Warehouse name**

NODE

### **Timestamp attribute**

**Description**

The local time at the agent when the data was collected.

### **Type**

String

**Source**

The source for this attribute is the agent.

```
Warehouse name
```
TIMESTAMP

# **Name attribute**

**Description**

The process name.

**Type**

String **Warehouse name NAME** 

## **ID attribute: This attribute is a key attribute.**

### **Description**

The process identification number.

**Type**

Integer (32-bit gauge) with enumerated values. The strings are displayed in the Tivoli Enterprise Portal. The warehouse and queries return the values that are shown in parentheses. The following values are defined:

- Not Collected (-1)
- Value Exceeds Minimum (-2147483648)
- Value Exceeds Maximum (2147483647)

Any other value is the value that is returned by the agent in the Tivoli Enterprise Portal.

**Warehouse name** ID

# **CPU Pct attribute**

# **Description**

The percentage of CPU utilized by the process.

**Type**

Real number (32-bit gauge) with one decimal places of precision with enumerated values. The strings are displayed in the Tivoli Enterprise Portal. The warehouse and queries return the values that are shown in parentheses. The following values are defined:

- Not Collected (-10)
- Value Exceeds Minimum (-2147483648)
- Value Exceeds Maximum (2147483647)

Any other value is the value that is returned by the agent in the Tivoli Enterprise Portal.

# **Warehouse name**

CPU\_PCT

### **Memory KB attribute**

# **Description**

The amount of memory utilized by the process (KB).

**Type**

Integer (32-bit gauge) with enumerated values. The strings are displayed in the Tivoli Enterprise Portal. The warehouse and queries return the values that are shown in parentheses. The following values are defined:

• Not Collected (-1)

Any other value is the value that is returned by the agent in the Tivoli Enterprise Portal.

#### **Warehouse name**

MEMORY\_KB

# **Owner attribute**

**Description**

The system user name that owns the process.

**Type**

String **Warehouse name** OWNER

#### **Full Path attribute**

**Description**

The full path of the command (with options).

**Type**

String **Warehouse name** FULL\_PATH

# **Top 50 Memory Processes attribute group**

This attribute group contains the processes that are the top 50 memory users. **Historical group**

This attribute group is eligible for use with Tivoli Data Warehouse.

#### **Attribute descriptions**

The following list contains information about each attribute in the Top 50 Memory Processes attribute group:

**Node attribute: This attribute is a key attribute.**

**Description**

The managed system name of the agent.

**Type**

String **Source**

The source for this attribute is the agent.

**Warehouse name**

NODE

### **Timestamp attribute**

**Description**

The local time at the agent when the data was collected.

**Type**

String

**Source**

The source for this attribute is the agent.

**Warehouse name**

TIMESTAMP

### **Name attribute**

**Description**

The process name.

# **Type**

String

**Warehouse name**

NAME

## **ID attribute: This attribute is a key attribute.**

# **Description**

The process identification number.

**Type**

Integer (32-bit gauge) with enumerated values. The strings are displayed in the Tivoli Enterprise Portal. The warehouse and queries return the values that are shown in parentheses. The following values are defined:

- Not Collected (-1)
- Value Exceeds Minimum (-2147483648)
- Value Exceeds Maximum (2147483647)

Any other value is the value that is returned by the agent in the Tivoli Enterprise Portal.

### **Warehouse name**

ID

# **CPU Pct attribute**

## **Description**

The percentage of CPU utilized by the process.

### **Type**

Real number (32-bit gauge) with one decimal places of precision with enumerated values. The strings are displayed in the Tivoli Enterprise Portal. The warehouse and queries return the values that are shown in parentheses. The following values are defined:

• Not Collected (-10)

- Value Exceeds Minimum (-2147483648)
- Value Exceeds Maximum (2147483647)

Any other value is the value that is returned by the agent in the Tivoli Enterprise Portal.

## **Warehouse name**

CPU\_PCT

# **Memory KB attribute**

**Description**

The amount of memory utilized by the process (KB).

**Type**

Integer (32-bit gauge) with enumerated values. The strings are displayed in the Tivoli Enterprise Portal. The warehouse and queries return the values that are shown in parentheses. The following values are defined:

- Not Collected (-1)
- Value Exceeds Minimum (-2147483648)
- Value Exceeds Maximum (2147483647)

Any other value is the value that is returned by the agent in the Tivoli Enterprise Portal.

**Warehouse name**

MEMORY\_KB

# **Owner attribute**

**Description**

The system user name that owns the process.

**Type**

String

**Warehouse name** OWNER

### **Full Path attribute**

**Description**

The full path of the command (with options).

**Type**

String

**Warehouse name** FULL\_PATH

# **Virtual Memory Management attribute group**

This attribute group contains information about virtual memory management for the system.

**Historical group**

This attribute group is eligible for use with Tivoli Data Warehouse.

**Attribute descriptions**

The following list contains information about each attribute in the Virtual Memory Management attribute group:

**Node attribute: This attribute is a key attribute.**

**Description**

The managed system name of the agent.

**Type**

String **Source**

The source for this attribute is the agent.

# **Warehouse name**

NODE

# **Timestamp attribute**

**Description**

The local time at the agent when the data was collected.

**Type**

String **Source**

The source for this attribute is the agent.

# **Warehouse name**

#### TIMESTAMP

# **Pages Read per Sec attribute**

# **Description**

The number of 4K pages read by VMM per second.

# **Type**

Integer (32-bit gauge) with enumerated values. The strings are displayed in the Tivoli Enterprise Portal. The warehouse and queries return the values that are shown in parentheses. The following values are defined:

- Not Collected (-1)
- Value Exceeds Minimum (-2147483648)
- Value Exceeds Maximum (2147483647)

Any other value is the value that is returned by the agent in the Tivoli Enterprise Portal.

# **Warehouse name**

PAGES\_READ\_PER\_SEC or PRPS

# **Pages Written per Sec attribute**

**Description**

The number of 4K pages written by VMM per second.

**Type**

Integer (32-bit gauge) with enumerated values. The strings are displayed in the Tivoli Enterprise Portal. The warehouse and queries return the values that are shown in parentheses. The following values are defined:

- Not Collected (-1)
- Value Exceeds Minimum (-2147483648)
- Value Exceeds Maximum (2147483647)

Any other value is the value that is returned by the agent in the Tivoli Enterprise Portal.

### **Warehouse name**

PAGES\_WRITTEN\_PER\_SEC or PWPS

### **Paging Space Read per Sec attribute**

### **Description**

The number of 4K pages read from paging space by VMM per second.

#### **Type**

Integer (32-bit gauge) with enumerated values. The strings are displayed in the Tivoli Enterprise Portal. The warehouse and queries return the values that are shown in parentheses. The following values are defined:

- Not Collected (-1)
- Value Exceeds Minimum (-2147483648)
- Value Exceeds Maximum (2147483647)

Any other value is the value that is returned by the agent in the Tivoli Enterprise Portal.

# **Warehouse name**

PAGING\_SPACE\_READ\_PER\_SEC or PSRPS

### **Paging Space Written per Sec attribute**

# **Description**

The number of 4K pages written to paging space by VMM per second.

**Type**

Integer (32-bit gauge) with enumerated values. The strings are displayed in the

Tivoli Enterprise Portal. The warehouse and queries return the values that are shown in parentheses. The following values are defined:

- Not Collected (-1)
- Value Exceeds Minimum (-2147483648)
- Value Exceeds Maximum (2147483647)

Any other value is the value that is returned by the agent in the Tivoli Enterprise Portal.

## **Warehouse name**

PAGING\_SPACE\_WRITTEN\_PER\_SEC or PSWPS

#### **Zero Fill per Sec attribute Description**

**Type**

Integer (32-bit gauge) with enumerated values. The strings are displayed in the Tivoli Enterprise Portal. The warehouse and queries return the values that are shown in parentheses. The following values are defined:

The page faults satisfied by zero-filling memory frames per second.

- Not Collected (-1)
- Value Exceeds Minimum (-2147483648)
- Value Exceeds Maximum (2147483647)

Any other value is the value that is returned by the agent in the Tivoli Enterprise Portal.

**Warehouse name**

ZERO\_FILL\_PER\_SEC or ZFPS

# **Pagein Wait per Sec attribute**

# **Description**

The process waits because of page-ins per second.

**Type**

Integer (32-bit gauge) with enumerated values. The strings are displayed in the Tivoli Enterprise Portal. The warehouse and queries return the values that are shown in parentheses. The following values are defined:

- Not Collected (-1)
- Value Exceeds Minimum (-2147483648)
- Value Exceeds Maximum (2147483647)

Any other value is the value that is returned by the agent in the Tivoli Enterprise Portal.

#### **Warehouse name**

PAGEIN\_WAIT\_PER\_SEC or PWPS0

### **Page Fault per Sec attribute**

# **Description**

The total page faults per second.

**Type**

Integer (32-bit gauge) with enumerated values. The strings are displayed in the Tivoli Enterprise Portal. The warehouse and queries return the values that are shown in parentheses. The following values are defined:

- Not Collected (-1)
- Value Exceeds Minimum (-2147483648)
- Value Exceeds Maximum (2147483647)

Any other value is the value that is returned by the agent in the Tivoli Enterprise Portal.

**Warehouse name**

PAGE\_FAULT\_PER\_SEC or PFPS

# **Page Reclaim per Sec attribute**

### **Description**

The page faults satisfied by page reclaims per second.

**Type**

Integer (32-bit gauge) with enumerated values. The strings are displayed in the Tivoli Enterprise Portal. The warehouse and queries return the values that are shown in parentheses. The following values are defined:

- Not Collected (-1)
- Value Exceeds Minimum (-2147483648)
- Value Exceeds Maximum (2147483647)

Any other value is the value that is returned by the agent in the Tivoli Enterprise Portal.

## **Warehouse name**

PAGE\_RECLAIM\_PER\_SEC or PRPS0

### **Steals per Sec attribute**

## **Description**

The physical memory 4K frames stolen by VMM per second.

**Type**

Integer (32-bit gauge) with enumerated values. The strings are displayed in the Tivoli Enterprise Portal. The warehouse and queries return the values that are shown in parentheses. The following values are defined:

- Not Collected (-1)
- Value Exceeds Minimum (-2147483648)
- Value Exceeds Maximum (2147483647)

Any other value is the value that is returned by the agent in the Tivoli Enterprise Portal.

#### **Warehouse name**

STEALS\_PER\_SEC or SPS

# **Memory Not Pinned attribute**

#### **Description**

The number of 4K memory pages that are not pinned.

**Type**

Integer (32-bit gauge) with enumerated values. The strings are displayed in the Tivoli Enterprise Portal. The warehouse and queries return the values that are shown in parentheses. The following values are defined:

- Not Collected (-1)
- Value Exceeds Minimum (-2147483648)
- Value Exceeds Maximum (2147483647)

Any other value is the value that is returned by the agent in the Tivoli Enterprise Portal.

**Warehouse name**

MEMORY\_NOT\_PINNED or MNP

# **Comp Repage Pct attribute**

## **Description**

The percentage of repage requests coming from computational segments.

**Type**

Integer (32-bit gauge) with enumerated values. The strings are displayed in the Tivoli Enterprise Portal. The warehouse and queries return the values that are shown in parentheses. The following values are defined:

- Not Collected (-1)
- Value Exceeds Minimum (-2147483648)
- Value Exceeds Maximum (2147483647)

Any other value is the value that is returned by the agent in the Tivoli Enterprise Portal.

## **Warehouse name**

COMP\_REPAGE\_PCT or CRP **Noncomp Repage Pct attribute**

# **Description**

The percentage of repage requests coming from non-computational segments.

**Type**

Integer (32-bit gauge) with enumerated values. The strings are displayed in the Tivoli Enterprise Portal. The warehouse and queries return the values that are shown in parentheses. The following values are defined:

- Not Collected (-1)
- Value Exceeds Minimum (-2147483648)
- Value Exceeds Maximum (2147483647)

Any other value is the value that is returned by the agent in the Tivoli Enterprise Portal.

#### **Warehouse name**

NONCOMP\_REPAGE\_PCT or NRP

# **Pending Client Pageout attribute**

### **Description**

The total number of client (remote file) page replacement page-outs pending.

**Type**

Integer (32-bit gauge) with enumerated values. The strings are displayed in the Tivoli Enterprise Portal. The warehouse and queries return the values that are shown in parentheses. The following values are defined:

- Not Collected (-1)
- Value Exceeds Minimum (-2147483648)
- Value Exceeds Maximum (2147483647)

Any other value is the value that is returned by the agent in the Tivoli Enterprise Portal.

#### **Warehouse name**

PENDING\_CLIENT\_PAGEOUT or PCP

# **Volume Groups attribute group**

This attribute group contains volume group information.

### **Historical group**

This attribute group is eligible for use with Tivoli Data Warehouse.

### **Attribute descriptions**

The following list contains information about each attribute in the Volume Groups attribute group:

**Node attribute: This attribute is a key attribute.**

**Description**

The managed system name of the agent.

**Type**

String

**Source**

The source for this attribute is the agent.

**Warehouse name**

NODE

#### **Timestamp attribute**

**Description**

The local time at the agent when the data was collected.

**Type**

String

**Source**

The source for this attribute is the agent.

**Warehouse name**

TIMESTAMP

**Name attribute: This attribute is a key attribute.**

**Description**

The name of the volume group.

**Type**

String **Warehouse name** NAME

# **State attribute**

### **Description**

The state of the volume group.

**Type**

String **Warehouse name**

#### **STATE**

#### **Number of Logical Volumes attribute**

### **Description**

The number of logical volumes currently in the volume group.

#### **Type**

Integer (32-bit gauge) with enumerated values. The strings are displayed in the Tivoli Enterprise Portal. The warehouse and queries return the values that are shown in parentheses. The following values are defined:

- Not Collected (-1)
- Value Exceeds Minimum (-2147483648)
- Value Exceeds Maximum (2147483647)

Any other value is the value that is returned by the agent in the Tivoli Enterprise Portal.

# **Warehouse name**

NUMBER\_OF\_LOGICAL\_VOLUMES or NOLV

# **Number of Physical Volumes attribute**

# **Description**

The total number of physical volumes within the volume group.

**Type**

Integer (32-bit gauge) with enumerated values. The strings are displayed in the Tivoli Enterprise Portal. The warehouse and queries return the values that are shown in parentheses. The following values are defined:

- Not Collected (-1)
- Value Exceeds Minimum (-2147483648)
- Value Exceeds Maximum (2147483647)

Any other value is the value that is returned by the agent in the Tivoli Enterprise Portal.

### **Warehouse name**

NUMBER\_OF\_PHYSICAL\_VOLUMES or NOPV

# **Number of Active Physical Volumes attribute**

### **Description**

The number of physical volumes that are currently active.

**Type**

Integer (32-bit gauge) with enumerated values. The strings are displayed in the Tivoli Enterprise Portal. The warehouse and queries return the values that are shown in parentheses. The following values are defined:

- Not Collected (-1)
- Value Exceeds Minimum (-2147483648)
- Value Exceeds Maximum (2147483647)

Any other value is the value that is returned by the agent in the Tivoli Enterprise Portal.

### **Warehouse name**

NUMBER\_OF\_ACTIVE\_PHYSICAL\_VOLUMES or NOAPV

# **Number of Stale Physical Volumes attribute**

# **Description**

The number of physical volumes that are not current.

**Type**

Integer (32-bit gauge) with enumerated values. The strings are displayed in the Tivoli Enterprise Portal. The warehouse and queries return the values that are shown in parentheses. The following values are defined:

- Not Collected (-1)
- Value Exceeds Minimum (-2147483648)
- Value Exceeds Maximum (2147483647)

Any other value is the value that is returned by the agent in the Tivoli Enterprise Portal<sub>.</sub>

### **Warehouse name**

NUMBER\_OF\_STALE\_PHYSICAL\_VOLUMES or NOSPV

# **Size MB attribute**

# **Description**

The size of the volume group in MB.

**Type**

Integer (32-bit gauge) with enumerated values. The strings are displayed in the Tivoli Enterprise Portal. The warehouse and queries return the values that are shown in parentheses. The following values are defined:

- Not Collected (-1)
- Value Exceeds Minimum (-2147483648)
- Value Exceeds Maximum (2147483647)

Any other value is the value that is returned by the agent in the Tivoli Enterprise Portal.

# **Warehouse name**

SIZE\_MB

### **Free MB attribute**

**Description**

The amount of available space in the volume group in MB.

**Type**

Integer (32-bit gauge) with enumerated values. The strings are displayed in the Tivoli Enterprise Portal. The warehouse and queries return the values that are shown in parentheses. The following values are defined:

- Not Collected (-1)
- Value Exceeds Minimum (-2147483648)
- Value Exceeds Maximum (2147483647)

Any other value is the value that is returned by the agent in the Tivoli Enterprise Portal.

# **Warehouse name**

FREE\_MB

### **Used MB attribute**

# **Description**

The amount of used space in the volume group in MB.

**Type**

Integer (32-bit gauge) with enumerated values. The strings are displayed in the Tivoli Enterprise Portal. The warehouse and queries return the values that are shown in parentheses. The following values are defined:

- Not Collected (-1)
- Value Exceeds Minimum (-2147483648)
- Value Exceeds Maximum (2147483647)

Any other value is the value that is returned by the agent in the Tivoli Enterprise Portal.

# **Warehouse name**

USED\_MB

# **Free Pct attribute**

**Description**

The percentage of free space in the volume group.

**Type**

Integer (32-bit gauge) with enumerated values. The strings are displayed in the Tivoli Enterprise Portal. The warehouse and queries return the values that are shown in parentheses. The following values are defined:

- Not Collected (-1)
- Value Exceeds Minimum (-2147483648)
- Value Exceeds Maximum (2147483647)

Any other value is the value that is returned by the agent in the Tivoli Enterprise Portal.

# **Warehouse name**

FREE\_PCT

# **Used Pct attribute**

**Description**

The percentage of space used in the volume group.

**Type**

Integer (32-bit gauge) with enumerated values. The strings are displayed in the Tivoli Enterprise Portal. The warehouse and queries return the values that are shown in parentheses. The following values are defined:

- Not Collected (-1)
- Value Exceeds Minimum (-2147483648)
- Value Exceeds Maximum (2147483647)

Any other value is the value that is returned by the agent in the Tivoli Enterprise Portal.

#### **Warehouse name** USED\_PCT

# **Workload Manager attribute group**

This attribute group contains workload manager (WLM) class information. **Historical group**

This attribute group is eligible for use with Tivoli Data Warehouse.

# **Attribute descriptions**

The following list contains information about each attribute in the Workload Manager attribute group:

# **Node attribute: This attribute is a key attribute.**

**Description**

The managed system name of the agent.

**Type**

String

**Source**

The source for this attribute is the agent.

# **Warehouse name**

NODE

# **Timestamp attribute**

# **Description**

The local time at the agent when the data was collected.

**Type**

#### **Source**

The source for this attribute is the agent.

**Warehouse name**

#### TIMESTAMP

### **Class Name attribute: This attribute is a key attribute.**

## **Description**

The name of the WLM class. A class is a collection of processes (jobs) with a single set of resource limits applied to it.

**Type**

# String

**Warehouse name**

CLASS\_NAME

# **Tier Num attribute**

**Description**

The tier number  $(0 - 9)$  to which the WLM class belongs. This number defines the relative priority of a class (0 is high, 9 is low).

#### **Type**

Integer (32-bit gauge) with enumerated values. The strings are displayed in the Tivoli Enterprise Portal. The warehouse and queries return the values that are shown in parentheses. The following values are defined:

- Value Exceeds Maximum (2147483647)
- Value Exceeds Minimum (-2147483648)

Any other value is the value that is returned by the agent in the Tivoli Enterprise Portal.

# **Warehouse name**

#### TIER\_NUM

### **CPU Consumed Pct attribute**

#### **Description**

The percentage of the total CPU consumed within an interval by all threads in the class. (total CPU for class/total CPU available).

#### **Type**

Integer (32-bit gauge) with enumerated values. The strings are displayed in the Tivoli Enterprise Portal. The warehouse and queries return the values that are shown in parentheses. The following values are defined:

- Not Collected (-1)
- Value Exceeds Minimum (-2147483648)
- Value Exceeds Maximum (2147483647)

Any other value is the value that is returned by the agent in the Tivoli Enterprise Portal.

#### **Warehouse name**

CPU\_CONSUMED\_PCT or CCP

# **CPU Desired Pct attribute**

# **Description**

The desired percentage of CPU resource to allocate to the class.

**Type**

Integer (32-bit gauge) with enumerated values. The strings are displayed in the Tivoli Enterprise Portal. The warehouse and queries return the values that are shown in parentheses. The following values are defined:

- Not Collected (-1)
- Value Exceeds Minimum (-2147483648)
- Value Exceeds Maximum (2147483647)

Any other value is the value that is returned by the agent in the Tivoli Enterprise Portal.

### **Warehouse name**

CPU\_DESIRED\_PCT or CDP

# **CPU total attribute**

**Description**

The sum of all CPU cycles consumed by all threads in the class.

**Type**

Integer (32-bit gauge) with enumerated values. The strings are displayed in the Tivoli Enterprise Portal. The warehouse and queries return the values that are shown in parentheses. The following values are defined:

- Not Collected (-1)
- Value Exceeds Minimum (-2147483648)
- Value Exceeds Maximum (2147483647)

Any other value is the value that is returned by the agent in the Tivoli Enterprise Portal<sub>.</sub>

#### **Warehouse name**

CPU\_TOTAL

## **CPU shares attribute**

#### **Description**

The number of CPU shares to be allocated to the class (1 - 65535).

**Type**

Integer (32-bit gauge) with enumerated values. The strings are displayed in the Tivoli Enterprise Portal. The warehouse and queries return the values that are shown in parentheses. The following values are defined:

- Not Collected (-1)
- Value Exceeds Minimum (-2147483648)
- Value Exceeds Maximum (2147483647)

Any other value is the value that is returned by the agent in the Tivoli Enterprise Portal.

# **Warehouse name**

CPU\_SHARES

#### **CPU min attribute**

#### **Description**

The minimum percentage of CPU that must be made available when requested.

**Type**

Integer (32-bit gauge) with enumerated values. The strings are displayed in the Tivoli Enterprise Portal. The warehouse and queries return the values that are shown in parentheses. The following values are defined:

- Not Collected (-1)
- Value Exceeds Minimum (-2147483648)
- Value Exceeds Maximum (2147483647)

Any other value is the value that is returned by the agent in the Tivoli Enterprise Portal.

# **Warehouse name**

CPU\_MIN

#### **CPU Soft Max attribute**

# **Description**

The maximum percentage of CPU that can be made available to the class when there is CPU contention.

**Type**

Integer (32-bit gauge) with enumerated values. The strings are displayed in the Tivoli Enterprise Portal. The warehouse and queries return the values that are shown in parentheses. The following values are defined:

- Not Collected (-1)
- Value Exceeds Minimum (-2147483648)

• Value Exceeds Maximum (2147483647)

Any other value is the value that is returned by the agent in the Tivoli Enterprise Portal.

## **Warehouse name**

CPU\_SOFT\_MAX or CSM

# **CPU Hard Max attribute**

# **Description**

The maximum percentage of CPU that can be available to the class when there is no CPU contention.

**Type**

Integer (32-bit gauge) with enumerated values. The strings are displayed in the Tivoli Enterprise Portal. The warehouse and queries return the values that are shown in parentheses. The following values are defined:

- Not Collected (-1)
- Value Exceeds Minimum (-2147483648)
- Value Exceeds Maximum (2147483647)

Any other value is the value that is returned by the agent in the Tivoli Enterprise Portal.

# **Warehouse name**

CPU\_HARD\_MAX or CHM

# **Mem Consumed Pct attribute**

### **Description**

The percentage of total memory consumed (within an interval) by all threads in the class.

**Type**

Integer (32-bit gauge) with enumerated values. The strings are displayed in the Tivoli Enterprise Portal. The warehouse and queries return the values that are shown in parentheses. The following values are defined:

- Not Collected (-1)
- Value Exceeds Minimum (-2147483648)
- Value Exceeds Maximum (2147483647)

Any other value is the value that is returned by the agent in the Tivoli Enterprise Portal.

### **Warehouse name**

MEM\_CONSUMED\_PCT or MCP

# **Mem Desired Pct attribute**

# **Description**

The desired percentage of memory resources to allocate to the class.

**Type**

Integer (32-bit gauge) with enumerated values. The strings are displayed in the Tivoli Enterprise Portal. The warehouse and queries return the values that are shown in parentheses. The following values are defined:

- Not Collected (-1)
- Value Exceeds Minimum (-2147483648)
- Value Exceeds Maximum (2147483647)

Any other value is the value that is returned by the agent in the Tivoli Enterprise Portal.

## **Warehouse name**

MEM\_DESIRED\_PCT or MDP

### **Mem total attribute**

### **Description**

The sum of all memory consumed by all threads in the class.

# **Type**

Integer (32-bit gauge) with enumerated values. The strings are displayed in the

Tivoli Enterprise Portal. The warehouse and queries return the values that are shown in parentheses. The following values are defined:

- Not Collected (-1)
- Value Exceeds Minimum (-2147483648)
- Value Exceeds Maximum (2147483647)

Any other value is the value that is returned by the agent in the Tivoli Enterprise Portal.

# **Warehouse name**

MEM\_TOTAL

# **Mem shares attribute**

**Description**

The number of memory shares to be allocated to the class (1 - 65535).

**Type**

Integer (32-bit gauge) with enumerated values. The strings are displayed in the Tivoli Enterprise Portal. The warehouse and queries return the values that are shown in parentheses. The following values are defined:

- Not Collected (-1)
- Value Exceeds Minimum (-2147483648)
- Value Exceeds Maximum (2147483647)

Any other value is the value that is returned by the agent in the Tivoli Enterprise Portal.

# **Warehouse name**

MEM\_SHARES

# **Mem min attribute**

## **Description**

The minimum percentage of memory that must be made available when requested.

### **Type**

Integer (32-bit gauge) with enumerated values. The strings are displayed in the Tivoli Enterprise Portal. The warehouse and queries return the values that are shown in parentheses. The following values are defined:

- Not Collected (-1)
- Value Exceeds Minimum (-2147483648)
- Value Exceeds Maximum (2147483647)

Any other value is the value that is returned by the agent in the Tivoli Enterprise Portal.

## **Warehouse name**

MEM\_MIN

## **Mem Soft Max attribute**

### **Description**

The maximum percentage of memory that can be made available to the class when there is memory contention.

### **Type**

Integer (32-bit gauge) with enumerated values. The strings are displayed in the Tivoli Enterprise Portal. The warehouse and queries return the values that are shown in parentheses. The following values are defined:

- Not Collected (-1)
- Value Exceeds Minimum (-2147483648)
- Value Exceeds Maximum (2147483647)

Any other value is the value that is returned by the agent in the Tivoli Enterprise Portal.

# **Warehouse name**

MEM\_SOFT\_MAX or MSM

**Mem Hard Max attribute**

### **Description**

The maximum percentage of memory that can be available to the class when there is no memory contention.

**Type**

Integer (32-bit gauge) with enumerated values. The strings are displayed in the Tivoli Enterprise Portal. The warehouse and queries return the values that are shown in parentheses. The following values are defined:

- Not Collected (-1)
- Value Exceeds Minimum (-2147483648)
- Value Exceeds Maximum (2147483647)

Any other value is the value that is returned by the agent in the Tivoli Enterprise Portal.

# **Warehouse name**

MEM\_HARD\_MAX or MHM

# **Disk Consumed Pct attribute**

#### **Description**

The percentage of total disk resources consumed (within an interval) by all threads in the class.

**Type**

Integer (32-bit gauge) with enumerated values. The strings are displayed in the Tivoli Enterprise Portal. The warehouse and queries return the values that are shown in parentheses. The following values are defined:

- Not Collected (-1)
- Value Exceeds Minimum (-2147483648)
- Value Exceeds Maximum (2147483647)

Any other value is the value that is returned by the agent in the Tivoli Enterprise Portal.

### **Warehouse name**

DISK\_CONSUMED\_PCT or DCP

# **Disk Desired Pct attribute**

**Description**

The desired percentage of disk resources to allocate to the class.

**Type**

Integer (32-bit gauge) with enumerated values. The strings are displayed in the Tivoli Enterprise Portal. The warehouse and queries return the values that are shown in parentheses. The following values are defined:

- Not Collected (-1)
- Value Exceeds Minimum (-2147483648)
- Value Exceeds Maximum (2147483647)

Any other value is the value that is returned by the agent in the Tivoli Enterprise **Portal** 

### **Warehouse name**

DISK\_DESIRED\_PCT or DDP

#### **Disk total attribute**

#### **Description**

The sum of all the disk resources consumed by all threads in the class.

**Type**

Integer (32-bit gauge) with enumerated values. The strings are displayed in the Tivoli Enterprise Portal. The warehouse and queries return the values that are shown in parentheses. The following values are defined:

- Not Collected (-1)
- Value Exceeds Minimum (-2147483648)
- Value Exceeds Maximum (2147483647)

Any other value is the value that is returned by the agent in the Tivoli Enterprise Portal.

## **Warehouse name**

DISK\_TOTAL

### **Disk shares attribute**

**Description**

The number of disk shares to be allocated to the class (1 - 65535).

**Type**

Integer (32-bit gauge) with enumerated values. The strings are displayed in the Tivoli Enterprise Portal. The warehouse and queries return the values that are shown in parentheses. The following values are defined:

- Not Collected (-1)
- Value Exceeds Minimum (-2147483648)
- Value Exceeds Maximum (2147483647)

Any other value is the value that is returned by the agent in the Tivoli Enterprise Portal.

**Warehouse name**

DISK\_SHARES or DS

## **Disk min attribute**

#### **Description**

The minimum percentage of disk resource that must be made available when requested.

#### **Type**

Integer (32-bit gauge) with enumerated values. The strings are displayed in the Tivoli Enterprise Portal. The warehouse and queries return the values that are shown in parentheses. The following values are defined:

- Not Collected (-1)
- Value Exceeds Minimum (-2147483648)
- Value Exceeds Maximum (2147483647)

Any other value is the value that is returned by the agent in the Tivoli Enterprise Portal.

# **Warehouse name**

DISK\_MIN

# **Disk Soft Max attribute**

# **Description**

The maximum percentage of disk resource that can be made available to the class when there is disk contention.

**Type**

Integer (32-bit gauge) with enumerated values. The strings are displayed in the Tivoli Enterprise Portal. The warehouse and queries return the values that are shown in parentheses. The following values are defined:

- Not Collected (-1)
- Value Exceeds Minimum (-2147483648)
- Value Exceeds Maximum (2147483647)

Any other value is the value that is returned by the agent in the Tivoli Enterprise Portal.

# **Warehouse name**

DISK\_SOFT\_MAX or DSM

# **Disk Hard Max attribute**

# **Description**

The maximum percentage of disk resource that can be made available to the class when there is no disk contention.

**Type**

Integer (32-bit gauge) with enumerated values. The strings are displayed in the

Tivoli Enterprise Portal. The warehouse and queries return the values that are shown in parentheses. The following values are defined:

- Not Collected (-1)
- Value Exceeds Minimum (-2147483648)
- Value Exceeds Maximum (2147483647)

Any other value is the value that is returned by the agent in the Tivoli Enterprise Portal.

### **Warehouse name**

DISK\_HARD\_MAX or DHM

# **WPAR CPU attribute group**

This attribute group contains CPU usage information for WPARs. **Historical group**

This attribute group is eligible for use with Tivoli Data Warehouse.

#### **Attribute descriptions**

The following list contains information about each attribute in the WPAR CPU attribute group: **Node attribute: This attribute is a key attribute.**

**Description**

The managed system name of the agent.

**Type**

String

**Source**

The source for this attribute is the agent.

**Warehouse name**

NODE

## **Timestamp attribute**

**Description**

The local time at the agent when the data was collected.

#### **Type**

String

**Source**

The source for this attribute is the agent.

**Warehouse name**

TIMESTAMP

# **WPAR Name attribute: This attribute is a key attribute.**

**Description**

The name of the WPAR.

**Type**

String **Warehouse name**

WPAR\_NAME

**User CPU Pct attribute**

## **Description**

The time this WPAR spent running in CPU user mode percentage.

**Type**

Integer (32-bit gauge) with enumerated values. The strings are displayed in the Tivoli Enterprise Portal. The warehouse and queries return the values that are shown in parentheses. The following values are defined:

- Not Collected (-1)
- Value Exceeds Minimum (-2147483648)
- Value Exceeds Maximum (2147483647)

Any other value is the value that is returned by the agent in the Tivoli Enterprise Portal.

# **Warehouse name**

USER\_CPU\_PCT or UCP

#### **System CPU Pct attribute**

### **Description**

The time this WPAR spent running in CPU kernel mode percentage.

**Type**

Integer (32-bit gauge) with enumerated values. The strings are displayed in the Tivoli Enterprise Portal. The warehouse and queries return the values that are shown in parentheses. The following values are defined:

- Not Collected (-1)
- Value Exceeds Minimum (-2147483648)
- Value Exceeds Maximum (2147483647)

Any other value is the value that is returned by the agent in the Tivoli Enterprise Portal<sub>.</sub>

# **Warehouse name**

SYSTEM\_CPU\_PCT or SCP

# **Num CPUs Consumed attribute**

# **Description**

The number of physical processors consumed by the WPAR when the LPAR is in shared processor mode.

**Type**

Integer (32-bit gauge) with enumerated values. The strings are displayed in the Tivoli Enterprise Portal. The warehouse and queries return the values that are shown in parentheses. The following values are defined:

- Not Collected (-1)
- Value Exceeds Minimum (-2147483648)
- Value Exceeds Maximum (2147483647)

Any other value is the value that is returned by the agent in the Tivoli Enterprise Portal.

# **Warehouse name**

NUM\_CPUS\_CONSUMED or NCC

# **WPAR CPU Consumed Pct attribute**

# **Description**

The percentage of its CPU share consumed by the WPAR.

**Type**

Integer (32-bit gauge) with enumerated values. The strings are displayed in the Tivoli Enterprise Portal. The warehouse and queries return the values that are shown in parentheses. The following values are defined:

- Not Collected (-1)
- Value Exceeds Minimum (-2147483648)
- Value Exceeds Maximum (2147483647)

Any other value is the value that is returned by the agent in the Tivoli Enterprise Portal<sub>.</sub>

### **Warehouse name**

WPAR\_CPU\_CONSUMED\_PCT or WCCP

# **LPAR CPU Consumed Pct attribute**

### **Description**

The percentage of CPU entitlement of the LPAR consumed by the WPAR.

**Type**

Integer (32-bit gauge) with enumerated values. The strings are displayed in the Tivoli Enterprise Portal. The warehouse and queries return the values that are shown in parentheses. The following values are defined:

- Not Collected (-1)
- Value Exceeds Minimum (-2147483648)

• Value Exceeds Maximum (2147483647)

Any other value is the value that is returned by the agent in the Tivoli Enterprise Portal.

## **Warehouse name**

LPAR\_CPU\_CONSUMED\_PCT or LCCP

# **CPU Consumption Limit attribute**

# **Description**

The maximum number of physical processors that a WPAR is allowed to consume.

**Type**

Integer (32-bit gauge) with enumerated values. The strings are displayed in the Tivoli Enterprise Portal. The warehouse and queries return the values that are shown in parentheses. The following values are defined:

- Not Collected (-1)
- Value Exceeds Minimum (-2147483648)
- Value Exceeds Maximum (2147483647)

Any other value is the value that is returned by the agent in the Tivoli Enterprise Portal.

# **Warehouse name**

CPU\_CONSUMPTION\_LIMIT or CCL

# **RC CPU Limits Hard Max attribute**

# **Description**

The maximum percentage CPU that a WPAR can have even if there is no contention for CPU.

**Type**

Integer (32-bit gauge) with enumerated values. The strings are displayed in the Tivoli Enterprise Portal. The warehouse and queries return the values that are shown in parentheses. The following values are defined:

- Not Collected (-1)
- Value Exceeds Minimum (-2147483648)
- Value Exceeds Maximum (2147483647)

Any other value is the value that is returned by the agent in the Tivoli Enterprise Portal.

#### **Warehouse name**

RC\_CPU\_LIMITS\_HARD\_MAX or RCLHM

# **LPAR Entitlement attribute**

## **Description**

The number of entitlement units assigned to this LPAR.

## **Type**

Integer (32-bit gauge) with enumerated values. The strings are displayed in the Tivoli Enterprise Portal. The warehouse and queries return the values that are shown in parentheses. The following values are defined:

- Not Collected (-1)
- Value Exceeds Minimum (-2147483648)
- Value Exceeds Maximum (2147483647)

Any other value is the value that is returned by the agent in the Tivoli Enterprise Portal.

### **Warehouse name**

LPAR\_ENTITLEMENT or LE0

# **WPAR FileSystem attribute group**

This attribute group contains file system information for WPARs.

**Historical group**

This attribute group is eligible for use with Tivoli Data Warehouse.

**Attribute descriptions**

The following list contains information about each attribute in the WPAR FileSystem attribute group:

**Node attribute: This attribute is a key attribute.**

# **Description**

The managed system name of the agent.

**Type**

String **Source**

The source for this attribute is the agent.

**Warehouse name**

NODE

### **Timestamp attribute**

**Description**

The local time at the agent when the data was collected.

# **Type**

String

**Source**

The source for this attribute is the agent.

**Warehouse name**

TIMESTAMP

**WPAR Name attribute**

**Description**

The name of the WPAR.

**Type**

String **Warehouse name** WPAR\_NAME **Mount Point attribute: This attribute is a key attribute.**

### **Description**

The file system mount point.

**Type**

String

**Warehouse name**

MOUNT\_POINT or MP

# **Device Name attribute**

**Description**

The file system mounted.

**Type**

### String **Warehouse name**

DEVICE\_NAME or DN

### **VFS Type attribute**

**Description**

The virtual file system type.

**Type**

#### **String Warehouse name**

VFS\_TYPE

# **Node Name attribute**

**Description**

The name of the remote node.

## **Type**

String

**Warehouse name**

NODE\_NAME

**Mount Options attribute**

**Description**

The specified mount options.

**Type**

String **Warehouse name**

MOUNT\_OPTIONS or MO

# **WPAR Information attribute group**

This attribute group contains the general configuration parameters of the WPARs. **Historical group** This attribute group is eligible for use with Tivoli Data Warehouse. **Attribute descriptions** The following list contains information about each attribute in the WPAR Information attribute group: **Node attribute: This attribute is a key attribute. Description** The managed system name of the agent. **Type** String **Source**

The source for this attribute is the agent.

**Warehouse name** NODE

**Timestamp attribute**

**Description**

The local time at the agent when the data was collected.

**Type**

String

**Source**

The source for this attribute is the agent.

**Warehouse name**

TIMESTAMP

**WPAR Name attribute: This attribute is a key attribute.**

### **Description**

The name of the WPAR.

**Type**

String **Warehouse name**

WPAR\_NAME

# **Type attribute**

**Description**

The type of the WPAR.

**Type**

Integer with enumerated values. The strings are displayed in the Tivoli Enterprise Portal. The warehouse and queries return the values that are shown in parentheses. The following values are defined:

- Application  $(0)$
- System  $(1)$

Any other value is the value that is returned by the agent in the Tivoli Enterprise Portal.

**Warehouse name** TYPE

# **State attribute**

# **Description**

The current state of the WPAR.

**Type**

Integer with enumerated values. The strings are displayed in the Tivoli Enterprise Portal. The warehouse and queries return the values that are shown in parentheses. The following values are defined:

- Defined  $(0)$
- Loaded (1)
- Active  $(2)$
- $\cdot$  Frozen (3)
- Paused (4)
- Transitional (5)
- Broken  $(6)$

Any other value is the value that is returned by the agent in the Tivoli Enterprise Portal.

#### **Warehouse name**

**STATE** 

# **Owner attribute**

**Description**

The user ID that owns the WPAR.

**Type**

String **Warehouse name OWNER** 

# **Hostname attribute**

**Description**

The host name for the WPAR.

**Type**

String **Warehouse name**

HOSTNAME

# **Home attribute**

**Description**

The home directory for the WPAR.

**Type**

String **Warehouse name**

**HOME** 

# **Autostart attribute**

**Description**

Indicates whether the WPAR starts on reboot.

**Type**

Integer with enumerated values. The strings are displayed in the Tivoli Enterprise Portal. The warehouse and queries return the values that are shown in parentheses. The following values are defined:

- No  $(0)$
- Yes  $(1)$

Any other value is the value that is returned by the agent in the Tivoli Enterprise Portal.

# **Warehouse name**

AUTOSTART

### **Shares usr Dir attribute Description**

Indicates whether the WPAR shares its /usr file system with the LPAR.

#### **Type**

Integer with enumerated values. The strings are displayed in the Tivoli Enterprise Portal. The warehouse and queries return the values that are shown in parentheses. The following values are defined:

- No  $(0)$
- Yes  $(1)$

Any other value is the value that is returned by the agent in the Tivoli Enterprise Portal.

# **Warehouse name**

SHARES\_USR\_DIR or SUD

**Checkpointable attribute**

#### **Description**

Indicates whether the WPAR can be checkpointed or not.

**Type**

Integer with enumerated values. The strings are displayed in the Tivoli Enterprise Portal. The warehouse and queries return the values that are shown in parentheses. The following values are defined:

- No  $(0)$
- Yes  $(1)$

Any other value is the value that is returned by the agent in the Tivoli Enterprise Portal.

#### **Warehouse name**

CHECKPOINTABLE or C

# **WPAR Application Path attribute**

# **Description**

The full path of the executable file to run inside the Application WPAR.

**Type**

String

**Warehouse name**

WPAR\_APPLICATION\_PATH or WAP

### **RC Is Active attribute**

#### **Description**

Indicates whether the resource controls are active or not.

**Type**

Integer with enumerated values. The strings are displayed in the Tivoli Enterprise Portal. The warehouse and queries return the values that are shown in parentheses. The following values are defined:

- No  $(0)$
- Yes  $(1)$

Any other value is the value that is returned by the agent in the Tivoli Enterprise **Portal** 

#### **Warehouse name**

RC\_IS\_ACTIVE or RIA

# **RC RSet attribute**

**Description**

The name of the configured Resource Set.

**Type**

#### String **Warehouse name**

RC\_RSET

# **RC CPU Shares attribute**

# **Description**

The number of CPU shares for this WPAR.
**Type**

String **Warehouse name**

RC\_CPU\_SHARES or RCS

# **RC CPU Limits Min attribute**

**Description**

The minimum percentage of CPU that is guaranteed to the WPAR.

**Type**

String **Warehouse name**

RC\_CPU\_LIMITS\_MIN or RCLM

# **RC CPU Limits Soft Max attribute**

**Description**

The maximum percentage of CPU that a WPAR can have when there is a contention for CPU.

# **Type**

String

**Warehouse name**

RC\_CPU\_LIMITS\_SOFT\_MAX or RCLSM

# **RC CPU Limits Hard Max attribute**

**Description**

The maximum percentage of CPU that a WPAR can have even if there is no contention for CPU.

# **Type**

String

**Warehouse name**

RC\_CPU\_LIMITS\_HARD\_MAX or RCLHM

### **RC Memory Shares attribute**

**Description**

The number of memory shares for this WPAR.

**Type**

String **Warehouse name**

RC\_MEMORY\_SHARES or RMS

# **RC Memory Limits Min attribute**

# **Description**

The minimum percentage of memory that is guaranteed to the WPAR.

# **Type**

String

# **Warehouse name**

RC\_MEMORY\_LIMITS\_MIN or RMLM

# **RC Memory Limits Soft Max attribute**

# **Description**

The maximum percentage of memory that a WPAR can have when there is a contention for memory.

# **Type**

String

**Warehouse name**

RC\_MEMORY\_LIMITS\_SOFT\_MAX or RMLSM

## **RC Memory Limits Hard Max attribute**

## **Description**

The maximum percentage of memory that a WPAR can have even if there is no contention for memory.

#### **Type**

String

**Warehouse name** RC\_MEMORY\_LIMITS\_HARD\_MAX or RMLHM **RC per Process VM Limit attribute Description** The maximum amount of virtual memory that a process in the WPAR can consume. **Type** String **Warehouse name** RC\_PER\_PROCESS\_VM\_LIMIT or RPPVL **RC Max Processes attribute Description** The total number of processes allowed in the WPAR. **Type** String **Warehouse name** RC\_MAX\_PROCESSES or RMP **RC Max Threads attribute Description** The total number of threads allowed in the WPAR. **Type** String **Warehouse name** RC\_MAX\_THREADS or RMT **Admin Operation attribute Description** The administrative operation being performed. **Type** String **Warehouse name** ADMIN\_OPERATION or AO **Admin Process ID attribute Description** The PID of the administrative operation being performed. **Type** String **Warehouse name** ADMIN\_PROCESS\_ID or API **Admin Start Time attribute Description** The time when the administrative operation started. **Type** String **Warehouse name** ADMIN\_START\_TIME or AST **IP Address attribute Description** The IP or Network address of the network interface. **Type** String **Warehouse name** IP\_ADDRESS

# **WPAR Network attribute group**

This attribute group contains network related information for WPARs.

**Historical group**

This attribute group is eligible for use with Tivoli Data Warehouse.

**Attribute descriptions**

The following list contains information about each attribute in the WPAR Network attribute group:

**Node attribute: This attribute is a key attribute.**

# **Description**

The managed system name of the agent.

**Type**

String **Source**

The source for this attribute is the agent.

**Warehouse name**

NODE

#### **Timestamp attribute**

**Description**

The local time at the agent when the data was collected.

### **Type**

String

**Source**

The source for this attribute is the agent.

# **Warehouse name**

TIMESTAMP

## **WPAR Name attribute: This attribute is a key attribute.**

**Description**

The name of the WPAR.

**Type**

String

**Source**

The source for this attribute is Script data.

# **Warehouse name**

WPAR\_NAME

# **Interface Name attribute**

**Description**

The name of the network interface.

# **Type**

String

**Source**

The source for this attribute is Script data.

# **Warehouse name**

INTERFACE\_NAME or IN

# **IP Address attribute**

**Description**

The IP or network address of the network interface.

### **Type**

String **Source**

The source for this attribute is Script data.

- **Warehouse name**
	- IP\_ADDRESS

#### **Network Mask attribute**

### **Description**

The internet network mask.

#### **Type**

String

**Source** The source for this attribute is Script data. **Warehouse name** NETWORK\_MASK or NM **Broadcast IP attribute Description** The broadcast IP address. **Type** String **Source** The source for this attribute is Script data. **Warehouse name** BROADCAST\_IP or BI

# **WPAR Physical Memory attribute group**

This attribute group contains memory usage information for WPARs. **Historical group** This attribute group is eligible for use with Tivoli Data Warehouse. **Attribute descriptions** The following list contains information about each attribute in the WPAR Physical Memory attribute group: **Node attribute: This attribute is a key attribute. Description** The managed system name of the agent. **Type** String **Source** The source for this attribute is the agent. **Warehouse name** NODE **Timestamp attribute Description** The local time at the agent when the data was collected. **Type** String **Source** The source for this attribute is the agent. **Warehouse name** TIMESTAMP **WPAR Name attribute: This attribute is a key attribute. Description** The name of the WPAR. **Type** String **Warehouse name** WPAR\_NAME **Memory Size MB attribute Description** The total amount of physical memory available to the WPAR in MB.

**Type**

Integer (32-bit gauge) with enumerated values. The strings are displayed in the Tivoli Enterprise Portal. The warehouse and queries return the values that are shown in parentheses. The following values are defined:

- Not Collected (-1)
- Value Exceeds Minimum (-2147483648)

• Value Exceeds Maximum (2147483647)

Any other value is the value that is returned by the agent in the Tivoli Enterprise Portal.

### **Warehouse name**

MEMORY\_SIZE\_MB or MSM

# **Used Memory MB attribute**

# **Description**

The amount of used (allocated) memory in the WPAR in MB.

**Type**

Integer (32-bit gauge) with enumerated values. The strings are displayed in the Tivoli Enterprise Portal. The warehouse and queries return the values that are shown in parentheses. The following values are defined:

- Not Collected (-1)
- Value Exceeds Minimum (-2147483648)
- Value Exceeds Maximum (2147483647)

Any other value is the value that is returned by the agent in the Tivoli Enterprise Portal.

## **Warehouse name**

USED\_MEMORY\_MB or UMM

# **Free Memory MB attribute**

## **Description**

The amount of free (unallocated) memory in the WPAR in MB.

**Type**

Integer (32-bit gauge) with enumerated values. The strings are displayed in the Tivoli Enterprise Portal. The warehouse and queries return the values that are shown in parentheses. The following values are defined:

- Not Collected (-1)
- Value Exceeds Minimum (-2147483648)
- Value Exceeds Maximum (2147483647)

Any other value is the value that is returned by the agent in the Tivoli Enterprise Portal.

#### **Warehouse name**

FREE\_MEMORY\_MB or FMM

### **Free Memory Pct attribute**

# **Description**

The percentage of free memory in the WPAR.

**Type**

Integer (32-bit gauge) with enumerated values. The strings are displayed in the Tivoli Enterprise Portal. The warehouse and queries return the values that are shown in parentheses. The following values are defined:

- Not Collected (-1)
- Value Exceeds Minimum (-2147483648)
- Value Exceeds Maximum (2147483647)

Any other value is the value that is returned by the agent in the Tivoli Enterprise Portal.

# **Warehouse name**

FREE\_MEMORY\_PCT or FMP

### **Used Memory Pct attribute**

### **Description**

The percentage of used memory in the WPAR.

**Type**

Integer (32-bit gauge) with enumerated values. The strings are displayed in the Tivoli Enterprise Portal. The warehouse and queries return the values that are shown in parentheses. The following values are defined:

- Not Collected (-1)
- Value Exceeds Minimum (-2147483648)
- Value Exceeds Maximum (2147483647)

Any other value is the value that is returned by the agent in the Tivoli Enterprise Portal.

**Warehouse name**

USED\_MEMORY\_PCT or UMP

# **LPAR Memory Used Pct attribute**

# **Description**

The percentage of LPAR memory used by the WPAR.

**Type**

Integer (32-bit gauge) with enumerated values. The strings are displayed in the Tivoli Enterprise Portal. The warehouse and queries return the values that are shown in parentheses. The following values are defined:

- Not Collected (-1)
- Value Exceeds Minimum (-2147483648)
- Value Exceeds Maximum (2147483647)

Any other value is the value that is returned by the agent in the Tivoli Enterprise Portal.

#### **Warehouse name**

LPAR\_MEMORY\_USED\_PCT or LMUP

### **RC Memory Limits Hard Max attribute**

# **Description**

The maximum percentage of memory that a WPAR can have even if there is no contention for memory.

**Type**

Integer (32-bit gauge) with enumerated values. The strings are displayed in the Tivoli Enterprise Portal. The warehouse and queries return the values that are shown in parentheses. The following values are defined:

- Not Collected (-1)
- Value Exceeds Minimum (-2147483648)
- Value Exceeds Maximum (2147483647)

Any other value is the value that is returned by the agent in the Tivoli Enterprise Portal.

#### **Warehouse name**

RC\_MEMORY\_LIMITS\_HARD\_MAX or RMLHM

# **LPAR Memory Size MB attribute**

# **Description**

The total amount of physical memory available to the LPAR in MB.

**Type**

Integer (32-bit gauge) with enumerated values. The strings are displayed in the Tivoli Enterprise Portal. The warehouse and queries return the values that are shown in parentheses. The following values are defined:

- Not Collected (-1)
- Value Exceeds Minimum (-2147483648)
- Value Exceeds Maximum (2147483647)

Any other value is the value that is returned by the agent in the Tivoli Enterprise Portal.

#### **Warehouse name**

LPAR\_MEMORY\_SIZE\_MB or LMSM

# **Disk capacity planning for historical data**

Disk capacity planning for a monitoring agent is a prediction of the amount of disk space to be consumed by the historical data in each attribute group that is collecting historical data. Required disk storage is an important factor when you are defining data collection rules and your strategy for historical data collection.

The Capacity planning for historical data table provides the following information, which is required to calculate disk space for this monitoring agent:

**Table** Table name as it is displayed in the warehouse database, if the attribute group is configured to be written to the warehouse. The table name listed here corresponds to the table name in ["Attribute](#page-28-0) [groups for the monitoring agent" on page 21.](#page-28-0)

### **Attribute group**

Name of the attribute group that is used to create the table in the warehouse database if it is short enough to fit in the table naming constraints of the database that is being used for the warehouse. The attribute group name listed here corresponds to the Warehouse table name in ["Attribute groups for the monitoring agent" on page 21.](#page-28-0)

### **Bytes per row (agent)**

Estimate of the record length for each row or instance that is written to the agent disk for historical data collection. This estimate can be used for agent disk space planning purposes.

# **Database bytes per row (warehouse)**

Estimate of the record length for detailed records that are written to the warehouse database, if the attribute group is configured to be written to the warehouse. Detailed records are records that have been uploaded from the agent for long-term historical data collection. This estimate can be used for warehouse disk-space planning purposes.

### **Aggregate bytes per row (warehouse)**

Estimate of the record length for aggregate records that are written to the warehouse database, if the attribute group is configured to be written to the warehouse. Aggregate records are created by the Summarization agent for attribute groups that have been configured for summarization. This estimate can be used for warehouse disk-space planning purposes.

In addition to the information in the tables, you must know the number of rows of data that you plan to collect. An attribute group can have single or multiple rows of data, depending on the application environment that is being monitored. For example, if your attribute group monitors each processor in your computer and you have a dual processor computer, the number of rows is two.

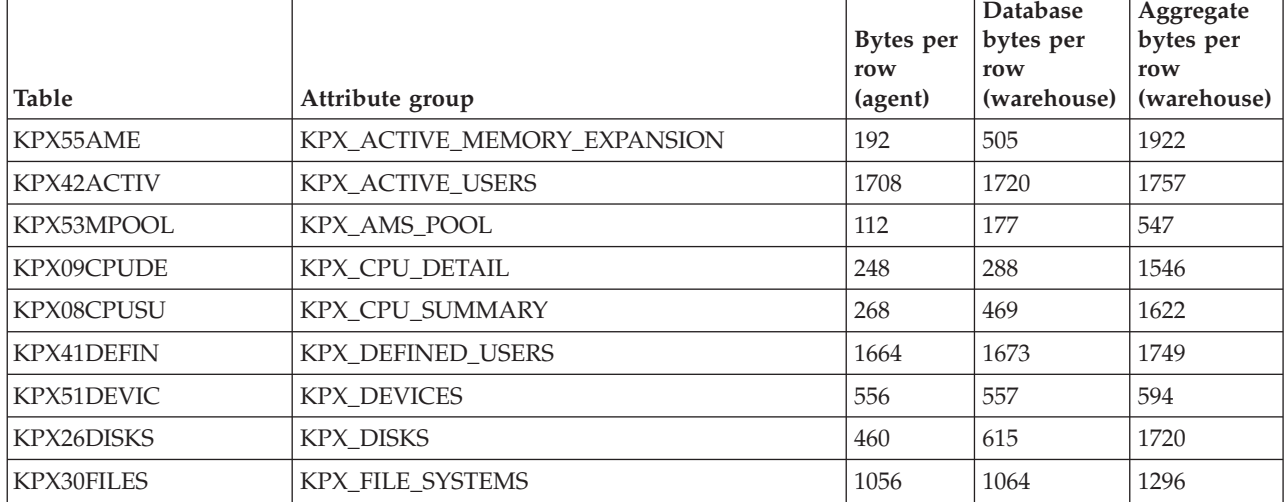

*Table 1. Capacity planning for historical data logged by the AIX Premium agent*

|                            |                               | <b>Bytes</b> per<br>row | Database<br>bytes per<br>row | Aggregate<br>bytes per<br>row |
|----------------------------|-------------------------------|-------------------------|------------------------------|-------------------------------|
| <b>Table</b><br>KPX36INTER | Attribute group               | (agent)<br>208          | (warehouse)<br>214           | (warehouse)<br>602            |
|                            | KPX_INTERNET_PROTOCOL_DETAIL  |                         |                              |                               |
| KPX35INTER                 | KPX_INTERNET_PROTOCOL_SUMMARY | 104                     | 107                          | 417                           |
| KPX14LOGIC                 | KPX_LOGICAL_PARTITION         | 1104                    | 1251                         | 3061                          |
| KPX29LOGIC                 | KPX_LOGICAL_VOLUMES           | 1232                    | 1238                         | 1314                          |
| KPX52MPIOA                 | KPX_MPIO_ATTRIBUTES           | 556                     | 557                          | 594                           |
| KPX51MPIOS                 | KPX_MPIO_STATUS               | 556                     | 557                          | 594                           |
| KPX34NETWO                 | KPX_NETWORK_ADAPTERS_RATES    | 1024                    | 1085                         | 2889                          |
| KPX33NETWO                 | KPX_NETWORK_ADAPTERS_TOTALS   | 4036                    | 4086                         | 4123                          |
| KPX32NETWO                 | KPX_NETWORK_INTERFACES        | 1555                    | 1563                         | 1600                          |
| KPX16NIMRE                 | KPX_NIM_RESOURCES             | 2284                    | 2295                         | 2332                          |
| KPX13PAGIN                 | KPX PAGING SPACE              | 104                     | 107                          | 417                           |
| <b>KPXPOBJST</b>           | KPX PERFORMANCE OBJECT STATUS | 288                     | 289                          | 326                           |
| KPX19PHYSI                 | KPX_PHYSICAL_MEMORY           | 112                     | 117                          | 505                           |
| KPX27PHYSI                 | KPX_PHYSICAL_VOLUMES          | 424                     | 431                          | 741                           |
| KPX17PRINT                 | KPX PRINT QUEUES              | 1420                    | 1424                         | 1461                          |
| KPX24PROCE                 | KPX_PROCESSES_DETAIL          | 2760                    | 2802                         | 3592                          |
| KPX23PROCE                 | KPX_PROCESSES_SUMMARY         | 108                     | 112                          | 461                           |
| KPX54QOS                   | KPX_QUALITY_OF_SERVICE        | 836                     | 857                          | 1206                          |
| KPX12SYSTE                 | KPX_SYSTEM_CALL               | 96                      | 97                           | 329                           |
| KPX11SYSTE                 | KPX_SYSTEM_IO                 | 108                     | 112                          | 461                           |
| KPX56TADDM                 | KPX_TADDM                     | 180                     | 180                          | 256                           |
| KPX37TCP                   | KPX_TCP                       | 116                     | 122                          | 549                           |
| KPX02TOP50                 | KPX_TOP_50_CPU_PROCESSES      | 2488                    | 2510                         | 2637                          |
| KPX03TOP50                 | KPX_TOP_50_MEMORY_PROCESSES   | 2488                    | 2510                         | 2637                          |
| KPX20VIRTU                 | KPX_VIRTUAL_MEMORY_MANAGEMENT | 128                     | 137                          | 681                           |
| KPX28VOLUM                 | KPX_VOLUME_GROUPS             | 304                     | 311                          | 699                           |
| KPX15WORKL                 | KPX_WORKLOAD_MANAGER          | 932                     | 955                          | 1850                          |
| KPX46WPARC                 | KPX_WPAR_CPU                  | 364                     | 373                          | 722                           |
| KPX49WPFIL                 | KPX_WPAR_FILESYSTEM           | 1612                    | 1638                         | 1675                          |
| KPX50WPINF                 | KPX_WPAR_INFORMATION          | 5476                    | 5583                         | 5620                          |
| KPX48WPNET                 | KPX_WPAR_NETWORK              | 1356                    | 1377                         | 1414                          |
| KPX47WPPHM                 | KPX_WPAR_PHYSICAL_MEMORY      | 364                     | 373                          | 722                           |

*Table 1. Capacity planning for historical data logged by the AIX Premium agent (continued)*

For more information about historical data collection, see "Managing historical data" in the *IBM Tivoli Monitoring Administrator's Guide*.

# **Chapter 5. Situations reference**

A situation is a logical expression involving one or more system conditions. Situations are used to monitor the condition of systems in your network. You can manage situations from the Tivoli Enterprise Portal by using the Situation Editor or from the command-line interface using the tacmd commands for situations. You can manage private situations in the private configuration XML file.

# **About situations**

The monitoring agents that you use to monitor your system environment include a set of predefined situations that you can use as-is. You can also create new situations to meet your requirements.

Predefined situations contain attributes that check for system conditions common to many enterprises. Using predefined situations can improve the speed with which you can begin using the IBM Tivoli Monitoring: AIX Premium Agent. You can change the conditions or values being monitored by a predefined situation to the conditions or values best suited to your enterprise.

You can display predefined situations and create your own situations using the Situation editor. The Situation editor initially lists the situations associated with the Navigator item that you selected. When you click a situation name or create a situation, a panel opens with the following tabs:

# **Formula**

Formula describing the condition being tested.

# **Distribution**

List of managed systems (operating systems, subsystems, or applications) to which the situation can be distributed. All the AIX Premium agent managed systems are assigned by default.

# **Expert advice**

Comments and instructions to be read in the event workspace.

# **Action**

Command to be sent to the system.

**EIF** Customize forwarding of the event to an Event Integration Facility receiver. (Available when the Tivoli Enterprise Monitoring Server is configured to forward events.)

**Until** Options to close the event after a period of time, or when another situation becomes true.

# **Additional information about situations**

The *Tivoli Enterprise Portal User's Guide* contains more information about predefined and custom situations and how to use them to respond to alerts.

For a list of the predefined situations and information about each individual situation for this monitoring agent, see "Predefined situations."

# **Predefined situations**

The monitoring agent contains predefined situations, which are organized by Navigator item.

- AIX Premium
	- Not applicable
- Memory
	- KPX\_memrepage\_Info
- KPX\_vmm\_pginwait\_Info
- KPX\_vmm\_pgfault\_Info
- KPX\_vmm\_pgreclm\_Info
- KPX\_vmm\_unpin\_low\_Warn
- KPX\_vmm\_pgout\_pend\_Info
- KPX\_AME\_CPU\_Used\_High\_Warn
- KPX\_AME\_Deficit\_Mem\_Warn
- Networking
	- KPX\_Pkts\_Sent\_Errors\_Info
	- KPX\_Sent\_Pkts\_Dropped\_Info
	- KPX\_Pkts\_Recv\_Errors\_Info
	- KPX\_Bad\_Pkts\_Recvd\_Info
	- KPX\_Recv\_pkts\_dropped\_Info
	- KPX\_Qoverflow\_Info
	- KPX\_Netwk\_Bandwidth\_High\_Info
	- KPX\_Media\_Spd\_Half\_Duplex\_Warn
	- KPX\_perip\_InputErrs\_Info
	- KPX\_perip\_InputPkts\_Drop\_Info
	- KPX\_perip\_OutputErrs\_Info
	- KPX\_TCP\_ConnInit\_Info
	- KPX\_TCP\_ConnEst\_Info
- Process
	- KPX\_totproc\_cs\_Info
	- KPX\_totproc\_runq\_avg\_Info
	- KPX\_totproc\_load\_avg\_Info
	- KPX\_totnum\_procs\_Info
	- KPX\_perproc\_IO\_pgf\_Info
	- KPX\_perproc\_nonIO\_pgf\_Info
	- KPX\_perproc\_memres\_datasz\_Info
	- KPX\_perproc\_memres\_textsz\_Info
	- KPX\_perproc\_mem\_textsz\_Info
	- KPX\_perproc\_vol\_cs\_Info
- Status
	- KPX\_Device\_Stopped\_Warn
- Storage
	- KPX\_Active\_Disk\_Pct\_Info
	- KPX\_Avg\_Read\_Transfer\_MS\_Info
	- KPX\_Read\_Timeouts\_Per\_Sec\_Info
	- KPX\_Failed\_Read\_Per\_Sec\_Info
	- KPX\_Avg\_Write\_Transfer\_MS\_Info
	- KPX\_Write\_Timeout\_Per\_Sec\_Info
	- KPX\_Failed\_Writes\_Per\_Sec\_Info
	- KPX\_Avg\_Req\_In\_WaitQ\_MS\_Info
	- KPX\_ServiceQ\_Full\_Per\_Sec\_Info
- System
- KPX\_PHYP\_Pct\_High\_Info
- KPX\_Reduced\_Proc\_Freq\_Info
- KPX\_perCPU\_syscalls\_Info
- KPX\_perCPU\_forks\_Info
- KPX\_perCPU\_execs\_Info
- KPX\_perCPU\_cs\_Info
- KPX\_Tot\_syscalls\_Info
- KPX\_Tot\_forks\_Info
- KPX\_Tot\_execs\_Info
- KPX\_LPARBusy\_pct\_Warn
- KPX\_LPARPhyBusy\_pct\_Warn
- KPX\_LPARvcs\_Info
- KPX\_LPARfreepool\_Warn
- KPX\_LPARPhanIntrs\_Info
- KPX\_LPARentused\_Info
- KPX\_LPARphyp\_used\_Info
- KPX\_LPAR\_MaxCPUCapUsed\_Info
- KPX\_LPAR\_Moved\_Info
- Top Resources
	- Not applicable
- User
	- KPX\_user\_acct\_locked\_Info
	- KPX\_user\_login\_retries\_Info
	- KPX\_user\_idletime\_Info
- WPAR
	- KPX\_WPAR\_CPU\_Usage\_Warn
	- KPX\_WPAR\_Mem\_Usage\_Warn
	- KPX\_WPAR\_Broken\_Warn
	- KPX\_WPAR\_RC\_Inactive\_Info
	- KPX\_WPAR\_Unlim\_CPU\_Shares\_Info
	- KPX\_WPAR\_Min\_CPU\_Limit\_Info
	- KPX\_WPAR\_Unlim\_Mem\_Shares\_Info
	- KPX\_WPAR\_Min\_Mem\_Limit\_Info
	- KPX\_WPAR\_Admin\_Op\_Info

# **Situation descriptions**

Each situation description provides information about the situation that you can use to monitor the condition of systems in your network.

The situation descriptions provide the following information:

# **Description**

Information about the conditions that the situation tests.

# **Formula**

Syntax that contains one or more logical expressions that describe the conditions for the situation to monitor.

### **Distribution**

Whether the situation is automatically distributed to instances of the agent or is available for manual distribution.

### **Run at startup**

Whether the situation starts monitoring when the agent starts.

#### **Sampling interval**

Number of seconds that elapse between one sample of data that the monitoring agent collects for the server and the next sample.

### **Situation persistence**

Whether the conditions specified in the situation evaluate to "true" for the defined number of occurrences in a row before the situation is raised. The default of one means that no persistence-checking takes place.

#### **Severity**

Severity of the predefined events: Warning, Informational, or Critical.

### **Clearing conditions**

Controls when a true situation closes: after a period, when another situation is true, or whichever occurs first if both are selected.

# **AIX Premium Navigator item**

No predefined situations are included for this Navigator item.

# **Memory Navigator item**

The situation descriptions are organized by the Navigator item to which the situations are relevant.

# **KPX\_memrepage\_Info situation**

# **Description**

The Physical Memory Repaging rate is high.

The situation is evaluated for the table.

**Formula**

\*IF \*VALUE KPX\_PHYSICAL\_MEMORY.Repaging\_Rate \*GT 10

See ["Attributes in each attribute group" on page 24](#page-31-0) for descriptions of the attributes in this formula.

## **Distribution**

This situation is available for distribution.

# **Run at startup**

No

### **Sampling interval**

1 minute

## **Situation persistence**

The number of times the conditions of the situation must occur for the situation to be true is 5.

#### **Error conditions**

Informational

# **Clearing conditions**

The situation clears when the condition becomes false.

### **KPX\_vmm\_pginwait\_Info situation**

#### **Description**

The Virtual Memory Manager Page-In wait is higher than expected.

The situation is evaluated for the table.

#### **Formula**

\*IF \*VALUE KPX\_VIRTUAL\_MEMORY\_MANAGEMENT.Pagein\_Wait\_per\_Sec \*GT 1000

See ["Attributes in each attribute group" on page 24](#page-31-0) for descriptions of the attributes in this formula.

#### **Distribution**

This situation is available for distribution.

# **Run at startup**

No

# **Sampling interval**

# 1 minute

# **Situation persistence**

The number of times the conditions of the situation must occur for the situation to be true is 5.

### **Error conditions**

Informational

### **Clearing conditions**

The situation clears when the condition becomes false.

# **KPX\_vmm\_pgfault\_Info situation**

### **Description**

The VMM Page fault rate is higher than expected.

The situation is evaluated for the table.

### **Formula**

\*IF \*VALUE KPX\_VIRTUAL\_MEMORY\_MANAGEMENT.Page\_Fault\_per\_Sec \*GT 1000

See ["Attributes in each attribute group" on page 24](#page-31-0) for descriptions of the attributes in this formula.

### **Distribution**

This situation is available for distribution.

# **Run at startup**

No

# **Sampling interval**

# 1 minute

# **Situation persistence**

The number of times the conditions of the situation must occur for the situation to be true is 5.

### **Error conditions**

Informational

### **Clearing conditions**

The situation clears when the condition becomes false.

# **KPX\_vmm\_pgreclm\_Info situation**

# **Description**

The Virtual Memory Manager Page Reclaim is higher than expected.

The situation is evaluated for the table.

## **Formula**

\*IF \*VALUE KPX\_VIRTUAL\_MEMORY\_MANAGEMENT.Page\_Reclaim\_per\_Sec \*GT 1000

See ["Attributes in each attribute group" on page 24](#page-31-0) for descriptions of the attributes in this formula.

#### **Distribution**

This situation is available for distribution.

## **Run at startup**

No

### **Sampling interval**

1 minute

## **Situation persistence**

The number of times the conditions of the situation must occur for the situation to be true is 5.

**Error conditions**

Informational

**Clearing conditions**

The situation clears when the condition becomes false.

# **KPX\_vmm\_unpin\_low\_Warn situation**

# **Description**

The amount of pinned memory is higher than expected.

The situation is evaluated for the table.

### **Formula**

\*IF \*VALUE KPX\_VIRTUAL\_MEMORY\_MANAGEMENT.Memory\_Not\_Pinned \*LT 100

See ["Attributes in each attribute group" on page 24](#page-31-0) for descriptions of the attributes in this formula.

# **Distribution**

This situation is available for distribution.

# **Run at startup**

No

### **Sampling interval**

1 minute

## **Situation persistence**

The number of times the conditions of the situation must occur for the situation to be true is 5.

**Error conditions**

Warning

# **Clearing conditions**

The situation clears when the condition becomes false.

# **KPX\_vmm\_pgout\_pend\_Info situation**

## **Description**

The VMM page-outs pending is higher than expected.

The situation is evaluated for the table.

### **Formula**

\*IF \*VALUE KPX\_VIRTUAL\_MEMORY\_MANAGEMENT.Pending\_Client\_Pageout \*GT 100

See ["Attributes in each attribute group" on page 24](#page-31-0) for descriptions of the attributes in this formula.

### **Distribution**

This situation is available for distribution.

# **Run at startup**

No

# **Sampling interval**

1 minute

### **Situation persistence**

The number of times the conditions of the situation must occur for the situation to be true is 5.

## **Error conditions**

Informational

### **Clearing conditions**

The situation clears when the condition becomes false.

# **KPX\_AME\_CPU\_Used\_High\_Warn situation**

#### **Description**

The CPU used for memory compression is higher than expected.

The situation is evaluated for the table.

#### **Formula**

\*IF \*VALUE KPX\_ACTIVE\_MEMORY\_EXPANSION.CPU\_Used\_Pct \*GT 25

See ["Attributes in each attribute group" on page 24](#page-31-0) for descriptions of the attributes in this formula.

#### **Distribution**

This situation is available for distribution.

# **Run at startup**

No

# **Sampling interval**

# 30 seconds

# **Situation persistence**

The number of times the conditions of the situation must occur for the situation to be true is 2.

**Error conditions**

# Warning

**Clearing conditions**

The situation clears when the condition becomes false.

# **KPX\_AME\_Deficit\_Mem\_Warn situation**

### **Description**

AME Deficit memory is greater than zero.

The situation is evaluated for the table.

### **Formula**

\*IF \*VALUE KPX ACTIVE MEMORY EXPANSION.Deficit Memory MB \*GT 0

See ["Attributes in each attribute group" on page 24](#page-31-0) for descriptions of the attributes in this formula.

### **Distribution**

This situation is available for distribution.

# **Run at startup**

No

# **Sampling interval**

30 seconds

# **Situation persistence**

The number of times the conditions of the situation must occur for the situation to be true is 2.

# **Error conditions**

Warning

# **Clearing conditions**

The situation clears when the condition becomes false.

# **Networking Navigator item**

The situation descriptions are organized by the Navigator item to which the situations are relevant. **KPX\_Pkts\_Sent\_Errors\_Info situation**

#### **Description**

The packets sent error rate is higher than normal.

The situation is evaluated for each distinct value of the NAME attribute.

### **Formula**

\*IF \*VALUE KPX\_NETWORK\_ADAPTERS\_RATES.Pkts\_Sent\_Errors\_per\_Sec \*GT 10

See ["Attributes in each attribute group" on page 24](#page-31-0) for descriptions of the attributes in this formula.

### **Distribution**

This situation is available for distribution.

### **Run at startup**

No

**Sampling interval** 1 minute

The number of times the conditions of the situation must occur for the situation to be true is 5.

#### **Error conditions**

Informational

#### **Clearing conditions**

The situation clears when the condition becomes false.

# **KPX\_Sent\_Pkts\_Dropped\_Info situation**

## **Description**

The rate of dropped packets is higher than normal.

The situation is evaluated for each distinct value of the NAME attribute.

#### **Formula**

\*IF \*VALUE KPX\_NETWORK\_ADAPTERS\_RATES.Sent\_Pkts\_Dropped\_per\_Sec \*GT 10

See ["Attributes in each attribute group" on page 24](#page-31-0) for descriptions of the attributes in this formula.

### **Distribution**

This situation is available for distribution.

### **Run at startup**

No

### **Sampling interval**

# 1 minute

### **Situation persistence**

The number of times the conditions of the situation must occur for the situation to be true is 5.

# **Error conditions**

# Informational

#### **Clearing conditions**

The situation clears when the condition becomes false.

#### **KPX\_Pkts\_Recv\_Errors\_Info situation**

### **Description**

The packets received error rate is higher than normal.

The situation is evaluated for each distinct value of the NAME attribute.

#### **Formula**

\*IF \*VALUE KPX\_NETWORK\_ADAPTERS\_RATES.Pkts\_Recv\_Errors\_per\_Sec \*GT 10

See ["Attributes in each attribute group" on page 24](#page-31-0) for descriptions of the attributes in this formula.

#### **Distribution**

This situation is available for distribution.

### **Run at startup**

No

# **Sampling interval**

# 1 minute

### **Situation persistence**

The number of times the conditions of the situation must occur for the situation to be true is 5.

## **Error conditions**

# Informational

## **Clearing conditions**

The situation clears when the condition becomes false.

# **KPX\_Bad\_Pkts\_Recvd\_Info situation**

# **Description**

The rate that bad packets are received is higher than normal.

The situation is evaluated for each distinct value of the NAME attribute.

#### **Formula**

See ["Attributes in each attribute group" on page 24](#page-31-0) for descriptions of the attributes in this formula.

#### **Distribution**

This situation is available for distribution.

#### **Run at startup**

No

# **Sampling interval**

1 minute

### **Situation persistence**

The number of times the conditions of the situation must occur for the situation to be true is 5.

# **Error conditions**

Informational

# **Clearing conditions**

The situation clears when the condition becomes false.

### **KPX\_Recv\_pkts\_dropped\_Info situation**

## **Description**

Rate that received packets are dropped is higher than normal.

The situation is evaluated for each distinct value of the NAME attribute.

### **Formula**

\*IF \*VALUE KPX\_NETWORK\_ADAPTERS\_RATES.Recv\_Pkts\_Dropped\_per\_Sec \*GT 10

See ["Attributes in each attribute group" on page 24](#page-31-0) for descriptions of the attributes in this formula.

#### **Distribution**

This situation is available for distribution.

#### **Run at startup**

No

# **Sampling interval**

1 minute

## **Situation persistence**

The number of times the conditions of the situation must occur for the situation to be true is 5.

# **Error conditions**

Informational

# **Clearing conditions**

The situation clears when the condition becomes false.

# **KPX\_Qoverflow\_Info situation**

# **Description**

The transmit queue overflow rate is higher than normal.

The situation is evaluated for each distinct value of the NAME attribute.

### **Formula**

\*IF \*VALUE KPX NETWORK ADAPTERS RATES.Qoverflow per Sec \*GT 10

See ["Attributes in each attribute group" on page 24](#page-31-0) for descriptions of the attributes in this formula.

# **Distribution**

This situation is available for distribution.

#### **Run at startup**

No

#### **Sampling interval**

1 minute

The number of times the conditions of the situation must occur for the situation to be true is 5.

#### **Error conditions**

Informational

#### **Clearing conditions**

The situation clears when the condition becomes false.

# **KPX\_Netwk\_Bandwidth\_High\_Info situation**

### **Description**

Bandwidth utilization for the interface is higher than expected.

The situation is evaluated for each distinct value of the NAME attribute.

#### **Formula**

\*IF \*VALUE KPX\_NETWORK\_ADAPTERS\_RATES.Bandwidth\_Util\_Pct \*GT 60

See ["Attributes in each attribute group" on page 24](#page-31-0) for descriptions of the attributes in this formula.

#### **Distribution**

This situation is automatically distributed to instances of this agent.

### **Run at startup**

Yes

# **Sampling interval**

10 minutes

### **Situation persistence**

The number of times the conditions of the situation must occur for the situation to be true is 3.

# **Error conditions**

### Informational

**Clearing conditions**

The situation clears when the condition becomes false.

#### **KPX\_Media\_Spd\_Half\_Duplex\_Warn situation**

### **Description**

Media speed selected is set to half duplex.

The situation is evaluated for each distinct value of Parent.

#### **Formula**

\*IF \*VALUE KPX\_NETWORK\_ADAPTERS\_RATES.Media\_Speed\_Running \*EQ 'Half Duplex'

See ["Attributes in each attribute group" on page 24](#page-31-0) for descriptions of the attributes in this formula.

#### **Distribution**

This situation is automatically distributed to instances of this agent.

#### **Run at startup**

Yes

# **Sampling interval**

## 30 seconds

#### **Situation persistence**

The number of times the conditions of the situation must occur for the situation to be true is 1.

## **Error conditions**

Warning

### **Clearing conditions**

The situation clears when the condition becomes false.

# **KPX\_perip\_InputErrs\_Info situation**

## **Description**

The Internet Protocol input error rate is high.

The situation is evaluated for each distinct value of the NAME attribute.

#### **Formula**

```
*IF *VALUE KPX_INTERNET_PROTOCOL_DETAIL.Input_Errors_per_Sec *GT_100
```
See ["Attributes in each attribute group" on page 24](#page-31-0) for descriptions of the attributes in this formula.

#### **Distribution**

This situation is available for distribution.

# **Run at startup**

No

# **Sampling interval**

# 1 minute

**Situation persistence**

The number of times the conditions of the situation must occur for the situation to be true is 5.

# **Error conditions**

Informational

### **Clearing conditions**

The situation clears when the condition becomes false.

# **KPX\_perip\_InputPkts\_Drop\_Info situation**

# **Description**

The IP input packets dropped rate is higher than expected.

The situation is evaluated for each distinct value of the NAME attribute.

#### **Formula**

\*IF \*VALUE KPX\_INTERNET\_PROTOCOL\_DETAIL.Input\_Packets\_Dropped\_per\_Sec \*GT 100

See ["Attributes in each attribute group" on page 24](#page-31-0) for descriptions of the attributes in this formula.

## **Distribution**

This situation is available for distribution.

### **Run at startup**

No

# **Sampling interval**

1 minute

## **Situation persistence**

The number of times the conditions of the situation must occur for the situation to be true is 5.

# **Error conditions**

Informational

# **Clearing conditions**

The situation clears when the condition becomes false.

# **KPX\_perip\_OutputErrs\_Info situation**

# **Description**

The Internet Protocol output error rate is higher than expected.

The situation is evaluated for each distinct value of the NAME attribute.

#### **Formula**

\*IF \*VALUE KPX\_INTERNET\_PROTOCOL\_DETAIL.Output\_Errors\_per\_Sec \*GT\_100

See ["Attributes in each attribute group" on page 24](#page-31-0) for descriptions of the attributes in this formula.

### **Distribution**

This situation is available for distribution.

#### **Run at startup**

No

#### **Sampling interval**

1 minute

The number of times the conditions of the situation must occur for the situation to be true is 5.

#### **Error conditions**

Informational

#### **Clearing conditions**

The situation clears when the condition becomes false.

# **KPX\_TCP\_ConnInit\_Info situation**

### **Description**

The number of TCP connections initiated is high.

The situation is evaluated for each distinct value of the NAME attribute.

#### **Formula**

\*IF \*VALUE KPX\_TCP.Connections\_Initiated\_per\_Sec \*GT 1000

See ["Attributes in each attribute group" on page 24](#page-31-0) for descriptions of the attributes in this formula.

#### **Distribution**

This situation is available for distribution.

### **Run at startup**

No

### **Sampling interval**

# 1 minute

### **Situation persistence**

The number of times the conditions of the situation must occur for the situation to be true is 5.

# **Error conditions**

# Informational

#### **Clearing conditions**

The situation clears when the condition becomes false.

#### **KPX\_TCP\_ConnEst\_Info situation**

### **Description**

The Number of TCP connections established is high.

The situation is evaluated for each distinct value of the NAME attribute.

#### **Formula**

\*IF \*VALUE KPX\_TCP.Connections\_Established\_per\_Sec \*GT 1000

See ["Attributes in each attribute group" on page 24](#page-31-0) for descriptions of the attributes in this formula.

#### **Distribution**

This situation is available for distribution.

#### **Run at startup**

No

# **Sampling interval**

# 1 minute

### **Situation persistence**

The number of times the conditions of the situation must occur for the situation to be true is 5.

### **Error conditions**

# Informational

#### **Clearing conditions**

The situation clears when the condition becomes false.

# **Process Navigator item**

The situation descriptions are organized by the Navigator item to which the situations are relevant. **KPX\_totproc\_cs\_Info situation**

#### **Description**

The number of Process Context Switches is higher than expected.

The situation is evaluated for the table.

### **Formula**

\*IF \*VALUE KPX\_PROCESSES\_SUMMARY.Process\_Context\_Switches\_per\_Sec \*GT 1000

See ["Attributes in each attribute group" on page 24](#page-31-0) for descriptions of the attributes in this formula.

## **Distribution**

This situation is available for distribution.

# **Run at startup**

No

# **Sampling interval**

1 minute

# **Situation persistence**

The number of times the conditions of the situation must occur for the situation to be true is 5.

# **Error conditions**

Informational

# **Clearing conditions**

The situation clears when the condition becomes false.

# **KPX\_totproc\_runq\_avg\_Info situation**

### **Description**

The process run queue is higher than expected.

The situation is evaluated for the table.

#### **Formula**

\*IF \*VALUE KPX\_PROCESSES\_SUMMARY.Run\_Queue\_Avg \*GT 10

See ["Attributes in each attribute group" on page 24](#page-31-0) for descriptions of the attributes in this formula.

# **Distribution**

This situation is available for distribution.

# **Run at startup**

No

### **Sampling interval**

1 minute

#### **Situation persistence**

The number of times the conditions of the situation must occur for the situation to be true is 5.

### **Error conditions**

Informational

# **Clearing conditions**

The situation clears when the condition becomes false.

# **KPX\_totproc\_load\_avg\_Info situation**

### **Description**

The process load average is higher than expected.

The situation is evaluated for the table.

#### **Formula**

\*IF \*VALUE KPX PROCESSES SUMMARY.Load Avg \*GT 10

See ["Attributes in each attribute group" on page 24](#page-31-0) for descriptions of the attributes in this formula.

## **Distribution**

This situation is available for distribution.

# **Run at startup**

No

### **Sampling interval**

# 1 minute

**Situation persistence**

The number of times the conditions of the situation must occur for the situation to be true is 5.

#### **Error conditions**

Informational

# **Clearing conditions**

The situation clears when the condition becomes false.

# **KPX\_totnum\_procs\_Info situation**

# **Description**

The total number of processes is higher than expected.

The situation is evaluated for the table.

### **Formula**

\*IF \*VALUE KPX\_PROCESSES\_SUMMARY.Total\_Num\_Processes \*GT 1000

See ["Attributes in each attribute group" on page 24](#page-31-0) for descriptions of the attributes in this formula.

### **Distribution**

This situation is available for distribution.

## **Run at startup**

#### No

#### **Sampling interval**

1 minute

# **Situation persistence**

The number of times the conditions of the situation must occur for the situation to be true is 5.

#### **Error conditions**

Informational

#### **Clearing conditions**

The situation clears when the condition becomes false.

### **KPX\_perproc\_IO\_pgf\_Info situation**

### **Description**

The process I/O page fault rate is higher than expected.

The situation is evaluated for each distinct value of the PN attribute.

### **Formula**

\*IF \*VALUE KPX\_PROCESSES\_DETAIL.IO\_Page\_Fault\_per\_Sec \*GT 10

See ["Attributes in each attribute group" on page 24](#page-31-0) for descriptions of the attributes in this formula.

### **Distribution**

This situation is available for distribution.

# **Run at startup**

No

# **Sampling interval**

1 minute

# **Situation persistence**

The number of times the conditions of the situation must occur for the situation to be true is 5.

### **Error conditions**

Informational

### **Clearing conditions**

The situation clears when the condition becomes false.

# **KPX\_perproc\_nonIO\_pgf\_Info situation**

### **Description**

The process non-I/O page fault rate is higher than expected.

The situation is evaluated for each distinct value of the PN attribute.

#### **Formula**

\*IF \*VALUE KPX\_PROCESSES\_DETAIL.Non\_IO\_Page\_Fault\_per\_Sec \*GT 100

See ["Attributes in each attribute group" on page 24](#page-31-0) for descriptions of the attributes in this formula.

### **Distribution**

This situation is available for distribution.

# **Run at startup**

No

# **Sampling interval**

# 1 minute

### **Situation persistence**

The number of times the conditions of the situation must occur for the situation to be true is 5.

**Error conditions**

Informational

#### **Clearing conditions**

The situation clears when the condition becomes false.

### **KPX\_perproc\_memres\_datasz\_Info situation**

# **Description**

The process resident data size is larger than expected.

The situation is evaluated for each distinct value of the PN attribute.

### **Formula**

\*IF \*VALUE KPX\_PROCESSES\_DETAIL.Resident\_Data\_Size \*GT 100

See ["Attributes in each attribute group" on page 24](#page-31-0) for descriptions of the attributes in this formula.

### **Distribution**

This situation is available for distribution.

### **Run at startup**

No

### **Sampling interval**

### 1 minute

### **Situation persistence**

The number of times the conditions of the situation must occur for the situation to be true is 5.

#### **Error conditions**

Informational

#### **Clearing conditions**

The situation clears when the condition becomes false.

### **KPX\_perproc\_memres\_textsz\_Info situation**

### **Description**

The process resident text size is larger than expected.

The situation is evaluated for each distinct value of the PN attribute.

#### **Formula**

\*IF \*VALUE KPX\_PROCESSES\_DETAIL.Resident\_Text\_Size \*GT 100

See ["Attributes in each attribute group" on page 24](#page-31-0) for descriptions of the attributes in this formula.

### **Distribution**

This situation is available for distribution.

# **Run at startup**

No

# **Sampling interval**

The number of times the conditions of the situation must occur for the situation to be true is 5.

#### **Error conditions**

Informational

#### **Clearing conditions**

The situation clears when the condition becomes false.

# **KPX\_perproc\_mem\_textsz\_Info situation**

## **Description**

The process text size is larger than expected.

The situation is evaluated for each distinct value of the PN attribute.

#### **Formula**

\*IF \*VALUE KPX\_PROCESSES\_DETAIL.Text\_Size \*GT 100

See ["Attributes in each attribute group" on page 24](#page-31-0) for descriptions of the attributes in this formula.

#### **Distribution**

This situation is available for distribution.

### **Run at startup**

No

### **Sampling interval**

# 1 minute

#### **Situation persistence**

The number of times the conditions of the situation must occur for the situation to be  $true$  is  $5$ .

# **Error conditions**

# Informational

#### **Clearing conditions**

The situation clears when the condition becomes false.

#### **KPX\_perproc\_vol\_cs\_Info situation**

### **Description**

The voluntary context switches rate is higher than expected.

The situation is evaluated for each distinct value of the PN attribute.

#### **Formula**

\*IF \*VALUE KPX\_PROCESSES\_DETAIL.Voluntary\_Context\_Switches\_per\_Sec \*GT 100

See ["Attributes in each attribute group" on page 24](#page-31-0) for descriptions of the attributes in this formula.

#### **Distribution**

This situation is available for distribution.

### **Run at startup**

No

# **Sampling interval**

# 1 minute

### **Situation persistence**

The number of times the conditions of the situation must occur for the situation to be true is 5.

### **Error conditions**

# Informational

### **Clearing conditions**

The situation clears when the condition becomes false.

# **Status Navigator item**

The situation descriptions are organized by the Navigator item to which the situations are relevant. **KPX\_Device\_Stopped\_Warn situation**

#### **Description**

Triggers when the status of a device is not normal.

The situation is evaluated for each distinct value of the NAME attribute.

### **Formula**

\*IF \*VALUE KPX\_DEVICES.State \*EQ 'Stopped'

See ["Attributes in each attribute group" on page 24](#page-31-0) for descriptions of the attributes in this formula.

# **Distribution**

This situation is available for distribution.

# **Run at startup**

- No
- **Sampling interval**

1 minute

# **Situation persistence**

The number of times the conditions of the situation must occur for the situation to be true is 5.

# **Error conditions**

Warning

# **Clearing conditions**

The situation clears when the condition becomes false.

# **Storage Navigator item**

The situation descriptions are organized by the Navigator item to which the situations are relevant.

# **KPX\_Active\_Disk\_Pct\_Info situation**

**Description**

The percentage of time the disks are busy is higher than normal.

The situation is evaluated for each distinct value of the NAME attribute.

### **Formula**

\*IF \*VALUE KPX\_DISKS.Active\_Disk\_Pct \*GT 80

See ["Attributes in each attribute group" on page 24](#page-31-0) for descriptions of the attributes in this formula.

### **Distribution**

This situation is available for distribution.

**Run at startup**

No

# **Sampling interval**

1 minute

### **Situation persistence**

The number of times the conditions of the situation must occur for the situation to be true is 5.

### **Error conditions**

Informational

#### **Clearing conditions**

The situation clears when the condition becomes false.

# **KPX\_Avg\_Read\_Transfer\_MS\_Info situation**

# **Description**

The average time it takes to complete a disk read is high.

The situation is evaluated for each distinct value of the NAME attribute.

#### **Formula**

\*IF \*VALUE KPX DISKS.Avg Read Transfer MS \*GT 5

See ["Attributes in each attribute group" on page 24](#page-31-0) for descriptions of the attributes in this formula.

#### **Distribution**

This situation is available for distribution.

**Run at startup**

No

# **Sampling interval**

1 minute

# **Situation persistence**

The number of times the conditions of the situation must occur for the situation to be true is 5.

# **Error conditions**

Informational

# **Clearing conditions**

The situation clears when the condition becomes false.

# **KPX\_Read\_Timeouts\_Per\_Sec\_Info situation**

# **Description**

The number of disk read timeouts per second is high.

The situation is evaluated for each distinct value of the NAME attribute.

### **Formula**

\*IF \*VALUE KPX\_DISKS.Read\_Timeouts\_per\_Sec \*GT 10

See ["Attributes in each attribute group" on page 24](#page-31-0) for descriptions of the attributes in this formula.

# **Distribution**

This situation is available for distribution.

# **Run at startup**

No

# **Sampling interval**

1 minute

### **Situation persistence**

The number of times the conditions of the situation must occur for the situation to be true is 5.

# **Error conditions**

Informational

### **Clearing conditions**

The situation clears when the condition becomes false.

### **KPX\_Failed\_Read\_Per\_Sec\_Info situation**

#### **Description**

The number of failed disk read requests per second is high.

The situation is evaluated for each distinct value of the NAME attribute.

## **Formula**

\*IF \*VALUE KPX\_DISKS.Failed\_Read\_per\_Sec \*GT 10

See ["Attributes in each attribute group" on page 24](#page-31-0) for descriptions of the attributes in this formula.

### **Distribution**

This situation is available for distribution.

# **Run at startup**

No

## **Sampling interval**

1 minute

#### **Situation persistence**

The number of times the conditions of the situation must occur for the situation to be true is 5.

# **Error conditions**

Informational

#### **Clearing conditions**

The situation clears when the condition becomes false.

# **KPX\_Avg\_Write\_Transfer\_MS\_Info situation**

#### **Description**

The average time it takes to complete a disk write is high.

The situation is evaluated for each distinct value of the NAME attribute.

### **Formula**

\*IF \*VALUE KPX\_DISKS.Avg\_Write\_Transfer\_MS \*GT 5

See ["Attributes in each attribute group" on page 24](#page-31-0) for descriptions of the attributes in this formula.

# **Distribution**

This situation is available for distribution.

### **Run at startup**

No

# **Sampling interval**

1 minute

#### **Situation persistence**

The number of times the conditions of the situation must occur for the situation to be true is 5.

**Error conditions**

Informational

#### **Clearing conditions**

The situation clears when the condition becomes false.

# **KPX\_Write\_Timeout\_Per\_Sec\_Info situation**

## **Description**

The number of disk write timeouts per second is high.

The situation is evaluated for each distinct value of the NAME attribute.

#### **Formula**

\*IF \*VALUE KPX\_DISKS.Write\_Timeout\_per\_Sec \*GT 10

See ["Attributes in each attribute group" on page 24](#page-31-0) for descriptions of the attributes in this formula.

#### **Distribution**

This situation is available for distribution.

### **Run at startup**

No

# **Sampling interval**

1 minute

#### **Situation persistence**

The number of times the conditions of the situation must occur for the situation to be true is 5.

# **Error conditions**

Informational

#### **Clearing conditions**

The situation clears when the condition becomes false.

## **KPX\_Failed\_Writes\_Per\_Sec\_Info situation**

### **Description**

The number of failed disk write requests per second is high.

The situation is evaluated for each distinct value of the NAME attribute.

#### **Formula**

\*IF \*VALUE KPX\_DISKS.Failed\_Writes\_per\_Sec \*GT 10

See ["Attributes in each attribute group" on page 24](#page-31-0) for descriptions of the attributes in this formula.

#### **Distribution**

This situation is available for distribution.

**Run at startup**

No

# **Sampling interval**

1 minute

# **Situation persistence**

The number of times the conditions of the situation must occur for the situation to be true is 5.

# **Error conditions**

Informational

### **Clearing conditions**

The situation clears when the condition becomes false.

# **KPX\_Avg\_Req\_In\_WaitQ\_MS\_Info situation**

## **Description**

The time a disk transfer request is in the wait queue is high.

The situation is evaluated for each distinct value of the NAME attribute.

### **Formula**

\*IF \*VALUE KPX\_DISKS.Avg\_Request\_In\_WaitQ\_MS \*GT 20

See ["Attributes in each attribute group" on page 24](#page-31-0) for descriptions of the attributes in this formula.

## **Distribution**

This situation is available for distribution.

# **Run at startup**

No

# **Sampling interval**

1 minute

#### **Situation persistence**

The number of times the conditions of the situation must occur for the situation to be true is 5.

# **Error conditions**

Informational

### **Clearing conditions**

The situation clears when the condition becomes false.

# **KPX\_ServiceQ\_Full\_Per\_Sec\_Info situation**

### **Description**

The rate at which the disk service queue becomes full is high.

The situation is evaluated for each distinct value of the NAME attribute.

## **Formula**

\*IF \*VALUE KPX\_DISKS.ServiceQ\_Full\_per\_Sec \*GT 5

See ["Attributes in each attribute group" on page 24](#page-31-0) for descriptions of the attributes in this formula.

## **Distribution**

This situation is available for distribution.

# **Run at startup**

No

## **Sampling interval**

1 minute

#### **Situation persistence**

The number of times the conditions of the situation must occur for the situation to be true is 5.

# **Error conditions**

Informational

#### **Clearing conditions**

The situation clears when the condition becomes false.

# **System Navigator item**

The situation descriptions are organized by the Navigator item to which the situations are relevant. **KPX\_PHYP\_Pct\_High\_Info situation**

### **Description**

The percent of time spent in the hypervisor is high.

The situation is evaluated for the table.

### **Formula**

\*IF \*VALUE KPX CPU SUMMARY. Time Spent in Hypervisor Pct \*GT 3

See ["Attributes in each attribute group" on page 24](#page-31-0) for descriptions of the attributes in this formula.

#### **Distribution**

This situation is available for distribution.

# **Run at startup**

No

# **Sampling interval**

30 seconds

#### **Situation persistence**

The number of times the conditions of the situation must occur for the situation to be true is 2.

### **Error conditions**

Informational

## **Clearing conditions**

The situation clears when the condition becomes false.

### **KPX\_Reduced\_Proc\_Freq\_Info situation**

# **Description**

The processor is operating at reduced rates.

The situation is evaluated for the table.

#### **Formula**

\*IF \*VALUE KPX\_CPU\_SUMMARY.Average\_Operating\_Frequency\_Pct \*LE 99 \*AND \*VALUE KPX\_CPU\_SUMMARY.Average\_Operating\_Frequency\_Pct \*GE 0

See ["Attributes in each attribute group" on page 24](#page-31-0) for descriptions of the attributes in this formula.

### **Distribution**

This situation is available for distribution.

#### **Run at startup**

No

# **Sampling interval**

5 minutes

#### **Situation persistence**

The number of times the conditions of the situation must occur for the situation to be true is 3.

# **Error conditions**

### Informational

### **Clearing conditions**

The situation clears when the condition becomes false.

### **KPX\_perCPU\_syscalls\_Info situation**

#### **Description**

The number of syscalls per CPU is high.

The situation is evaluated for each distinct value of the CPU\_NUMBER attribute.

### **Formula**

\*IF \*VALUE KPX\_CPU\_DETAIL.Syscalls\_per\_Sec \*GT 10000

See ["Attributes in each attribute group" on page 24](#page-31-0) for descriptions of the attributes in this formula.

#### **Distribution**

This situation is available for distribution.

### **Run at startup**

#### No

# **Sampling interval**

1 minute

#### **Situation persistence**

The number of times the conditions of the situation must occur for the situation to be  $true$  is  $5$ .

# **Error conditions**

Informational

#### **Clearing conditions**

The situation clears when the condition becomes false.

# **KPX\_perCPU\_forks\_Info situation**

### **Description**

The number of forks per CPU is high.

The situation is evaluated for each distinct value of the CPU\_NUMBER attribute.

### **Formula**

\*IF \*VALUE KPX\_CPU\_DETAIL.Forks\_per\_Sec \*GT 1000

See ["Attributes in each attribute group" on page 24](#page-31-0) for descriptions of the attributes in this formula.

### **Distribution**

This situation is available for distribution.

### **Run at startup**

#### No

**Sampling interval**

1 minute

#### **Situation persistence**

The number of times the conditions of the situation must occur for the situation to be true is 5.

# **Error conditions**

# Informational

# **Clearing conditions**

The situation clears when the condition becomes false.

# **KPX\_perCPU\_execs\_Info situation**

### **Description**

The number of execs per CPU is high.

The situation is evaluated for each distinct value of the CPU\_NUMBER attribute.

#### **Formula**

\*IF \*VALUE KPX\_CPU\_DETAIL.Execs\_per\_Sec \*GT 1000

See ["Attributes in each attribute group" on page 24](#page-31-0) for descriptions of the attributes in this formula.

### **Distribution**

This situation is available for distribution.

**Run at startup**

#### No

#### **Sampling interval**

1 minute

The number of times the conditions of the situation must occur for the situation to be true is 5.

### **Error conditions**

Informational

### **Clearing conditions**

The situation clears when the condition becomes false.

# **KPX\_perCPU\_cs\_Info situation**

## **Description**

The number of context switches per CPU is high.

The situation is evaluated for each distinct value of the CPU\_NUMBER attribute.

#### **Formula**

\*IF \*VALUE KPX\_CPU\_DETAIL.Context\_Switches\_per\_Sec \*GT 1000

See ["Attributes in each attribute group" on page 24](#page-31-0) for descriptions of the attributes in this formula.

#### **Distribution**

This situation is available for distribution.

### **Run at startup**

No

## **Sampling interval**

1 minute

## **Situation persistence**

The number of times the conditions of the situation must occur for the situation to be true is 5.

# **Error conditions**

# Informational

**Clearing conditions**

The situation clears when the condition becomes false.

# **KPX\_Tot\_syscalls\_Info situation**

# **Description**

The total number of syscalls is high.

The situation is evaluated for each distinct value of the CPU\_NUMBER attribute.

#### **Formula**

\*IF \*VALUE KPX\_SYSTEM\_CALL.Num\_Syscalls\_per\_Sec \*GT 10000

See ["Attributes in each attribute group" on page 24](#page-31-0) for descriptions of the attributes in this formula.

#### **Distribution**

This situation is available for distribution.

#### **Run at startup**

No

# **Sampling interval**

1 minute

## **Situation persistence**

The number of times the conditions of the situation must occur for the situation to be true is 5.

### **Error conditions**

Informational

### **Clearing conditions**

The situation clears when the condition becomes false.

# **KPX\_Tot\_forks\_Info situation**

# **Description**

The total number of forks is high.

The situation is evaluated for each distinct value of the CPU\_NUMBER attribute.

### **Formula**

\*IF \*VALUE KPX\_SYSTEM\_CALL.Forks\_per\_Sec \*GT 1000

See ["Attributes in each attribute group" on page 24](#page-31-0) for descriptions of the attributes in this formula.

#### **Distribution**

This situation is available for distribution.

### **Run at startup**

#### No

# **Sampling interval**

1 minute

#### **Situation persistence**

The number of times the conditions of the situation must occur for the situation to be  $true$  is  $5$ .

## **Error conditions**

Informational

### **Clearing conditions**

The situation clears when the condition becomes false.

### **KPX\_Tot\_execs\_Info situation**

### **Description**

The total number of execs is high.

The situation is evaluated for each distinct value of the CPU\_NUMBER attribute.

### **Formula**

\*IF \*VALUE KPX\_SYSTEM\_CALL.Execs\_per\_Sec \*GT 1000

See ["Attributes in each attribute group" on page 24](#page-31-0) for descriptions of the attributes in this formula.

### **Distribution**

This situation is available for distribution.

### **Run at startup**

#### No

# **Sampling interval**

1 minute

## **Situation persistence**

The number of times the conditions of the situation must occur for the situation to be true is 5.

## **Error conditions**

# Informational

# **Clearing conditions**

The situation clears when the condition becomes false.

## **KPX\_LPARBusy\_pct\_Warn situation**

### **Description**

The LPAR logical busy percentage is high.

The situation is evaluated for each distinct value of the CPU\_NUMBER attribute.

#### **Formula**

\*IF \*VALUE KPX\_LOGICAL\_PARTITION.Busy\_Pct \*GT 95

See ["Attributes in each attribute group" on page 24](#page-31-0) for descriptions of the attributes in this formula.

### **Distribution**

This situation is available for distribution.

**Run at startup**

#### No

### **Sampling interval**

1 minute

The number of times the conditions of the situation must occur for the situation to be true is 5.

### **Error conditions**

Warning

### **Clearing conditions**

The situation clears when the condition becomes false.

# **KPX\_LPARPhyBusy\_pct\_Warn situation**

# **Description**

The LPAR physical busy percentage is high.

The situation is evaluated for each distinct value of the CPU\_NUMBER attribute.

#### **Formula**

\*IF \*VALUE KPX\_LOGICAL\_PARTITION.Phys\_Busy\_Pct \*GT 95

See ["Attributes in each attribute group" on page 24](#page-31-0) for descriptions of the attributes in this formula.

### **Distribution**

This situation is available for distribution.

### **Run at startup**

No

## **Sampling interval**

1 minute

### **Situation persistence**

The number of times the conditions of the situation must occur for the situation to be true is 5.

# **Error conditions**

Warning

#### **Clearing conditions**

The situation clears when the condition becomes false.

### **KPX\_LPARvcs\_Info situation**

# **Description**

The LPAR virtual context switching rate is high.

The situation is evaluated for each distinct value of the CPU\_NUMBER attribute.

#### **Formula**

\*IF \*VALUE KPX\_LOGICAL\_PARTITION.Virt\_Context\_CPU\_Switches\_per\_Sec \*GT 1000

See ["Attributes in each attribute group" on page 24](#page-31-0) for descriptions of the attributes in this formula.

#### **Distribution**

This situation is available for distribution.

### **Run at startup**

No

# **Sampling interval**

# 1 minute

# **Situation persistence**

The number of times the conditions of the situation must occur for the situation to be true is 5.

## **Error conditions**

Informational

# **Clearing conditions**

The situation clears when the condition becomes false.

# **KPX\_LPARfreepool\_Warn situation**

# **Description**

The LPAR CPU free pool space is getting low.

The situation is evaluated for each distinct value of the CPU\_NUMBER attribute.

### **Formula**

\*IF \*VALUE KPX\_LOGICAL\_PARTITION.Unallocated\_CPU\_In\_Pool \*LT 100

See ["Attributes in each attribute group" on page 24](#page-31-0) for descriptions of the attributes in this formula.

#### **Distribution**

This situation is available for distribution.

## **Run at startup**

# No

# **Sampling interval**

1 minute

### **Situation persistence**

The number of times the conditions of the situation must occur for the situation to be  $true$  is  $5$ .

# **Error conditions**

Warning

# **Clearing conditions**

The situation clears when the condition becomes false.

# **KPX\_LPARPhanIntrs\_Info situation**

### **Description**

The number of LPAR phantom interrupts is high.

The situation is evaluated for each distinct value of the CPU\_NUMBER attribute.

### **Formula**

\*IF \*VALUE KPX\_LOGICAL\_PARTITION.Phantom\_Interrupts \*GT 100

See ["Attributes in each attribute group" on page 24](#page-31-0) for descriptions of the attributes in this formula.

### **Distribution**

This situation is available for distribution.

### **Run at startup**

### No

**Sampling interval**

1 minute

## **Situation persistence**

The number of times the conditions of the situation must occur for the situation to be true is 5.

# **Error conditions**

# Informational

# **Clearing conditions**

The situation clears when the condition becomes false.

## **KPX\_LPARentused\_Info situation**

### **Description**

The LPAR CPU utilization is more than its entitlement.

The situation is evaluated for each distinct value of the CPU\_NUMBER attribute.

#### **Formula**

\*IF \*VALUE KPX\_LOGICAL\_PARTITION.Entitlement\_Pct \*GT 100

See ["Attributes in each attribute group" on page 24](#page-31-0) for descriptions of the attributes in this formula.

### **Distribution**

This situation is available for distribution.

**Run at startup**

#### No

### **Sampling interval**

1 minute

The number of times the conditions of the situation must occur for the situation to be true is 5.

# **Error conditions**

Informational

### **Clearing conditions**

The situation clears when the condition becomes false.

# **KPX\_LPARphyp\_used\_Info situation**

## **Description**

The PHYP (hypervisor) is using more CPU than expected.

The situation is evaluated for each distinct value of the CPU\_NUMBER attribute.

#### **Formula**

\*IF \*VALUE KPX\_LOGICAL\_PARTITION.Time\_In\_Hypervisor\_Pct \*GT 1

See ["Attributes in each attribute group" on page 24](#page-31-0) for descriptions of the attributes in this formula.

### **Distribution**

This situation is available for distribution.

### **Run at startup**

No

### **Sampling interval**

1 minute

### **Situation persistence**

The number of times the conditions of the situation must occur for the situation to be true is 5.

# **Error conditions**

#### Informational

**Clearing conditions**

The situation clears when the condition becomes false.

### **KPX\_LPAR\_MaxCPUCapUsed\_Info situation**

### **Description**

Triggers when Max\_CPU\_Cap\_Used Pct GT 80%.

The situation is evaluated for each distinct value of the CPU\_NUMBER attribute.

#### **Formula**

\*IF \*VALUE KPX\_LOGICAL\_PARTITION.Max\_CPU\_Cap\_Used\_Pct \*GT 80

See ["Attributes in each attribute group" on page 24](#page-31-0) for descriptions of the attributes in this formula.

#### **Distribution**

This situation is available for distribution.

#### **Run at startup**

No

# **Sampling interval**

1 minute

## **Situation persistence**

The number of times the conditions of the situation must occur for the situation to be true is 5.

### **Error conditions**

Informational

### **Clearing conditions**

The situation clears when the condition becomes false.

# **KPX\_LPAR\_Moved\_Info situation**

## **Description**

Triggers when last and current LPAR Machine ID are not equal.

The situation is evaluated for each distinct value of the CPU\_NUMBER attribute.

### **Formula**

\*IF \*VALUE KPX\_LOGICAL\_PARTITION.Machine\_ID \*NE KPX\_LOGICAL\_PARTITION.Last\_Machine\_ID

See ["Attributes in each attribute group" on page 24](#page-31-0) for descriptions of the attributes in this formula.

### **Distribution**

This situation is available for distribution.

**Run at startup**

# No

# **Sampling interval**

1 minute

**Situation persistence**

The number of times the conditions of the situation must occur for the situation to be true is 1.

**Error conditions**

Informational

#### **Clearing conditions**

The situation clears when the condition becomes false.

# **Top Resources Navigator item**

No predefined situations are included for this Navigator item.

# **User Navigator item**

The situation descriptions are organized by the Navigator item to which the situations are relevant. **KPX\_user\_acct\_locked\_Info situation**

#### **Description**

The user account is locked.

The situation is evaluated for each distinct value of the USER\_NAME attribute.

### **Formula**

\*IF \*SCAN KPX\_DEFINED\_USERS.Account\_Locked \*EQ 'true'

See ["Attributes in each attribute group" on page 24](#page-31-0) for descriptions of the attributes in this formula.

#### **Distribution**

This situation is available for distribution.

**Run at startup**

# No

# **Sampling interval**

1 hour

# **Situation persistence**

The number of times the conditions of the situation must occur for the situation to be true is 5.

# **Error conditions**

## Informational

**Clearing conditions**

The situation clears when the condition becomes false.

### **KPX\_user\_login\_retries\_Info situation**

#### **Description**

The user login retries is high.

The situation is evaluated for each distinct value of the USER\_NAME attribute.

#### **Formula**

\*IF \*VALUE KPX\_DEFINED\_USERS.Loginretries \*GT 4
See ["Attributes in each attribute group" on page 24](#page-31-0) for descriptions of the attributes in this formula.

#### **Distribution**

This situation is available for distribution.

# **Run at startup**

No

# **Sampling interval**

1 hour

## **Situation persistence**

The number of times the conditions of the situation must occur for the situation to be true is 5.

### **Error conditions**

Informational

## **Clearing conditions**

The situation clears when the condition becomes false.

## **KPX\_user\_idletime\_Info situation**

### **Description**

The user idle time is longer than expected.

The situation is evaluated for each distinct value of the USER\_NAME attribute.

#### **Formula**

\*IF \*VALUE KPX\_ACTIVE\_USERS.Idle\_Time \*GT 86400

See ["Attributes in each attribute group" on page 24](#page-31-0) for descriptions of the attributes in this formula.

#### **Distribution**

This situation is available for distribution.

# **Run at startup**

No

## **Sampling interval**

1 hour

### **Situation persistence**

The number of times the conditions of the situation must occur for the situation to be true is 24.

**Error conditions**

Informational

# **Clearing conditions**

The situation clears when the condition becomes false.

# **WPAR Navigator item**

The situation descriptions are organized by the Navigator item to which the situations are relevant. **KPX\_WPAR\_CPU\_Usage\_Warn situation**

#### **Description**

The WPAR CPU utilization is high.

The situation is evaluated for each distinct value of the WPAR\_NAME attribute.

#### **Formula**

\*IF \*VALUE KPX\_WPAR\_CPU.WPAR\_CPU\_Consumed\_Pct \*GT 95

See ["Attributes in each attribute group" on page 24](#page-31-0) for descriptions of the attributes in this formula.

#### **Distribution**

This situation is available for distribution.

#### **Run at startup**

No

**Sampling interval** 1 minute

#### **Situation persistence**

The number of times the conditions of the situation must occur for the situation to be true is 5.

### **Error conditions**

Warning

#### **Clearing conditions**

The situation clears when the condition becomes false.

### **KPX\_WPAR\_Mem\_Usage\_Warn situation**

### **Description**

The WPAR Memory utilization is high.

The situation is evaluated for each distinct value of the WPAR\_NAME attribute.

#### **Formula**

\*IF \*VALUE KPX\_WPAR\_PHYSICAL\_MEMORY.Used\_Memory\_Pct \*GT 95

See ["Attributes in each attribute group" on page 24](#page-31-0) for descriptions of the attributes in this formula.

#### **Distribution**

This situation is available for distribution.

#### **Run at startup**

No

#### **Sampling interval**

1 minute

#### **Situation persistence**

The number of times the conditions of the situation must occur for the situation to be  $true$  is  $5$ .

### **Error conditions**

Warning

#### **Clearing conditions**

The situation clears when the condition becomes false.

#### **KPX\_WPAR\_Broken\_Warn situation**

#### **Description**

A WPAR has entered broken state.

The situation is evaluated for each distinct value of the WPAR\_NAME attribute.

#### **Formula**

\*IF \*SCAN KPX\_WPAR\_INFORMATION.State \*EQ 'Broken'

See ["Attributes in each attribute group" on page 24](#page-31-0) for descriptions of the attributes in this formula.

#### **Distribution**

This situation is available for distribution.

#### **Run at startup**

No

# **Sampling interval**

# 1 minute

#### **Situation persistence**

The number of times the conditions of the situation must occur for the situation to be true is 2.

### **Error conditions**

Warning

#### **Clearing conditions**

The situation clears when the condition becomes false.

## **KPX\_WPAR\_RC\_Inactive\_Info situation**

#### **Description**

Resource controls are not active for this WPAR.

The situation is evaluated for each distinct value of the WPAR\_NAME attribute.

#### **Formula**

\*IF \*SCAN KPX\_WPAR\_INFORMATION.RC\_Is\_Active \*EQ 'No'

See ["Attributes in each attribute group" on page 24](#page-31-0) for descriptions of the attributes in this formula.

#### **Distribution**

This situation is available for distribution.

#### **Run at startup**

No

# **Sampling interval**

1 hour

#### **Situation persistence**

The number of times the conditions of the situation must occur for the situation to be true is 2.

### **Error conditions**

Informational

#### **Clearing conditions**

The situation clears when the condition becomes false.

## **KPX\_WPAR\_Unlim\_CPU\_Shares\_Info situation**

### **Description**

The WPAR CPU resource controls are set to unlimited.

The situation is evaluated for each distinct value of the WPAR\_NAME attribute.

#### **Formula**

\*IF \*SCAN KPX\_WPAR\_INFORMATION.RC\_CPU\_Shares \*EQ 'Unlimited' \*AND \*VALUE KPX WPAR INFORMATION.RC CPU Limits Hard Max \*EQ 100

See ["Attributes in each attribute group" on page 24](#page-31-0) for descriptions of the attributes in this formula.

#### **Distribution**

This situation is available for distribution.

#### **Run at startup**

No

#### **Sampling interval**

1 hour

#### **Situation persistence**

The number of times the conditions of the situation must occur for the situation to be true is 2.

#### **Error conditions**

Informational

#### **Clearing conditions**

The situation clears when the condition becomes false.

#### **KPX\_WPAR\_Min\_CPU\_Limit\_Info situation**

#### **Description**

The WPAR CPU minimum resource control is not set.

The situation is evaluated for each distinct value of the WPAR\_NAME attribute.

#### **Formula**

\*IF \*VALUE KPX\_WPAR\_INFORMATION.RC\_CPU\_Limits\_Min \*EQ 0

See ["Attributes in each attribute group" on page 24](#page-31-0) for descriptions of the attributes in this formula.

#### **Distribution**

This situation is available for distribution.

### **Run at startup**

No

**Sampling interval**

1 hour

#### **Situation persistence**

The number of times the conditions of the situation must occur for the situation to be true is 2.

#### **Error conditions**

Informational

#### **Clearing conditions**

The situation clears when the condition becomes false.

### **KPX\_WPAR\_Unlim\_Mem\_Shares\_Info situation**

### **Description**

The WPAR Memory Share Resource Controls are set to unlimited.

The situation is evaluated for each distinct value of the WPAR\_NAME attribute.

#### **Formula**

\*IF \*SCAN KPX\_WPAR\_INFORMATION.RC\_Memory\_Shares \*EQ 'Unlimited' \*AND \*VALUE KPX WPAR INFORMATION.RC Memory Limits Hard Max \*EQ 100

See ["Attributes in each attribute group" on page 24](#page-31-0) for descriptions of the attributes in this formula.

#### **Distribution**

This situation is available for distribution.

**Run at startup**

No

# **Sampling interval**

1 hour

**Situation persistence**

The number of times the conditions of the situation must occur for the situation to be true is 2.

#### **Error conditions**

Informational

#### **Clearing conditions**

The situation clears when the condition becomes false.

### **KPX\_WPAR\_Min\_Mem\_Limit\_Info situation**

#### **Description**

The WPAR memory limit minimum resource control is set to zero.

The situation is evaluated for each distinct value of the WPAR\_NAME attribute.

#### **Formula**

\*IF \*VALUE KPX\_WPAR\_INFORMATION.RC\_Memory\_Limits\_Min \*EQ 0

See ["Attributes in each attribute group" on page 24](#page-31-0) for descriptions of the attributes in this formula.

#### **Distribution**

This situation is available for distribution.

**Run at startup**

#### No

**Sampling interval**

1 hour

**Situation persistence**

The number of times the conditions of the situation must occur for the situation to be true is 2.

#### **Error conditions**

Informational

#### **Clearing conditions**

The situation clears when the condition becomes false.

# **KPX\_WPAR\_Admin\_Op\_Info situation**

### **Description**

The WPAR is running a system administation task.

The situation is evaluated for each distinct value of the WPAR\_NAME attribute.

#### **Formula**

\*IF \*SCAN KPX\_WPAR\_INFORMATION.Admin\_Operation \*NE 'none'

See ["Attributes in each attribute group" on page 24](#page-31-0) for descriptions of the attributes in this formula.

### **Distribution**

This situation is available for distribution.

# **Run at startup**

No

# **Sampling interval**

# 1 minute

**Situation persistence**

The number of times the conditions of the situation must occur for the situation to be true is 1.

#### **Error conditions**

Informational

#### **Clearing conditions**

The situation clears when the condition becomes false.

# **Chapter 6. Take Action commands reference**

Take Action commands can be run from the portal client or included in a situation or a policy.

# **About Take Action commands**

When included in a situation, the command runs when the situation becomes true. A Take Action command in a situation is also referred to as *reflex automation*. When you enable a Take Action command in a situation, you automate a response to system conditions. For example, you can use a Take Action command to send a command to restart a process on the managed system or to send a text message to a cell phone.

In advanced automation, policies are used to take actions, schedule work, and automate manual tasks. A policy comprises a series of automated steps called activities that are connected to create a workflow. After an activity is completed, the Tivoli Enterprise Portal receives return-code feedback, and advanced automation logic responds with subsequent activities that are prescribed by the feedback.

A basic Take Action command shows the return code of the operation in a message box that is displayed after the action is completed or in a log file. After you close this window, no further information is available for this action.

# **Additional information about Take Action commands**

For more information about working with Take Action commands, see "Take Action commands" in the *Tivoli Enterprise Portal User's Guide*.

# **Predefined Take Action commands**

Not all agents have predefined Take Action commands. But you can create Take Action commands for any agent.

The IBM Tivoli Monitoring: AIX Premium Agent does not provide predefined Take Action commands.

# **Chapter 7. Policies reference**

Policies are used as an advanced automation technique for implementing more complex workflow strategies than you can create through simple automation. All agents do not provide predefined policies, but you can create policies for any agent.

A *policy* is a set of automated system processes that can take actions, schedule work for users, or automate manual tasks. You use the Workflow Editor to design policies. You control the order in which the policy executes a series of automated steps, which are also called *activities*. Policies are connected to create a workflow. After an activity is completed, the Tivoli Enterprise Portal receives return-code feedback, and advanced automation logic responds with subsequent activities prescribed by the feedback.

For more information about working with policies, see "Automation with policies" in the *Tivoli Enterprise Portal User's Guide*.

For information about using the Workflow Editor, see the *IBM Tivoli Monitoring Administrator's Guide* or the Tivoli Enterprise Portal online help.

# **Predefined policies**

Not all agents have predefined policies. But you can create policies for any agent.

The IBM Tivoli Monitoring: AIX Premium Agent does not provide predefined policies.

# **Chapter 8. Troubleshooting**

Problems can be related to IBM Tivoli Monitoring or the specific agent that you are using.

For general troubleshooting information, see the *IBM Tivoli Monitoring Troubleshooting Guide*. For other problem-solving options, see ["Support information" on page 241.](#page-248-0)

You can resolve some problems by ensuring that your system matches the system requirements listed in the Requirements topic of the agent user's guide.

The following activities can help you find a solution to the problem you are having:

- v "Gathering product information for IBM Software Support"
- ["Using logging" on page 220](#page-227-0)
- v ["Consulting the lists of identified problems and workarounds" on page 220](#page-227-0)

# **Gathering product information for IBM Software Support**

Before contacting IBM Software Support about a problem you are experiencing with this product, gather the information shown in Table 2.

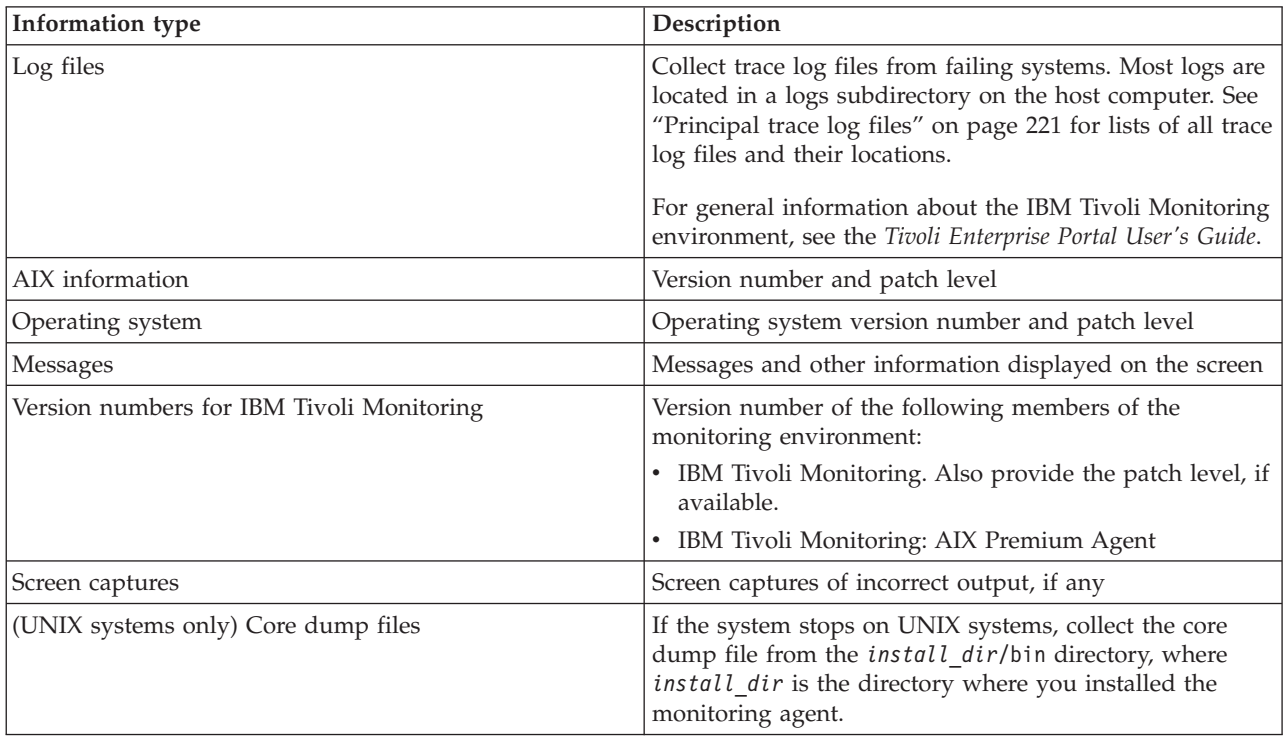

*Table 2. Information to gather before contacting IBM Software Support*

You can use the pdcollect tool to collect the most commonly used information from a system. This tool gathers log files, configuration information, version information, and other data. For more information about using this tool, see "pdcollect tool" in the *IBM Tivoli Monitoring Troubleshooting Guide*.

For information about working with IBM Software Support, see [IBM Support Portal Service Requests and](http://www.ibm.com/support/entry/portal/Open_service_request/Software/Software_support_(general)) [PMRs](http://www.ibm.com/support/entry/portal/Open_service_request/Software/Software_support_(general)) (http://www.ibm.com/support/entry/portal/Open\_service\_request/Software/ Software\_support\_(general)).

# <span id="page-227-0"></span>**Using logging**

Logging is the primary troubleshooting feature in the AIX Premium agent. *Logging* refers to the text messages and trace data that is generated by the AIX Premium agent. Messages and trace data are sent to a file.

Trace data captures transient information about the current operating environment when a component or application fails to operate as designed. IBM Software Support personnel use the captured trace information to determine the source of an error or unexpected condition. See "Trace logging" for more information.

# **Consulting the lists of identified problems and workarounds**

Known problems are organized into types such as those in the following list to make them easier to locate:

- Installation and configuration
- General usage and operation
- Display of monitoring data
- Take Action commands

Information about symptoms and detailed workarounds for these types of problems is located in ["Problems and workarounds" on page 230.](#page-237-0)

For general troubleshooting information, see the *IBM Tivoli Monitoring Troubleshooting Guide*.

# **Trace logging**

Trace logs are used to capture information about the operating environment when component software fails to operate as designed.

The principal log type is the RAS (Reliability, Availability, and Serviceability) trace log. These logs are in the English language only. The RAS trace log mechanism is available for all components of IBM Tivoli Monitoring. Most logs are located in a logs subdirectory on the host computer. See the following information to learn how to configure and use trace logging:

- ["Principal trace log files" on page 221](#page-228-0)
- v ["Examples: Using trace logs" on page 223](#page-230-0)
- ["Setting RAS trace parameters by using the GUI" on page 224](#page-231-0)

**Note:** The documentation refers to the RAS facility in IBM Tivoli Monitoring as "RAS1."

IBM Software Support personnel use the information captured by trace logging to trace a problem to its source or to determine why an error occurred. All components in the IBM Tivoli Monitoring environment have a default tracing level. The tracing level can be changed on a per-component level to adjust the type of trace information collected, the degree of trace detail, the number of trace logs to be kept, and the amount of disk space used for tracing.

# **Overview of log file management**

Knowing the naming conventions for log files helps you to find the files.

# **Agent log file naming conventions**

[Table 3 on page 221](#page-228-0) provides the names, locations, and descriptions of IBM Tivoli Monitoring general RAS1 log files. The log file names for the AIX Premium agent adhere to the following naming convention:

<span id="page-228-0"></span>**Windows systems**

*hostname*\_*productcode*\_*program*\_*HEXtimestamp*-*nn*.log

**Linux and UNIX systems**

*hostname*\_*productcode*\_*program*\_*HEXtimestamp*-*nn*.log

### Where:

#### *hostname*

Host name of the computer where the monitoring component is running.

### *productcode*

Two-character product code. For IBM Tivoli Monitoring: AIX Premium Agent, the product code is px.

*program*

Name of the program being run.

*HEXtimestamp*

Hexadecimal time stamp representing the time at which the program started.

*nn* Rolling log suffix.

# **Principal trace log files**

Trace log files are located on various systems.

Table 3 contains locations, file names, and descriptions of trace logs that can help determine the source of problems with agents.

*Table 3. Trace log files for troubleshooting agents*

| System where log is located                   | File name and path                                                                                                    | Description                                                                                                    |
|-----------------------------------------------|----------------------------------------------------------------------------------------------------|----------------------------------------------------------------------------------------------------|
| On the Tivoli Enterprise Monitoring<br>Server | Windows: The IBM Tivoli<br>Monitoring <i>timestamp</i> .log file in<br>the install dir\InstallITM path<br><b>UNIX:</b> The<br>٠<br>candle installation.log file in<br>the <i>install dir/logs</i> path<br><b>Linux:</b> The<br>$\bullet$<br>candle installation.log file in | Provides details about products that<br>are installed.<br><b>Note:</b> Trace logging is enabled by<br>default. A configuration step is not<br>required to enable this tracing. |
|                                               | the <i>install dir/logs</i> path                                                                                                    |                                                                                                    |
| On the Tivoli Enterprise Monitoring<br>Server | The Warehouse Configuration.log<br>file is in the following location on<br>Windows systems:<br>install dir\InstallITM                                                                                                    | Provides details about the<br>configuration of data warehousing<br>for historical reporting.                                                                                   |

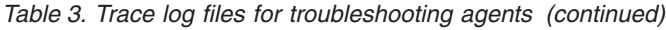

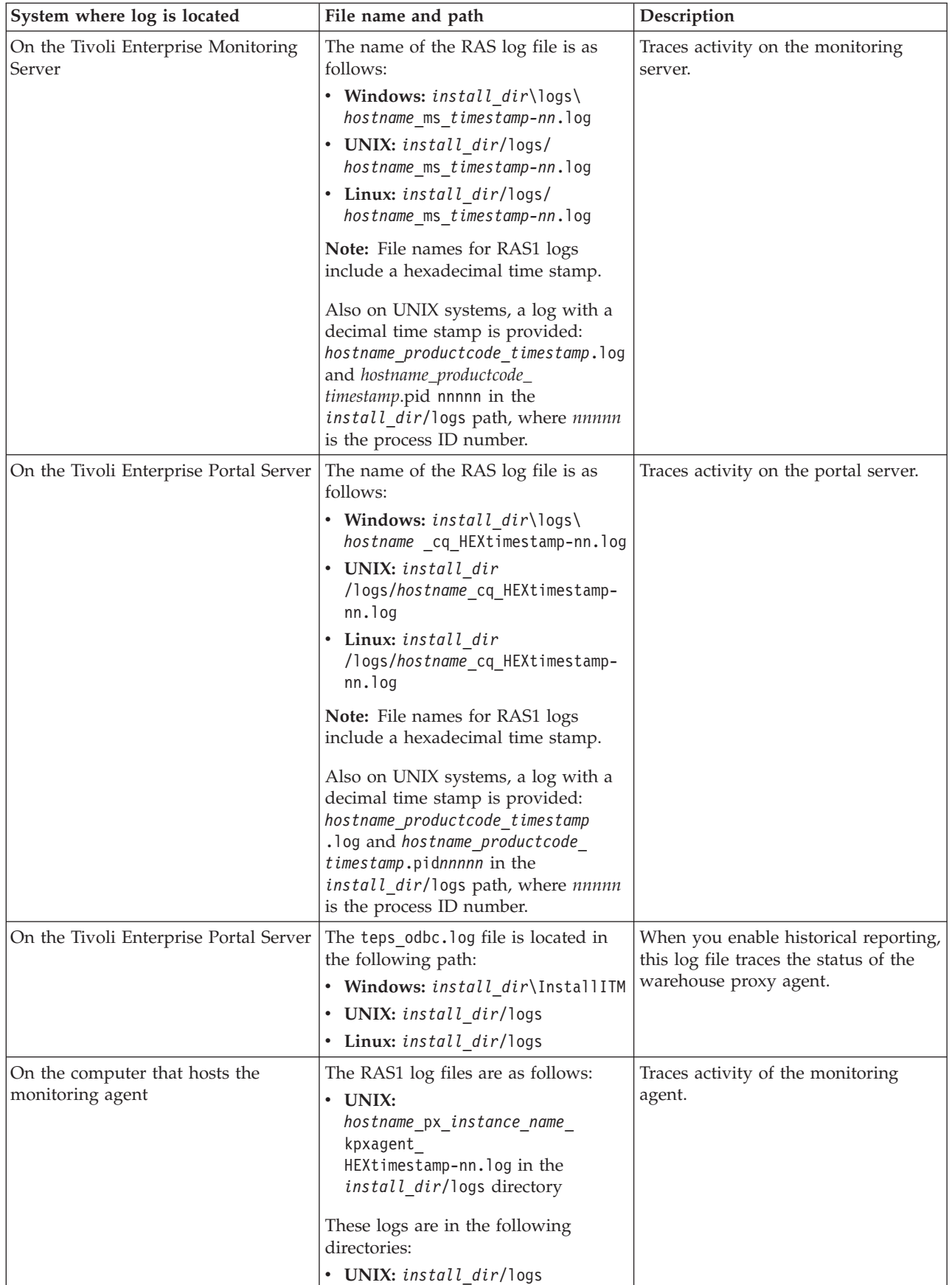

<span id="page-230-0"></span>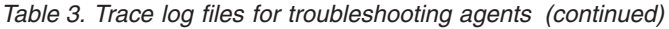

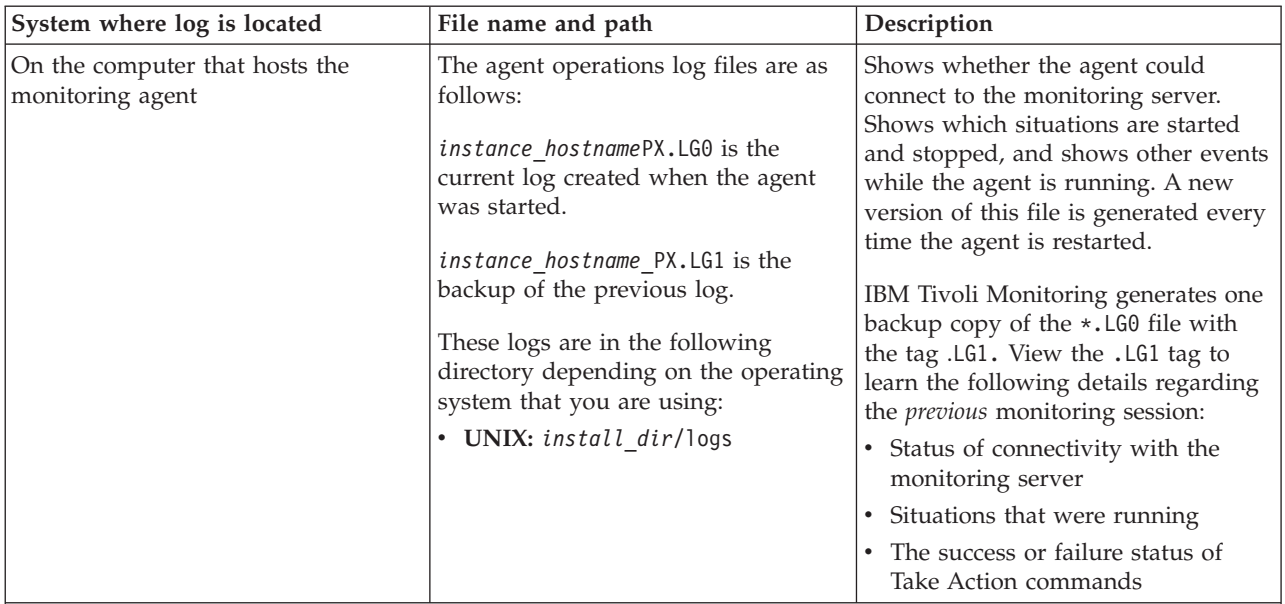

Definitions of variables:

v *timestamp* is a time stamp with a format that includes year (y), month (m), day (d), hour (h), and minute (m), as follows: **yyyymmdd hhmm**

- v *HEXtimestamp* is a hexadecimal representation of the time at which the process was started.
- v *install\_dir* represents the directory path where you installed the IBM Tivoli Monitoring component. *install\_dir* can represent a path on the computer that hosts the monitoring system, the monitoring agent, or the portal.
- v *instance* refers to the name of the database instance that you are monitoring.
- *instance name* refers to the name of the agent instance.
- v *hostname* refers to the name of the computer on which the IBM Tivoli Monitoringcomponent runs.
- *nn* represents the circular sequence in which logs are rotated. this value includes a range from 1 5, by default. The first is always retained because it includes configuration parameters.
- v *productcode* specifies the product code, for example, um for Universal Agent or nt for Windows systems.

For more information about the complete set of trace logs that are maintained on the monitoring server, see the *IBM Tivoli Monitoring Installation and Setup Guide*.

# **Examples: Using trace logs**

You can open trace logs in a text editor to learn some basic facts about your IBM Tivoli Monitoring environment.

IBM Software Support applies specialized knowledge to analyze trace logs to determine the source of problems. The following examples are from the Tivoli Enterprise Monitoring Server log.

#### **Example one**

This excerpt shows the typical log for a failed connection between a monitoring agent and a monitoring server with the host name **server1a**:

(Thursday, August 11, 2005, 08:21:30-{94C}kdcl0cl.c,105,"KDCL0\_ClientLookup") status=1c020006, "location server unavailable", ncs/KDC1\_STC\_SERVER\_UNAVAILABLE (Thursday, August 11, 2005, 08:21:35-{94C}kraarreg.cpp,1157,"LookupProxy") Unable to connect to broker at ip.pipe:: status=0, "success", ncs/KDC1\_STC\_OK (Thursday, August 11, 2005, 08:21:35-{94C}kraarreg.cpp,1402,"FindProxyUsingLocalLookup") Unable to find running CMS on CT\_CMSLIST <IP.PIPE:#server1a>

### <span id="page-231-0"></span>**Example two**

The following excerpts from the trace log *for the monitoring server* show the status of an agent, identified here as "Remote node." The name of the computer where the agent is running is **SERVER5B**:

(42C039F9.0000-6A4:kpxreqhb.cpp,649,"HeartbeatInserter") Remote node SERVER5B:PX is ON-LINE.

... (42C3079B.0000-6A4:kpxreqhb.cpp,644,"HeartbeatInserter") Remote node SERVER5B:PX is OFF-LINE.

See the following key points about the preceding excerpts:

- v The monitoring server appends the **PX** product code to the server name to form a unique name (SERVER5B:PX ) for this instance of the IBM Tivoli Monitoring: AIX Premium Agent. By using this unique name, you can distinguish multiple monitoring products that might be running on **SERVER5B**.
- The log shows when the agent started (ON-LINE) and later stopped (OFF-LINE) in the environment.
- v For the sake of brevity, an ellipsis (...) represents the series of trace log entries that were generated while the agent was running.
- v Between the ON-LINE and OFF-LINE log entries, the agent was communicating with the monitoring server.
- v The ON-LINE and OFF-LINE log entries are always available in the trace log. All trace levels that are described in "Setting RAS trace parameters by using the GUI" provide these entries.

On Windows systems, you can use the following alternate method to view trace logs:

- 1. In the Windows **Start** menu, click **Program Files** > **IBM Tivoli Monitoring** > **Manage Tivoli Enterprise Monitoring Services**. The Manage Tivoli Enterprise Monitoring Services window is displayed.
- 2. Right-click a component and click **Advanced** > **View Trace Log** in the menu. For example, if you want to view the trace log of the IBM Tivoli Monitoring: AIX Premium Agent, right-click the name of that agent in the window. You can also use the viewer to access remote logs.

**Note:** The viewer converts time stamps in the logs to a format that is easier to read.

# **RAS trace parameters**

Pinpoint a problem by setting detailed tracing of individual components of the monitoring agent and modules

See ["Overview of log file management" on page 220](#page-227-0) to ensure that you understand log rolling and can reference the correct log files when you manage log file generation.

### **Setting RAS trace parameters by using the GUI**

On Windows systems, you can use the graphical user interface to set trace options.

# **About this task**

The IBM Tivoli Monitoring: AIX Premium Agent uses RAS1 tracing and generates the logs described in [Table 3 on page 221.](#page-228-0) The default RAS1 trace level is ERROR.

### **Procedure**

- 1. Open the Manage Tivoli Enterprise Monitoring Services window.
- 2. Select **Advanced** > **Edit Trace Parms**. The Tivoli Enterprise Monitoring Server Trace Parameters window is displayed.
- 3. Select a new trace setting in the pull-down menu in the **Enter RAS1 Filters** field or type a valid string.
- General error tracing. KBB\_RAS1=ERROR
- Intensive error tracing. KBB\_RAS1=ERROR (UNIT:kpx ALL)
- Maximum error tracing. KBB\_RAS1=ERROR (UNIT:kpx ALL) (UNIT:kra ALL)

**Note:** As this example shows, you can set multiple RAS tracing options in a single statement.

- 4. Modify the value for Maximum Log Size Per File (MB) to change the log file size (changes LIMIT value).
- 5. Modify the value for Maximum Number of Log Files Per Session to change the number of log files per startup of a program (changes COUNT value).
- 6. Modify the value for Maximum Number of Log Files Total to change the number of log files for all startups of a program (changes MAXFILES value).
- 7. Optional: Click Y (Yes) in the **KDC\_DEBUG Setting** menu to log information that can help you diagnose communications and connectivity problems between the monitoring agent and the monitoring server. The **KDC\_DEBUG** setting and the **Maximum error tracing** setting can generate a large amount of trace logging. Use these settings only temporarily, while you are troubleshooting problems. Otherwise, the logs can occupy excessive amounts of hard disk space.
- 8. Click **OK**. You see a message reporting a restart of the monitoring agent so that your changes take effect.

# **What to do next**

Monitor the size of the logs directory. Default behavior can generate a total of 45 - 60 MB for each agent that is running on a computer. For example, each database instance that you monitor can generate 45 - 60 MB of log data. See the "Procedure" section to learn how to adjust file size and numbers of log files to prevent logging activity from occupying too much disk space.

Regularly prune log files other than the RAS1 log files in the logs directory. Unlike the RAS1 log files that are pruned automatically, other log types can grow indefinitely, for example, the logs in [Table 3 on](#page-228-0) [page 221](#page-228-0) that include a process ID number (PID).

Use collector trace logs as an additional source of troubleshooting information.

**Note:** The **KDC\_DEBUG** setting and the **Maximum error tracing** setting can generate a large amount of trace logging. Use these settings only temporarily while you are troubleshooting problems. Otherwise, the logs can occupy excessive amounts of hard disk space.

# **Manually setting RAS trace parameters**

You can manually edit the RAS1 trace logging parameters.

# **About this task**

The AIX Premium agent uses RAS1 tracing and generates the logs described in [Table 3 on page 221.](#page-228-0) The default RAS1 trace level is ERROR.

# **Procedure**

- 1. Open the trace options file:
	- v **UNIX systems:**

*install\_dir* /config/px.config

- 2. Edit the line that begins with **KBB\_RAS1=** to set trace logging preferences. For example, if you want detailed trace logging, set the **Maximum Tracing** option: KBB\_RAS1=ERROR (UNIT:kpx ALL) (UNIT:kra ALL)
- 3. Edit the line that begins with **KBB\_RAS1\_LOG=** to manage the generation of log files:
- **MAXFILES**: The total number of files that are to be kept for all startups of a specific program. When this value is exceeded, the oldest log files are discarded. The default value is 9.
- v **LIMIT**: The maximum size, in megabytes (MB) of a RAS1 log file. The default value is 5.
- IBM Software Support might guide you to modify the following parameters:
	- **COUNT**: The number of log files to keep in the rolling cycle of one program startup. The default is 3.
	- **PRESERVE**: The number of files that are not to be reused in the rolling cycle of one program startup. The default value is 1.

**Note:** The **KBB** RAS1 LOG parameter also provides for the specification of the log file directory, log file name, and the inventory control file directory and name. Do not modify these values or log information can be lost.

4. Restart the monitoring agent so that your changes take effect.

## **What to do next**

Monitor the size of the logs directory. Default behavior can generate a total of 45 - 60 MB for each agent that is running on a computer. For example, each database instance that you monitor can generate 45 - 60 MB of log data. See the "Procedure" section to learn how to adjust file size and numbers of log files to prevent logging activity from occupying too much disk space.

Regularly prune log files other than the RAS1 log files in the logs directory. Unlike the RAS1 log files that are pruned automatically, other log types can grow indefinitely, for example, the logs in [Table 3 on](#page-228-0) [page 221](#page-228-0) that include a process ID number (PID).

Use collector trace logs as an additional source of troubleshooting information.

**Note:** The **KDC\_DEBUG** setting and the **Maximum error tracing** setting can generate a large amount of trace logging. Use these settings only temporarily while you are troubleshooting problems. Otherwise, the logs can occupy excessive amounts of hard disk space.

# **Dynamic modification of trace settings**

You can dynamically modify the trace settings for an IBM Tivoli Monitoring component, such as, Tivoli Enterprise Monitoring Server, Tivoli Enterprise Portal Server, most monitoring agents, and other components. You can access these components, except for a few monitoring agents, from the tracing utility.

Dynamic modification of the trace settings is the most efficient method, because you can do it without restarting the component. Settings take effect immediately. Modifications by this method are not persistent.

**Note:** When the component is restarted, the trace settings are read again from the .env file. Dynamically modifying these settings does not change the settings in the .env files. To modify these trace settings permanently, modify them in the .env files.

### **ras1**

Run this command to modify the trace settings for a Tivoli Monitoring component.

The syntax is as follows:

```
ras1 set|list (UNIT|COMP: class_name ANY|ALL|Detail|ERROR|Flow|INPUT|Metrics|OUTPUT|STATE)
{(UNIT|COMP: class_name ANY|ALL|Detail|ERROR|Flow|INPUT|Metrics|OUTPUT|STATE)}
```
You can specify more than one component class to which to apply the trace settings.

# **Command options**

*set*

Turns on or off tracing depending upon the value of its parameters. If the parameter is **ANY**, it turns it off. All other parameters turn on tracing based on the specified type or level.

*list*

Displays the default level and type of tracing that is set by default.

# **Parameters**

The parameters that determine the component classes to which to apply the trace settings are as follows:

#### **COMP**: *class\_name*

Modifies the trace setting for the name of the component class, as specified by *class\_name* , for example, COMP:KDH. The output contains trace for the specified class.

#### **UNIT**: *class\_name*

Modifies the trace setting for any unit that starts with the specified *class\_name* value, for example, UNIT: kra. The output contains trace for any unit that begins with the specified filter pattern.

The parameters that determine the trace level and type are as follows:

#### **ALL**

Displays all trace levels, including every trace point defined for the component. This setting might result in a large amount of trace, so specify other parameters to exclude unwanted trace. You might require the **ALL** parameter to isolate a problem, which is the equivalent to setting "Error Detail Flow State Input Output Metrics".

#### **ANY**

Turns off tracing.

### **Detail**

Displays detailed information about each function.

When entered with the list option, the trace is tagged with Det.

#### **ERROR**

Logs internal error conditions.

When entered with the list option, the trace is tagged with ER. The output can also be tagged with EVERYE+EVERYU+ER.

#### **Flow**

Displays control flow data for each function entry and exit.

When entered with the list option, the trace is tagged with Fl.

### **INPUT**

Displays input data for each function.

When entered with the list option, the trace is tagged with IN.

#### **Metrics**

Displays metrics on each function.

When entered with the list option, the trace is tagged with ME.

### **OUTPUT**

Displays output data for each function.

When entered with the list option, the trace is tagged with OUT.

### **State**

Displays the status for each function.

When entered with the list option, the trace is tagged with St.

# **Example**

If you enter ras1 set (COMP:KDH ALL) (COMP:ACF1 ALL) (COMP:KDE ALL), the trace utility turns on all levels of tracing for all the files and functions for which KDH, ACF1, and KDE are the classes.

```
kbbcre1.c, 400, May 29 2007, 12:54:43, 1.1, *
kbbcrn1.c, 400, May 29 2007, 12:54:42, 1.1, *
kdhb1de.c, 400, May 29 2007, 12:59:34, 1.1, KDH
kdh0med.c, 400, May 29 2007, 12:59:24, 1.1, KDH
kdhsrej.c, 400, May 29 2007, 13:00:06, 1.5, KDH
kdhb1fh.c, 400, May 29 2007, 12:59:33, 1.1, KDH
kdhb1oe.c, 400, May 29 2007, 12:59:38, 1.2, KDH
kdhs1ns.c, 400, May 29 2007, 13:00:08, 1.3, KDH
kbbacdl.c, 400, May 29 2007, 12:54:27, 1.2, ACF1
kbbaclc.c, 400, May 29 2007, 12:54:27, 1.4, ACF1
kbbac1i.c, 400, May 29 2007, 12:54:28, 1.11, ACF1
vkdhsfcn.c, 400, May 29 2007, 13:00:11, 1.1, KDH
kdhserq.c, 400, May 29 2007, 12:59:53, 1.1, KDH
kdhb1pr.c, 400, May 29 2007, 12:59:39, 1.1, KDH
kdhsgnh.c, 400, May 29 2007, 12:59:49, 1.1, KDH
kdh0uts.c, 400, May 29 2007, 12:59:23, 1.1, KDH
kdhsrsp.c, 400, May 29 2007, 13:00:13, 1.2, KDH
kdhs1rp.c, 400, May 29 2007, 13:00:12, 1.1, KDH
kdhscsv.c, 400, May 29 2007, 12:59:58, 1.9, KDH
kdebbac.c, 400, May 29 2007, 12:56:50, 1.10, KDE
```
# **Turning on tracing**

To use the tracing utility, you must use a local logon credential for the computer. This tracing method uses the IBM Tivoli Monitoring Service Console. Access the Service Console by using a web browser.

# **About this task**

...

When you start the Service Console, information is displayed about the components that are currently running on that computer. For example, these components are listed as follows:

- Tivoli Enterprise Portal Server: cnp
- Monitoring Agent for Windows OS: nt
- Tivoli Enterprise Monitoring Server: ms

After you log on, you can type a question mark (?) to display a list of the supported commands. Use the **ras1** command to modify trace settings. If you type this command in the field provided in the Service Console window and click **Submit**, the help for this command is displayed.

### **Procedure**

- 1. Open a web browser and enter the URL to access the Service Console.
	- http://*hostname*:1920

where *hostname* is the IP address or host name of the computer on which the IBM Tivoli Monitoring component is running.

2. Click the hyperlink associated with the component for which you want to modify its trace settings.

**Note:** In the previous view, if you want to modify tracing for the Tivoli Enterprise Monitoring Server, select **IBM Tivoli Monitoring Service Console** under **Service Point: system.***your host name***\_ms**.

- 3. Enter a user ID and password to access the system. This ID is any valid user that has access to the system.
- 4. Enter the command to turn on the required level of trace for the specified component classes or units.

```
ras1 set (UNIT|COMP: class_name ALL|Flow|ERROR|Detail|INPUT|Metrics|OUTPUT|STATE)
{(UNIT|COMP: class_name ALL|Flow|ERROR|Detail|INPUT|Metrics|OUTPUT|STATE)}
```
For example, to turn on the control flow trace for the KDE, the command is: ras1 (COMP:KDE Flow)

# **Turning off tracing**

You can use the IBM Tivoli Monitoring Service Console to run the **ras1** command and dynamically turn off tracing.

# **Procedure**

1. Open a web browser and enter the URL to access the Service Console. http://*hostname*:1920

where *hostname* is the IP address or host name of the computer on which the IBM Tivoli Monitoring component is running.

- 2. Click the hyperlink associated with the component for which you want to modify its trace settings.
- 3. Enter a user ID and password to access the system. This ID is any valid user that has access to the system.
- 4. Enter the command to turn off the required level of trace for the specified component classes or units. ras1 set (UNIT|COMP: *class\_name* ANY) {(UNIT|COMP: *class\_name* ANY)}

For example, to turn off tracing for the kbbcrcd class of the Windows OS agent, the command is: ras1 set (UNIT:kbbcrcd ANY)

# **Setting trace parameters for the Tivoli Enterprise Console server**

In addition to the trace information captured by IBM Tivoli Monitoring, you can also collect additional trace information for the Tivoli Enterprise Console components that gather event server metrics.

# **About this task**

To collect this information, modify the .tec diag config file on the Tivoli Enterprise Console event server. Use the steps in the following procedure to modify the event server trace parameters.

# **Procedure**

- 1. Open the \$BINDIR/TME/TEC/.tec\_diag\_config file in an ASCII editor.
- 2. Locate the entries that configure trace logging for the agent components on the event server. Two entries are included, one for tec\_reception and one for tec\_rule:

```
# to debug Agent Utils
tec reception Agent Utils error /tmp/tec reception
SP
# to debug Agent Utils
tec rule Agent Utils error /tmp/tec rule
```
3. To gather additional trace information, modify these entries to specify a trace level of trace2:

```
# to debug Agent Utils
tec reception Agent Utils trace2 /tmp/tec reception
SP
# to debug Agent Utils
tec rule Agent Utils trace2 /tmp/tec rule
```
4. In addition, modify the Highest\_level entries for tec\_rule and tec\_reception:

```
tec_reception Highest_level trace2
SP
tec rule Highest level trace2
```
# <span id="page-237-0"></span>**Problems and workarounds**

The known problems and workarounds are organized into types of problems that might occur with the AIX Premium agent, for example installation and configuration problems and workspace problems.

**Note:** You can resolve some problems by ensuring that your system matches the system requirements listed in [Chapter 2, "Requirements and agent installation and configuration," on page 5.](#page-12-0)

For general troubleshooting information, see the *IBM Tivoli Monitoring Troubleshooting Guide*.

# **Installation and configuration troubleshooting**

Problems can occur during installation, configuration, and uninstallation of the agent.

The problems and solutions in Table 4 can occur during installation, configuration, and uninstallation of the agent.

| Problem                                                                                                    | Solution                                                                                                    |
|----------------------------------------------------------------------------------------------------|----------------------------------------------------------------------------------------------------|
| (UNIX only) During a command-line installation, you<br>choose to install a component that is currently installed,<br>and you see the following warning: WARNING - you are<br>about to install the SAME version of<br>"component_name" where component_name is the name of<br>the component that you are attempting to install.<br>Note: This problem affects UNIX command-line<br>installations. If you monitor only Windows<br>environments, you see this problem if you choose to<br>install a product component (for example, a monitoring<br>server) on a UNIX system. | You must exit and restart the installation process. You<br>cannot return to the list where you selected components<br>to install. When you run the installer again, do not<br>attempt to install any component that is currently<br>installed.                                                                                                    |
| A message similar to "Unable to find running CMS on<br>CT_CMSLIST" in the log file is displayed.                                                                                                    | If a message similar to "Unable to find running CMS on<br>CT_CMSLIST" is displayed in the log file, the agent cannot<br>connect to the monitoring server. Confirm the following<br>points:<br>• Do multiple network interface cards (NICs) exist on<br>the system?<br>• If multiple NICs exist on the system, find out which<br>one is configured for the monitoring server. Ensure<br>that you specify the correct host name and port<br>settings for communication in the IBM Tivoli<br>Monitoring environment.                                                                                                    |
| The system is experiencing high CPU usage.                                                                                                    | Agent process: View the memory usage of the KPXCMA<br>process. If CPU usage seems to be excessive, restart the<br>monitoring agent.<br>Network cards: The network card configurations can<br>decrease the performance of a system. Each stream of<br>packets that a network card receives (assuming that it is<br>a broadcast or destined for the under-performing system)<br>must generate a CPU interrupt and transfer the data<br>through the I/O bus. If the network card in question is a<br>bus-mastering card, work can be offloaded and a data<br>transfer between memory and the network card can<br>continue without using CPU processing power.<br>Bus-mastering cards are 32-bit and are based on PCI or<br>EISA bus architectures. |

*Table 4. Problems and solutions for installation and configuration*

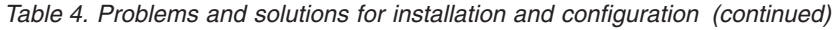

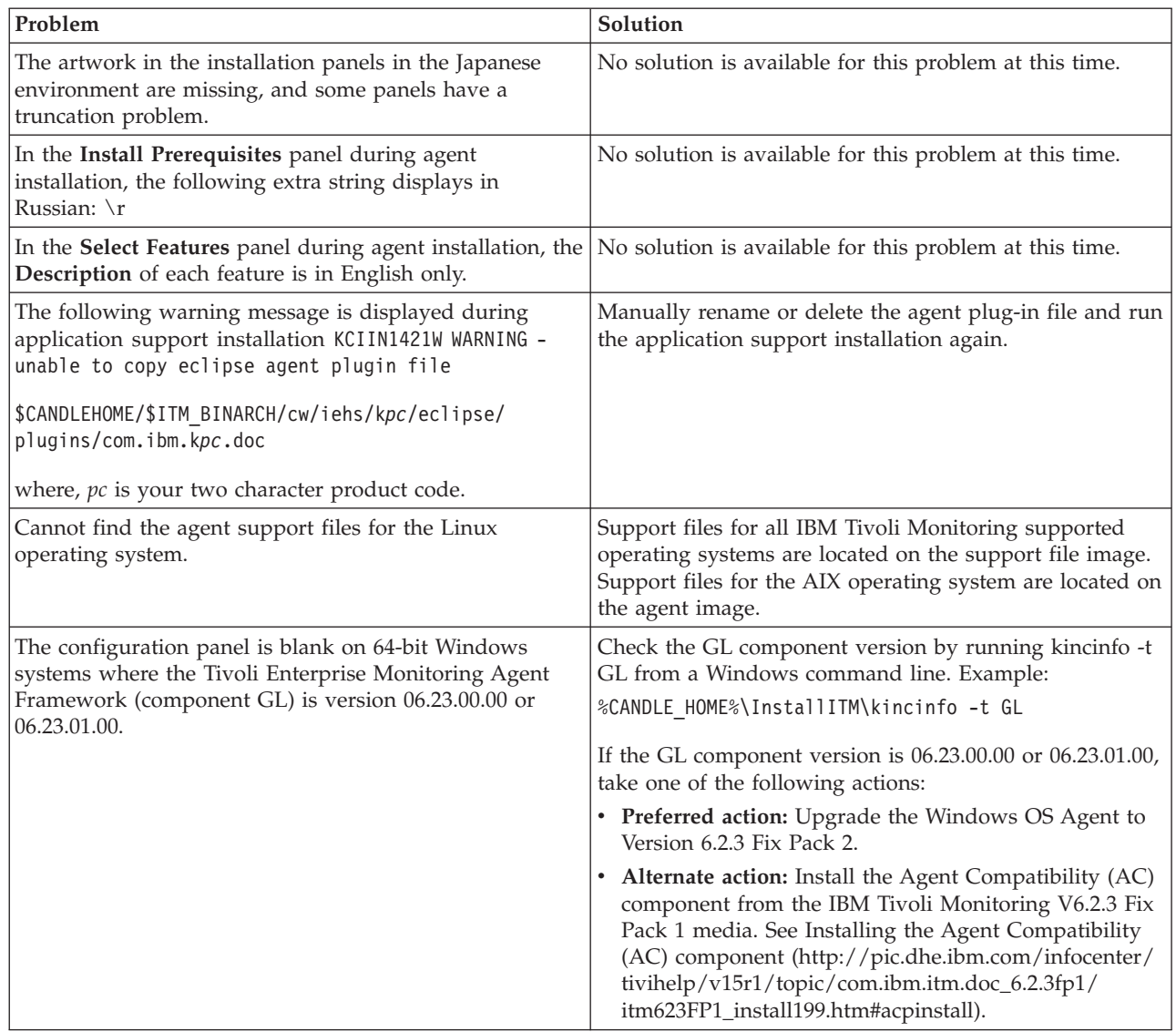

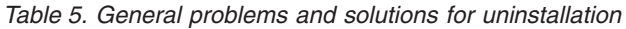

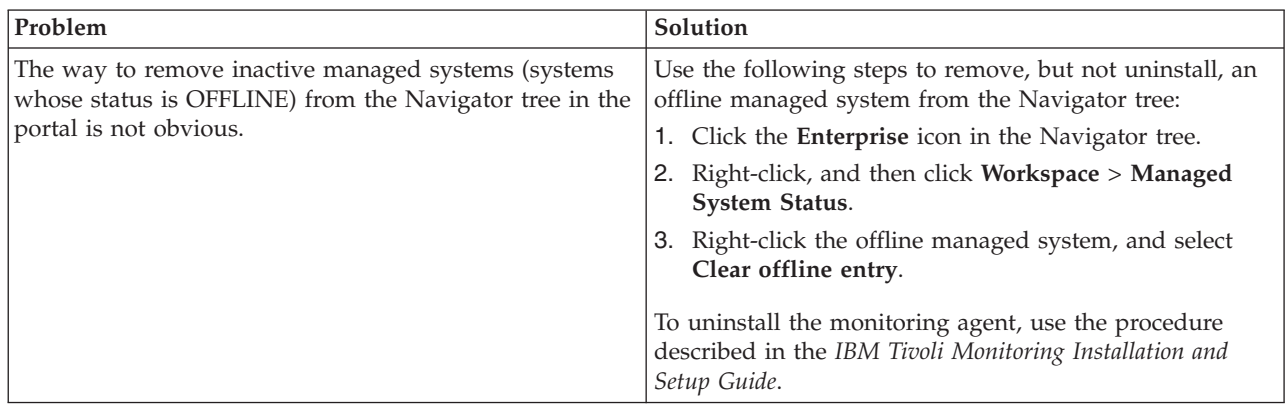

*Table 5. General problems and solutions for uninstallation (continued)*

| Problem                                                                                                    | Solution                                                                                                    |
|----------------------------------------------------------------------------------------------------|----------------------------------------------------------------------------------------------------|
| While running ./ <b>uninstall.sh</b> to uninstall the agent, one<br>of its components, or both, you receive the following<br>error message and the uninstallation does not complete:<br>uninstall.sh failure: KCI0766E could not find arch<br>"aix536" in a JRE version file. | Use the following separate, manual procedure for<br>uninstalling the system monitor agent that monitors the<br>Linux or UNIX operating system:<br>1. Stop the agent by running the following command:<br>InstDir/bin/itmcmd agent stop all<br>2. Stop any other agents running from the same <i>InstDir</i><br>directory.<br>3. Issue the following command: InstDir/bin/<br>uninstall.sh REMOVE EVERYTHING<br>Note: Running the uninstall.sh script with REMOVE<br>EVERYTHING removes all agent files and deletes the<br>installation subdirectory tree. |
| The software inventory tag for the agent on UNIX and<br>Linux systems is not removed during uninstallation of<br>the agent.                                                                                                    | After uninstalling the agent, manually remove the file<br>named full name of agent. cmptag from the<br>\$CANDLEHOME/properties/version/directory.                                                                                                    |

# **Remote deployment troubleshooting**

Problems can occur with remote deployment and removal of agent software using the Agent Remote Deploy process.

Table 6 contains problems and solutions related to remote deployment.

*Table 6. Remote deployment problems and solutions*

| Problem                                                                                                    | Solution                                                                                                    |
|----------------------------------------------------------------------------------------------------|----------------------------------------------------------------------------------------------------|
| While you are using the remote deployment feature to<br>install the IBM Tivoli Monitoring: AIX Premium Agent,<br>an empty command window is displayed on the target<br>computer. This problem occurs when the target of remote<br>deployment is a Windows computer. (For more<br>information about the remote deployment feature, see<br>the IBM Tivoli Monitoring Installation and Setup Guide.) | Do not close or modify this window. It is part of the<br>installation process and is dismissed automatically.                                                                                                    |
| The removal of a monitoring agent fails when you use<br>the remote removal process in the Tivoli Enterprise<br>Portal desktop or browser.                                                                                                    | This problem might occur when you attempt the remote<br>removal process immediately after you restart the Tivoli<br>Enterprise Monitoring Server. You must allow time for<br>the monitoring agent to refresh its connection with the<br>Tivoli Enterprise Monitoring Server before you begin the<br>remote removal process. |

# **Agent troubleshooting**

A problem can occur with the agent after it has been installed.

Table 7 contains problems and solutions that can occur with the agent after it is installed.

*Table 7. Agent problems and solutions*

| Problem                           | Solution                                                                                                    |
|-----------------------------------|----------------------------------------------------------------------------------------------------|
| Log data accumulates too rapidly. | Check the RAS trace option settings, which are described<br>in "Setting RAS trace parameters by using the GUI" on<br>page 224. The trace option settings that you can set on<br>the KBB RAS1= and KDC DEBUG= lines potentially generate<br>large amounts of data. |

| Problem                                                                           | Solution                                                                                                    |
|-----------------------------------------------------------------------------------|----------------------------------------------------------------------------------------------------|
| No data is displayed in the Tivoli Enterprise Portal for<br>all attribute groups. | Inspect the data in the Performance Object Status<br>attribute group and restart the agent.                                                                                                    |
| Empty workspace views are displayed in the Tivoli<br>Enterprise Portal.           | IBM Tivoli Monitoring uses timeout settings during<br>agent metric gathering as a way to avoid prolonged<br>waits for data at the Tivoli Enterprise Portal client. When<br>an agent takes longer than the portal timeout period to<br>provide data, the requesting portal workspaces show<br>empty views.                                                                                                    |
|                                                                                   | The IBM Tivoli Monitoring System p agents implement<br>metric caching to alleviate running into these timeouts<br>when metric data acquisition is taking a long time. When<br>data is retrieved by the agent, it caches the attribute<br>group returned to the portal. Metrics gathered within the<br>portal timeout period are readily displayed on the<br>console. Those attribute groups taking longer are<br>displayed from the cache while the agent continues to<br>collect data in the background for the original request. |
|                                                                                   | Because of the way some metrics are gathered, certain<br>metrics take longer than the default timeout and fail to<br>make it to the cache before the portal timeout expires.                                                                                                    |
|                                                                                   | Typically, this problem is caused by network traffic, SSH<br>communication overhead, HMC IPC communication<br>layer, Logical Volume Manager communication layer and<br>possible other circumstances. As a result, the portal<br>displays empty workspace views for these attribute<br>groups. The workspace shows data only when the data<br>has been cached.                                                                                                    |
|                                                                                   | The following attribute groups are affected by these<br>behaviors:                                                                                                    |
|                                                                                   | • File Systems                                                                                                    |
|                                                                                   | • Physical Volumes<br>• Logical Volumes                                                                                                    |
|                                                                                   | • Network Adapter Totals                                                                                                    |
|                                                                                   | • Network Adapter Rates                                                                                                    |

*Table 7. Agent problems and solutions (continued)*

*Table 7. Agent problems and solutions (continued)*

| Problem                                                                                                    | Solution                                                                                                    |
|----------------------------------------------------------------------------------------------------|----------------------------------------------------------------------------------------------------|
| CPU, network interface, and Workload Manager (WLM)<br>metrics are not dynamically updated in the CPU Detail,<br>Workload Manager, and Internet Protocol Detail attribute<br>groups if these resources are added or removed after the<br>AIX Premium agent is started. | Metrics for these attribute groups are taken from the<br>System Performance Measurement Interface (SPMI)<br>shared library. After the SPMI is initialized, it creates a<br>list of CPUs, network interfaces, and WLM classes<br>configured. The SPMI library does not reinitialize these<br>lists until one of the following occurs:                                                                                                    |
|                                                                                                    | 1. The system is restarted.                                                                                                    |
|                                                                                                    | 2. The number of consumers using the library goes to<br>zero, and programs that were using the library end<br>their SPMI connection gracefully.                                                                                                    |
|                                                                                                    | 3. The SPMI shared library is manually restarted.                                                                                                    |
|                                                                                                    | Restarting the IBM Tivoli Monitoring agent might not<br>solve the problem if other SPMI consumers are active. A<br>consumer is any program that has established a<br>connection with the SPMI to acquire data. It is also<br>possible to have a program that is a DDS (Dynamic Data<br>Supplier) that provides data to the SPMI. Some examples<br>of both are: topas, xmtopas, xmservd, xmtrend, and the<br>IBM Tivoli Monitoring: AIX Premium Agent. |
|                                                                                                    | To recycle the SPMI without restarting:                                                                                                    |
|                                                                                                    | 1. All data SPMI consumers and DDSs must end.                                                                                                    |
|                                                                                                    | 2. Ensure that no remaining Shared Memory IDs start<br>with a key of 0x78.                                                                                                    |
|                                                                                                    | 3. If so, issue ipcrm -m id.                                                                                                    |
|                                                                                                    | 4. Issue slibclean.                                                                                                    |

*Table 7. Agent problems and solutions (continued)*

| Problem                                                                                                    | Solution                                                                                                    |
|----------------------------------------------------------------------------------------------------|----------------------------------------------------------------------------------------------------|
| A configured and running instance of the monitoring<br>agent is not displayed in the Tivoli Enterprise Portal, but<br>other instances of the monitoring agent on the same<br>system are displayed in the portal. | IBM Tivoli Monitoring products use Remote Procedure<br>Call (RPC) to define and control product behavior. RPC<br>is the mechanism that a client process uses to make a<br>subroutine call (such as GetTimeOfDay or<br>ShutdownServer) to a server process somewhere in the<br>network. Tivoli processes can be configured to use<br>TCP/UDP, TCP/IP, SNA, and SSL as the protocol (or<br>delivery mechanism) for RPCs that you want.  |
|                                                                                                    | IP.PIPE is the name given to Tivoli TCP/IP protocol for<br>RPCs. The RPCs are socket-based operations that use<br>TCP/IP ports to form socket addresses. IP.PIPE<br>implements virtual sockets and multiplexes all virtual<br>socket traffic across a single physical TCP/IP port<br>(visible from the <b>netstat</b> command).                                                                                                    |
|                                                                                                    | A Tivoli process derives the physical port for IP.PIPE<br>communications based on the configured, well-known<br>port for the hub Tivoli Enterprise Monitoring Server.<br>(This well-known port or BASE_PORT is configured by<br>using the 'PORT:' keyword on the KDC_FAMILIES /<br>KDE_TRANSPORT environment variable and defaults to<br>'1918'.                                                                                      |
|                                                                                                    | The physical port allocation method is defined as<br>(BASE_PORT + 4096*N), where N=0 for a Tivoli<br>Enterprise Monitoring Server process and $N = \{1, 2, , 15\}$<br>for another type of monitoring server process. Two<br>architectural limits result as a consequence of the<br>physical port allocation method:                                                                                                    |
|                                                                                                    | • No more than one Tivoli Enterprise Monitoring Server<br>reporting to a specific Tivoli Enterprise Monitoring<br>Server hub can be active on a system image.                                                                                                    |
|                                                                                                    | • No more than 15 IP.PIPE processes can be active on a<br>single system image.                                                                                                    |
|                                                                                                    | A single system image can support any number of Tivoli<br>Enterprise Monitoring Server processes (address spaces)<br>if each Tivoli Enterprise Monitoring Server on that image<br>reports to a different hub. By definition, one Tivoli<br>Enterprise Monitoring Server hub is available per<br>monitoring enterprise, so this architecture limit has been<br>reduced to one Tivoli Enterprise Monitoring Server per<br>system image. |
|                                                                                                    | No more than 15 IP.PIPE processes or address spaces can<br>be active on a single system image. With the first limit<br>expressed earlier, this second limitation refers specifically<br>to Tivoli Enterprise Monitoring Agent processes: no more<br>than 15 agents per system image.                                                                                                    |
|                                                                                                    | Continued on next row.                                                                                                    |

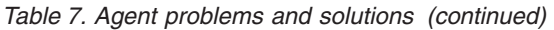

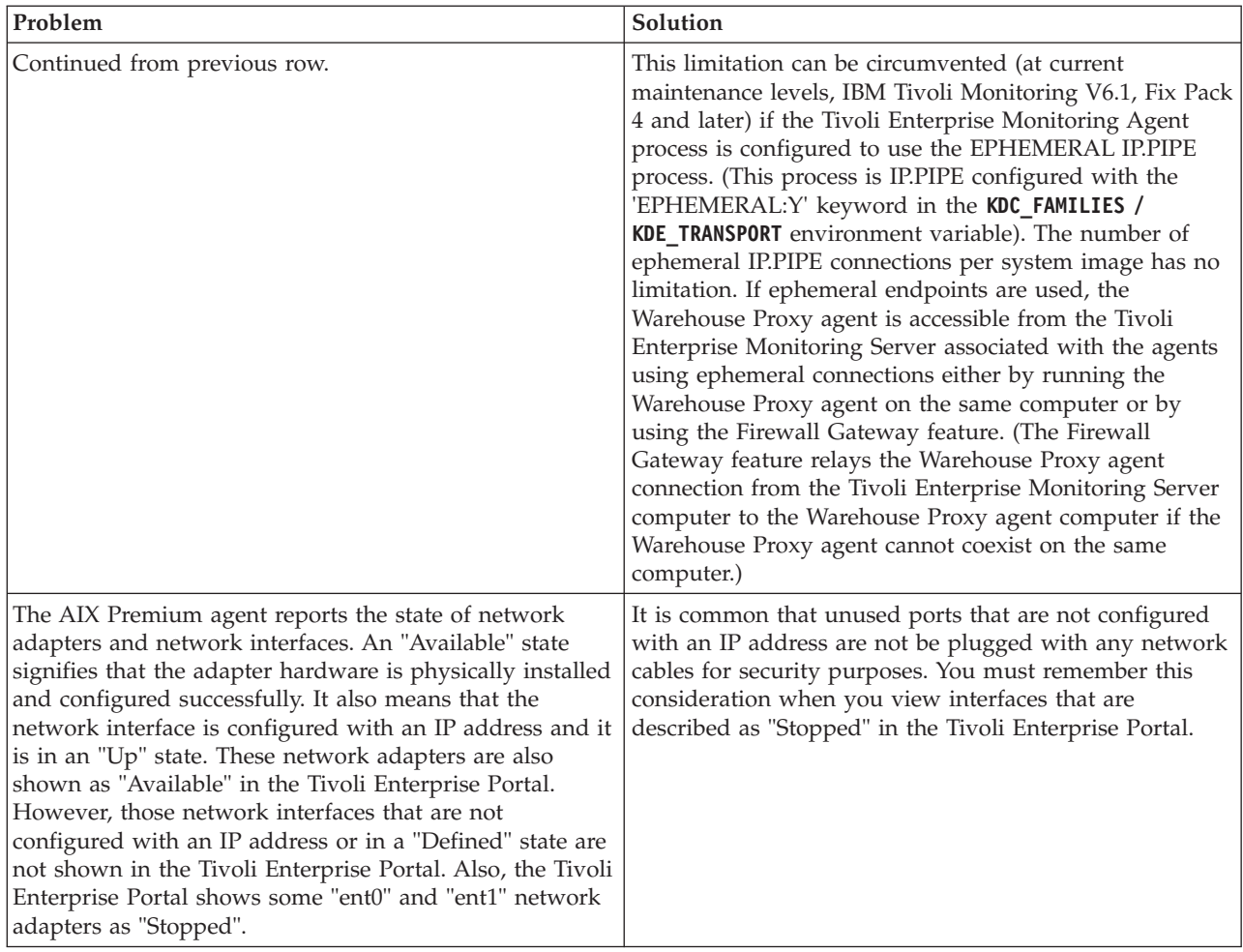

# **Workspace troubleshooting**

Problems can occur with general workspaces and agent-specific workspaces.

[Table 8 on page 237](#page-244-0) contains problems and solutions related to workspaces.

<span id="page-244-0"></span>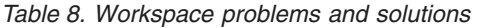

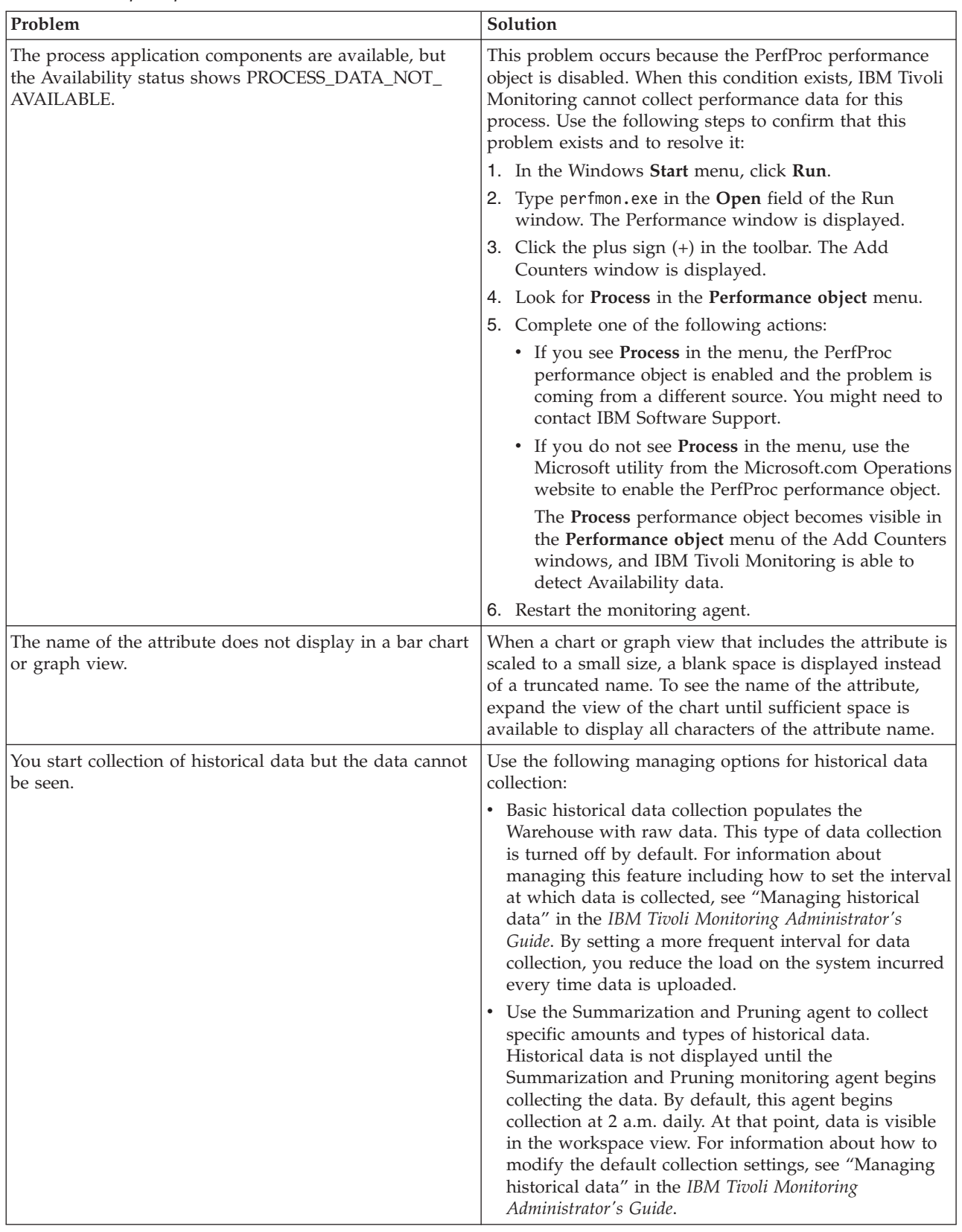

<span id="page-245-0"></span>*Table 8. Workspace problems and solutions (continued)*

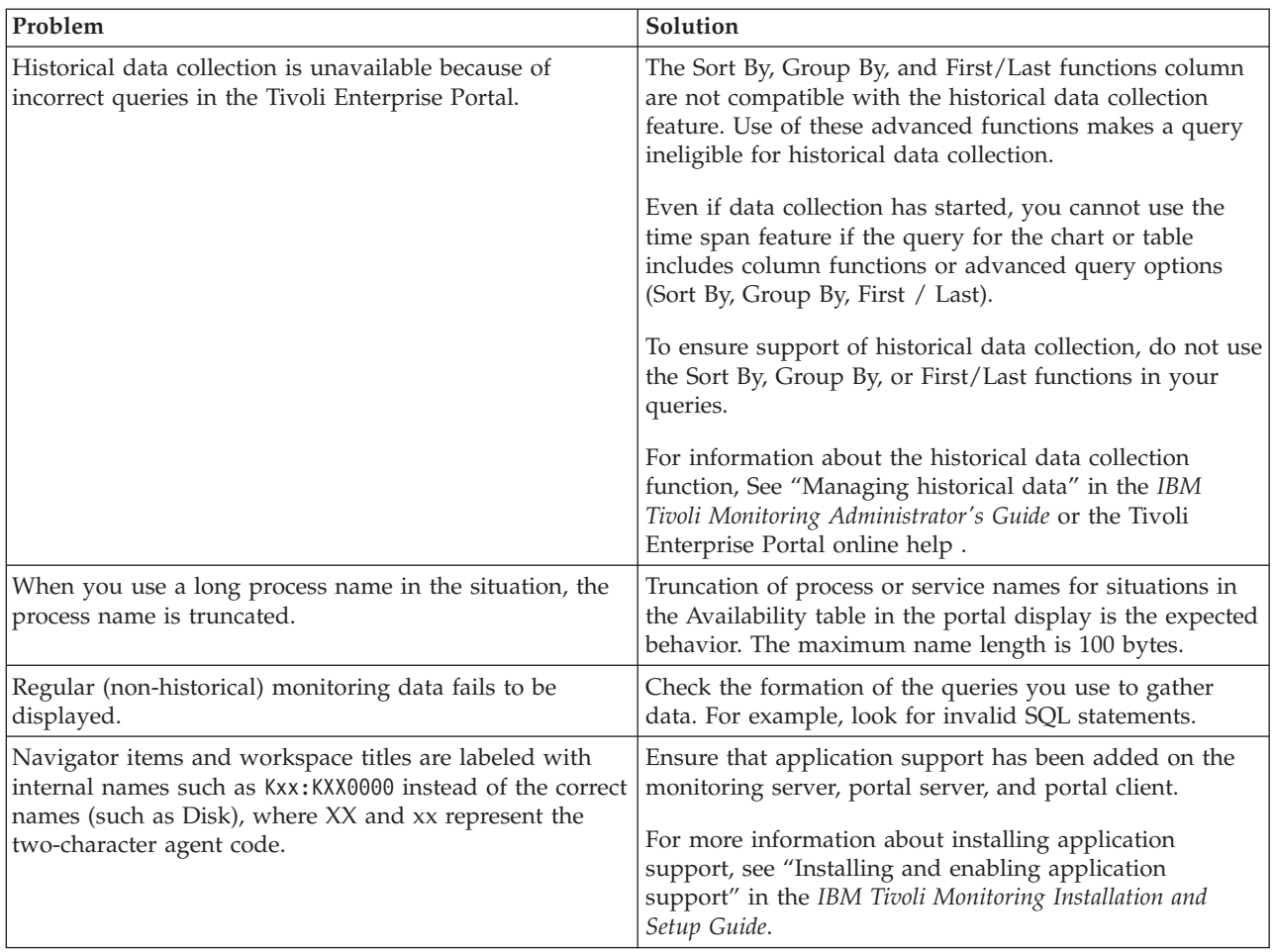

# **Situation troubleshooting**

Problems can occur with situations and situation configuration.

Table 9 contains problems and solutions for situations.

*Table 9. Situation problems and solutions*

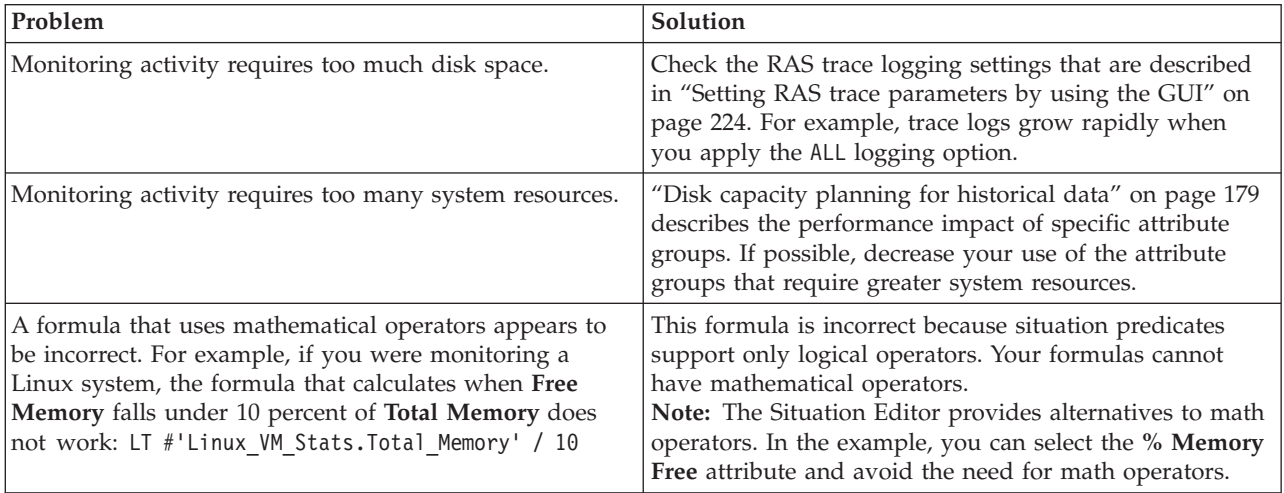

| Problem                                                                                                    | Solution                                                                                                    |
|----------------------------------------------------------------------------------------------------|----------------------------------------------------------------------------------------------------|
| You want to change the appearance of situations when<br>they are displayed in the navigation tree.                                                                                                    | 1.<br>Right-click an item in the navigation tree.<br>2. Click Situations in the menu. The Situation Editor<br>window is displayed.<br>3. Select the situation that you want to modify.<br>4. Use the State menu to set the status and appearance<br>of the Situation when it triggers.<br>Note: The State setting is not related to severity<br>settings in the Tivoli Enterprise Console.                       |
| When a situation is triggered in the Event Log attribute<br>group, it remains in the Situation Event Console as long<br>as the event ID entry is present in the Event Log<br>workspace. When this event ID entry is removed from<br>the Event Log workspace on the Tivoli Enterprise Portal,<br>the situation is also cleared even if the actual problem<br>that caused the event is not resolved, and the event ID<br>entry is also present in the Windows Event Viewer. | A timeout occurs on the cache of events for the NT Event<br>Log group. Increase the cache time of Event Log<br>collection to meet your requirements by adding the<br>following variable and timeout value to the KpcENV file<br>for the agent (where $pc$ is the two-letter product code):<br>CDP_NT_EVENT_LOG_CACHE_TIMEOUT=3600<br>This variable determines how long events from the NT<br>Event Log are kept. |
| The situation for a specific agent is not visible in the<br>Tivoli Enterprise Portal.                                                                                                    | Open the Situation Editor. Access the All managed<br>servers view. If the situation is not displayed, confirm<br>that the monitoring server has been seeded for the agent.<br>If not, seed the server, as described in the IBM Tivoli<br>Monitoring Installation and Setup Guide.                                                                                                    |
| The monitoring interval is too long.                                                                                                    | Access the Situation Editor view for the situation that<br>you want to modify. Check the Sampling interval area in<br>the Formula tab. Adjust the time interval as required.                                                                                                    |
| The situation did not activate at startup.                                                                                                    | Manually recycle the situation as follows:<br>1. Right-click the situation and select Stop Situation.<br>2. Right-click the situation and select Start Situation.<br>Note: You can permanently avoid this problem by<br>selecting the Run at Startup check box of the Situation<br>Editor view for a specific situation.                                                                                         |
| The situation is not displayed.                                                                                                    | Click the Action tab and check whether the situation has<br>an automated corrective action. This action can occur<br>directly or through a policy. The situation might be<br>resolving so quickly that you do not see the event or the<br>update in the graphical user interface.                                                                                                    |
| An Alert event did not occur even though the predicate<br>was correctly specified.                                                                                                    | Check the logs, reports, and workspaces.                                                                                                    |
| A situation fires on an unexpected managed object.                                                                                                    | Confirm that you distributed and started the situation on<br>the correct managed system.                                                                                                    |
| The product did not distribute the situation to a<br>managed system.                                                                                                    | Click the Distribution tab and check the distribution<br>settings for the situation.                                                                                                    |

*Table 9. Situation problems and solutions (continued)*

*Table 9. Situation problems and solutions (continued)*

| Problem                                                                            | Solution                                                                                                    |
|------------------------------------------------------------------------------------|----------------------------------------------------------------------------------------------------|
| The situation does not fire.                                                       | This problem can be caused when incorrect predicates<br>are present in the formula that defines the situation. For<br>example, the managed object shows a state that normally<br>triggers a monitoring event, but the situation is not true<br>because the wrong attribute is specified in the formula.                                                                                                    |
|                                                                                    | In the Formula tab, analyze predicates as follows:<br>1. Click the fx icon in the Formula area. The Show                                                                                                    |
|                                                                                    | formula window is displayed.<br>a. Confirm the following details in the Formula area                                                                                                    |
|                                                                                    | of the window:<br>• The attributes that you intend to monitor are                                                                                                    |
|                                                                                    | specified in the formula.<br>• The situations that you intend to monitor are                                                                                                    |
|                                                                                    | specified in the formula.<br>• The logical operators in the formula match your<br>monitoring goal.                                                                                                    |
|                                                                                    | • The numeric values in the formula match your<br>monitoring goal.                                                                                                    |
|                                                                                    | b. (Optional) Select the Show detailed formula<br>check box to see the original names of attributes<br>in the application or operating system that you<br>are monitoring.                                                                                                    |
|                                                                                    | c. Click OK to dismiss the Show formula window.                                                                                                    |
|                                                                                    | 2. (Optional) In the Formula area of the Formula tab,<br>temporarily assign numeric values that immediately<br>trigger a monitoring event. The triggering of the<br>event confirms that other predicates in the formula<br>are valid.<br>Note: After you complete this test, you must restore<br>the numeric values to valid levels so that you do not<br>generate excessive monitoring data based on your<br>temporary settings. |
|                                                                                    | For additional information about situations that do not<br>fire, see "Situations are not fisring" in the IBM Tivoli<br>Monitoring Troubleshooting Guide.                                                                                                    |
| Situation events are not displayed in the Events Console<br>view of the workspace. | Associate the situation with a Navigator item.<br>Note: The situation does not need to be displayed in the<br>workspace. It is sufficient that the situation is associated<br>with any Navigator item.                                                                                                    |
| You do not have access to a situation.                                             | Note: You must have administrator privileges to<br>complete these steps.                                                                                                    |
|                                                                                    | 1. Click Edit $>$ Administer Users to access the<br>Administer Users window.                                                                                                    |
|                                                                                    | 2. In the Users area, select the user whose privileges<br>you want to modify.                                                                                                    |
|                                                                                    | 3. In the Permissions tab, Applications tab, and<br>Navigator Views tab, select the permissions or<br>privileges that correspond to the user role.                                                                                                    |
|                                                                                    | 4. Click OK.                                                                                                    |

<span id="page-248-0"></span>*Table 9. Situation problems and solutions (continued)*

| Problem                               | Solution                                                                                                    |
|---------------------------------------|----------------------------------------------------------------------------------------------------|
| A managed system seems to be offline. | Select Physical View and click the Enterprise Level of<br>the navigator tree.                                  |
|                                       | 2. Click View > Workspace > Managed System Status<br>to see a list of managed systems and their status.        |
|                                       | 3. If a system is offline, check network connectivity and<br>the status of the specific system or application. |

# **Take Action commands troubleshooting**

Problems can occur with Take Action commands.

Table 10 contains problems and solutions that can occur with Take Action commands.

When each Take Action command runs, it generates a log file listed in [Table 3 on page 221.](#page-228-0)

*Table 10. Take Action commands problems and solutions*

| Problem                                                            | Solution                                                                                                    |
|--------------------------------------------------------------------|----------------------------------------------------------------------------------------------------|
| Take Action commands often require several minutes to<br>complete. | Allow several minutes. If you do not see a message<br>advising you of completion, try to run the command<br>manually.                                                                                                    |
| Situations fail to trigger Take Action commands.                   | Attempt to manually run the Take Action command in<br>the Tivoli Enterprise Portal. If the Take Action command<br>works, look for configuration problems in the situation.<br>See "Situation troubleshooting" on page 238. If the Take<br>Action command fails, for general information about<br>troubleshooting Take Action commands, see the IBM<br>Tivoli Monitoring Troubleshooting Guide. |

# **Support information**

If you have a problem with your IBM software, you want to resolve it quickly.

IBM provides the following ways for you to obtain the support you need:

# **Online**

The following websites contain troubleshooting information:

- Go to the [IBM Software Support website](http://www.ibm.com/support/entry/portal/software) (http://www.ibm.com/support/entry/portal/ software) and follow the instructions.
- v Go to the [Application Performance Management Wiki](http://www.ibm.com/developerworks/servicemanagement/apm/index.html) (http://www.ibm.com/developerworks/ servicemanagement/apm/index.html). Feel free to contribute to this wiki.

# **IBM Support Assistant**

The IBM Support Assistant (ISA) is a free local software serviceability workbench that helps you resolve questions and problems with IBM software products. The ISA provides quick access to support-related information and serviceability tools for problem determination. To install the ISA software, go to the [IBM Support Assistant website](http://www.ibm.com/software/support/isa) (http://www.ibm.com/software/support/isa).

# **Appendix A. Event mapping**

The Tivoli Event Integration Facility (EIF) interface is used to forward situation events to Tivoli Netcool/OMNIbus or Tivoli Enterprise Console.

EIF events specify an event class, and the event data is specified as name-value pairs that identify the name of an event slot and the value for the slot. An event class can have subclasses. IBM Tivoli Monitoring provides the base event class definitions and a set of base slots that are included in all monitoring events. Agents extend the base event classes to define subclasses that include agent-specific slots. For AIX Premium agent events, the event classes correspond to the agent attribute groups, and the agent-specific slots correspond to the attributes in the attribute group.

The situation editor in the Tivoli Enterprise Portal can be used to perform custom mapping of data to EIF slots instead of using the default mapping described in this topic. For more information about EIF slot customization, see the *Tivoli Enterprise Portal User's Guide*.

Tivoli Enterprise Console requires that event classes and their slots are defined in BAROC (Basic Recorder of Objects in C) files. Each agent provides a BAROC file that contains event class definitions for the agent and is installed on the Tivoli Enterprise Monitoring Server in the TECLIB directory (install\_dir/cms/ TECLIB for Windows systems and install\_dir/tables/TEMS\_hostname/TECLIB for UNIX systems) when application support for the agent is installed. The BAROC file for the agent and the base BAROC files provided with Tivoli Monitoring must also be installed onto the Tivoli Enterprise Console. For details, see "Setting up event forwarding to Tivoli Enterprise Console" in the *IBM Tivoli Monitoring Installation and Setup Guide*.

Each of the event classes is a child of KPX Base and is defined in the kpx, baroc (version 06.22.03) file. The KPX\_Base event class can be used for generic rules processing for any event from the IBM Tivoli Monitoring: AIX Premium Agent.

For events that are generated by situations in the Active Memory Expansion attribute group, events are sent by using the ITM\_KPX\_ACTIVE\_MEMORY\_EXPANSION event class. This event class contains the following slots:

- node: STRING
- timestamp: STRING
- ame\_mode: INTEGER
- ame\_mode\_enum: STRING
- true\_memory\_size\_mb: REAL
- v true\_memory\_size\_mb\_enum: STRING
- target\_memory\_expansion\_factor: REAL
- v target\_memory\_expansion\_factor\_enum: STRING
- v current\_memory\_expansion\_factor: REAL
- v current\_memory\_expansion\_factor\_enum: STRING
- v effective\_memory\_size\_mb: REAL
- v effective\_memory\_size\_mb\_enum: STRING
- target\_compressed\_mem\_size\_mb: REAL
- target\_compressed\_mem\_size\_mb\_enum: STRING
- max\_compressed\_mem\_size\_mb: REAL
- v max\_compressed\_mem\_size\_mb\_enum: STRING
- v min\_uncompressed\_mem\_size\_mb: REAL
- min\_uncompressed\_mem\_size\_mb\_enum: STRING
- compressed\_mem\_size\_mb: REAL
- compressed\_mem\_size\_mb\_enum: STRING
- compressed\_data\_size\_mb: REAL
- compressed\_data\_size\_mb\_enum: STRING
- uncompressed\_data\_size\_mb: REAL
- v uncompressed\_data\_size\_mb\_enum: STRING
- compressed\_mem\_inuse\_mb: REAL
- v compressed\_mem\_inuse\_mb\_enum: STRING
- v compressed\_mem\_inuse\_pct: REAL
- v compressed\_mem\_inuse\_pct\_enum: STRING
- compressed\_mem\_pct: REAL
- v compressed\_mem\_pct\_enum: STRING
- v compressed\_mem\_free\_mb: REAL
- v compressed\_mem\_free\_mb\_enum: STRING
- compressed\_mem\_free\_pct: REAL
- v compressed\_mem\_free\_pct\_enum: STRING
- compression\_ratio: REAL
- compression\_ratio\_enum: STRING
- v compressed\_mem\_page\_ins: INTEGER
- compressed\_mem\_page\_ins\_enum: STRING
- v compressed\_mem\_page\_outs: INTEGER
- v compressed\_mem\_page\_outs\_enum: STRING
- compressed\_num\_working\_pages: INTEGER
- compressed\_num\_working\_pages\_enum: STRING
- uncompressed\_mem\_size\_mb: REAL
- uncompressed\_mem\_size\_mb\_enum: STRING
- uncompressed\_mem\_inuse\_mb: REAL
- v uncompressed\_mem\_inuse\_mb\_enum: STRING
- uncompressed\_mem\_inuse\_pct: REAL
- v uncompressed\_mem\_inuse\_pct\_enum: STRING
- uncompressed\_mem\_free\_pct: REAL
- uncompressed\_mem\_free\_pct\_enum: STRING
- v uncompressed\_true\_mem\_inuse\_pct: REAL
- v uncompressed\_true\_mem\_inuse\_pct\_enum: STRING
- uncompressed\_num\_working\_pages: INTEGER
- v uncompressed\_num\_working\_pages\_enum: STRING
- cpu\_used\_pct: REAL
- cpu\_used\_pct\_enum: STRING
- deficit\_memory\_mb: REAL
- v deficit\_memory\_mb\_enum: STRING
- v deficit\_expansion\_factor: REAL
- v deficit\_expansion\_factor\_enum: STRING
For events that are generated by situations in the Active Users attribute group, events are sent by using the ITM\_KPX\_ACTIVE\_USERS event class. This event class contains the following slots:

- node: STRING
- timestamp: STRING
- user\_name: STRING
- tty: STRING
- login\_date\_time: STRING
- kpx\_hostname: STRING
- idle\_time: STRING
- icpu: STRING
- pcpu: STRING
- current\_process: STRING

For events that are generated by situations in the AMS Pool attribute group, events are sent by using the ITM\_KPX\_AMS\_POOL event class. This event class contains the following slots:

- node: STRING
- timestamp: STRING
- ams mode: INTEGER
- ams\_mode\_enum: STRING
- ams\_pool\_id: INTEGER
- ams\_pool\_id\_enum: STRING
- ams pool size: REAL
- ams\_pool\_size\_enum: STRING
- ams\_physical\_mem: REAL
- ams\_physical\_mem\_enum: STRING
- ams\_mem\_loaned: INTEGER
- ams\_mem\_loaned\_enum: STRING
- ams\_memory\_entitlement: INTEGER
- ams\_memory\_entitlement\_enum: STRING
- ams\_memory\_ent\_inuse: REAL
- ams\_memory\_ent\_inuse\_enum: STRING
- hypervisor\_page\_ins: REAL
- hypervisor\_page\_ins\_enum: STRING
- hypervisor\_page\_ins\_time: REAL
- hypervisor\_page\_ins\_time\_enum: STRING

For events that are generated by situations in the CPU Detail attribute group, events are sent by using the ITM\_KPX\_CPU\_DETAIL event class. This event class contains the following slots:

- node: STRING
- timestamp: STRING
- cpu\_number: STRING
- user\_cpu\_pct: INTEGER
- user\_cpu\_pct\_enum: STRING
- system\_cpu\_pct: INTEGER
- system\_cpu\_pct\_enum: STRING
- io\_wait\_cpu\_pct: INTEGER
- io\_wait\_cpu\_pct\_enum: STRING
- idle\_cpu\_pct: INTEGER
- idle\_cpu\_pct\_enum: STRING
- context\_switches\_per\_sec: INTEGER
- context\_switches\_per\_sec\_enum: STRING
- syscalls\_per\_sec: INTEGER
- v syscalls\_per\_sec\_enum: STRING
- reads\_per\_sec: INTEGER
- v reads\_per\_sec\_enum: STRING
- writes\_per\_sec: INTEGER
- v writes\_per\_sec\_enum: STRING
- forks\_per\_sec: INTEGER
- forks\_per\_sec\_enum: STRING
- v execs\_per\_sec: INTEGER
- v execs\_per\_sec\_enum: STRING
- read\_char\_per\_sec: INTEGER
- read\_char\_per\_sec\_enum: STRING
- v write\_char\_per\_sec: INTEGER
- write\_char\_per\_sec\_enum: STRING
- inode\_lookup\_per\_sec: INTEGER
- inode\_lookup\_per\_sec\_enum: STRING
- path\_name\_lookup\_per\_sec: INTEGER
- path\_name\_lookup\_per\_sec\_enum: STRING
- v dir\_blk\_scans\_per\_sec: INTEGER
- dir\_blk\_scans\_per\_sec\_enum: STRING
- minor\_page\_faults: INTEGER
- minor\_page\_faults\_enum: STRING
- major\_page\_faults: INTEGER
- major\_page\_faults\_enum: STRING
- interrupts: INTEGER
- interrupts\_enum: STRING
- involuntary\_context\_switches: INTEGER
- involuntary\_context\_switches\_enum: STRING
- v run\_queue: INTEGER
- v run\_queue\_enum: STRING
- logical\_processor\_affinity: INTEGER
- logical\_processor\_affinity\_enum: STRING
- message\_ops: INTEGER
- message\_ops\_enum: STRING
- semaphore\_ops: INTEGER
- semaphore\_ops\_enum: STRING
- blocks read: INTEGER
- blocks\_read\_enum: STRING
- blocks\_write: INTEGER
- blocks\_write\_enum: STRING
- logical\_read\_requests: INTEGER
- logical\_read\_requests\_enum: STRING
- logical\_write\_requests: INTEGER
- logical\_write\_requests\_enum: STRING
- physical\_reads: INTEGER
- physical\_reads\_enum: STRING
- physical\_writes: INTEGER
- physical\_writes\_enum: STRING
- logical\_context\_switches: INTEGER
- logical\_context\_switches\_enum: STRING
- physical\_consumption: REAL
- v physical\_consumption\_enum: STRING

For events that are generated by situations in the CPU Summary attribute group, events are sent by using the ITM\_KPX\_CPU\_SUMMARY event class. This event class contains the following slots:

- node: STRING
- timestamp: STRING
- system\_software\_version: STRING
- v number\_of\_cpus: INTEGER
- number\_of\_cpus\_enum: STRING
- user\_cpu\_pct: INTEGER
- user\_cpu\_pct\_enum: STRING
- system\_cpu\_pct: INTEGER
- system\_cpu\_pct\_enum: STRING
- io\_wait\_cpu\_pct: INTEGER
- io\_wait\_cpu\_pct\_enum: STRING
- idle\_cpu\_pct: INTEGER
- idle\_cpu\_pct\_enum: STRING
- physical\_consumption: REAL
- physical\_consumption\_enum: STRING
- donation enablement: INTEGER
- donation enablement enum: STRING
- donated\_idle\_cycles\_pct: REAL
- v donated\_idle\_cycles\_pct\_enum: STRING
- donated\_busy\_cycles\_pct: REAL
- v donated\_busy\_cycles\_pct\_enum: STRING
- stolen\_idle\_cycles\_pct: REAL
- stolen\_idle\_cycles\_pct\_enum: STRING
- stolen\_busy\_cycles\_pct: REAL
- stolen\_busy\_cycles\_pct\_enum: STRING
- hypervisor\_calls: INTEGER
- hypervisor\_calls\_enum: STRING
- time\_spent\_in\_hypervisor\_pct: REAL
- v time\_spent\_in\_hypervisor\_pct\_enum: STRING
- donating\_lpars: INTEGER
- donating\_lpars\_enum: STRING
- average\_operating\_frequency\_ghz: REAL
- average\_operating\_frequency\_ghz\_enum: STRING
- v average\_operating\_frequency\_pct: INTEGER
- average\_operating\_frequency\_pct\_enum: STRING
- actual\_average\_physical\_cpu\_user: REAL
- actual\_average\_physical\_cpu\_user\_enum: STRING
- actual\_average\_physical\_cpu\_system: REAL
- actual\_average\_physical\_cpu\_system\_enum: STRING
- v actual\_average\_physical\_cpu\_idle: REAL
- v actual\_average\_physical\_cpu\_idle\_enum: STRING
- v actual\_average\_physical\_cpu\_wait: REAL
- v actual\_average\_physical\_cpu\_wait\_enum: STRING
- normalized\_average\_physical\_cpu\_user: REAL
- normalized\_average\_physical\_cpu\_user\_enum: STRING
- normalized\_average\_physical\_cpu\_system: REAL
- v normalized\_average\_physical\_cpu\_system\_enum: STRING
- v normalized\_average\_physical\_cpu\_idle: REAL
- normalized\_average\_physical\_cpu\_idle\_enum: STRING
- normalized\_average\_physical\_cpu\_wait: REAL
- normalized\_average\_physical\_cpu\_wait\_enum: STRING

For events that are generated by situations in the Defined Users attribute group, events are sent by using the ITM\_KPX\_DEFINED\_USERS event class. This event class contains the following slots:

- node: STRING
- timestamp: STRING
- user\_name: STRING
- roles: STRING
- account\_locked: STRING
- expires: STRING
- loginretries: INTEGER
- loginretries\_enum: STRING

For events that are generated by situations in the Devices attribute group, events are sent by using the ITM\_KPX\_DEVICES event class. This event class contains the following slots:

- node: STRING
- timestamp: STRING
- name: STRING
- parent: STRING
- type: STRING
- state: STRING
- kpx\_class: STRING

For events that are generated by situations in the Disks attribute group, events are sent by using the ITM\_KPX\_DISKS event class. This event class contains the following slots:

- node: STRING
- timestamp: STRING
- name: STRING
- parent: STRING
- type: STRING
- active\_disk\_pct: REAL
- active\_disk\_pct\_enum: STRING
- v transfers\_bytes\_per\_sec: INTEGER
- v transfers\_bytes\_per\_sec\_enum: STRING
- v transfers\_kb\_per\_sec: INTEGER
- v transfers\_kb\_per\_sec\_enum: STRING
- v transfers\_per\_sec: INTEGER
- v transfers\_per\_sec\_enum: STRING
- read\_kb\_per\_sec: INTEGER
- v read\_kb\_per\_sec\_enum: STRING
- written\_kb\_per\_sec: INTEGER
- written\_kb\_per\_sec\_enum: STRING
- read\_transfers\_per\_sec: INTEGER
- v read\_transfers\_per\_sec\_enum: STRING
- avg\_read\_transfer\_ms: REAL
- avg\_read\_transfer\_ms\_enum: STRING
- min read service ms: REAL
- v min\_read\_service\_ms\_enum: STRING
- v max\_read\_service\_ms: REAL
- max read service ms enum: STRING
- read timeouts per sec: INTEGER
- read\_timeouts\_per\_sec\_enum: STRING
- v failed\_read\_per\_sec: INTEGER
- v failed\_read\_per\_sec\_enum: STRING
- v write\_transfers\_per\_sec: INTEGER
- v write\_transfers\_per\_sec\_enum: STRING
- avg\_write\_transfer\_ms: REAL
- avg\_write\_transfer\_ms\_enum: STRING
- min write service ms: REAL
- min\_write\_service\_ms\_enum: STRING
- max\_write\_service\_ms: REAL
- v max\_write\_service\_ms\_enum: STRING
- v write\_timeout\_per\_sec: REAL
- v write\_timeout\_per\_sec\_enum: STRING
- failed\_writes\_per\_sec: INTEGER
- v failed\_writes\_per\_sec\_enum: STRING
- avg\_request\_in\_waitq\_ms: REAL
- avg\_request\_in\_waitq\_ms\_enum: STRING
- min request in waitq ms: REAL
- v min\_request\_in\_waitq\_ms\_enum: STRING
- max\_request\_in\_waitq\_ms: REAL
- max\_request\_in\_waitq\_ms\_enum: STRING
- avg\_waitq\_size: INTEGER
- avg\_waitq\_size\_enum: STRING
- avg\_serviceq\_size: INTEGER
- avg\_serviceq\_size\_enum: STRING
- serviceq\_full\_per\_sec: INTEGER
- serviceq\_full\_per\_sec\_enum: STRING

For events that are generated by situations in the File Systems attribute group, events are sent by using the ITM\_KPX\_FILE\_SYSTEMS event class. This event class contains the following slots:

- node: STRING
- timestamp: STRING
- name: STRING
- mount point: STRING
- volume\_group\_name: STRING
- size\_mb: INTEGER
- size mb enum: STRING
- free mb: INTEGER
- free mb enum: STRING
- used mb: INTEGER
- used mb enum: STRING
- free\_pct: INTEGER
- free\_pct\_enum: STRING
- used\_pct: INTEGER
- used\_pct\_enum: STRING

For events that are generated by situations in the Internet Protocol Detail attribute group, events are sent by using the ITM\_KPX\_INTERNET\_PROTOCOL\_DETAIL event class. This event class contains the following slots:

- node: STRING
- timestamp: STRING
- name: STRING
- v packets\_received\_per\_sec: INTEGER
- v packets\_received\_per\_sec\_enum: STRING
- v ioctet\_received\_kb\_per\_sec: INTEGER
- ioctet\_received\_kb\_per\_sec\_enum: STRING
- input\_errors\_per\_sec: INTEGER
- input\_errors\_per\_sec\_enum: STRING
- v multicast\_pkt\_received\_per\_sec: INTEGER
- v multicast\_pkt\_received\_per\_sec\_enum: STRING
- input\_packets\_dropped\_per\_sec: INTEGER
- v input\_packets\_dropped\_per\_sec\_enum: STRING
- v packets\_transmitted\_per\_sec: INTEGER
- packets\_transmitted\_per\_sec\_enum: STRING
- ioctet\_transmitted\_kb\_per\_sec: INTEGER
- ioctet\_transmitted\_kb\_per\_sec\_enum: STRING
- output\_errors\_per\_sec: INTEGER
- v output\_errors\_per\_sec\_enum: STRING
- v multicast\_pkt\_transmitted\_per\_sec: INTEGER
- multicast\_pkt\_transmitted\_per\_sec\_enum: STRING

For events that are generated by situations in the Internet Protocol Summary attribute group, events are sent by using the ITM\_KPX\_INTERNET\_PROTOCOL\_SUMMARY event class. This event class contains the following slots:

- node: STRING
- timestamp: STRING
- v packets\_received\_per\_sec: INTEGER
- v packets\_received\_per\_sec\_enum: STRING
- frag\_received\_per\_sec: INTEGER
- frag\_received\_per\_sec\_enum: STRING
- v packets\_forwarded\_per\_sec: INTEGER
- packets\_forwarded\_per\_sec\_enum: STRING
- v received\_datagrams\_per\_sec: INTEGER
- received\_datagrams\_per\_sec\_enum: STRING
- v transmitted\_datagrams\_per\_sec: INTEGER
- v transmitted\_datagrams\_per\_sec\_enum: STRING
- v total\_packets\_reassembled\_per\_sec: INTEGER
- v total\_packets\_reassembled\_per\_sec\_enum: STRING
- frag\_output\_packets\_per\_sec: INTEGER
- frag\_output\_packets\_per\_sec\_enum: STRING

For events that are generated by situations in the Logical Partition attribute group, events are sent by using the ITM\_KPX\_LOGICAL\_PARTITION event class. This event class contains the following slots:

- node: STRING
- timestamp: STRING
- user\_cpu\_pct: INTEGER
- user\_cpu\_pct\_enum: STRING
- system\_cpu\_pct: INTEGER
- system\_cpu\_pct\_enum: STRING
- io\_wait\_cpu\_pct: INTEGER
- io\_wait\_cpu\_pct\_enum: STRING
- idle\_cpu\_pct: INTEGER
- idle\_cpu\_pct\_enum: STRING
- entitlement: REAL
- v entitlement\_enum: STRING
- total used pct: INTEGER
- v total\_used\_pct\_enum: STRING
- v entitlement\_used\_pct: INTEGER
- v entitlement\_used\_pct\_enum: STRING
- lpar\_number: INTEGER
- lpar\_number\_enum: STRING
- shared mode: STRING
- capped\_mode: STRING
- smt\_mode: STRING
- number\_of\_physical\_cpus: INTEGER
- number\_of\_physical\_cpus\_enum: STRING
- number\_of\_virtual\_cpus: INTEGER
- number\_of\_virtual\_cpus\_enum: STRING
- v number\_of\_logical\_cpus: INTEGER
- number\_of\_logical\_cpus\_enum: STRING
- available\_cpus\_in\_pool: INTEGER
- v available\_cpus\_in\_pool\_enum: STRING
- v number\_of\_physical\_cpus\_in\_shared\_pool: INTEGER
- v number\_of\_physical\_cpus\_in\_shared\_pool\_enum: STRING
- busy\_pct: INTEGER
- busy\_pct\_enum: STRING
- phys\_busy\_pct: INTEGER
- phys\_busy\_pct\_enum: STRING
- v virt\_context\_cpu\_switches\_per\_sec: INTEGER
- v virt\_context\_cpu\_switches\_per\_sec\_enum: STRING
- max\_memory: INTEGER
- max\_memory\_enum: STRING
- min\_memory: INTEGER
- min\_memory\_enum: STRING
- max\_phys\_cpus: INTEGER
- max\_phys\_cpus\_enum: STRING
- min\_virt\_cpus: INTEGER
- min\_virt\_cpus\_enum: STRING
- max\_virt\_cpus: INTEGER
- max\_virt\_cpus\_enum: STRING
- min\_cpu\_capacity: INTEGER
- min\_cpu\_capacity\_enum: STRING
- max\_cpu\_capacity: INTEGER
- max\_cpu\_capacity\_enum: STRING
- cpu\_capacity\_increment: INTEGER
- cpu\_capacity\_increment\_enum: STRING
- online\_mem: INTEGER
- v online\_mem\_enum: STRING
- max\_dispatch\_latency: INTEGER
- max\_dispatch\_latency\_enum: STRING
- unallocated\_cpu\_in\_pool: INTEGER
- unallocated\_cpu\_in\_pool\_enum: STRING
- cpu\_entitlement: INTEGER
- cpu\_entitlement\_enum: STRING
- capacity\_weight: INTEGER
- capacity\_weight\_enum: STRING
- min\_req\_virt\_cpu: INTEGER
- min\_req\_virt\_cpu\_enum: STRING
- phantom\_interrupts: INTEGER
- phantom\_interrupts\_enum: STRING
- entitlement\_pct: INTEGER
- v entitlement\_pct\_enum: STRING
- num\_hypervisor\_calls\_per\_sec: INTEGER
- v num\_hypervisor\_calls\_per\_sec\_enum: STRING
- time\_in\_hypervisor\_pct: INTEGER
- time\_in\_hypervisor\_pct\_enum: STRING
- machine id: STRING
- uptime: STRING
- kpx\_hostname: STRING
- v physical\_cpu\_units\_used: REAL
- v physical\_cpu\_units\_used\_enum: STRING
- v available\_cpu\_units\_in\_pool: REAL
- v available\_cpu\_units\_in\_pool\_enum: STRING
- v physical\_cpu\_size\_of\_shared\_pool: REAL
- v physical\_cpu\_size\_of\_shared\_pool\_enum: STRING
- last\_machine\_id: STRING
- max\_cpu\_cap\_used\_pct: REAL
- max\_cpu\_cap\_used\_pct\_enum: STRING
- poolid: INTEGER
- poolid\_enum: STRING
- pool\_entitlement: REAL
- pool entitlement enum: STRING
- maximum\_pool\_capacity: REAL
- maximum\_pool\_capacity\_enum: STRING
- smt\_threads: INTEGER
- smt\_threads\_enum: STRING
- v entitlement\_2: REAL
- entitlement\_2\_enum: STRING
- old\_machine\_id: STRING

For events that are generated by situations in the Logical Volumes attribute group, events are sent by using the ITM\_KPX\_LOGICAL\_VOLUMES event class. This event class contains the following slots:

- node: STRING
- timestamp: STRING
- name: STRING
- state: STRING
- volume\_group\_name: STRING
- type: STRING
- v mount\_point: STRING
- size mb: INTEGER
- size mb enum: STRING

For events that are generated by situations in the MPIO Attributes attribute group, events are sent by using the ITM\_KPX\_MPIO\_ATTRIBUTES event class. This event class contains the following slots:

- node: STRING
- timestamp: STRING
- device\_name: STRING
- attribute: STRING
- kpx\_value: STRING
- description: STRING
- user\_settable: STRING

For events that are generated by situations in the MPIO Status attribute group, events are sent by using the ITM\_KPX\_MPIO\_STATUS event class. This event class contains the following slots:

- node: STRING
- timestamp: STRING
- device\_name: STRING
- parent: STRING
- path\_status: STRING
- kpx\_status: STRING
- connection: STRING

For events that are generated by situations in the Network Adapters Rates attribute group, events are sent by using the ITM\_KPX\_NETWORK\_ADAPTERS\_RATES event class. This event class contains the following slots:

- node: STRING
- timestamp: STRING
- name: STRING
- parent: STRING
- type: STRING
- bytes\_sent\_per\_sec: INTEGER
- bytes\_sent\_per\_sec\_enum: STRING
- pkts\_sent\_per\_sec: INTEGER
- v pkts\_sent\_per\_sec\_enum: STRING
- pkts\_sent\_errors\_per\_sec: INTEGER
- v pkts\_sent\_errors\_per\_sec\_enum: STRING
- v sent\_pkts\_dropped\_per\_sec: INTEGER
- v sent\_pkts\_dropped\_per\_sec\_enum: STRING
- v broadcast\_pkts\_sent\_per\_sec: INTEGER
- broadcast\_pkts\_sent\_per\_sec\_enum: STRING
- v multicast\_pkts\_sent\_per\_sec: INTEGER
- v multicast\_pkts\_sent\_per\_sec\_enum: STRING
- v sent\_interrupts\_per\_sec: INTEGER
- sent\_interrupts\_per\_sec\_enum: STRING
- bytes\_recvd\_per\_sec: INTEGER
- bytes\_recvd\_per\_sec\_enum: STRING
- pkts\_recvd\_per\_sec: INTEGER
- v pkts\_recvd\_per\_sec\_enum: STRING
- v pkts\_recv\_errors\_per\_sec: INTEGER
- v pkts\_recv\_errors\_per\_sec\_enum: STRING
- bad\_pkts\_recvd\_per\_sec: INTEGER
- bad\_pkts\_recvd\_per\_sec\_enum: STRING
- v recv\_pkts\_dropped\_per\_sec: INTEGER
- v recv\_pkts\_dropped\_per\_sec\_enum: STRING
- v broadcast\_pkts\_recvd\_per\_sec: INTEGER
- v broadcast\_pkts\_recvd\_per\_sec\_enum: STRING
- v multicast\_pkts\_recvd\_per\_sec: INTEGER
- v multicast\_pkts\_recvd\_per\_sec\_enum: STRING
- v recv\_interrupts\_per\_sec: INTEGER
- v recv\_interrupts\_per\_sec\_enum: STRING
- v transmitsq\_per\_sec: INTEGER
- v transmitsq\_per\_sec\_enum: STRING
- v max\_transmitsq\_per\_sec: INTEGER
- v max\_transmitsq\_per\_sec\_enum: STRING
- v qoverflow\_per\_sec: INTEGER
- qoverflow per sec\_enum: STRING
- v real\_pkts\_recvd\_per\_sec: INTEGER
- v real\_pkts\_recvd\_per\_sec\_enum: STRING
- real\_pkts\_bridged\_per\_sec: INTEGER
- real pkts bridged per sec enum: STRING
- v real\_pkts\_consumed\_per\_sec: INTEGER
- v real\_pkts\_consumed\_per\_sec\_enum: STRING
- real pkts fragmented per sec: INTEGER
- real pkts fragmented per sec enum: STRING
- real\_pkts\_sent\_per\_sec: INTEGER
- real\_pkts\_sent\_per\_sec\_enum: STRING
- v real\_pkts\_dropped\_per\_sec: INTEGER
- real\_pkts\_dropped\_per\_sec\_enum: STRING
- virtual\_pkts\_recvd\_per\_sec: INTEGER
- v virtual\_pkts\_recvd\_per\_sec\_enum: STRING
- v virtual\_pkts\_bridged\_per\_sec: INTEGER
- v virtual\_pkts\_bridged\_per\_sec\_enum: STRING
- v virtual\_pkts\_consumed\_per\_sec: INTEGER
- v virtual\_pkts\_consumed\_per\_sec\_enum: STRING
- v virtual\_pkts\_fragmented\_per\_sec: INTEGER
- v virtual\_pkts\_fragmented\_per\_sec\_enum: STRING
- virtual\_pkts\_sent\_per\_sec: INTEGER
- virtual pkts sent per sec enum: STRING
- v virtual\_pkts\_dropped\_per\_sec: INTEGER
- v virtual\_pkts\_dropped\_per\_sec\_enum: STRING
- output pkts generated per sec: INTEGER
- output pkts generated per sec enum: STRING
- v output\_pkts\_dropped\_per\_sec: INTEGER
- v output\_pkts\_dropped\_per\_sec\_enum: STRING
- v output\_pkts\_failures\_per\_sec: INTEGER
- v output\_pkts\_failures\_per\_sec\_enum: STRING
- mem\_alloc\_failures\_per\_sec: INTEGER
- mem\_alloc\_failures\_per\_sec\_enum: STRING
- icmp\_error\_pkts\_sent\_per\_sec: INTEGER
- icmp\_error\_pkts\_sent\_per\_sec\_enum: STRING
- non\_ip\_pkts\_larger\_than\_mtu\_per\_sec: INTEGER
- non\_ip\_pkts\_larger\_than\_mtu\_per\_sec\_enum: STRING
- threadq\_overflow\_pkts\_per\_sec: INTEGER
- threadq\_overflow\_pkts\_per\_sec\_enum: STRING
- ha\_keep\_alive\_pkts\_per\_sec: INTEGER
- ha\_keep\_alive\_pkts\_per\_sec\_enum: STRING
- ha\_recovery\_pkts\_per\_sec: INTEGER
- ha\_recovery\_pkts\_per\_sec\_enum: STRING
- ha\_notify\_pkts\_per\_sec: INTEGER
- ha\_notify\_pkts\_per\_sec\_enum: STRING
- ha\_limbo\_pkts\_per\_sec: INTEGER
- ha\_limbo\_pkts\_per\_sec\_enum: STRING
- ha\_state: STRING
- ha\_bridge\_mode: STRING
- times\_primary\_per\_sec: INTEGER
- times\_primary\_per\_sec\_enum: STRING
- time\_backup\_per\_sec: INTEGER
- time\_backup\_per\_sec\_enum: STRING
- ha\_mode: STRING
- priority: INTEGER
- priority\_enum: STRING
- adapter\_protocol: STRING
- media\_speed\_running: STRING
- bandwidth\_util\_pct: REAL
- bandwidth\_util\_pct\_enum: STRING

For events that are generated by situations in the Network Adapters Totals attribute group, events are sent by using the ITM\_KPX\_NETWORK\_ADAPTERS\_TOTALS event class. This event class contains the following slots:

- node: STRING
- timestamp: STRING
- name: STRING
- parent: STRING
- type: STRING
- bytes\_sent: STRING
- pkts\_sent: STRING
- pkts\_sent\_error: STRING
- sent\_pkts\_dropped: STRING
- broadcast\_pkts\_sent: STRING
- multicast\_pkts\_sent: STRING
- sent\_interrupts: STRING
- bytes\_recvd: STRING
- pkts\_recvd: STRING
- pkts\_recv\_error: STRING
- bad\_pkts\_recvd: STRING
- recv\_pkts\_dropped: STRING
- broadcast\_pkts\_recvd: STRING
- multicast\_pkts\_recvd: STRING
- recv\_interrupts: STRING
- v transmitsq: STRING
- max\_transmitsq: STRING
- qoverflow: STRING
- real\_pkts\_recvd: STRING
- real\_pkts\_bridged: STRING
- real\_pkts\_consumed: STRING
- real\_pkts\_fragmented: STRING
- real\_pkts\_sent: STRING
- real\_pkts\_dropped: STRING
- virtual\_pkts\_recvd: STRING
- virtual\_pkts\_bridged: STRING
- virtual\_pkts\_consumed: STRING
- virtual\_pkts\_fragmented: STRING
- virtual\_pkts\_sent: STRING
- virtual\_pkts\_dropped: STRING
- output\_pkts\_generated: STRING
- output\_pkts\_dropped: STRING
- output\_pkts\_failures: STRING
- v mem\_alloc\_failures: STRING
- icmp\_error\_pkts\_sent: STRING
- non\_ip\_pkts\_larger\_than\_mtu: STRING
- threadq\_overflow\_pkts: STRING
- ha\_keep\_alive\_pkts: STRING
- ha\_recovery\_pkts: STRING
- ha\_notify\_pkts: STRING
- ha\_limbo\_pkts: STRING
- ha\_state: STRING
- ha\_bridge\_mode: STRING
- times\_primary: STRING
- times\_backup: STRING
- ha\_mode: STRING
- priority: STRING

For events that are generated by situations in the Network Interfaces attribute group, events are sent by using the ITM\_KPX\_NETWORK\_INTERFACES event class. This event class contains the following slots:

- node: STRING
- timestamp: STRING
- name: STRING
- state: STRING
- ip\_address: STRING
- mtu: STRING
- mask: STRING
- domain: STRING
- gateway: STRING
- nameserver: STRING

For events that are generated by situations in the NIM Resources attribute group, events are sent by using the ITM\_KPX\_NIM\_RESOURCES event class. This event class contains the following slots:

- node: STRING
- timestamp: STRING
- name: STRING
- type: STRING
- kpx\_class: STRING
- state: STRING
- server: STRING
- location: STRING
- information: STRING

For events that are generated by situations in the Paging Space attribute group, events are sent by using the ITM\_KPX\_PAGING\_SPACE event class. This event class contains the following slots:

- node: STRING
- timestamp: STRING
- total\_size\_mb: INTEGER
- total\_size\_mb\_enum: STRING
- free\_mb: INTEGER
- free\_mb\_enum: STRING
- used mb: INTEGER
- used\_mb\_enum: STRING
- free\_pct: INTEGER
- free\_pct\_enum: STRING
- used\_pct: INTEGER
- used\_pct\_enum: STRING
- v pages\_read\_per\_sec: INTEGER
- v pages\_read\_per\_sec\_enum: STRING
- pages\_written\_per\_sec: INTEGER
- pages\_written\_per\_sec\_enum: STRING

For events that are generated by situations in the Performance Object Status attribute group, events are sent by using the ITM\_KPX\_PERFORMANCE\_OBJECT\_STATUS event class. This event class contains the following slots:

- node: STRING
- timestamp: STRING
- query\_name: STRING
- object\_name: STRING
- object\_type: INTEGER
- object\_type\_enum: STRING
- object\_status: INTEGER
- object\_status\_enum: STRING
- v error\_code: INTEGER
- error\_code\_enum: STRING

For events that are generated by situations in the Physical Memory attribute group, events are sent by using the ITM\_KPX\_PHYSICAL\_MEMORY event class. This event class contains the following slots:

- node: STRING
- timestamp: STRING
- memory\_size\_mb: INTEGER
- memory\_size\_mb\_enum: STRING
- free\_memory\_mb: INTEGER
- v free\_memory\_mb\_enum: STRING
- used\_memory\_mb: INTEGER
- used\_memory\_mb\_enum: STRING
- free\_memory\_pct: INTEGER
- free\_memory\_pct\_enum: STRING
- used\_memory\_pct: INTEGER
- used\_memory\_pct\_enum: STRING
- non\_comp\_memory: INTEGER
- non\_comp\_memory\_enum: STRING
- comp\_memory: INTEGER
- comp\_memory\_enum: STRING
- decay\_rate: INTEGER
- decay\_rate\_enum: STRING
- repaging\_rate: INTEGER
- repaging\_rate\_enum: STRING

For events that are generated by situations in the Physical Volumes attribute group, events are sent by using the ITM\_KPX\_PHYSICAL\_VOLUMES event class. This event class contains the following slots:

- node: STRING
- timestamp: STRING
- name: STRING
- state: STRING
- v volume\_group\_name: STRING
- number\_of\_logical\_volumes: INTEGER
- v number\_of\_logical\_volumes\_enum: STRING
- v number\_of\_stale\_partitions: INTEGER
- v number\_of\_stale\_partitions\_enum: STRING
- size mb: INTEGER
- v size\_mb\_enum: STRING
- free mb: INTEGER
- free\_mb\_enum: STRING
- used\_mb: INTEGER
- v used\_mb\_enum: STRING
- free\_pct: INTEGER
- free\_pct\_enum: STRING
- used\_pct: INTEGER
- used\_pct\_enum: STRING
- unique\_id: STRING

For events that are generated by situations in the Print Queues attribute group, events are sent by using the ITM\_KPX\_PRINT\_QUEUES event class. This event class contains the following slots:

- node: STRING
- timestamp: STRING
- name: STRING
- device: STRING
- state: STRING
- description: STRING

For events that are generated by situations in the Processes Detail attribute group, events are sent by using the ITM\_KPX\_PROCESSES\_DETAIL event class. This event class contains the following slots:

- node: STRING
- timestamp: STRING
- process\_name: STRING
- process\_id: INTEGER
- process\_id\_enum: STRING
- parent\_process\_id: INTEGER
- v parent\_process\_id\_enum: STRING
- nice: INTEGER
- nice\_enum: STRING
- user\_name: STRING
- repage\_count\_per\_sec: INTEGER
- repage\_count\_per\_sec\_enum: STRING
- io\_page\_fault\_per\_sec: INTEGER
- io\_page\_fault\_per\_sec\_enum: STRING
- non\_io\_page\_fault\_per\_sec: INTEGER
- non\_io\_page\_fault\_per\_sec\_enum: STRING
- v text\_size: INTEGER
- text size enum: STRING
- v resident\_text\_size: INTEGER
- v resident\_text\_size\_enum: STRING
- v resident\_data\_size: INTEGER
- v resident\_data\_size\_enum: STRING
- page\_space\_used: INTEGER
- page\_space\_used\_enum: STRING
- signals\_in\_per\_sec: INTEGER
- signals\_in\_per\_sec\_enum: STRING
- v voluntary\_context\_switches\_per\_sec: INTEGER
- v voluntary\_context\_switches\_per\_sec\_enum: STRING
- process\_group\_id: INTEGER
- process\_group\_id\_enum: STRING
- priority: INTEGER
- priority\_enum: STRING
- state: INTEGER
- state\_enum: STRING
- process\_uid: INTEGER
- v process\_uid\_enum: STRING
- thread count: INTEGER
- thread\_count\_enum: STRING
- v process\_core\_size: INTEGER
- v process\_core\_size\_enum: STRING
- v involuntary\_context\_switches\_per\_sec: INTEGER
- involuntary\_context\_switches\_per\_sec\_enum: STRING
- total\_cpu\_time: INTEGER
- total\_cpu\_time\_enum: STRING
- cpu\_pct: REAL
- cpu\_pct\_enum: STRING
- wpar\_name: STRING
- wlm\_name: STRING
- full\_path: STRING

For events that are generated by situations in the Processes Summary attribute group, events are sent by using the ITM\_KPX\_PROCESSES\_SUMMARY event class. This event class contains the following slots:

- node: STRING
- timestamp: STRING
- v process\_context\_switches\_per\_sec: INTEGER
- v process\_context\_switches\_per\_sec\_enum: STRING
- run\_queue\_avg: INTEGER
- run\_queue\_avg\_enum: STRING
- swap\_queue\_avg: INTEGER
- swap\_queue\_avg\_enum: STRING
- kern\_procs\_created\_per\_sec: INTEGER
- v kern\_procs\_created\_per\_sec\_enum: STRING
- kern\_procs\_exit\_per\_sec: INTEGER
- kern\_procs\_exit\_per\_sec\_enum: STRING
- load\_avg: INTEGER
- load\_avg\_enum: STRING
- utilization\_avg: INTEGER
- utilization\_avg\_enum: STRING
- total\_num\_processes: INTEGER
- total\_num\_processes\_enum: STRING

For events that are generated by situations in the Quality Of Service attribute group, events are sent by using the ITM\_KPX\_QUALITY\_OF\_SERVICE event class. This event class contains the following slots:

• node: STRING

- timestamp: STRING
- policy\_rule\_priority: INTEGER
- policy\_rule\_priority\_enum: STRING
- protocol: INTEGER
- protocol\_enum: STRING
- source\_ip\_addr\_start: STRING
- source\_ip\_addr\_end: STRING
- v dest\_ip\_addr\_start: STRING
- dest\_ip\_addr\_end: STRING
- source\_port\_start: INTEGER
- source\_port\_start\_enum: STRING
- source\_port\_end: INTEGER
- source\_port\_end\_enum: STRING
- dest\_port\_start: INTEGER
- dest\_port\_start\_enum: STRING
- dest\_port\_end: INTEGER
- v dest\_port\_end\_enum: STRING
- v service\_class: INTEGER
- v service\_class\_enum: STRING
- peak\_rate: STRING
- average\_rate: STRING
- bucket\_depth: STRING
- guaranteed\_rate: STRING
- slack term: STRING
- tos\_in: STRING
- tos\_out: STRING
- max\_packet\_size: INTEGER
- max\_packet\_size\_enum: STRING
- min\_packet\_size: INTEGER
- min\_packet\_size\_enum: STRING
- num\_connections: INTEGER
- v num\_connections\_enum: STRING
- bytes\_xmited: STRING
- packets\_xmited: STRING
- in\_profile\_bytes\_xmited: STRING
- in\_profile\_packets\_xmited: STRING

For events that are generated by situations in the System Call attribute group, events are sent by using the ITM\_KPX\_SYSTEM\_CALL event class. This event class contains the following slots:

- node: STRING
- timestamp: STRING
- num\_syscalls\_per\_sec: INTEGER
- v num\_syscalls\_per\_sec\_enum: STRING
- reads\_per\_sec: INTEGER
- reads\_per\_sec\_enum: STRING
- writes\_per\_sec: INTEGER
- writes\_per\_sec\_enum: STRING
- forks\_per\_sec: INTEGER
- forks\_per\_sec\_enum: STRING
- execs\_per\_sec: INTEGER
- execs\_per\_sec\_enum: STRING

For events that are generated by situations in the System IO attribute group, events are sent by using the ITM\_KPX\_SYSTEM\_IO event class. This event class contains the following slots:

- node: STRING
- timestamp: STRING
- v syscall\_read\_chars\_per\_sec: INTEGER
- v syscall\_read\_chars\_per\_sec\_enum: STRING
- syscall\_write\_chars\_per\_sec: INTEGER
- v syscall\_write\_chars\_per\_sec\_enum: STRING
- logical\_blk\_buffer\_cache\_reads\_per\_sec: INTEGER
- logical\_blk\_buffer\_cache\_reads\_per\_sec\_enum: STRING
- logical\_blk\_buffer\_cache\_writes\_per\_sec: INTEGER
- logical\_blk\_buffer\_cache\_writes\_per\_sec\_enum: STRING
- v phys\_blk\_buffer\_cache\_reads\_per\_sec: INTEGER
- v phys\_blk\_buffer\_cache\_reads\_per\_sec\_enum: STRING
- v phys\_blk\_buffer\_cache\_writes\_per\_sec: INTEGER
- v phys\_blk\_buffer\_cache\_writes\_per\_sec\_enum: STRING
- phys\_raw\_reads\_per\_sec: INTEGER
- phys\_raw\_reads\_per\_sec\_enum: STRING
- phys\_raw\_writes\_per\_sec: INTEGER
- phys\_raw\_writes\_per\_sec\_enum: STRING

For events that are generated by situations in the TADDM attribute group, events are sent by using the ITM\_KPX\_TADDM event class. This event class contains the following slots:

- node: STRING
- timestamp: STRING
- cec mfg: STRING
- v cec\_model: STRING
- cec\_sn: STRING
- lpar\_num: INTEGER
- lpar\_num\_enum: STRING

For events that are generated by situations in the TCP attribute group, events are sent by using the ITM\_KPX\_TCP event class. This event class contains the following slots:

- node: STRING
- timestamp: STRING
- v connections\_initiated\_per\_sec: INTEGER
- v connections\_initiated\_per\_sec\_enum: STRING
- v connections\_established\_per\_sec: INTEGER
- v connections\_established\_per\_sec\_enum: STRING
- v connections\_closed\_per\_sec: INTEGER
- v connections\_closed\_per\_sec\_enum: STRING
- total\_packets\_sent\_per\_sec: INTEGER
- total\_packets\_sent\_per\_sec\_enum: STRING
- v data\_packets\_sent\_per\_sec: INTEGER
- data\_packets\_sent\_per\_sec\_enum: STRING
- data\_sent\_kb\_per\_sec: INTEGER
- v data\_sent\_kb\_per\_sec\_enum: STRING
- v data\_pkt\_retransmitted\_per\_sec: INTEGER
- v data\_pkt\_retransmitted\_per\_sec\_enum: STRING
- ack\_only\_pkt\_sent\_per\_sec: INTEGER
- ack\_only\_pkt\_sent\_per\_sec\_enum: STRING
- v total\_packets\_received\_per\_sec: INTEGER
- v total\_packets\_received\_per\_sec\_enum: STRING
- ack\_pkt\_received\_per\_sec: INTEGER
- ack\_pkt\_received\_per\_sec\_enum: STRING

For events that are generated by situations in the Top 50 CPU Processes attribute group, events are sent by using the ITM\_KPX\_TOP\_50\_CPU\_PROCESSES event class. This event class contains the following slots:

- node: STRING
- timestamp: STRING
- name: STRING
- id: INTEGER
- id\_enum: STRING
- cpu\_pct: REAL
- cpu\_pct\_enum: STRING
- memory\_kb: INTEGER
- memory\_kb\_enum: STRING
- owner: STRING
- full\_path: STRING

For events that are generated by situations in the Top 50 Memory Processes attribute group, events are sent by using the ITM\_KPX\_TOP\_50\_MEMORY\_PROCESSES event class. This event class contains the following slots:

- node: STRING
- timestamp: STRING
- name: STRING
- id: INTEGER
- id enum: STRING
- cpu\_pct: REAL
- cpu\_pct\_enum: STRING
- v memory\_kb: INTEGER
- memory\_kb\_enum: STRING
- owner: STRING
- full\_path: STRING

For events that are generated by situations in the Virtual Memory Management attribute group, events are sent by using the ITM\_KPX\_VIRTUAL\_MEMORY\_MANAGEMENT event class. This event class contains the following slots:

- node: STRING
- timestamp: STRING
- pages\_read\_per\_sec: INTEGER
- pages\_read\_per\_sec\_enum: STRING
- pages\_written\_per\_sec: INTEGER
- pages\_written\_per\_sec\_enum: STRING
- paging\_space\_read\_per\_sec: INTEGER
- paging\_space\_read\_per\_sec\_enum: STRING
- paging\_space\_written\_per\_sec: INTEGER
- paging space written per sec\_enum: STRING
- zero\_fill\_per\_sec: INTEGER
- zero\_fill\_per\_sec\_enum: STRING
- pagein\_wait\_per\_sec: INTEGER
- pagein\_wait\_per\_sec\_enum: STRING
- page\_fault\_per\_sec: INTEGER
- page\_fault\_per\_sec\_enum: STRING
- page\_reclaim\_per\_sec: INTEGER
- page\_reclaim\_per\_sec\_enum: STRING
- steals\_per\_sec: INTEGER
- steals per sec\_enum: STRING
- memory\_not\_pinned: INTEGER
- memory\_not\_pinned\_enum: STRING
- comp\_repage\_pct: INTEGER
- comp\_repage\_pct\_enum: STRING
- noncomp\_repage\_pct: INTEGER
- noncomp\_repage\_pct\_enum: STRING
- pending\_client\_pageout: INTEGER
- pending\_client\_pageout\_enum: STRING

For events that are generated by situations in the Volume Groups attribute group, events are sent by using the ITM\_KPX\_VOLUME\_GROUPS event class. This event class contains the following slots:

- node: STRING
- timestamp: STRING
- name: STRING
- state: STRING
- number\_of\_logical\_volumes: INTEGER
- v number\_of\_logical\_volumes\_enum: STRING
- number\_of\_physical\_volumes: INTEGER
- number\_of\_physical\_volumes\_enum: STRING
- number of active physical volumes: INTEGER
- v number\_of\_active\_physical\_volumes\_enum: STRING
- v number\_of\_stale\_physical\_volumes: INTEGER
- v number\_of\_stale\_physical\_volumes\_enum: STRING
- size\_mb: INTEGER
- size\_mb\_enum: STRING
- free\_mb: INTEGER
- free\_mb\_enum: STRING
- used\_mb: INTEGER
- used\_mb\_enum: STRING
- free\_pct: INTEGER
- free\_pct\_enum: STRING
- used\_pct: INTEGER
- used\_pct\_enum: STRING

For events that are generated by situations in the Workload Manager attribute group, events are sent by using the ITM\_KPX\_WORKLOAD\_MANAGER event class. This event class contains the following slots:

- node: STRING
- timestamp: STRING
- v class\_name: STRING
- tier\_num: INTEGER
- tier\_num\_enum: STRING
- cpu\_consumed\_pct: INTEGER
- cpu\_consumed\_pct\_enum: STRING
- cpu\_desired\_pct: INTEGER
- cpu\_desired\_pct\_enum: STRING
- cpu\_total: INTEGER
- cpu\_total\_enum: STRING
- cpu\_shares: INTEGER
- cpu\_shares\_enum: STRING
- cpu\_min: INTEGER
- cpu\_min\_enum: STRING
- cpu\_soft\_max: INTEGER
- cpu\_soft\_max\_enum: STRING
- cpu\_hard\_max: INTEGER
- v cpu\_hard\_max\_enum: STRING
- mem\_consumed\_pct: INTEGER
- v mem\_consumed\_pct\_enum: STRING
- mem\_desired\_pct: INTEGER
- mem\_desired\_pct\_enum: STRING
- v mem\_total: INTEGER
- mem\_total\_enum: STRING
- mem\_shares: INTEGER
- v mem\_shares\_enum: STRING
- mem\_min: INTEGER
- v mem\_min\_enum: STRING
- mem\_soft\_max: INTEGER
- mem\_soft\_max\_enum: STRING
- mem\_hard\_max: INTEGER
- mem\_hard\_max\_enum: STRING
- disk\_consumed\_pct: INTEGER
- disk\_consumed\_pct\_enum: STRING
- disk\_desired\_pct: INTEGER
- disk\_desired\_pct\_enum: STRING
- disk\_total: INTEGER
- v disk\_total\_enum: STRING
- disk shares: INTEGER
- disk shares enum: STRING
- v disk\_min: INTEGER
- disk min enum: STRING
- v disk\_soft\_max: INTEGER
- v disk\_soft\_max\_enum: STRING
- disk\_hard\_max: INTEGER
- v disk\_hard\_max\_enum: STRING

For events that are generated by situations in the WPAR CPU attribute group, events are sent by using the ITM\_KPX\_WPAR\_CPU event class. This event class contains the following slots:

- node: STRING
- timestamp: STRING
- wpar\_name: STRING
- user\_cpu\_pct: INTEGER
- user\_cpu\_pct\_enum: STRING
- system\_cpu\_pct: INTEGER
- system\_cpu\_pct\_enum: STRING
- num\_cpus\_consumed: INTEGER
- num\_cpus\_consumed\_enum: STRING
- wpar\_cpu\_consumed\_pct: INTEGER
- wpar\_cpu\_consumed\_pct\_enum: STRING
- lpar\_cpu\_consumed\_pct: INTEGER
- lpar\_cpu\_consumed\_pct\_enum: STRING
- v cpu\_consumption\_limit: INTEGER
- v cpu\_consumption\_limit\_enum: STRING
- v rc\_cpu\_limits\_hard\_max: INTEGER
- v rc\_cpu\_limits\_hard\_max\_enum: STRING
- lpar\_entitlement: INTEGER
- lpar\_entitlement\_enum: STRING

For events that are generated by situations in the WPAR FileSystem attribute group, events are sent by using the ITM\_KPX\_WPAR\_FILESYSTEM event class. This event class contains the following slots:

- node: STRING
- timestamp: STRING
- wpar\_name: STRING
- mount\_point: STRING
- device\_name: STRING
- vfs\_type: STRING
- node\_name: STRING
- mount\_options: STRING

For events that are generated by situations in the WPAR Information attribute group, events are sent by using the ITM\_KPX\_WPAR\_INFORMATION event class. This event class contains the following slots:

- node: STRING
- timestamp: STRING
- wpar\_name: STRING
- type: INTEGER
- type\_enum: STRING
- state: INTEGER
- state\_enum: STRING
- owner: STRING
- kpx\_hostname: STRING
- home: STRING
- v autostart: INTEGER
- v autostart\_enum: STRING
- v shares\_usr\_dir: INTEGER
- v shares\_usr\_dir\_enum: STRING
- checkpointable: INTEGER
- checkpointable\_enum: STRING
- wpar\_application\_path: STRING
- v rc\_is\_active: INTEGER
- v rc\_is\_active\_enum: STRING
- rc\_rset: STRING
- rc\_cpu\_shares: STRING
- v rc\_cpu\_limits\_min: STRING
- rc\_cpu\_limits\_soft\_max: STRING
- rc\_cpu\_limits\_hard\_max: STRING
- rc\_memory\_shares: STRING
- rc\_memory\_limits\_min: STRING
- v rc\_memory\_limits\_soft\_max: STRING
- v rc\_memory\_limits\_hard\_max: STRING
- v rc\_per\_process\_vm\_limit: STRING
- v rc\_max\_processes: STRING
- v rc\_max\_threads: STRING
- admin\_operation: STRING
- admin\_process\_id: STRING
- admin\_start\_time: STRING
- ip\_address: STRING

For events that are generated by situations in the WPAR Network attribute group, events are sent by using the ITM\_KPX\_WPAR\_NETWORK event class. This event class contains the following slots:

- node: STRING
- timestamp: STRING
- wpar\_name: STRING
- interface\_name: STRING
- ip\_address: STRING
- v network\_mask: STRING
- broadcast\_ip: STRING

For events that are generated by situations in the WPAR Physical Memory attribute group, events are sent by using the ITM\_KPX\_WPAR\_PHYSICAL\_MEMORY event class. This event class contains the following slots:

- node: STRING
- timestamp: STRING
- v wpar\_name: STRING
- v memory\_size\_mb: INTEGER
- v memory\_size\_mb\_enum: STRING
- used\_memory\_mb: INTEGER
- v used\_memory\_mb\_enum: STRING
- free\_memory\_mb: INTEGER
- v free\_memory\_mb\_enum: STRING
- free\_memory\_pct: INTEGER
- free\_memory\_pct\_enum: STRING
- v used\_memory\_pct: INTEGER
- used\_memory\_pct\_enum: STRING
- lpar\_memory\_used\_pct: INTEGER
- lpar\_memory\_used\_pct\_enum: STRING
- v rc\_memory\_limits\_hard\_max: INTEGER
- v rc\_memory\_limits\_hard\_max\_enum: STRING
- lpar\_memory\_size\_mb: INTEGER
- lpar\_memory\_size\_mb\_enum: STRING

# <span id="page-278-0"></span>**Appendix B. Discovery Library Adapter for the AIX Premium agent**

The Tivoli Management Services Discovery Library Adapter (DLA) discovers resources and relationships, and creates a Discovery Library Book file for the agent.

### **About the DLA**

The Tivoli Management Services DLA discovers resources and relationships and creates a Discovery Library Book file. The discovery book follows the Discovery Library IDML schema and is used to populate the IBM Tivoli Change and Configuration Management Database and IBM Tivoli Business Service Managerproducts. The Tivoli Management Services DLA discovers the operating system, the IBM Tivoli Monitoring agent that is running on this LPAR, and the relationship of the agent with the CEC system that it virtualizes. For all AIX systems that are active and online at the Tivoli Enterprise Portal Server, information is included in the discovery book for those resources. The Tivoli Management Services DLA discovers active resources. It is run on demand and can be run periodically to discover resources that were not active during previous discoveries.

The DLA discovers AIX Premium agent components.

#### **More information about DLAs**

The following sources contain additional information about using the DLA program with all monitoring agents:

- v The *IBM Tivoli Monitoring Administrator's Guide* contains information about using the Tivoli Management Services Discovery Library Adapter.
- For information about using a DLA with Tivoli Application Dependency Discovery Manager (TADDM), see the [TADDM Information Center](http://publib.boulder.ibm.com/infocenter/tivihelp/v10r1/topic/com.ibm.taddm.doc_7.2/welcome_page/welcome.html) (http://publib.boulder.ibm.com/infocenter/tivihelp/v10r1/topic/ com.ibm.taddm.doc\_7.2/welcome\_page/welcome.html).
- v For information about using a DLA with the Tivoli Business Service Manager product, see the [Tivoli](http://publib.boulder.ibm.com/infocenter/tivihelp/v3r1/topic/com.ibm.tivoli.itbsm.doc/customization/bsms_dscc_discoverylibraryeventmapping.html) [Business Service Manager Information Center](http://publib.boulder.ibm.com/infocenter/tivihelp/v3r1/topic/com.ibm.tivoli.itbsm.doc/customization/bsms_dscc_discoverylibraryeventmapping.html) (http://publib.boulder.ibm.com/infocenter/tivihelp/ v3r1/topic/com.ibm.tivoli.itbsm.doc/customization/bsms\_dscc\_discoverylibraryeventmapping.html).

### **Prerequisites**

If you are using the DLA with Tivoli Business Service Manager and both the AIX Premium agent and AIX OS agent are running on the same system, you must have Tivoli Business Service Manager V4.2.1 Fix Pack 2 installed.

## **DLA data model class types represented in CDM**

The source application data objects map to classes in the Common Data Model (CDM) for the AIX Premium agent.

The following information is provided for each class:

#### **CDM class name**

Class name for which the agent is providing information

#### **Relationships**

CDM relationships (hierarchical) between currently identified model objects

#### **CDM attributes, agent attributes, descriptions, and examples**

CDM and agent attributes that are required to create an instance of a resource, descriptions of the attributes, and examples of the attributes

### **DLA data model classes for the AIX Premium agent**

Each agent that uses the Discovery Library Adapter has DLA data model classes that are defined for the agent.

The AIX Premium agent has the following Discovery Library Adapter data model classes:

- LPAR
- AIX
- TMSAgent

### **LPAR class**

An LPAR is a logical partition of the physical hardware where an operating system instance can run.

#### **CDM class name**

sys.ComputerSystem

#### **Relationships**

This class has no relationships.

#### **CDM attributes, agent attributes, descriptions, and examples**

- CDM attribute: Name
	- Agent attribute: KPX14LOGIC.HOSTNAME

Description: The name for the computer system as it is commonly known in the data center. This attribute is used by internal mechanisms of IBM Tivoli Application Dependency Discovery Manager. Example: p7e07

• CDM attribute: ManagedSystemName

Agent attribute: INODESTS.NODE Description: The name of the IBM Tivoli Monitoring component that provides data for the management of the AIX Premium agent instance. Example: p7e07:PX

- CDM attribute: Label
	- Agent attribute: KPX14LOGIC.HOSTNAME

Description: A system-generated, descriptive string that is used for displaying the instance. Example: p7e07

• CDM attribute: SerialNumber

Agent attribute: KPX56TADDM.CEC\_SN Description: The serial number of the physical computer system, as it is provided by the manufacturer of the device. Example: 100148P

- CDM attribute: Manufacturer Agent attribute: KPX56TADDM.CEC\_MFG Description: The name of the manufacturer of the physical computer system. Example: IBM
- CDM attribute: Model Agent attribute: KPX56TADDM.CEC\_MODEL Description: The model number of the physical computer system, as it is provided by the manufacturer of the device. Example: 9117-MMB
- CDM attribute: VMID

Agent attribute: KPX56TADDM.LPAR\_NUM Description: The unique identifier for a virtual machine. This attribute is the ID for the LPAR.

- Example: 2
- CDM attribute: Virtual Description: Set to true because this system is a virtual computer. Example: true
- CDM attribute: IsVMIDanLPAR Description: Set to true because this computer is a logical partition. Example: true

## **AIX class**

The AIX class represents the operating system that is installed in each LPAR.

#### **CDM class name**

sys.aix.Aix

#### **Relationships**

v runsOn

Source: KPX14LOGIC.HOSTNAME-AIX

Target: KPX14LOGIC.HOSTNAME-LPAR

Example: runsOn source="p7e07-AIX" target="p7e07-LPAR

• installedOn

Source: KPX14LOGIC.HOSTNAME-AIX

Target: KPX14LOGIC.HOSTNAME-LPAR

Example: installedOn source="p7e07-AIX" target="p7e07-LPAR"

#### **CDM attributes, agent attributes, descriptions, and examples**

• CDM attribute: Name

Description: Formed by the host name of the IBM AIX operating system. Example: AIX

- CDM attribute: OSName Description: The operating system name. Example: AIX
- CDM attribute: OSVersion Agent attribute: KPX08CPUSU.SSV Description: The operating system version. Example: 6100-04-01-0944

# **TMSAgent class**

The TMSAgent represents the Tivoli Monitoring Services Agent.

#### **CDM class name**

app.TMSAgent

#### **Relationships**

• monitors

Source: INODESTS.NODE-TMSAgent

Target: LP.HOSTNAME-LPAR

Example: monitors source="p7e07:PX-TMSAgent" target="p7e07-LPAR"

#### **CDM attributes, agent attributes, descriptions, and examples**

• CDM attribute: ManagedSystemName

Agent attribute: INODESTS.NODE

Description: The name of the IBM Tivoli Monitoring component that provides data for the management of the AIX Premium agent instance. Example: p7e07:PX

• CDM attribute: ManagedObjectName

Agent attribute: p@INODESTS.NODE Description: The name of the IBM Tivoli Monitoring component that provides data for the management of the AIX Premium agent instance. Example: p@p7e07:PX

- CDM attribute: SoftwareVersion Agent attribute: INODESTS.VERSION Description: The version of the AIX Premium agent. Example: 06.22.00
- CDM attribute: ProductCode Agent attribute: INODESTS.PRODUCT Description: The product code of the AIX agent. Example: PX
- CDM attribute: Affinity

Agent attribute: INODESTS.AFFINITIES Description: The affinity of the AIX Premium agent. Example: 00000000000000000000000000000200100000yw0a7

- CDM attribute: Label
	- Agent attribute: INODESTS.NODE-AIX Premium Description: The label of the AIX Premium agent. Example: p7e07:PX - AIX Premium

# **Appendix C. Integration with Tivoli Business Service Manager**

The AIX Premium agent provides data to create, update the status of, and view IBM Tivoli Business Service Manager services.

The Tivoli Management Services Discovery Library Adapter (DLA) and Discovery Library Toolkit provides data for the Tivoli Business Service Manager service models. The Tivoli Integration Facility (EIF) probe updates the status of these services, and you use the Tivoli Enterprise Portal to view the data for the services. To implement the integration of the agent with Tivoli Business Service Manager, perform the integration tasks.

## **Components for integrating with Tivoli Business Service Manager**

The data for integrating with Tivoli Business Service Manager is supplied through the following components: Tivoli Management Services Discovery Library Adapter (DLA) and Discovery Library Toolkit, Tivoli Integration Facility (EIF) probe, and Tivoli Enterprise Portal.

#### **Tivoli Management Services Discovery Library Adapter (DLA) and Discovery Library Toolkit**

By using data from the Tivoli Management Services Discovery Library Adapter, you can build Tivoli Business Service Manager service models that include resources monitored by the AIX Premium agent.

The DLA files can be imported directly into Tivoli Business Service Manager using the Discovery Library Toolkit or they can be loaded into IBM Tivoli Application Dependency Discovery Manager (TADDM) and then fed into Tivoli Business Service Manager using the Discovery Library Toolkit.

See the following sources for more information about the DLA and Discovery Library Toolkit:

- v Resources and relationships that are discovered by the AIX Premium agent and included in Tivoli Management Services DLA files: [Appendix B, "Discovery Library Adapter for the AIX Premium agent,"](#page-278-0) [on page 271](#page-278-0)
- v Using the Tivoli Management Services DLA: *IBM Tivoli Monitoring Administrator's Guide*
- v Using the Discovery Library Toolkit: *Tivoli Business Service Manager Customization Guide*

### **Tivoli Integration Facility (EIF) probe**

Situation events detected by the AIX Premium agent can update the status of services in Tivoli Business Service Manager.

The situation events are forwarded from IBM Tivoli Monitoring to the Netcool/OMNIbus Probe for the Tivoli Event Integration Facility. The EIF probe then forwards the events to the Netcool/OMNIbus ObjectServer. Tivoli Business Service Manager monitors the Netcool/OMNIbus ObjectServer for new events and updates the status of affected services.

See the following sources for more information about event integration:

- v Installation (using an existing EIF probe and Netcool/OMNIbus ObjectServer installation or using Tivoli Business Service Manager to install these components): Netcool/OMNIbus Information Center or the *Tivoli Business Service Manager Installation Guide*.
- v Setting up event integration between IBM Tivoli Monitoring, the EIF probe, and the Netcool/OMNIbus ObjectServer: *IBM Tivoli Monitoring Installation and Setup Guide*.

### **Tivoli Enterprise Portal**

You can use the integration of the Tivoli Enterprise Portal with Tivoli Business Service Manager to view the services in the Tivoli Business Service Manager console.

For more detailed examination and analysis, you can easily link from the Tivoli Business Service Manager console to the Tivoli Enterprise Portal to view the data within the AIX Premium agent.

# **Tasks to integrate the agent with Tivoli Business Service Manager**

To integrate the AIX Premium agent with Tivoli Business Service Manager, you must install and configure the required components. Then, you can view the data in the Tivoli Integrated Portal

To integrate the AIX Premium agent with Tivoli Business Service Manager and view the data, complete the following tasks:

- Install the Discovery Library Toolkit on the Tivoli Business Service Manager server.
- v Configure the Tivoli Event Integration Facility (EIF) probe to enrich AIX Premium agent events.
- v Create a service in the Tivoli Business Service Manager console that you want to monitor.
- v Create a data source mapping for each data source that you want to access within the Tivoli Business Service Manager.
- v Configure an additional IBM Tivoli Monitoring web service for each Tivoli Enterprise Portal Server.
- v View data in the Tivoli Enterprise Portal for the services that you have created to monitor through Tivoli Business Service Manager.

# **Installing the Discovery Library Toolkit on the Tivoli Business Service Manager**

You must install the Discovery Library Toolkit on the Tivoli Business Service Manager server.

The Discovery Library Toolkit imports data from the DLA files and TADDM, which includes information about the hardware and the applications that are discovered by the source.

See "Installing the Discovery Library Toolkit" in the *Tivoli Business Service Manager Installation Guide*.

# **Configuring the Tivoli Event Integration Facility (EIF) probe to enrich events**

The Netcool/OMNIbus Probe for Tivoli Event Integration Facility (EIF) forwards the AIX Premium agent events that are received from IBM Tivoli Monitoring to the Netcool/OMNIbus ObjectServer. Tivoli Business Service Manager monitors the Netcool/OMNIbus ObjectServer for new events, and updates the status of affected services.

Install and configure the Netcool/OMNIbus ObjectServer and EIF probe and set up event integration between IBM Tivoli Monitoring and Netcool/OMNIbus. The probe rules files provided with IBM Tivoli Monitoring enrich AIX Premium agent events to identify the affected service.

# **Creating a service in Tivoli Business Service Manager**

You must create a service in the Tivoli Business Service Manager console for each service that you want to monitor.

To create the services that you want to monitor in the Tivoli Business Service Manager console, see "Configuring services" in the *IBM Tivoli Business Service Manager Service Configuration Guide*.

# **Creating a data source mapping for each data source**

You can create a data source mapping for each data source that you want to access within Tivoli Business Service Manager.

Also, you can create the data fetchers and use the data to create incoming status rules that are populated in your service templates.

For more information, see "Data sources" and "Data fetchers" in the *IBM Tivoli Business Service Manager Service Configuration Guide*.

## **Configuring additional IBM Tivoli Monitoring web services**

You can configure additional IBM Tivoli Monitoring web services for each Tivoli Enterprise Portal Server.

To configure an additional IBM Tivoli Monitoring web service for each Tivoli Enterprise Portal server, see "Configure TBSM charts" in the *IBM Tivoli Business Service Manager Scenarios Guide*.

# **Viewing data in the Tivoli Enterprise Portal**

From Tivoli Business Service Manager, you can open the Tivoli Enterprise Portal and view the AIX Premium agent.

You can also launch Tivoli Business Service Manager from the Tivoli Enterprise Portal.

For more information about launching applications, see "Launching to and from applications" in the *Tivoli Business Service Manager Customization Guide*.

# **Appendix D. Documentation library**

Various publications are relevant to the use of the IBM Tivoli Monitoring: AIX Premium Agent.

For information about how to access and use the publications, see *[Using the publications](http://pic.dhe.ibm.com/infocenter/tivihelp/v61r1/topic/com.ibm.itm.doc_6.3/common/using_publications.htm)* (http://pic.dhe.ibm.com/infocenter/tivihelp/v61r1/topic/com.ibm.itm.doc\_6.3/common/ using\_publications.htm).

To find publications from the previous version of a product, click **Previous versions** under the name of the product in the **Contents** pane.

### **IBM Tivoli Monitoring: AIX Premium Agent library**

The documentation for this agent and other product components is in the [IBM Tivoli Monitoring](http://pic.dhe.ibm.com/infocenter/tivihelp/v61r1/topic/com.ibm.itm.doc_6.3/welcome.htm) [Information Center](http://pic.dhe.ibm.com/infocenter/tivihelp/v61r1/topic/com.ibm.itm.doc_6.3/welcome.htm) (http://pic.dhe.ibm.com/infocenter/tivihelp/v61r1/topic/com.ibm.itm.doc\_6.3/ welcome.htm).

One document is specific to the AIX Premium agent. The IBM Tivoli Monitoring: AIX Premium Agent User's Guide provides agent-specific information for configuring, using, and troubleshooting the AIX Premium agent.

Use the information in the user's guide for the agent with the *Tivoli Enterprise Portal User's Guide* to monitor AIX resources.

# **Prerequisite publications**

To use the information in this publication effectively, you must have some prerequisite knowledge.

See the following publications to gain the required prerequisite knowledge:

- v *IBM Tivoli Monitoring Administrator's Guide*
- v *IBM Tivoli Monitoring Agent Builder User's Guide*
- v *IBM Tivoli Monitoring Command Reference*
- v *IBM Tivoli Monitoring Installation and Setup Guide*
- v *IBM Tivoli Monitoring High Availability Guide for Distributed Systems*
- v *IBM Tivoli Monitoring: Messages*
- v *IBM Tivoli Monitoring Troubleshooting Guide*
- v *IBM Tivoli Monitoring Universal Agent User's Guide*
- *IBM Tivoli Universal Agent API and Command Programming Reference Guide*
- v *IBM Tivoli Monitoring: i5/OS™ Agent User's Guide*
- v *IBM Tivoli Monitoring: Linux OS Agent User's Guide*
- v *IBM Tivoli Monitoring: UNIX OS Agent User's Guide*
- v *IBM Tivoli Monitoring: UNIX Logs OS Agent User's*
- v *IBM Tivoli Monitoring: Windows OS Agent User's Guide*
- v *Tivoli Enterprise Portal User's Guide*
- v *IBM Tivoli Performance Analyzer User's Guide*
- v *IBM Tivoli Warehouse Proxy Agent User's Guide*
- *IBM Tivoli Warehouse Summarization and Pruning Agent User's Guide*

# **Related publications**

The publications in related information centers provide useful information.

See the following information centers, which you can find by accessing [Tivoli Documentation Central](http://www.ibm.com/tivoli/documentation) (http://www.ibm.com/tivoli/documentation):

- Tivoli Monitoring
- Tivoli Application Dependency Discovery Manager
- Tivoli Business Service Manager
- Tivoli Common Reporting
- Tivoli Enterprise Console

### **Other sources of documentation**

You can obtain additional technical documentation about monitoring products from other sources.

See the following sources of technical documentation about monitoring products:

• Service Management Connect (SMC)

For introductory information about SMC, see [IBM Service Management Connect](http://www.ibm.com/developerworks/servicemanagement/) (http:// www.ibm.com/developerworks/servicemanagement/).

For information about Tivoli products, see the [Application Performance Management community on](http://www.ibm.com/developerworks/servicemanagement/apm/index.html) [SMC](http://www.ibm.com/developerworks/servicemanagement/apm/index.html) (http://www.ibm.com/developerworks/servicemanagement/apm/index.html).

Connect, learn, and share with Service Management professionals. Get access to developers and product support technical experts who provide their perspectives and expertise. You can use SMC for these purposes:

- Become involved with transparent development, an ongoing, open engagement between external users and developers of Tivoli products where you can access early designs, sprint demos, product roadmaps, and pre-release code.
- Connect one-on-one with the experts to collaborate and network about Tivoli and Integrated Service Management.
- Benefit from the expertise and experience of others using blogs.
- Collaborate with the broader user community using wikis and forums.
- v [IBM Integrated Service Management Library](http://www.ibm.com/software/brandcatalog/ismlibrary/) (http://www.ibm.com/software/brandcatalog/ ismlibrary/) is an online catalog that contains integration documentation as well as other downloadable product extensions.
- [IBM Redbook publications](http://www.redbooks.ibm.com/) (http://www.redbooks.ibm.com/) include Redbooks<sup>®</sup> publications, Redpapers, and Redbooks technotes that provide information about products from platform and solution perspectives.
- v [Technotes](http://www.ibm.com/support/entry/portal/software) (http://www.ibm.com/support/entry/portal/software), which are found through the IBM Software Support website, provide the latest information about known product limitations and workarounds.
## **Notices**

This information was developed for products and services offered in the U.S.A. IBM may not offer the products, services, or features discussed in this document in other countries. Consult your local IBM representative for information on the products and services currently available in your area. Any reference to an IBM product, program, or service is not intended to state or imply that only that IBM product, program, or service may be used. Any functionally equivalent product, program, or service that does not infringe any IBM intellectual property right may be used instead. However, it is the user's responsibility to evaluate and verify the operation of any non-IBM product, program, or service.

IBM may have patents or pending patent applications covering subject matter described in this document. The furnishing of this document does not give you any license to these patents. You can send license inquiries, in writing, to:

IBM Director of Licensing IBM Corporation North Castle Drive Armonk, NY 10504-1785 U.S.A.

For license inquiries regarding double-byte (DBCS) information, contact the IBM Intellectual Property Department in your country or send inquiries, in writing, to:

Intellectual Property Licensing Legal and Intellectual Property Law IBM Japan Ltd. 19-21, Nihonbashi-Hakozakicho, Chuo-ku Tokyo 103-8510, Japan

The following paragraph does not apply to the United Kingdom or any other country where such provisions are inconsistent with local law:

INTERNATIONAL BUSINESS MACHINES CORPORATION PROVIDES THIS PUBLICATION "AS IS" WITHOUT WARRANTY OF ANY KIND, EITHER EXPRESS OR IMPLIED, INCLUDING, BUT NOT LIMITED TO, THE IMPLIED WARRANTIES OF NON-INFRINGEMENT, MERCHANTABILITY OR FITNESS FOR A PARTICULAR PURPOSE.

Some states do not allow disclaimer of express or implied warranties in certain transactions, therefore, this statement might not apply to you.

This information could include technical inaccuracies or typographical errors. Changes are periodically made to the information herein; these changes will be incorporated in new editions of the publication. IBM may make improvements and/or changes in the product(s) and/or the program(s) described in this publication at any time without notice.

Any references in this information to non-IBM Web sites are provided for convenience only and do not in any manner serve as an endorsement of those Web sites. The materials at those Web sites are not part of the materials for this IBM product and use of those Web sites is at your own risk.

IBM may use or distribute any of the information you supply in any way it believes appropriate without incurring any obligation to you.

Licensees of this program who wish to have information about it for the purpose of enabling: (i) the exchange of information between independently created programs and other programs (including this one) and (ii) the mutual use of the information which has been exchanged, should contact:

IBM Corporation 2Z4A/101 11400 Burnet Road Austin, TX 78758 U.S.A.

Such information may be available, subject to appropriate terms and conditions, including in some cases payment of a fee.

The licensed program described in this document and all licensed material available for it are provided by IBM under terms of the IBM Customer Agreement, IBM International Program License Agreement or any equivalent agreement between us.

Any performance data contained herein was determined in a controlled environment. Therefore, the results obtained in other operating environments may vary significantly. Some measurements may have been made on development-level systems and there is no guarantee that these measurements will be the same on generally available systems. Furthermore, some measurement may have been estimated through extrapolation. Actual results may vary. Users of this document should verify the applicable data for their specific environment.

Information concerning non-IBM products was obtained from the suppliers of those products, their published announcements or other publicly available sources. IBM has not tested those products and cannot confirm the accuracy of performance, compatibility or any other claims related to non-IBM products. Questions on the capabilities of non-IBM products should be addressed to the suppliers of those products.

All statements regarding IBM's future direction or intent are subject to change or withdrawal without notice, and represent goals and objectives only.

All IBM prices shown are IBM's suggested retail prices, are current and are subject to change without notice. Dealer prices may vary.

This information is for planning purposes only. The information herein is subject to change before the products described become available.

This information contains examples of data and reports used in daily business operations. To illustrate them as completely as possible, the examples include the names of individuals, companies, brands, and products. All of these names are fictitious and any similarity to the names and addresses used by an actual business enterprise is entirely coincidental.

#### COPYRIGHT LICENSE:

This information contains sample application programs in source language, which illustrate programming techniques on various operating platforms. You may copy, modify, and distribute these sample programs in any form without payment to IBM, for the purposes of developing, using, marketing or distributing application programs conforming to the application programming interface for the operating platform for which the sample programs are written. These examples have not been thoroughly tested under all conditions. IBM, therefore, cannot guarantee or imply reliability, serviceability, or function of these programs. You may copy, modify, and distribute these sample programs in any form without payment to IBM for the purposes of developing, using, marketing, or distributing application programs conforming to IBM's application programming interfaces.

Each copy or any portion of these sample programs or any derivative work, must include a copyright notice as follows:

© IBM 2009. Portions of this code are derived from IBM Corp. Sample Programs. © Copyright IBM Corp. 2009. All rights reserved.

If you are viewing this information in softcopy form, the photographs and color illustrations might not be displayed.

#### **Trademarks**

IBM, the IBM logo, and ibm.com® are trademarks or registered trademarks of International Business Machines Corp., registered in many jurisdictions worldwide. Other product and service names might be trademarks of IBM or other companies. A current list of IBM trademarks is available on the web at [Copyright and trademark information](http://www.ibm.com/legal/copytrade.shtml) (www.ibm.com/legal/copytrade.shtml).

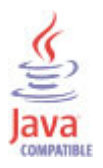

Java and all Java-based trademarks and logos are trademarks or registered trademarks of Oracle and/or its affiliates.

Linux is a registered trademark of Linus Torvalds in the United States, other countries, or both.

Microsoft and Windows are trademarks of Microsoft Corporation in the United States, other countries, or both.

UNIX is a registered trademark of The Open Group in the United States and other countries.

#### **Index**

### **A**

[Account Locked attribute 55](#page-62-0) [Ack Only Pkt Sent per Sec attribute 148](#page-155-0) [Ack Pkt Received per Sec attribute 149](#page-156-0) [Active Disk Pct attribute 58](#page-65-0) [Active Memory Expansion attribute group 24](#page-31-0) [Active Memory Expansion workspace 13](#page-20-0) [Active Users attribute group 33](#page-40-0) [activities 217](#page-224-0) [Actual Average Physical CPU Idle Mode attribute 52](#page-59-0) [Actual Average Physical CPU System Mode attribute 52](#page-59-0) [Actual Average Physical CPU User Mode attribute 52](#page-59-0) [Actual Average Physical CPU Wait Mode attribute 53](#page-60-0) [Adapter Protocol attribute 102](#page-109-0) additional information [attributes 21](#page-28-0) [situations 181](#page-188-0) [Take Action commands 215](#page-222-0) [Workspaces 11](#page-18-0) [Admin Operation attribute 174](#page-181-0) [Admin Process ID attribute 174](#page-181-0) [Admin Start Time attribute 174](#page-181-0) agent [functions 1](#page-8-0) [problems and workarounds 232](#page-239-0) AIX Premium [situations 184](#page-191-0) workspaces [descriptions 12](#page-19-0) AIX Premium agent [performance considerations 238](#page-245-0) [AIX Premium Agent 8](#page-15-0) [AME Mode attribute 25](#page-32-0) [AMS Mem Loaned attribute 37](#page-44-0) [AMS Memory Ent InUse attribute 37](#page-44-0) [AMS Memory Entitlement attribute 37](#page-44-0) [AMS Mode attribute 35](#page-42-0) [AMS Physical Mem attribute 36](#page-43-0) [AMS Pool attribute group 35](#page-42-0) [AMS Pool ID attribute 36](#page-43-0) [AMS Pool Size attribute 36](#page-43-0) [Attribute attribute 87](#page-94-0) [attribute group 24](#page-31-0) attribute groups [Active Memory Expansion 24](#page-31-0) [Active Users 33](#page-40-0) [AMS Pool 35](#page-42-0) [CPU Detail 38](#page-45-0) [CPU Summary 47](#page-54-0) [Defined Users 54](#page-61-0) [Devices 56](#page-63-0) [Disks 57](#page-64-0) [File Systems 64](#page-71-0) [Internet Protocol Detail 67](#page-74-0) [Internet Protocol Summary 70](#page-77-0) [list of all 21](#page-28-0) [Logical Partition 72](#page-79-0) [Logical Volumes 85](#page-92-0) [MPIO Attributes 86](#page-93-0) [MPIO Status 87](#page-94-0) [Network Adapters Rates 89](#page-96-0)

attribute groups *(continued)* [Network Adapters Totals 103](#page-110-0) [Network Interfaces 110](#page-117-0) [NIM Resources 112](#page-119-0) [overview 21](#page-28-0) [Paging Space 114](#page-121-0) [Performance Object Status 116](#page-123-0) [Physical Memory 119](#page-126-0) [Physical Volumes 122](#page-129-0) [Print Queues 125](#page-132-0) [Processes Detail 126](#page-133-0) [Processes Summary 132](#page-139-0) [Quality Of Service 135](#page-142-0) [System Call 140](#page-147-0) [System IO 142](#page-149-0) [TADDM 145](#page-152-0) [TCP 146](#page-153-0) [Top 50 CPU Processes 149](#page-156-0) [Top 50 Memory Processes 151](#page-158-0) [Virtual Memory Management 152](#page-159-0) [Volume Groups 156](#page-163-0) [Workload Manager 159](#page-166-0) [WPAR CPU 166](#page-173-0) [WPAR FileSystem 169](#page-176-0) [WPAR Information 170](#page-177-0) [WPAR Network 175](#page-182-0) [WPAR Physical Memory 176](#page-183-0) [attributes 24](#page-31-0) [Account Locked 55](#page-62-0) [Ack Only Pkt Sent per Sec 148](#page-155-0) [Ack Pkt Received per Sec 149](#page-156-0) [Active Disk Pct 58](#page-65-0) [Active Memory Expansion 25](#page-32-0) [Active Users 33](#page-40-0) [Actual Average Physical CPU Idle Mode 52](#page-59-0) [Actual Average Physical CPU System Mode 52](#page-59-0) [Actual Average Physical CPU User Mode 52](#page-59-0) [Actual Average Physical CPU Wait Mode 53](#page-60-0) [Adapter Protocol 102](#page-109-0) [additional information 21](#page-28-0) [Admin Operation 174](#page-181-0) [Admin Process ID 174](#page-181-0) [Admin Start Time 174](#page-181-0) [AME Mode 25](#page-32-0) [AMS Mem Loaned 37](#page-44-0) [AMS Memory Ent InUse 37](#page-44-0) [AMS Memory Entitlement 37](#page-44-0) [AMS Mode 35](#page-42-0) [AMS Physical Mem 36](#page-43-0) [AMS Pool 35](#page-42-0) [AMS Pool ID 36](#page-43-0) [AMS Pool Size 36](#page-43-0) [Attribute 87](#page-94-0) [Autostart 171](#page-178-0) [Available CPU Units in Pool 82](#page-89-0) [Available CPUs in Pool 76](#page-83-0) [Average Operating Frequency GHz 51](#page-58-0) [Average Operating Frequency Pct 52](#page-59-0) [Average Rate 138](#page-145-0) [Avg Read Transfer MS 60](#page-67-0) [Avg Request In WaitQ MS 63](#page-70-0)

attributes *[\(continued\)](#page-31-0)* [Avg ServiceQ Size 64](#page-71-0) [Avg WaitQ Size 64](#page-71-0) [Avg Write Transfer MS 61](#page-68-0) [Bad Pkts Recvd 105](#page-112-0) [Bad Pkts Recvd per Sec 92](#page-99-0) [Bandwidth Util Pct 102](#page-109-0) [Blocks Read 45](#page-52-0) [Blocks Write 45](#page-52-0) [Broadcast IP 176](#page-183-0) [Broadcast Pkts Recvd 105](#page-112-0) [Broadcast Pkts Recvd per Sec 93](#page-100-0) [Broadcast Pkts Sent 104](#page-111-0) [Broadcast Pkts Sent per Sec 90](#page-97-0) [Bucket Depth 138](#page-145-0) [Busy Pct 76](#page-83-0) [Bytes Recvd 104](#page-111-0) [Bytes Recvd per Sec 91](#page-98-0) [Bytes Sent 103](#page-110-0) [Bytes Sent per Sec 89](#page-96-0) [Bytes Xmited 140](#page-147-0) [Capacity Weight 80](#page-87-0) [Capped Mode 75](#page-82-0) [CEC Mfg 145](#page-152-0) [CEC Model 145](#page-152-0) [CEC SN 145](#page-152-0) [Checkpointable 172](#page-179-0) [Class 57](#page-64-0)[, 113](#page-120-0) [Class Name 160](#page-167-0) [Comp Memory 121](#page-128-0) [Comp Repage Pct 155](#page-162-0) [Compressed Data Size MB 28](#page-35-0) [Compressed Memory Free MB 29](#page-36-0) [Compressed Memory Free Pct 29](#page-36-0) [Compressed Memory In Use MB 28](#page-35-0) [Compressed Memory In use Pct 28](#page-35-0) [Compressed Memory Page Ins 30](#page-37-0) [Compressed Memory Page Outs 30](#page-37-0) [Compressed Memory Pct 29](#page-36-0) [Compressed Memory Size MB 27](#page-34-0) [Compressed Number Of Working Pages 30](#page-37-0) [Compression Ratio 30](#page-37-0) [Connection 88](#page-95-0) [Connections Closed per Sec 147](#page-154-0) [Connections Established per Sec 147](#page-154-0) [Connections Initiated per Sec 146](#page-153-0) [Context Switches per Sec 40](#page-47-0) [CPU Capacity Increment 79](#page-86-0) [CPU Consumed Pct 160](#page-167-0) [CPU Consumption Limit 168](#page-175-0) [CPU Desired Pct 160](#page-167-0) [CPU Detail 38](#page-45-0) [CPU Entitlement 80](#page-87-0) [CPU Hard Max 162](#page-169-0) [CPU min 161](#page-168-0) [CPU Number 38](#page-45-0) [CPU Pct 132](#page-139-0)[, 150](#page-157-0)[, 151](#page-158-0) [CPU Pool ID 83](#page-90-0) [CPU shares 161](#page-168-0) [CPU Soft Max 161](#page-168-0) [CPU Summary 47](#page-54-0) [CPU total 161](#page-168-0) [CPU Used Pct 32](#page-39-0) [Current Memory Expansion Factor 26](#page-33-0) [Current Process 35](#page-42-0) [Data Packets Sent per Sec 147](#page-154-0) [Data Pkt Retransmitted per Sec 148](#page-155-0)

attributes *[\(continued\)](#page-31-0)* [Data Sent KB per Sec 148](#page-155-0) [Decay Rate 121](#page-128-0) [Deficit Expansion Factor 33](#page-40-0) [Deficit Memory MB 33](#page-40-0) [Defined Users 54](#page-61-0) [Description 87](#page-94-0)[, 126](#page-133-0) [Dest IP Addr end 136](#page-143-0) [Dest IP Addr start 136](#page-143-0) [Dest Port end 137](#page-144-0) [Dest Port start 137](#page-144-0) [Device 125](#page-132-0) [Device Name 87](#page-94-0)[, 88](#page-95-0)[, 169](#page-176-0) [Devices 56](#page-63-0) [Dir Blk Scans per Sec 42](#page-49-0) [Disk Consumed Pct 164](#page-171-0) [Disk Desired Pct 164](#page-171-0) [Disk Hard Max 165](#page-172-0) [Disk min 165](#page-172-0) [Disk shares 165](#page-172-0) [Disk Soft Max 165](#page-172-0) [Disk total 164](#page-171-0) [Disks 57](#page-64-0) [Domain 111](#page-118-0) [Donated Busy Cycles Pct 50](#page-57-0) [Donated Idle Cycles Pct 49](#page-56-0) [Donating LPARs 51](#page-58-0) [Donation Enablement 49](#page-56-0) [Effective Memory Size MB 26](#page-33-0) [Entitlement 73](#page-80-0)[, 84](#page-91-0) [Entitlement Pct 81](#page-88-0) [Entitlement Used Pct 74](#page-81-0) [Error Code 118](#page-125-0) [Execs per Sec 41](#page-48-0)[, 142](#page-149-0) [Expires 55](#page-62-0) [Failed Read per Sec 61](#page-68-0) [Failed Writes per Sec 62](#page-69-0) [File Systems 65](#page-72-0) [Forks per Sec 41](#page-48-0)[, 141](#page-148-0) [Frag Output Packets per Sec 72](#page-79-0) [Frag Received per Sec 70](#page-77-0) [Free MB 66](#page-73-0)[, 114](#page-121-0)[, 123](#page-130-0)[, 158](#page-165-0) [Free Memory MB 120](#page-127-0)[, 177](#page-184-0) [Free Memory Pct 120](#page-127-0)[, 177](#page-184-0) [Free Pct 66](#page-73-0)[, 115](#page-122-0)[, 124](#page-131-0)[, 159](#page-166-0) [Full Path 132](#page-139-0)[, 150](#page-157-0)[, 152](#page-159-0) [Gateway 112](#page-119-0) [Guaranteed Rate 138](#page-145-0) [HA Bridge Mode 101](#page-108-0)[, 109](#page-116-0) [HA Keep Alive Pkts 109](#page-116-0) [HA Keep Alive Pkts per Sec 100](#page-107-0) [HA Limbo Pkts 109](#page-116-0) [HA Limbo Pkts per Sec 101](#page-108-0) [HA Mode 102](#page-109-0)[, 110](#page-117-0) [HA Notify Pkts 109](#page-116-0) [HA Notify Pkts per Sec 100](#page-107-0) [HA Recovery Pkts 109](#page-116-0) [HA Recovery Pkts per Sec 100](#page-107-0) [HA State 101](#page-108-0)[, 109](#page-116-0) [Home 171](#page-178-0) [Hostname 34](#page-41-0)[, 82](#page-89-0)[, 171](#page-178-0) [Hypervisor Calls 50](#page-57-0) [Hypervisor Page Ins 37](#page-44-0) [Hypervisor Page Ins Time 38](#page-45-0) [ICMP Error Pkts Sent 108](#page-115-0) [ICMP Error Pkts Sent per Sec 99](#page-106-0) [ID 149](#page-156-0)[, 151](#page-158-0)

attributes *[\(continued\)](#page-31-0)* [Idle CPU Pct 39](#page-46-0)[, 48](#page-55-0)[, 73](#page-80-0) [Idle Time 34](#page-41-0) [In Profile Bytes Xmited 140](#page-147-0) [In Profile Packets Xmited 140](#page-147-0) [Information 113](#page-120-0) [Inode Lookup per Sec 42](#page-49-0) [Input Errors per Sec 68](#page-75-0) [Input Packets Dropped per Sec 68](#page-75-0) [Interface Name 175](#page-182-0) [Internet Protocol Detail 67](#page-74-0) [Internet Protocol Summary 70](#page-77-0) [Interrupts 43](#page-50-0) [Involuntary Context Switches 43](#page-50-0) [Involuntary Context Switches Per Sec 131](#page-138-0) [IO Page Fault per Sec 128](#page-135-0) [IO Wait CPU Pct 39](#page-46-0)[, 48](#page-55-0)[, 73](#page-80-0) [Ioctet Received KB per Sec 67](#page-74-0) [Ioctet Transmitted KB per Sec 69](#page-76-0) [IP Address 111](#page-118-0)[, 174](#page-181-0)[, 175](#page-182-0) [JCPU 35](#page-42-0) [Kern Procs Created per Sec 134](#page-141-0) [Kern Procs Exit per Sec 134](#page-141-0) [Last Machine ID 83](#page-90-0) [Load Avg 134](#page-141-0) [Location 113](#page-120-0) [Logical Blk Buffer Cache Reads per Sec 143](#page-150-0) [Logical Blk Buffer Cache Writes per Sec 143](#page-150-0) [Logical Context Switches 46](#page-53-0) [Logical Partition 72](#page-79-0) [Logical Processor Affinity 44](#page-51-0) [Logical Read Requests 45](#page-52-0) [Logical Volumes 85](#page-92-0) [Logical Write Requests 45](#page-52-0) [Login Date Time 34](#page-41-0) [Loginretries 55](#page-62-0) [LPAR CPU Consumed Pct 167](#page-174-0) [LPAR Entitlement 168](#page-175-0) [LPAR Memory Size MB 178](#page-185-0) [LPAR Memory Used Pct 178](#page-185-0) [LPAR Num 146](#page-153-0) [LPAR Number 74](#page-81-0) [Machine ID 82](#page-89-0) [Major Page Faults 43](#page-50-0) [Mask 111](#page-118-0) [Max Compressed Memory Size MB 27](#page-34-0) [Max CPU Cap Used Pct 83](#page-90-0) [Max CPU Capacity 78](#page-85-0) [Max Dispatch Latency 79](#page-86-0) [Max Memory 77](#page-84-0) [Max Packet Size 139](#page-146-0) [Max Phys CPUs 77](#page-84-0) [Max Read Service MS 60](#page-67-0) [Max Request In WaitQ MS 63](#page-70-0) [Max TransmitsQ 106](#page-113-0) [Max TransmitsQ per Sec 94](#page-101-0) [Max Virt CPUs 78](#page-85-0) [Max Write Service MS 62](#page-69-0) [Maximum Pool Capacity 84](#page-91-0) [Media Speed Running 102](#page-109-0) [Mem Alloc Failures 108](#page-115-0) [Mem Alloc Failures per Sec 99](#page-106-0) [Mem Consumed Pct 162](#page-169-0) [Mem Desired Pct 162](#page-169-0) [Mem Hard Max 164](#page-171-0) [Mem min 163](#page-170-0) [Mem shares 163](#page-170-0)

attributes *[\(continued\)](#page-31-0)* [Mem Soft Max 163](#page-170-0) [Mem total 162](#page-169-0) [Memory KB 150](#page-157-0)[, 152](#page-159-0) [Memory Not Pinned 155](#page-162-0) [Memory Size MB 119](#page-126-0)[, 176](#page-183-0) [Message Ops 44](#page-51-0) [Min CPU Capacity 78](#page-85-0) [Min Memory 77](#page-84-0) [Min Packet Size 139](#page-146-0) [Min Read Service MS 60](#page-67-0) [Min Req Virt CPU 80](#page-87-0) [Min Request In WaitQ MS 63](#page-70-0) [Min Virt CPUs 78](#page-85-0) [Min Write Service MS 62](#page-69-0) [Minimum Uncompressed Memory Size MB 27](#page-34-0) [Minor Page Faults 43](#page-50-0) [Mount Options 170](#page-177-0) [Mount Point 65](#page-72-0)[, 86](#page-93-0)[, 169](#page-176-0) [MPIO Attributes 86](#page-93-0) [MPIO Status 87](#page-94-0) [MTU 111](#page-118-0) [Multicast Pkt Received per Sec 68](#page-75-0) [Multicast Pkt Transmitted per Sec 69](#page-76-0) [Multicast Pkts Recvd 105](#page-112-0) [Multicast Pkts Recvd per Sec 93](#page-100-0) [Multicast Pkts Sent 104](#page-111-0) [Multicast Pkts Sent per Sec 91](#page-98-0) [Name 56](#page-63-0)[, 57](#page-64-0)[, 65](#page-72-0)[, 67](#page-74-0)[, 85](#page-92-0)[, 89](#page-96-0)[, 103](#page-110-0)[, 111](#page-118-0)[, 112](#page-119-0)[, 122](#page-129-0)[, 125](#page-132-0)[, 149](#page-156-0)[,](#page-158-0) [151](#page-158-0)[, 157](#page-164-0) [Nameserver 112](#page-119-0) [Network Adapters Rates 89](#page-96-0) [Network Adapters Totals 103](#page-110-0) [Network Interfaces 110](#page-117-0) [Network Mask 175](#page-182-0) [Nice 127](#page-134-0) [NIM Resources 112](#page-119-0) [Node 25](#page-32-0)[, 33](#page-40-0)[, 35](#page-42-0)[, 38](#page-45-0)[, 47](#page-54-0)[, 54](#page-61-0)[, 56](#page-63-0)[, 57](#page-64-0)[, 65](#page-72-0)[, 67](#page-74-0)[, 70](#page-77-0)[, 72](#page-79-0)[, 85](#page-92-0)[, 86](#page-93-0)[, 88](#page-95-0)[,](#page-96-0) [89](#page-96-0)[, 103](#page-110-0)[, 110](#page-117-0)[, 112](#page-119-0)[, 114](#page-121-0)[, 116](#page-123-0)[, 119](#page-126-0)[, 122](#page-129-0)[, 125](#page-132-0)[, 126](#page-133-0)[, 133](#page-140-0)[, 135](#page-142-0)[, 140](#page-147-0)[,](#page-149-0) [142](#page-149-0)[, 145](#page-152-0)[, 146](#page-153-0)[, 149](#page-156-0)[, 151](#page-158-0)[, 152](#page-159-0)[, 156](#page-163-0)[, 159](#page-166-0)[, 166](#page-173-0)[, 169](#page-176-0)[, 170](#page-177-0)[, 175](#page-182-0)[,](#page-183-0) [176](#page-183-0) [Node Name 169](#page-176-0) [Non Comp Memory 121](#page-128-0) [Non IO Page Fault per Sec 128](#page-135-0) [Non IP Pkts Larger Than MTU 108](#page-115-0) [Non IP Pkts Larger Than MTU per Sec 99](#page-106-0) [Noncomp Repage Pct 156](#page-163-0) [Normalized Average Physical CPU Idle Mode 54](#page-61-0) [Normalized Average Physical CPU System Mode 53](#page-60-0) [Normalized Average Physical CPU User Mode 53](#page-60-0) [Normalized Average Physical CPU Wait Mode 54](#page-61-0) [Num Connections 139](#page-146-0) [Num CPUs Consumed 167](#page-174-0) [Num Hypervisor Calls per Sec 81](#page-88-0) [Num Syscalls per Sec 141](#page-148-0) [Number of Active Physical Volumes 157](#page-164-0) [Number of CPUs 47](#page-54-0) [Number of Logical CPUs 75](#page-82-0) [Number of Logical Volumes 123](#page-130-0)[, 157](#page-164-0) [Number of Physical CPUs 75](#page-82-0) [Number of Physical CPUs in Shared Pool 76](#page-83-0) [Number of Physical Volumes 157](#page-164-0) [Number of Stale Partitions 123](#page-130-0) [Number of Stale Physical Volumes 158](#page-165-0) [Number of Virtual CPUs 75](#page-82-0) [Object Name 117](#page-124-0) [Object Status 117](#page-124-0)

attributes *[\(continued\)](#page-31-0)* [Object Type 117](#page-124-0) [Old Machine ID 85](#page-92-0) [Online Mem 79](#page-86-0) [Output Errors per Sec 69](#page-76-0) [Output Pkts Dropped 108](#page-115-0) [Output Pkts Dropped per Sec 98](#page-105-0) [Output Pkts Failures 108](#page-115-0) [Output Pkts Failures per Sec 98](#page-105-0) [Output Pkts Generated 108](#page-115-0) [Output Pkts Generated per Sec 98](#page-105-0) [overview 21](#page-28-0) [Owner 150](#page-157-0)[, 152](#page-159-0)[, 171](#page-178-0) [Packets Forwarded per Sec 71](#page-78-0) [Packets Received per Sec 67](#page-74-0)[, 70](#page-77-0) [Packets Transmitted per Sec 68](#page-75-0) [Packets Xmited 140](#page-147-0) [Page Fault per Sec 154](#page-161-0) [Page Reclaim per Sec 154](#page-161-0) [Page Space Used 129](#page-136-0) [Pagein Wait per Sec 154](#page-161-0) [Pages Read per Sec 115](#page-122-0)[, 153](#page-160-0) [Pages Written per Sec 116](#page-123-0)[, 153](#page-160-0) [Paging Space 114](#page-121-0) [Paging Space Read per Sec 153](#page-160-0) [Paging Space Written per Sec 153](#page-160-0) [Parent 56](#page-63-0)[, 57](#page-64-0)[, 88](#page-95-0)[, 89](#page-96-0)[, 103](#page-110-0) [Parent Process ID 127](#page-134-0) [Path Name Lookup per Sec 42](#page-49-0) [Path Status 88](#page-95-0) [PCPU 35](#page-42-0) [Peak Rate 138](#page-145-0) [Pending Client Pageout 156](#page-163-0) [Performance Object Status 116](#page-123-0) [Phantom Interrupts 81](#page-88-0) [Phys Blk Buffer Cache Reads per Sec 144](#page-151-0) [Phys Blk Buffer Cache Writes per Sec 144](#page-151-0) [Phys Busy Pct 76](#page-83-0) [Phys Raw Reads per Sec 144](#page-151-0) [Phys Raw Writes per Sec 144](#page-151-0) [Physical Consumption 46](#page-53-0)[, 49](#page-56-0) [Physical CPU Size of Shared Pool 83](#page-90-0) [Physical CPU Units Used 82](#page-89-0) [Physical Memory 119](#page-126-0) [Physical Reads 46](#page-53-0) [Physical Volumes 122](#page-129-0) [Physical Writes 46](#page-53-0) [Pkts Recv Error 105](#page-112-0) [Pkts Recv Errors per Sec 92](#page-99-0) [Pkts Recvd 105](#page-112-0) [Pkts Recvd per Sec 91](#page-98-0) [Pkts Sent 104](#page-111-0) [Pkts Sent Error 104](#page-111-0) [Pkts Sent Errors per Sec 90](#page-97-0) [Pkts Sent per Sec 90](#page-97-0) [Policy Rule Priority 135](#page-142-0) [Pool Entitlement 84](#page-91-0) [Print Queues 125](#page-132-0) [Priority 102](#page-109-0)[, 110](#page-117-0)[, 130](#page-137-0) [Process Context Switches per Sec 133](#page-140-0) [Process Core Size 131](#page-138-0) [Process Group ID 130](#page-137-0) [Process ID 126](#page-133-0) [Process Name 126](#page-133-0) [Process UID 130](#page-137-0) [Processes Detail 126](#page-133-0) [Processes Summary 133](#page-140-0)

attributes *[\(continued\)](#page-31-0)* [Protocol 136](#page-143-0) [Qoverflow 106](#page-113-0) [Qoverflow per Sec 94](#page-101-0) [Quality Of Service 135](#page-142-0) [Query Name 116](#page-123-0) [RC CPU Limits Hard Max 168](#page-175-0)[, 173](#page-180-0) [RC CPU Limits Min 173](#page-180-0) [RC CPU Limits Soft Max 173](#page-180-0) [RC CPU Shares 172](#page-179-0) [RC Is Active 172](#page-179-0) [RC Max Processes 174](#page-181-0) [RC Max Threads 174](#page-181-0) [RC Memory Limits Hard Max 173](#page-180-0)[, 178](#page-185-0) [RC Memory Limits Min 173](#page-180-0) [RC Memory Limits Soft Max 173](#page-180-0) [RC Memory Shares 173](#page-180-0) [RC per Process VM Limit 174](#page-181-0) [RC RSet 172](#page-179-0) [Read Char per Sec 41](#page-48-0) [Read KB per Sec 59](#page-66-0) [Read Timeouts per Sec 60](#page-67-0) [Read Transfers per Sec 59](#page-66-0) [Reads per Sec 40](#page-47-0)[, 141](#page-148-0) [Real Pkts Bridged 106](#page-113-0) [Real Pkts Bridged per Sec 94](#page-101-0) [Real Pkts Consumed 106](#page-113-0) [Real Pkts Consumed per Sec 95](#page-102-0) [Real Pkts Dropped 107](#page-114-0) [Real Pkts Dropped per Sec 96](#page-103-0) [Real Pkts Fragmented 106](#page-113-0) [Real Pkts Fragmented per Sec 95](#page-102-0) [Real Pkts Recvd 106](#page-113-0) [Real Pkts Recvd per Sec 94](#page-101-0) [Real Pkts Sent 106](#page-113-0) [Real Pkts Sent per Sec 95](#page-102-0) [Received Datagrams per Sec 71](#page-78-0) [Recv Interrupts 105](#page-112-0) [Recv Interrupts per Sec 93](#page-100-0) [Recv Pkts Dropped 105](#page-112-0) [Recv Pkts Dropped per Sec 92](#page-99-0) [Repage Count per Sec 127](#page-134-0) [Repaging Rate 122](#page-129-0) [Resident Data Size 129](#page-136-0) [Resident Text Size 128](#page-135-0) [Roles 55](#page-62-0) [Run Queue 44](#page-51-0) [Run Queue Avg 133](#page-140-0) [Semaphore Ops 44](#page-51-0) [Sent Interrupts 104](#page-111-0) [Sent Interrupts per Sec 91](#page-98-0) [Sent Pkts Dropped 104](#page-111-0) [Sent Pkts Dropped per Sec 90](#page-97-0) [Server 113](#page-120-0) [Service Class 138](#page-145-0) [ServiceQ Full per Sec 64](#page-71-0) [Shared Mode 74](#page-81-0) [Shares usr Dir 171](#page-178-0) [Signals In per Sec 129](#page-136-0) [Size MB 65](#page-72-0)[, 86](#page-93-0)[, 123](#page-130-0)[, 158](#page-165-0) [Slack Term 139](#page-146-0) [SMT Mode 75](#page-82-0) [SMT Threads 84](#page-91-0) [Source IP Addr end 136](#page-143-0) [Source IP Addr start 136](#page-143-0) [Source Port end 137](#page-144-0) [Source Port start 137](#page-144-0)

attributes *[\(continued\)](#page-31-0)* [State 56](#page-63-0)[, 85](#page-92-0)[, 111](#page-118-0)[, 113](#page-120-0)[, 122](#page-129-0)[, 125](#page-132-0)[, 130](#page-137-0)[, 157](#page-164-0)[, 171](#page-178-0) [Status 88](#page-95-0) [Steals per Sec 155](#page-162-0) [Stolen Busy Cycles Pct 50](#page-57-0) [Stolen Idle Cycles Pct 50](#page-57-0) [Swap Queue Avg 133](#page-140-0) [Syscall Read Chars per Sec 142](#page-149-0) [Syscall Write Chars per Sec 143](#page-150-0) [Syscalls per Sec 40](#page-47-0) [System Call 140](#page-147-0) [System CPU Pct 39](#page-46-0)[, 48](#page-55-0)[, 73](#page-80-0)[, 167](#page-174-0) [System IO 142](#page-149-0) [System Software Version 47](#page-54-0) [TADDM 145](#page-152-0) [Target Compressed Memory Size MB 26](#page-33-0) [Target Memory Expansion Factor 26](#page-33-0) [TCP 146](#page-153-0) [Text Size 128](#page-135-0) [Thread Count 131](#page-138-0) [ThreadQ Overflow Pkts 109](#page-116-0) [ThreadQ Overflow Pkts per Sec 99](#page-106-0) [Tier Num 160](#page-167-0) [Time Backup per Sec 101](#page-108-0) [Time In Hypervisor Pct 81](#page-88-0) [Time Spent in Hypervisor Pct 51](#page-58-0) [Times Backup 110](#page-117-0) [Times Primary 110](#page-117-0) [Times Primary per Sec 101](#page-108-0) [Timestamp 25](#page-32-0)[, 34](#page-41-0)[, 35](#page-42-0)[, 38](#page-45-0)[, 47](#page-54-0)[, 54](#page-61-0)[, 56](#page-63-0)[, 57](#page-64-0)[, 65](#page-72-0)[, 67](#page-74-0)[, 70](#page-77-0)[, 72](#page-79-0)[, 85](#page-92-0)[,](#page-94-0) [87](#page-94-0)[, 88](#page-95-0)[, 89](#page-96-0)[, 103](#page-110-0)[, 110](#page-117-0)[, 112](#page-119-0)[, 114](#page-121-0)[, 116](#page-123-0)[, 119](#page-126-0)[, 122](#page-129-0)[, 125](#page-132-0)[, 126](#page-133-0)[, 133](#page-140-0)[,](#page-142-0) [135](#page-142-0)[, 141](#page-148-0)[, 142](#page-149-0)[, 145](#page-152-0)[, 146](#page-153-0)[, 149](#page-156-0)[, 151](#page-158-0)[, 152](#page-159-0)[, 156](#page-163-0)[, 159](#page-166-0)[, 166](#page-173-0)[, 169](#page-176-0)[,](#page-177-0) [170](#page-177-0)[, 175](#page-182-0)[, 176](#page-183-0) [Top 50 CPU Processes 149](#page-156-0) [Top 50 Memory Processes 151](#page-158-0) [TOS In 139](#page-146-0) [TOS Out 139](#page-146-0) [Total CPU Time 132](#page-139-0) [Total Num Processes 135](#page-142-0) [Total Packets Reassembled per Sec 71](#page-78-0) [Total Packets Received per Sec 148](#page-155-0) [Total Packets Sent per Sec 147](#page-154-0) [Total Size MB 114](#page-121-0) [Total Used Pct 74](#page-81-0) [Transfers Bytes per Sec 58](#page-65-0) [Transfers KB per Sec 58](#page-65-0) [Transfers per Sec 58](#page-65-0) [TransmitsQ 105](#page-112-0) [TransmitsQ per Sec 93](#page-100-0) [Transmitted Datagrams per Sec 71](#page-78-0) [True Memory Size MB 25](#page-32-0) [tty 34](#page-41-0) [Type 56](#page-63-0)[, 57](#page-64-0)[, 86](#page-93-0)[, 89](#page-96-0)[, 103](#page-110-0)[, 113](#page-120-0)[, 170](#page-177-0) [Unallocated CPU In Pool 79](#page-86-0) [Uncompressed Data Size MB 28](#page-35-0) [Uncompressed Memory Free Pct 32](#page-39-0) [Uncompressed Memory In Use MB 31](#page-38-0) [Uncompressed Memory In Use Pct 31](#page-38-0) [Uncompressed Memory Size MB 31](#page-38-0) [Uncompressed Number of Working Pages 32](#page-39-0) [Uncompressed True Memory In Use Pct 32](#page-39-0) [Unique ID 125](#page-132-0) [Uptime 82](#page-89-0) [Used MB 66](#page-73-0)[, 115](#page-122-0)[, 124](#page-131-0)[, 158](#page-165-0) [Used Memory MB 120](#page-127-0)[, 177](#page-184-0) [Used Memory Pct 121](#page-128-0)[, 177](#page-184-0) [Used Pct 66](#page-73-0)[, 115](#page-122-0)[, 124](#page-131-0)[, 159](#page-166-0)

attributes *[\(continued\)](#page-31-0)* [User CPU Pct 39](#page-46-0)[, 48](#page-55-0)[, 72](#page-79-0)[, 166](#page-173-0) [User Name 34](#page-41-0)[, 55](#page-62-0)[, 127](#page-134-0) [User Settable 87](#page-94-0) [Utilization Avg 134](#page-141-0) [Value 87](#page-94-0) [VFS Type 169](#page-176-0) [Virt Context CPU Switches per Sec 77](#page-84-0) [Virtual Memory Management 152](#page-159-0) [Virtual Pkts Bridged 107](#page-114-0) [Virtual Pkts Bridged per Sec 96](#page-103-0) [Virtual Pkts Consumed 107](#page-114-0) [Virtual Pkts Consumed per Sec 96](#page-103-0) [Virtual Pkts Dropped 107](#page-114-0) [Virtual Pkts Dropped per Sec 97](#page-104-0) [Virtual Pkts Fragmented 107](#page-114-0) [Virtual Pkts Fragmented per Sec 97](#page-104-0) [Virtual Pkts Recvd 107](#page-114-0) [Virtual Pkts Recvd per Sec 96](#page-103-0) [Virtual Pkts Sent 107](#page-114-0) [Virtual Pkts Sent per Sec 97](#page-104-0) [Volume Group Name 65](#page-72-0)[, 86](#page-93-0)[, 123](#page-130-0) [Volume Groups 156](#page-163-0) [Voluntary Context Switches per Sec 129](#page-136-0) [WLM Name 132](#page-139-0) [Workload Manager 159](#page-166-0) [WPAR Application Path 172](#page-179-0) [WPAR CPU 166](#page-173-0) [WPAR CPU Consumed Pct 167](#page-174-0) [WPAR FileSystem 169](#page-176-0) [WPAR Information 170](#page-177-0) [WPAR Name 132](#page-139-0)[, 166](#page-173-0)[, 169](#page-176-0)[, 170](#page-177-0)[, 175](#page-182-0)[, 176](#page-183-0) [WPAR Network 175](#page-182-0) [WPAR Physical Memory 176](#page-183-0) [Write Char per Sec 42](#page-49-0) [Write Timeout per Sec 62](#page-69-0) [Write Transfers per Sec 61](#page-68-0) [Writes per Sec 40](#page-47-0)[, 141](#page-148-0) [Written KB per Sec 59](#page-66-0) [Zero Fill per Sec 154](#page-161-0) [Autostart attribute 171](#page-178-0) [Available CPU Units in Pool attribute 82](#page-89-0) [Available CPUs in Pool attribute 76](#page-83-0) [Average Operating Frequency GHz attribute 51](#page-58-0) [Average Operating Frequency Pct attribute 52](#page-59-0) [Average Rate attribute 138](#page-145-0) [Avg Read Transfer MS attribute 60](#page-67-0) [Avg Request In WaitQ MS attribute 63](#page-70-0) [Avg ServiceQ Size attribute 64](#page-71-0) [Avg WaitQ Size attribute 64](#page-71-0) [Avg Write Transfer MS attribute 61](#page-68-0)

#### **B**

[Bad Pkts Recvd attribute 105](#page-112-0) [Bad Pkts Recvd per Sec attribute 92](#page-99-0) [Bandwidth Util Pct attribute 102](#page-109-0) [Blocks Read attribute 45](#page-52-0) [Blocks Write attribute 45](#page-52-0) [Broadcast IP attribute 176](#page-183-0) [Broadcast Pkts Recvd attribute 105](#page-112-0) [Broadcast Pkts Recvd per Sec attribute 93](#page-100-0) [Broadcast Pkts Sent attribute 104](#page-111-0) [Broadcast Pkts Sent per Sec attribute 90](#page-97-0) [Bucket Depth attribute 138](#page-145-0) [Busy Pct attribute 76](#page-83-0) [Bytes Recvd attribute 104](#page-111-0)

[Bytes Recvd per Sec attribute 91](#page-98-0) [Bytes Sent attribute 103](#page-110-0) [Bytes Sent per Sec attribute 89](#page-96-0) [Bytes Xmited attribute 140](#page-147-0)

## **C**

[calculate historical data disk space 179](#page-186-0) [capacity planning for historical data 179](#page-186-0) [Capacity Weight attribute 80](#page-87-0) [Capped Mode attribute 75](#page-82-0) [CEC Mfg attribute 145](#page-152-0) [CEC Model attribute 145](#page-152-0) [CEC SN attribute 145](#page-152-0) [Checkpointable attribute 172](#page-179-0) [Class attribute 57](#page-64-0)[, 113](#page-120-0) [Class Name attribute 160](#page-167-0) commands [tacmd addSystem 9](#page-16-0) [Take Action 215](#page-222-0) [Comp Memory attribute 121](#page-128-0) [Comp Repage Pct attribute 155](#page-162-0) [components 3](#page-10-0) [IBM Tivoli Monitoring 3](#page-10-0) [Compressed Data Size MB attribute 28](#page-35-0) [Compressed Memory Free MB attribute 29](#page-36-0) [Compressed Memory Free Pct attribute 29](#page-36-0) [Compressed Memory In Use MB attribute 28](#page-35-0) [Compressed Memory In use Pct attribute 28](#page-35-0) [Compressed Memory Page Ins attribute 30](#page-37-0) [Compressed Memory Page Outs attribute 30](#page-37-0) [Compressed Memory Pct attribute 29](#page-36-0) [Compressed Memory Size MB attribute 27](#page-34-0) [Compressed Number Of Working Pages attribute 30](#page-37-0) [Compression Ratio attribute 30](#page-37-0) [configuration 8](#page-15-0) [problems and workarounds 230](#page-237-0) [remote 9](#page-16-0) [Connection attribute 88](#page-95-0) [Connections Closed per Sec attribute 147](#page-154-0) [Connections Established per Sec attribute 147](#page-154-0) [Connections Initiated per Sec attribute 146](#page-153-0) [Context Switches per Sec attribute 40](#page-47-0) [CPU Capacity Increment attribute 79](#page-86-0) [CPU Consumed Pct attribute 160](#page-167-0) [CPU Consumption Limit attribute 168](#page-175-0) [CPU Desired Pct attribute 160](#page-167-0) [CPU Detail attribute group 38](#page-45-0) [CPU Entitlement attribute 80](#page-87-0) [CPU Hard Max attribute 162](#page-169-0) [CPU Information workspace 16](#page-23-0) [CPU min attribute 161](#page-168-0) [CPU Number attribute 38](#page-45-0) [CPU Pct attribute 132](#page-139-0)[, 150](#page-157-0)[, 151](#page-158-0) [CPU Pool ID attribute 83](#page-90-0) [CPU shares attribute 161](#page-168-0) [CPU Soft Max attribute 161](#page-168-0) [CPU Summary attribute group 47](#page-54-0) [CPU total attribute 161](#page-168-0) [CPU Used Pct attribute 32](#page-39-0) [CPU Utilization workspace 16](#page-23-0) [Current Memory Expansion Factor attribute 26](#page-33-0) [Current Process attribute 35](#page-42-0)

#### **D**

[Data Packets Sent per Sec attribute 147](#page-154-0) [Data Pkt Retransmitted per Sec attribute 148](#page-155-0) [Data Sent KB per Sec attribute 148](#page-155-0) [data sources 5](#page-12-0) [Decay Rate attribute 121](#page-128-0) [Deficit Expansion Factor attribute 33](#page-40-0) [Deficit Memory MB attribute 33](#page-40-0) [Defined Users attribute group 54](#page-61-0) [Description attribute 87](#page-94-0)[, 126](#page-133-0) [descriptions 183](#page-190-0) [Dest IP Addr end attribute 136](#page-143-0) [Dest IP Addr start attribute 136](#page-143-0) [Dest Port end attribute 137](#page-144-0) [Dest Port start attribute 137](#page-144-0) [detailed 224](#page-231-0) [developerWorks website 280](#page-287-0) [Device attribute 125](#page-132-0) [Device Name attribute 87](#page-94-0)[, 88](#page-95-0)[, 169](#page-176-0) [Devices attribute group 56](#page-63-0) [Dir Blk Scans per Sec attribute 42](#page-49-0) [Discovery Library Adapter 275](#page-282-0) *See* [DLA](#page-278-0) [Discovery Library Toolkit 275](#page-282-0) [installing 276](#page-283-0) [disk capacity planning for historical data 179](#page-186-0) [Disk Consumed Pct attribute 164](#page-171-0) [Disk Desired Pct attribute 164](#page-171-0) [Disk Hard Max attribute 165](#page-172-0) [Disk min attribute 165](#page-172-0) [Disk shares attribute 165](#page-172-0) [Disk Soft Max attribute 165](#page-172-0) [disk space 5](#page-12-0) [Disk total attribute 164](#page-171-0) [Disks attribute group 57](#page-64-0) [DLA 271](#page-278-0)[, 275](#page-282-0) [data model 271](#page-278-0) [classes 272](#page-279-0) documentation *See* [publications](#page-286-0) [Domain attribute 111](#page-118-0) [Donated Busy Cycles Pct attribute 50](#page-57-0) [Donated Idle Cycles Pct attribute 49](#page-56-0) [Donating LPARs attribute 51](#page-58-0) [Donation Enablement attribute 49](#page-56-0)

## **E**

[Effective Memory Size MB attribute 26](#page-33-0) [Entitlement attribute 73](#page-80-0)[, 84](#page-91-0) [Entitlement Pct attribute 81](#page-88-0) [Entitlement Used Pct attribute 74](#page-81-0) [Error Code attribute 118](#page-125-0) event [mapping 243](#page-250-0) [Execs per Sec attribute 41](#page-48-0)[, 142](#page-149-0) [Expires attribute 55](#page-62-0)

## **F**

[Failed Read per Sec attribute 61](#page-68-0) [Failed Writes per Sec attribute 62](#page-69-0) [File Systems attribute group 64](#page-71-0) [File Systems workspace 15](#page-22-0) [Forks per Sec attribute 41](#page-48-0)[, 141](#page-148-0) [Frag Output Packets per Sec attribute 72](#page-79-0) [Frag Received per Sec attribute 70](#page-77-0) [Free MB attribute 66](#page-73-0)[, 114](#page-121-0)[, 123](#page-130-0)[, 158](#page-165-0) [Free Memory MB attribute 120](#page-127-0)[, 177](#page-184-0) [Free Memory Pct attribute 120](#page-127-0)[, 177](#page-184-0) [Free Pct attribute 66](#page-73-0)[, 115](#page-122-0)[, 124](#page-131-0)[, 159](#page-166-0) [Full Path attribute 132](#page-139-0)[, 150](#page-157-0)[, 152](#page-159-0)

## **G**

[Gateway attribute 112](#page-119-0) [Guaranteed Rate attribute 138](#page-145-0)

## **H**

[HA Bridge Mode attribute 101](#page-108-0)[, 109](#page-116-0) [HA Keep Alive Pkts attribute 109](#page-116-0) [HA Keep Alive Pkts per Sec attribute 100](#page-107-0) [HA Limbo Pkts attribute 109](#page-116-0) [HA Limbo Pkts per Sec attribute 101](#page-108-0) [HA Mode attribute 102](#page-109-0)[, 110](#page-117-0) [HA Notify Pkts attribute 109](#page-116-0) [HA Notify Pkts per Sec attribute 100](#page-107-0) [HA Recovery Pkts attribute 109](#page-116-0) [HA Recovery Pkts per Sec attribute 100](#page-107-0) [HA State attribute 101](#page-108-0)[, 109](#page-116-0) historical data [calculate disk space 179](#page-186-0) [disk capacity planning 179](#page-186-0) [Home attribute 171](#page-178-0) [Hostname attribute 34](#page-41-0)[, 82](#page-89-0)[, 171](#page-178-0) [Hypervisor Calls attribute 50](#page-57-0) [Hypervisor Page Ins attribute 37](#page-44-0) [Hypervisor Page Ins Time attribute 38](#page-45-0)

## **I**

[IBM Tivoli Monitoring 3](#page-10-0) [overview 1](#page-8-0) [IBM Tivoli Monitoring version 5](#page-12-0) [ICMP Error Pkts Sent attribute 108](#page-115-0) [ICMP Error Pkts Sent per Sec attribute 99](#page-106-0) [ID attribute 149](#page-156-0)[, 151](#page-158-0) [Idle CPU Pct attribute 39](#page-46-0)[, 48](#page-55-0)[, 73](#page-80-0) [Idle Time attribute 34](#page-41-0) [In Profile Bytes Xmited attribute 140](#page-147-0) [In Profile Packets Xmited attribute 140](#page-147-0) [include file 276](#page-283-0) [Information attribute 113](#page-120-0) [Inode Lookup per Sec attribute 42](#page-49-0) [Input Errors per Sec attribute 68](#page-75-0) [Input Packets Dropped per Sec attribute 68](#page-75-0) [installation 8](#page-15-0) [problems and workarounds 230](#page-237-0) [remote 9](#page-16-0) [installing language packs 5](#page-12-0) [Integrated Service Management Library documentation 280](#page-287-0) interface  $11$ ser 4 [Interface Name attribute 175](#page-182-0) [Internet Protocol Detail attribute group 67](#page-74-0) [Internet Protocol Summary attribute group 70](#page-77-0) [Interrupts attribute 43](#page-50-0) [Involuntary Context Switches attribute 43](#page-50-0) [Involuntary Context Switches Per Sec attribute 131](#page-138-0) [IO Page Fault per Sec attribute 128](#page-135-0) [IO Wait CPU Pct attribute 39](#page-46-0)[, 48](#page-55-0)[, 73](#page-80-0)

[Ioctet Received KB per Sec attribute 67](#page-74-0) [Ioctet Transmitted KB per Sec attribute 69](#page-76-0) [IP Address attribute 111](#page-118-0)[, 174](#page-181-0)[, 175](#page-182-0)

## **J**

[JCPU attribute 35](#page-42-0)

### **K**

[Kern Procs Created per Sec attribute 134](#page-141-0) [Kern Procs Exit per Sec attribute 134](#page-141-0) [KPX\\_Active\\_Disk\\_Pct\\_Info situation 197](#page-204-0) [KPX\\_AME\\_CPU\\_Used\\_High\\_Warn situation 186](#page-193-0) [KPX\\_AME\\_Deficit\\_Mem\\_Warn situation 187](#page-194-0) [KPX\\_Avg\\_Read\\_Transfer\\_MS\\_Info situation 197](#page-204-0) [KPX\\_Avg\\_Req\\_In\\_WaitQ\\_MS\\_Info situation 200](#page-207-0) [KPX\\_Avg\\_Write\\_Transfer\\_MS\\_Info situation 199](#page-206-0) [KPX\\_Bad\\_Pkts\\_Recvd\\_Info situation 188](#page-195-0) [KPX\\_Device\\_Stopped\\_Warn situation 197](#page-204-0) [KPX\\_Failed\\_Read\\_Per\\_Sec\\_Info situation 198](#page-205-0) KPX Failed Writes Per Sec Info situation 199 [KPX\\_LPAR\\_MaxCPUCapUsed\\_Info situation 207](#page-214-0) [KPX\\_LPAR\\_Moved\\_Info situation 207](#page-214-0) [KPX\\_LPARBusy\\_pct\\_Warn situation 204](#page-211-0) [KPX\\_LPARentused\\_Info situation 206](#page-213-0) [KPX\\_LPARfreepool\\_Warn situation 205](#page-212-0) [KPX\\_LPARPhanIntrs\\_Info situation 206](#page-213-0) [KPX\\_LPARPhyBusy\\_pct\\_Warn situation 205](#page-212-0) [KPX\\_LPARphyp\\_used\\_Info situation 207](#page-214-0) [KPX\\_LPARvcs\\_Info situation 205](#page-212-0) [KPX\\_Media\\_Spd\\_Half\\_Duplex\\_Warn situation 190](#page-197-0) [KPX\\_memrepage\\_Info situation 184](#page-191-0) [KPX\\_Netwk\\_Bandwidth\\_High\\_Info situation 190](#page-197-0) [KPX\\_perCPU\\_cs\\_Info situation 203](#page-210-0) [KPX\\_perCPU\\_execs\\_Info situation 202](#page-209-0) [KPX\\_perCPU\\_forks\\_Info situation 202](#page-209-0) [KPX\\_perCPU\\_syscalls\\_Info situation 201](#page-208-0) [KPX\\_perip\\_InputErrs\\_Info situation 190](#page-197-0) [KPX\\_perip\\_InputPkts\\_Drop\\_Info situation 191](#page-198-0) [KPX\\_perip\\_OutputErrs\\_Info situation 191](#page-198-0) [KPX\\_perproc\\_IO\\_pgf\\_Info situation 194](#page-201-0) [KPX\\_perproc\\_mem\\_textsz\\_Info situation 196](#page-203-0) [KPX\\_perproc\\_memres\\_datasz\\_Info situation 195](#page-202-0) [KPX\\_perproc\\_memres\\_textsz\\_Info situation 195](#page-202-0) [KPX\\_perproc\\_nonIO\\_pgf\\_Info situation 194](#page-201-0) [KPX\\_perproc\\_vol\\_cs\\_Info situation 196](#page-203-0) [KPX\\_PHYP\\_Pct\\_High\\_Info situation 201](#page-208-0) [KPX\\_Pkts\\_Recv\\_Errors\\_Info situation 188](#page-195-0) [KPX\\_Pkts\\_Sent\\_Errors\\_Info situation 187](#page-194-0) [KPX\\_Qoverflow\\_Info situation 189](#page-196-0) [KPX\\_Read\\_Timeouts\\_Per\\_Sec\\_Info situation 198](#page-205-0) [KPX\\_Recv\\_pkts\\_dropped\\_Info situation 189](#page-196-0) [KPX\\_Reduced\\_Proc\\_Freq\\_Info situation 201](#page-208-0) [KPX\\_Sent\\_Pkts\\_Dropped\\_Info situation 188](#page-195-0) [KPX\\_ServiceQ\\_Full\\_Per\\_Sec\\_Info situation 200](#page-207-0) [KPX\\_TCP\\_ConnEst\\_Info situation 192](#page-199-0) KPX TCP ConnInit Info situation 192 [KPX\\_Tot\\_execs\\_Info situation 204](#page-211-0) [KPX\\_Tot\\_forks\\_Info situation 203](#page-210-0) [KPX\\_Tot\\_syscalls\\_Info situation 203](#page-210-0) [KPX\\_totnum\\_procs\\_Info situation 194](#page-201-0) [KPX\\_totproc\\_cs\\_Info situation 193](#page-200-0) [KPX\\_totproc\\_load\\_avg\\_Info situation 193](#page-200-0) [KPX\\_totproc\\_runq\\_avg\\_Info situation 193](#page-200-0) [KPX\\_user\\_acct\\_locked\\_Info situation 208](#page-215-0)

[KPX\\_user\\_idletime\\_Info situation 209](#page-216-0) [KPX\\_user\\_login\\_retries\\_Info situation 208](#page-215-0) [KPX\\_vmm\\_pgfault\\_Info situation 185](#page-192-0) [KPX\\_vmm\\_pginwait\\_Info situation 184](#page-191-0) [KPX\\_vmm\\_pgout\\_pend\\_Info situation 186](#page-193-0) [KPX\\_vmm\\_pgreclm\\_Info situation 185](#page-192-0) [KPX\\_vmm\\_unpin\\_low\\_Warn situation 186](#page-193-0) [KPX\\_WPAR\\_Admin\\_Op\\_Info situation 212](#page-219-0) [KPX\\_WPAR\\_Broken\\_Warn situation 210](#page-217-0) [KPX\\_WPAR\\_CPU\\_Usage\\_Warn situation 209](#page-216-0) [KPX\\_WPAR\\_Mem\\_Usage\\_Warn situation 210](#page-217-0) [KPX\\_WPAR\\_Min\\_CPU\\_Limit\\_Info situation 211](#page-218-0) [KPX\\_WPAR\\_Min\\_Mem\\_Limit\\_Info situation 212](#page-219-0) [KPX\\_WPAR\\_RC\\_Inactive\\_Info situation 210](#page-217-0) [KPX\\_WPAR\\_Unlim\\_CPU\\_Shares\\_Info situation 211](#page-218-0) [KPX\\_WPAR\\_Unlim\\_Mem\\_Shares\\_Info situation 212](#page-219-0) [KPX\\_Write\\_Timeout\\_Per\\_Sec\\_Info situation 199](#page-206-0)

## **L**

[language packs 5](#page-12-0) [installing 5](#page-12-0) [silent installation 5](#page-12-0) [Last Machine ID attribute 83](#page-90-0) [Load Avg attribute 134](#page-141-0) [Location attribute 113](#page-120-0) [Logical Blk Buffer Cache Reads per Sec attribute 143](#page-150-0) [Logical Blk Buffer Cache Writes per Sec attribute 143](#page-150-0) [Logical Context Switches attribute 46](#page-53-0) [Logical Partition attribute group 72](#page-79-0) [Logical Processor Affinity attribute 44](#page-51-0) [Logical Read Requests attribute 45](#page-52-0) [Logical Volume Details workspace 15](#page-22-0) [Logical Volumes attribute group 85](#page-92-0) [Logical Write Requests attribute 45](#page-52-0) [Login Date Time attribute 34](#page-41-0) [Loginretries attribute 55](#page-62-0) [LPAR CPU Consumed Pct attribute 167](#page-174-0) [LPAR Entitlement attribute 168](#page-175-0) [LPAR Information workspace 17](#page-24-0) [LPAR Memory Size MB attribute 178](#page-185-0) [LPAR Memory Used Pct attribute 178](#page-185-0) [LPAR Num attribute 146](#page-153-0) [LPAR Number attribute 74](#page-81-0)

## **M**

[Machine ID attribute 82](#page-89-0) [Major Page Faults attribute 43](#page-50-0) [Mask attribute 111](#page-118-0) [Max Compressed Memory Size MB attribute 27](#page-34-0) [Max CPU Cap Used Pct attribute 83](#page-90-0) [Max CPU Capacity attribute 78](#page-85-0) [Max Dispatch Latency attribute 79](#page-86-0) [Max Memory attribute 77](#page-84-0) [Max Packet Size attribute 139](#page-146-0) [Max Phys CPUs attribute 77](#page-84-0) [Max Read Service MS attribute 60](#page-67-0) [Max Request In WaitQ MS attribute 63](#page-70-0) [Max TransmitsQ attribute 106](#page-113-0) [Max TransmitsQ per Sec attribute 94](#page-101-0) [Max Virt CPUs attribute 78](#page-85-0) [Max Write Service MS attribute 62](#page-69-0) [Maximum Pool Capacity attribute 84](#page-91-0) [Media Speed Running attribute 102](#page-109-0) [Mem Alloc Failures attribute 108](#page-115-0)

[Mem Alloc Failures per Sec attribute 99](#page-106-0) [Mem Consumed Pct attribute 162](#page-169-0) [Mem Desired Pct attribute 162](#page-169-0) [Mem Hard Max attribute 164](#page-171-0) [Mem min attribute 163](#page-170-0) [Mem shares attribute 163](#page-170-0) [Mem Soft Max attribute 163](#page-170-0) [Mem total attribute 162](#page-169-0) Memory [situations 184](#page-191-0) workspaces [descriptions 13](#page-20-0) [Memory Information workspace 13](#page-20-0) [Memory KB attribute 150](#page-157-0)[, 152](#page-159-0) [Memory Not Pinned attribute 155](#page-162-0) [Memory Size MB attribute 119](#page-126-0)[, 176](#page-183-0) [Message Ops attribute 44](#page-51-0) [Min CPU Capacity attribute 78](#page-85-0) [Min Memory attribute 77](#page-84-0) [Min Packet Size attribute 139](#page-146-0) [Min Read Service MS attribute 60](#page-67-0) [Min Req Virt CPU attribute 80](#page-87-0) [Min Request In WaitQ MS attribute 63](#page-70-0) [Min Virt CPUs attribute 78](#page-85-0) [Min Write Service MS attribute 62](#page-69-0) [Minimum Uncompressed Memory Size MB attribute 27](#page-34-0) [Minor Page Faults attribute 43](#page-50-0) [Mount Options attribute 170](#page-177-0) [Mount Point attribute 65](#page-72-0)[, 86](#page-93-0)[, 169](#page-176-0) [MPIO Attributes attribute group 86](#page-93-0) [MPIO Status attribute group 87](#page-94-0) [MPIO Storage Information workspace 15](#page-22-0) [MTU attribute 111](#page-118-0) [Multicast Pkt Received per Sec attribute 68](#page-75-0) [Multicast Pkt Transmitted per Sec attribute 69](#page-76-0) [Multicast Pkts Recvd attribute 105](#page-112-0) [Multicast Pkts Recvd per Sec attribute 93](#page-100-0) [Multicast Pkts Sent attribute 104](#page-111-0) [Multicast Pkts Sent per Sec attribute 91](#page-98-0)

## **N**

[Name attribute 56](#page-63-0)[, 57](#page-64-0)[, 65](#page-72-0)[, 67](#page-74-0)[, 85](#page-92-0)[, 89](#page-96-0)[, 103](#page-110-0)[, 111](#page-118-0)[, 112](#page-119-0)[, 122](#page-129-0)[, 125](#page-132-0)[,](#page-156-0) [149](#page-156-0)[, 151](#page-158-0)[, 157](#page-164-0) [Nameserver attribute 112](#page-119-0) [Network Adapter Utilization workspace 14](#page-21-0) [Network Adapters Rates attribute group 89](#page-96-0) [Network Adapters Totals attribute group 103](#page-110-0) [Network Interfaces attribute group 110](#page-117-0) [Network Interfaces workspace 14](#page-21-0) [Network Mask attribute 175](#page-182-0) [Network Protocol Views workspace 14](#page-21-0) Networking [situations 187](#page-194-0) workspaces [descriptions 14](#page-21-0) [Nice attribute 127](#page-134-0) [NIM Resources attribute group 112](#page-119-0) [NIM Resources workspace 17](#page-24-0) [Node attribute 25](#page-32-0)[, 33](#page-40-0)[, 35](#page-42-0)[, 38](#page-45-0)[, 47](#page-54-0)[, 54](#page-61-0)[, 56](#page-63-0)[, 57](#page-64-0)[, 65](#page-72-0)[, 67](#page-74-0)[, 70](#page-77-0)[, 72](#page-79-0)[, 85](#page-92-0)[,](#page-93-0) [86](#page-93-0)[, 88](#page-95-0)[, 89](#page-96-0)[, 103](#page-110-0)[, 110](#page-117-0)[, 112](#page-119-0)[, 114](#page-121-0)[, 116](#page-123-0)[, 119](#page-126-0)[, 122](#page-129-0)[, 125](#page-132-0)[, 126](#page-133-0)[, 133](#page-140-0)[, 135](#page-142-0)[,](#page-147-0) [140](#page-147-0)[, 142](#page-149-0)[, 145](#page-152-0)[, 146](#page-153-0)[, 149](#page-156-0)[, 151](#page-158-0)[, 152](#page-159-0)[, 156](#page-163-0)[, 159](#page-166-0)[, 166](#page-173-0)[, 169](#page-176-0)[, 170](#page-177-0)[, 175](#page-182-0)[,](#page-183-0) [176](#page-183-0) [Node Name attribute 169](#page-176-0) [Non Comp Memory attribute 121](#page-128-0) [Non IO Page Fault per Sec attribute 128](#page-135-0) [Non IP Pkts Larger Than MTU attribute 108](#page-115-0)

[Non IP Pkts Larger Than MTU per Sec attribute 99](#page-106-0) [Noncomp Repage Pct attribute 156](#page-163-0) [Normalized Average Physical CPU Idle Mode attribute 54](#page-61-0) [Normalized Average Physical CPU System Mode attribute 53](#page-60-0) [Normalized Average Physical CPU User Mode attribute 53](#page-60-0) [Normalized Average Physical CPU Wait Mode attribute 54](#page-61-0) [Num Connections attribute 139](#page-146-0) [Num CPUs Consumed attribute 167](#page-174-0) [Num Hypervisor Calls per Sec attribute 81](#page-88-0) [Num Syscalls per Sec attribute 141](#page-148-0) [Number of Active Physical Volumes attribute 157](#page-164-0) [Number of CPUs attribute 47](#page-54-0) [Number of Logical CPUs attribute 75](#page-82-0) [Number of Logical Volumes attribute 123](#page-130-0)[, 157](#page-164-0) [Number of Physical CPUs attribute 75](#page-82-0) [Number of Physical CPUs in Shared Pool attribute 76](#page-83-0) [Number of Physical Volumes attribute 157](#page-164-0) [Number of Stale Partitions attribute 123](#page-130-0) [Number of Stale Physical Volumes attribute 158](#page-165-0) [Number of Virtual CPUs attribute 75](#page-82-0)

# **O**

[Object Name attribute 117](#page-124-0) [Object Status attribute 117](#page-124-0) [Object Type attribute 117](#page-124-0) [Old Machine ID attribute 85](#page-92-0) [Online Mem attribute 79](#page-86-0) [operating systems 5](#page-12-0) [Output Errors per Sec attribute 69](#page-76-0) [Output Pkts Dropped attribute 108](#page-115-0) [Output Pkts Dropped per Sec attribute 98](#page-105-0) [Output Pkts Failures attribute 108](#page-115-0) [Output Pkts Failures per Sec attribute 98](#page-105-0) [Output Pkts Generated attribute 108](#page-115-0) [Output Pkts Generated per Sec attribute 98](#page-105-0) overview

[IBM Tivoli Monitoring 1](#page-8-0) [overview of System p agents 1](#page-8-0) [Owner attribute 150](#page-157-0)[, 152](#page-159-0)[, 171](#page-178-0)

#### **P**

[Packets Forwarded per Sec attribute 71](#page-78-0) [Packets Received per Sec attribute 67](#page-74-0)[, 70](#page-77-0) [Packets Transmitted per Sec attribute 68](#page-75-0) [Packets Xmited attribute 140](#page-147-0) [Page Fault per Sec attribute 154](#page-161-0) [Page Reclaim per Sec attribute 154](#page-161-0) [Page Space Used attribute 129](#page-136-0) [Pagein Wait per Sec attribute 154](#page-161-0) [Pages Read per Sec attribute 115](#page-122-0)[, 153](#page-160-0) [Pages Written per Sec attribute 116](#page-123-0)[, 153](#page-160-0) [Paging Space attribute group 114](#page-121-0) [Paging Space Read per Sec attribute 153](#page-160-0) [Paging Space Written per Sec attribute 153](#page-160-0) [Parent attribute 56](#page-63-0)[, 57](#page-64-0)[, 88](#page-95-0)[, 89](#page-96-0)[, 103](#page-110-0) [Parent Process ID attribute 127](#page-134-0) [Path Name Lookup per Sec attribute 42](#page-49-0) [Path Status attribute 88](#page-95-0) [PCPU attribute 35](#page-42-0) [Peak Rate attribute 138](#page-145-0) [Pending Client Pageout attribute 156](#page-163-0) [performance considerations 238](#page-245-0) [Performance Object Status attribute group 116](#page-123-0) [Performance Object Status workspace 12](#page-19-0)

[Phantom Interrupts attribute 81](#page-88-0) [Phys Blk Buffer Cache Reads per Sec attribute 144](#page-151-0) [Phys Blk Buffer Cache Writes per Sec attribute 144](#page-151-0) [Phys Busy Pct attribute 76](#page-83-0) [Phys Raw Reads per Sec attribute 144](#page-151-0) [Phys Raw Writes per Sec attribute 144](#page-151-0) [Physical Consumption attribute 46](#page-53-0)[, 49](#page-56-0) [Physical CPU Size of Shared Pool attribute 83](#page-90-0) [Physical CPU Units Used attribute 82](#page-89-0) [Physical Memory attribute group 119](#page-126-0) [Physical Reads attribute 46](#page-53-0) [Physical Volume Details workspace 15](#page-22-0) [Physical Volumes attribute group 122](#page-129-0) [Physical Writes attribute 46](#page-53-0) [Pkts Recv Error attribute 105](#page-112-0) [Pkts Recv Errors per Sec attribute 92](#page-99-0) [Pkts Recvd attribute 105](#page-112-0) [Pkts Recvd per Sec attribute 91](#page-98-0) [Pkts Sent attribute 104](#page-111-0) [Pkts Sent Error attribute 104](#page-111-0) [Pkts Sent Errors per Sec attribute 90](#page-97-0) [Pkts Sent per Sec attribute 90](#page-97-0) [policies 217](#page-224-0) [Policy Rule Priority attribute 135](#page-142-0) [Pool Entitlement attribute 84](#page-91-0) [prerequisite publications 279](#page-286-0) [Print Queues attribute group 125](#page-132-0) [Print Queues workspace 17](#page-24-0) [Priority attribute 102](#page-109-0)[, 110](#page-117-0)[, 130](#page-137-0) probe rules file [include 276](#page-283-0) [problems and workarounds 230](#page-237-0) [agent-specific 232](#page-239-0) [agent-specific workspaces 236](#page-243-0) [configuration 230](#page-237-0) [install 230](#page-237-0) [remote deployment 232](#page-239-0) [situations 238](#page-245-0) [Take Action commands 241](#page-248-0) [workspaces 236](#page-243-0) Process [situations 192](#page-199-0) workspaces [descriptions 14](#page-21-0) [Process Context Switches per Sec attribute 133](#page-140-0) [Process Core Size attribute 131](#page-138-0) [Process Group ID attribute 130](#page-137-0) [Process ID attribute 126](#page-133-0) [Process Name attribute 126](#page-133-0) [Process UID attribute 130](#page-137-0) [Process Views workspace 14](#page-21-0) [Processes Detail attribute group 126](#page-133-0) [Processes Summary attribute group 132](#page-139-0) [Protocol attribute 136](#page-143-0) [publications 279](#page-286-0)[, 280](#page-287-0) [developerWorks website 280](#page-287-0) [IBM Tivoli Monitoring 279](#page-286-0) [Integrated Service Management Library 280](#page-287-0) [prerequisite 279](#page-286-0) [Redbooks 280](#page-287-0) [related 280](#page-287-0) [Technotes 280](#page-287-0) [wikis 280](#page-287-0)

## **Q**

[Qoverflow attribute 106](#page-113-0) [Qoverflow per Sec attribute 94](#page-101-0) [Quality Of Service attribute group 135](#page-142-0) [queries, using attributes 21](#page-28-0) [Query Name attribute 116](#page-123-0)

## **R**

[ras1 226](#page-233-0) [RC CPU Limits Hard Max attribute 168](#page-175-0)[, 173](#page-180-0) [RC CPU Limits Min attribute 173](#page-180-0) [RC CPU Limits Soft Max attribute 173](#page-180-0) [RC CPU Shares attribute 172](#page-179-0) [RC Is Active attribute 172](#page-179-0) [RC Max Processes attribute 174](#page-181-0) [RC Max Threads attribute 174](#page-181-0) [RC Memory Limits Hard Max attribute 173](#page-180-0)[, 178](#page-185-0) [RC Memory Limits Min attribute 173](#page-180-0) [RC Memory Limits Soft Max attribute 173](#page-180-0) [RC Memory Shares attribute 173](#page-180-0) [RC per Process VM Limit attribute 174](#page-181-0) [RC RSet attribute 172](#page-179-0) [Read Char per Sec attribute 41](#page-48-0) [Read KB per Sec attribute 59](#page-66-0) [Read Timeouts per Sec attribute 60](#page-67-0) [Read Transfers per Sec attribute 59](#page-66-0) [Reads per Sec attribute 40](#page-47-0)[, 141](#page-148-0) [Real Pkts Bridged attribute 106](#page-113-0) [Real Pkts Bridged per Sec attribute 94](#page-101-0) [Real Pkts Consumed attribute 106](#page-113-0) [Real Pkts Consumed per Sec attribute 95](#page-102-0) [Real Pkts Dropped attribute 107](#page-114-0) [Real Pkts Dropped per Sec attribute 96](#page-103-0) [Real Pkts Fragmented attribute 106](#page-113-0) [Real Pkts Fragmented per Sec attribute 95](#page-102-0) [Real Pkts Recvd attribute 106](#page-113-0) [Real Pkts Recvd per Sec attribute 94](#page-101-0) [Real Pkts Sent attribute 106](#page-113-0) [Real Pkts Sent per Sec attribute 95](#page-102-0) [Received Datagrams per Sec attribute 71](#page-78-0) [Recv Interrupts attribute 105](#page-112-0) [Recv Interrupts per Sec attribute 93](#page-100-0) [Recv Pkts Dropped attribute 105](#page-112-0) [Recv Pkts Dropped per Sec attribute 92](#page-99-0) [Redbooks 280](#page-287-0) remote [installation and configuration 9](#page-16-0) remote deployment [problems and workarounds 232](#page-239-0) [Repage Count per Sec attribute 127](#page-134-0) [Repaging Rate attribute 122](#page-129-0) [requirements 5](#page-12-0) [configuration 5](#page-12-0) [installation 5](#page-12-0) [Resident Data Size attribute 129](#page-136-0) [Resident Text Size attribute 128](#page-135-0) [Resources - Summary Graph workspace 13](#page-20-0) [response file template 5](#page-12-0) [Roles attribute 55](#page-62-0) [Run Queue attribute 44](#page-51-0) [Run Queue Avg attribute 133](#page-140-0)

## **S**

[Semaphore Ops attribute 44](#page-51-0) [Sent Interrupts attribute 104](#page-111-0) [Sent Interrupts per Sec attribute 91](#page-98-0) [Sent Pkts Dropped attribute 104](#page-111-0) [Sent Pkts Dropped per Sec attribute 90](#page-97-0) [Server attribute 113](#page-120-0) [Service Class attribute 138](#page-145-0) [ServiceQ Full per Sec attribute 64](#page-71-0) [Shared Mode attribute 74](#page-81-0) [Shares usr Dir attribute 171](#page-178-0) [Signals In per Sec attribute 129](#page-136-0) [silent installation 5](#page-12-0) [silent installation of language packs 5](#page-12-0) [situations 183](#page-190-0) additional information [predefined, defined 181](#page-188-0) [KPX\\_Active\\_Disk\\_Pct\\_Info 197](#page-204-0) [KPX\\_AME\\_CPU\\_Used\\_High\\_Warn 186](#page-193-0) [KPX\\_AME\\_Deficit\\_Mem\\_Warn 187](#page-194-0) [KPX\\_Avg\\_Read\\_Transfer\\_MS\\_Info 197](#page-204-0) [KPX\\_Avg\\_Req\\_In\\_WaitQ\\_MS\\_Info 200](#page-207-0) [KPX\\_Avg\\_Write\\_Transfer\\_MS\\_Info 199](#page-206-0) [KPX\\_Bad\\_Pkts\\_Recvd\\_Info 188](#page-195-0) [KPX\\_Device\\_Stopped\\_Warn 197](#page-204-0) [KPX\\_Failed\\_Read\\_Per\\_Sec\\_Info 198](#page-205-0) [KPX\\_Failed\\_Writes\\_Per\\_Sec\\_Info 199](#page-206-0) [KPX\\_LPAR\\_MaxCPUCapUsed\\_Info 207](#page-214-0) [KPX\\_LPAR\\_Moved\\_Info 207](#page-214-0) [KPX\\_LPARBusy\\_pct\\_Warn 204](#page-211-0) [KPX\\_LPARentused\\_Info 206](#page-213-0) [KPX\\_LPARfreepool\\_Warn 205](#page-212-0) [KPX\\_LPARPhanIntrs\\_Info 206](#page-213-0) [KPX\\_LPARPhyBusy\\_pct\\_Warn 205](#page-212-0) KPX LPARphyp\_used\_Info 207 [KPX\\_LPARvcs\\_Info 205](#page-212-0) [KPX\\_Media\\_Spd\\_Half\\_Duplex\\_Warn 190](#page-197-0) [KPX\\_memrepage\\_Info 184](#page-191-0) [KPX\\_Netwk\\_Bandwidth\\_High\\_Info 190](#page-197-0) [KPX\\_perCPU\\_cs\\_Info 203](#page-210-0) [KPX\\_perCPU\\_execs\\_Info 202](#page-209-0) [KPX\\_perCPU\\_forks\\_Info 202](#page-209-0) [KPX\\_perCPU\\_syscalls\\_Info 201](#page-208-0) [KPX\\_perip\\_InputErrs\\_Info 190](#page-197-0) [KPX\\_perip\\_InputPkts\\_Drop\\_Info 191](#page-198-0) [KPX\\_perip\\_OutputErrs\\_Info 191](#page-198-0) [KPX\\_perproc\\_IO\\_pgf\\_Info 194](#page-201-0) [KPX\\_perproc\\_mem\\_textsz\\_Info 196](#page-203-0) [KPX\\_perproc\\_memres\\_datasz\\_Info 195](#page-202-0) [KPX\\_perproc\\_memres\\_textsz\\_Info 195](#page-202-0) [KPX\\_perproc\\_nonIO\\_pgf\\_Info 194](#page-201-0) [KPX\\_perproc\\_vol\\_cs\\_Info 196](#page-203-0) [KPX\\_PHYP\\_Pct\\_High\\_Info 201](#page-208-0) [KPX\\_Pkts\\_Recv\\_Errors\\_Info 188](#page-195-0) [KPX\\_Pkts\\_Sent\\_Errors\\_Info 187](#page-194-0) [KPX\\_Qoverflow\\_Info 189](#page-196-0) [KPX\\_Read\\_Timeouts\\_Per\\_Sec\\_Info 198](#page-205-0) [KPX\\_Recv\\_pkts\\_dropped\\_Info 189](#page-196-0) [KPX\\_Reduced\\_Proc\\_Freq\\_Info 201](#page-208-0) [KPX\\_Sent\\_Pkts\\_Dropped\\_Info 188](#page-195-0) [KPX\\_ServiceQ\\_Full\\_Per\\_Sec\\_Info 200](#page-207-0) KPX TCP ConnEst Info 192 [KPX\\_TCP\\_ConnInit\\_Info 192](#page-199-0) [KPX\\_Tot\\_execs\\_Info 204](#page-211-0) [KPX\\_Tot\\_forks\\_Info 203](#page-210-0) [KPX\\_Tot\\_syscalls\\_Info 203](#page-210-0) [KPX\\_totnum\\_procs\\_Info 194](#page-201-0)

situations *[\(continued\)](#page-190-0)* [KPX\\_totproc\\_cs\\_Info 193](#page-200-0) [KPX\\_totproc\\_load\\_avg\\_Info 193](#page-200-0) [KPX\\_totproc\\_runq\\_avg\\_Info 193](#page-200-0) [KPX\\_user\\_acct\\_locked\\_Info 208](#page-215-0) [KPX\\_user\\_idletime\\_Info 209](#page-216-0) [KPX\\_user\\_login\\_retries\\_Info 208](#page-215-0) [KPX\\_vmm\\_pgfault\\_Info 185](#page-192-0) [KPX\\_vmm\\_pginwait\\_Info 184](#page-191-0) [KPX\\_vmm\\_pgout\\_pend\\_Info 186](#page-193-0) [KPX\\_vmm\\_pgreclm\\_Info 185](#page-192-0) [KPX\\_vmm\\_unpin\\_low\\_Warn 186](#page-193-0) [KPX\\_WPAR\\_Admin\\_Op\\_Info 212](#page-219-0) [KPX\\_WPAR\\_Broken\\_Warn 210](#page-217-0) [KPX\\_WPAR\\_CPU\\_Usage\\_Warn 209](#page-216-0) [KPX\\_WPAR\\_Mem\\_Usage\\_Warn 210](#page-217-0) [KPX\\_WPAR\\_Min\\_CPU\\_Limit\\_Info 211](#page-218-0) [KPX\\_WPAR\\_Min\\_Mem\\_Limit\\_Info 212](#page-219-0) [KPX\\_WPAR\\_RC\\_Inactive\\_Info 210](#page-217-0) [KPX\\_WPAR\\_Unlim\\_CPU\\_Shares\\_Info 211](#page-218-0) [KPX\\_WPAR\\_Unlim\\_Mem\\_Shares\\_Info 212](#page-219-0) [KPX\\_Write\\_Timeout\\_Per\\_Sec\\_Info 199](#page-206-0) [overview 181](#page-188-0) [predefined 181](#page-188-0) [problems and workarounds 238](#page-245-0) [Situation Editor 181](#page-188-0) [situations, using attributes 21](#page-28-0) [Size MB attribute 65](#page-72-0)[, 86](#page-93-0)[, 123](#page-130-0)[, 158](#page-165-0) [Slack Term attribute 139](#page-146-0) [SMT Mode attribute 75](#page-82-0) [SMT Threads attribute 84](#page-91-0) [Source IP Addr end attribute 136](#page-143-0) [Source IP Addr start attribute 136](#page-143-0) [Source Port end attribute 137](#page-144-0) [Source Port start attribute 137](#page-144-0) [State attribute 56](#page-63-0)[, 85](#page-92-0)[, 111](#page-118-0)[, 113](#page-120-0)[, 122](#page-129-0)[, 125](#page-132-0)[, 130](#page-137-0)[, 157](#page-164-0)[, 171](#page-178-0) Status [situations 196](#page-203-0) workspaces [descriptions 15](#page-22-0) [Status attribute 88](#page-95-0) [Status workspace 15](#page-22-0) [Steals per Sec attribute 155](#page-162-0) [Stolen Busy Cycles Pct attribute 50](#page-57-0) [Stolen Idle Cycles Pct attribute 50](#page-57-0) Storage [situations 197](#page-204-0) workspaces [descriptions 15](#page-22-0) [Swap Queue Avg attribute 133](#page-140-0) [Syscall Read Chars per Sec attribute 142](#page-149-0) [Syscall Write Chars per Sec attribute 143](#page-150-0) [Syscalls per Sec attribute 40](#page-47-0) System [situations 201](#page-208-0) workspaces [descriptions 16](#page-23-0) [System Call attribute group 140](#page-147-0) [System CPU Pct attribute 39](#page-46-0)[, 48](#page-55-0)[, 73](#page-80-0)[, 167](#page-174-0) [System Inventory workspace 13](#page-20-0) [System IO attribute group 142](#page-149-0) System p agents [overview 1](#page-8-0) [System Software Version attribute 47](#page-54-0) [System Storage Information workspace 16](#page-23-0)

#### **T**

[tacmd addSystem command 9](#page-16-0) [TADDM attribute group 145](#page-152-0) Take Action commands [additional information 215](#page-222-0) [overview 215](#page-222-0) [predefined 215](#page-222-0)[, 217](#page-224-0) [problems and workarounds 241](#page-248-0) [Target Compressed Memory Size MB attribute 26](#page-33-0) [Target Memory Expansion Factor attribute 26](#page-33-0) [TCP attribute group 146](#page-153-0) [Technotes 280](#page-287-0) [Text Size attribute 128](#page-135-0) [Thread Count attribute 131](#page-138-0) [ThreadQ Overflow Pkts attribute 109](#page-116-0) [ThreadQ Overflow Pkts per Sec attribute 99](#page-106-0) [Tier Num attribute 160](#page-167-0) [Time Backup per Sec attribute 101](#page-108-0) [Time In Hypervisor Pct attribute 81](#page-88-0) [Time Spent in Hypervisor Pct attribute 51](#page-58-0) [Times Backup attribute 110](#page-117-0) [Times Primary attribute 110](#page-117-0) [Times Primary per Sec attribute 101](#page-108-0) [Timestamp attribute 25](#page-32-0)[, 34](#page-41-0)[, 35](#page-42-0)[, 38](#page-45-0)[, 47](#page-54-0)[, 54](#page-61-0)[, 56](#page-63-0)[, 57](#page-64-0)[, 65](#page-72-0)[, 67](#page-74-0)[, 70](#page-77-0)[,](#page-79-0) [72](#page-79-0)[, 85](#page-92-0)[, 87](#page-94-0)[, 88](#page-95-0)[, 89](#page-96-0)[, 103](#page-110-0)[, 110](#page-117-0)[, 112](#page-119-0)[, 114](#page-121-0)[, 116](#page-123-0)[, 119](#page-126-0)[, 122](#page-129-0)[, 125](#page-132-0)[, 126](#page-133-0)[,](#page-140-0) [133](#page-140-0)[, 135](#page-142-0)[, 141](#page-148-0)[, 142](#page-149-0)[, 145](#page-152-0)[, 146](#page-153-0)[, 149](#page-156-0)[, 151](#page-158-0)[, 152](#page-159-0)[, 156](#page-163-0)[, 159](#page-166-0)[, 166](#page-173-0)[, 169](#page-176-0)[,](#page-177-0) [170](#page-177-0)[, 175](#page-182-0)[, 176](#page-183-0) Tivoli Business Service Manager [components for integrating with 275](#page-282-0) [configuring additional IBM Tivoli Monitoring web](#page-284-0) [services 277](#page-284-0) [creating a service 276](#page-283-0) [creating data source mapping 277](#page-284-0) [installing Discovery Library Toolkit 276](#page-283-0) [integration 275](#page-282-0) [launching from Tivoli Enterprise Portal 277](#page-284-0) Tivoli Enterprise Portal [Tivoli Integration Facility \(EIF\) probe 275](#page-282-0) [viewing data in Tivoli Enterprise Portal 277](#page-284-0) [Tivoli Business Service Managerintegration tasks 276](#page-283-0) Tivoli Enterprise Console [event mapping 243](#page-250-0) Tivoli Event Integration Facility (EIF) probe [configuring 276](#page-283-0) [Top 50 CPU Processes attribute group 149](#page-156-0) [Top 50 Memory Processes attribute group 151](#page-158-0) [Top Resource Usage workspace 17](#page-24-0) Top Resources [situations 208](#page-215-0) workspaces [descriptions 17](#page-24-0) [TOS In attribute 139](#page-146-0) [TOS Out attribute 139](#page-146-0) [Total CPU Time attribute 132](#page-139-0) [Total Num Processes attribute 135](#page-142-0) [Total Packets Reassembled per Sec attribute 71](#page-78-0) [Total Packets Received per Sec attribute 148](#page-155-0) [Total Packets Sent per Sec attribute 147](#page-154-0) [Total Size MB attribute 114](#page-121-0) [Total Used Pct attribute 74](#page-81-0) trace [turn off 229](#page-236-0) [turn on 228](#page-235-0) [trace settings 226](#page-233-0) [tracing 224](#page-231-0) [Transfers Bytes per Sec attribute 58](#page-65-0) [Transfers KB per Sec attribute 58](#page-65-0)

[Transfers per Sec attribute 58](#page-65-0) [TransmitsQ attribute 105](#page-112-0) [TransmitsQ per Sec attribute 93](#page-100-0) [Transmitted Datagrams per Sec attribute 71](#page-78-0) [troubleshooting 219](#page-226-0) [agent-specific 232](#page-239-0) [agent-specific workspaces 236](#page-243-0) [installation 230](#page-237-0) [problems and workarounds 230](#page-237-0) [remote deployment 232](#page-239-0) [situations 238](#page-245-0) [Take Action commands 241](#page-248-0) [turn off trace 229](#page-236-0) [turn on trace 228](#page-235-0) [uninstallation 230](#page-237-0) [workspaces 236](#page-243-0) [True Memory Size MB attribute 25](#page-32-0) [tty attribute 34](#page-41-0) [Type attribute 56](#page-63-0)[, 57](#page-64-0)[, 86](#page-93-0)[, 89](#page-96-0)[, 103](#page-110-0)[, 113](#page-120-0)[, 170](#page-177-0)

## **U**

[Unallocated CPU In Pool attribute 79](#page-86-0) [Uncompressed Data Size MB attribute 28](#page-35-0) [Uncompressed Memory Free Pct attribute 32](#page-39-0) [Uncompressed Memory In Use MB attribute 31](#page-38-0) [Uncompressed Memory In Use Pct attribute 31](#page-38-0) [Uncompressed Memory Size MB attribute 31](#page-38-0) [Uncompressed Number of Working Pages attribute 32](#page-39-0) [Uncompressed True Memory In Use Pct attribute 32](#page-39-0) [Unique ID attribute 125](#page-132-0) [Uptime attribute 82](#page-89-0) [Used MB attribute 66](#page-73-0)[, 115](#page-122-0)[, 124](#page-131-0)[, 158](#page-165-0) [Used Memory MB attribute 120](#page-127-0)[, 177](#page-184-0) [Used Memory Pct attribute 121](#page-128-0)[, 177](#page-184-0) [Used Pct attribute 66](#page-73-0)[, 115](#page-122-0)[, 124](#page-131-0)[, 159](#page-166-0) User [situations 208](#page-215-0) workspaces [descriptions 18](#page-25-0) [User CPU Pct attribute 39](#page-46-0)[, 48](#page-55-0)[, 72](#page-79-0)[, 166](#page-173-0) [User Information workspace 18](#page-25-0) [user interface options 4](#page-11-0) [User Name attribute 34](#page-41-0)[, 55](#page-62-0)[, 127](#page-134-0) [User Settable attribute 87](#page-94-0) [Utilization Avg attribute 134](#page-141-0)

## **V**

[Value attribute 87](#page-94-0) [VFS Type attribute 169](#page-176-0) views [Active Memory Expansion workspace 13](#page-20-0) [CPU Information workspace 16](#page-23-0) [CPU Utilization workspace 16](#page-23-0) [File Systems workspace 15](#page-22-0) [Logical Volume Details workspace 15](#page-22-0) [LPAR Information workspace 17](#page-24-0) [Memory Information workspace 13](#page-20-0) [MPIO Storage Information workspace 15](#page-22-0) [Network Adapter Utilization workspace 14](#page-21-0) [Network Interfaces workspace 14](#page-21-0) [Network Protocol Views workspace 14](#page-21-0) [NIM Resources workspace 17](#page-24-0) [Performance Object Status workspace 12](#page-19-0) [Physical Volume Details workspace 15](#page-22-0)

views *(continued)* [Print Queues workspace 17](#page-24-0) [Process Views workspace 14](#page-21-0) [Resources - Summary Graph workspace 13](#page-20-0) [Status workspace 15](#page-22-0) [System Inventory workspace 13](#page-20-0) [System Storage Information workspace 16](#page-23-0) [Top Resource Usage workspace 17](#page-24-0) [User Information workspace 18](#page-25-0) [Volume Groups and Logical Volumes workspace 16](#page-23-0) [Workload Manager workspace 17](#page-24-0) [WPAR CPU workspace 18](#page-25-0) [WPAR Details workspace 18](#page-25-0) [WPAR Memory workspace 18](#page-25-0) [WPAR Network and Filesystem details workspace 19](#page-26-0) [WPAR Process Views workspace 19](#page-26-0) [WPAR Summary workspace 19](#page-26-0) [Virt Context CPU Switches per Sec attribute 77](#page-84-0) [Virtual Memory Management attribute group 152](#page-159-0) [Virtual Pkts Bridged attribute 107](#page-114-0) [Virtual Pkts Bridged per Sec attribute 96](#page-103-0) [Virtual Pkts Consumed attribute 107](#page-114-0) [Virtual Pkts Consumed per Sec attribute 96](#page-103-0) [Virtual Pkts Dropped attribute 107](#page-114-0) [Virtual Pkts Dropped per Sec attribute 97](#page-104-0) [Virtual Pkts Fragmented attribute 107](#page-114-0) [Virtual Pkts Fragmented per Sec attribute 97](#page-104-0) [Virtual Pkts Recvd attribute 107](#page-114-0) [Virtual Pkts Recvd per Sec attribute 96](#page-103-0) [Virtual Pkts Sent attribute 107](#page-114-0) [Virtual Pkts Sent per Sec attribute 97](#page-104-0) [Volume Group Name attribute 65](#page-72-0)[, 86](#page-93-0)[, 123](#page-130-0) [Volume Groups and Logical Volumes workspace 16](#page-23-0) [Volume Groups attribute group 156](#page-163-0) [Voluntary Context Switches per Sec attribute 129](#page-136-0)

## **W**

[wikis 280](#page-287-0) [WLM Name attribute 132](#page-139-0) [workarounds 230](#page-237-0) [Workflow Editor 217](#page-224-0) [Workload Manager attribute group 159](#page-166-0) [Workload Manager workspace 17](#page-24-0) workspaces [Active Memory Expansion 13](#page-20-0) [AIX Premium 12](#page-19-0) [CPU Information 16](#page-23-0) [CPU Utilization 16](#page-23-0) [descriptions 12](#page-19-0) [File Systems 15](#page-22-0) [Logical Volume Details 15](#page-22-0) [LPAR Information 17](#page-24-0) [Memory 13](#page-20-0) [Memory Information 13](#page-20-0) [MPIO Storage Information 15](#page-22-0) [Network Adapter Utilization 14](#page-21-0) [Network Interfaces 14](#page-21-0) [Network Protocol Views 14](#page-21-0) [Networking 14](#page-21-0) [NIM Resources 17](#page-24-0) [Performance Object Status 12](#page-19-0) [Physical Volume Details 15](#page-22-0) [predefined 11](#page-18-0) [Print Queues 17](#page-24-0) [problems and workarounds 236](#page-243-0) [Process 14](#page-21-0)

workspaces *(continued)* [Process Views 14](#page-21-0) [Resources - Summary Graph 13](#page-20-0) [Status 15](#page-22-0) [Storage 15](#page-22-0) [System 16](#page-23-0) [System Inventory 13](#page-20-0) [System Storage Information 16](#page-23-0) [Top Resource Usage 17](#page-24-0) [Top Resources 17](#page-24-0) [User 18](#page-25-0) [User Information 18](#page-25-0) [Volume Groups and Logical Volumes 16](#page-23-0) [Workload Manager 17](#page-24-0) [WPAR 18](#page-25-0) [WPAR CPU 18](#page-25-0) [WPAR Details 18](#page-25-0) [WPAR Memory 18](#page-25-0) [WPAR Network and Filesystem details 19](#page-26-0) [WPAR Process Views 19](#page-26-0) [WPAR Summary 19](#page-26-0) **Workspaces** [additional information 11](#page-18-0) [overview 11](#page-18-0) WPAR [situations 209](#page-216-0) workspaces [descriptions 18](#page-25-0) [WPAR Application Path attribute 172](#page-179-0) [WPAR CPU attribute group 166](#page-173-0) [WPAR CPU Consumed Pct attribute 167](#page-174-0) [WPAR CPU workspace 18](#page-25-0) [WPAR Details workspace 18](#page-25-0) [WPAR FileSystem attribute group 169](#page-176-0) [WPAR Information attribute group 170](#page-177-0) [WPAR Memory workspace 18](#page-25-0) [WPAR Name attribute 132](#page-139-0)[, 166](#page-173-0)[, 169](#page-176-0)[, 170](#page-177-0)[, 175](#page-182-0)[, 176](#page-183-0) [WPAR Network and Filesystem details workspace 19](#page-26-0) [WPAR Network attribute group 175](#page-182-0) [WPAR Physical Memory attribute group 176](#page-183-0) [WPAR Process Views workspace 19](#page-26-0) [WPAR Summary workspace 19](#page-26-0) [Write Char per Sec attribute 42](#page-49-0) [Write Timeout per Sec attribute 62](#page-69-0) [Write Transfers per Sec attribute 61](#page-68-0) [Writes per Sec attribute 40](#page-47-0)[, 141](#page-148-0) [Written KB per Sec attribute 59](#page-66-0)

#### **Z**

[Zero Fill per Sec attribute 154](#page-161-0)

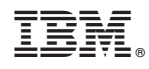

Printed in USA

SA23-2237-07

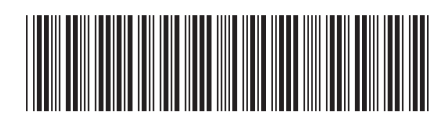